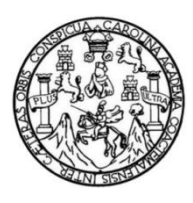

Universidad de San Carlos de Guatemala Facultad de Ingeniería Escuela de Ingeniería Mecánica Industrial

## **MEJORA EN EL SISTEMA DE COLAS PARA LA ATENCIÓN AL CLIENTE EN EL REGISTRO NACIONAL DE LAS PERSONAS (RENAP) SEDE CENTRAL**

## **Pablo José Velásquez Alonzo**

Asesorado por la Inga. Virginia Isabel González García

Guatemala, julio de 2016

### UNIVERSIDAD DE SAN CARLOS DE GUATEMALA

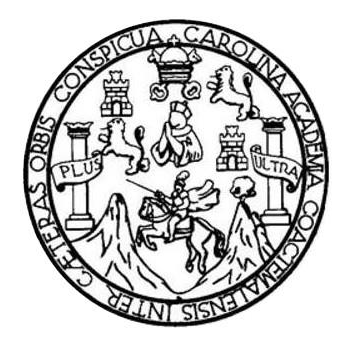

FACULTAD DE INGENIERÍA

# **MEJORA EN EL SISTEMA DE COLAS PARA LA ATENCIÓN AL CLIENTE EN EL REGISTRO NACIONAL DE LAS PERSONAS (RENAP) SEDE CENTRAL**

TRABAJO DE GRADUACIÓN

PRESENTADO A LA JUNTA DIRECTIVA DE LA FACULTAD DE INGENIERÍA POR

# **PABLO JOSÉ VELÁSQUEZ ALONZO**

ASESORADO POR LA INGA. VIRGINIA ISABEL GONZÁLEZ GARCÍA

AL CONFERÍRSELE EL TÍTULO DE

**INGENIERO INDUSTRIAL** 

GUATEMALA, JULIO DE 2016

# UNIVERSIDAD DE SAN CARLOS DE GUATEMALA FACULTAD DE INGENIERÍA

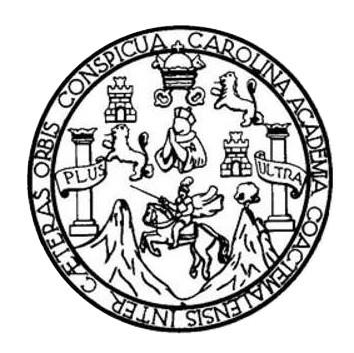

## **NÓMINA DE JUNTA DIRECTIVA**

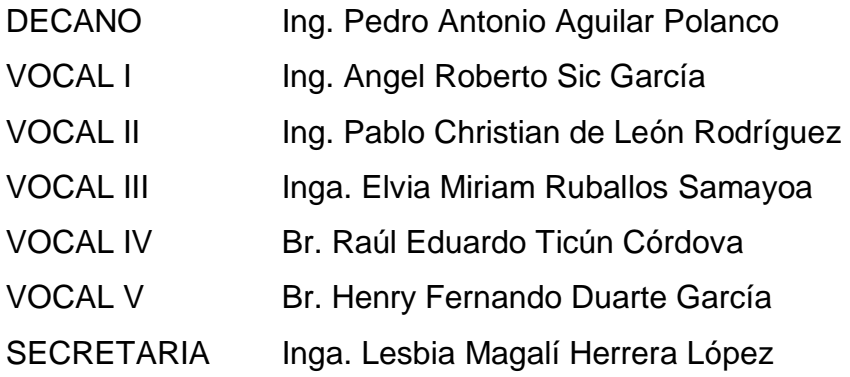

# **TRIBUNAL QUE PRACTICÓ EL EXAMEN GENERAL PRIVADO**

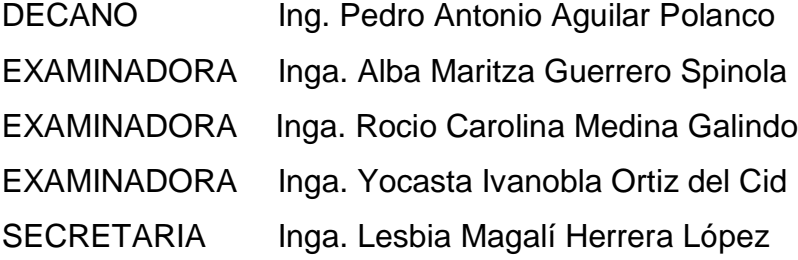

# HONORABLE TRIBUNAL EXAMINADOR

En cumplimiento con los preceptos que establece la ley de la Universidad de San Carlos de Guatemala, presento a su consideración mi trabajo de graduación titulado:

## MEJORA EN EL SISTEMA DE COLAS PARA LA ATENCIÓN AL CLIENTE EN EL REGISTRO NACIONAL DE LAS PERSONAS (RENAP) SEDE CENTRAL

Tema que me fuera asignado por la Dirección de la Escuela de Ingeniería Mecánica Industrial, con fecha enero de 2014.

Pablo José elásquez Alonzo

Ing. Cesar Ernesto Urquizú Rodas **Director** Escuela Mecánica Industrial Facultad de Ingeniería USAC

#### Señor Director:

Me dirijo a usted para informarle que he finalizado la etapa de asesoría del trabajo de graduación del estudiante Pablo José Velásquez Alonzo con carné No. 200914991, previo a obtener el título de Ingeniero Industrial. El trabajo en mención se titula: MEJORA EN EL SISTEMA DE COLAS PARA LA ATENCIÓN AL CLIENTE EN EL REGISTRO NACIONAL DE LAS PERSONAS (RENAP) SEDE **CENTRAL.** 

Después de haber revisado dicho trabajo, considero que este cumple con los objetivos propuestos en el protocolo aprobado por esta escuela y para los efectos correspondientes, me suscribo de usted.

**Atentamente** 

Virginia Isabel González García INGENIERA MECÁNICA INDUSTRIAL COL. No. 6692

Inga. Virginia Isabel González García Asesora

UNIVERSIDAD DE SAN CARLOS DE GUATEMALA

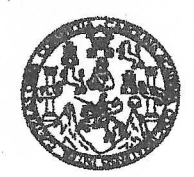

FACULTAD DE INGENIERIA

REF.REV.EMI.090.015

Como Catedrático Revisor del Trabajo de Graduación titulado MEJORA EN EL SISTEMA DE COLAS PARA LA ATENCIÓN AL CLIENTE EN EL REGISTRO NACIONAL DE LAS PERSONAS (RENAP) **SEDE** CENTRAL, presentado por el estudiante universitario Pablo José Velásquez Alonzo, apruebo el presente trabajo y recomiendo la autorización del mismo.

"ID Y ENSEÑAD A TODOS" robar I Leonor Elizabeth Carcía unu Elicuneur varcio Inga. Nora Leonor Hizabeth García Tobar Catedrático Revisor de Trabajos de Graduación Escuela de Ingeniería Mecánica Industrial

Guatemala, junio de 2015.

 $/mgp$ 

UNIVERSIDAD DE SAN CARLOS **DE GUATEMALA** 

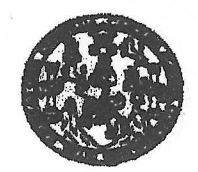

#### **FACULTAD DE INGENIERIA**

#### REF.DIR.EMI.107.016

El Director de la Escuela de Ingeniería Mecánica Industrial de la Facultad de Ingeniería de la Universidad de San Carlos de Guatemala, luego de conocer el dictamen del Asesor, el Visto Bueno del Revisor y la aprobación del Área de Lingüística trabaio de graduación del MEJORA EN EL SISTEMA DE COLAS PARA LA ATENCIÓN AL titulado CLIENTE EN EL REGISTRO NACIONAL DE LAS PERSONAS (RENAP) SEDE CENTRAL, presentado por el estudiante universitario Pablo José Velásquez Alonzo, aprueba el presente trabajo y solicita la autorización del mismo.

"ID Y ENSEÑAD A TODOS"

Juan José Peralta Dardón Ing. **DIRECTOR** Escuela de Ingeniería Mocánica Industrial

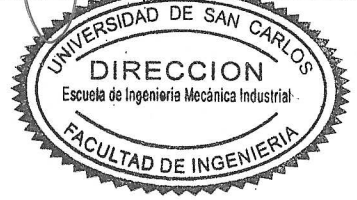

Guatemala, junio de 2016.

 $/mgp$ 

(ERIS). P

Universidad de San Carlos De Guatemala

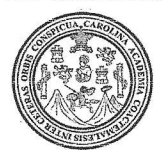

Facultad de Ingeniería Decanato

Ref. DTG.301-2016

El Decano de la Facultad de Ingenierra de la Universidad de San Carlos de Guatemala, luego de conocer la aprobación por Director de la Escuela de Ingeniería Mecánica parte del Industrial, al trabajo de graduación titulado **MEJORA EN EL** SISTEMA DE COLAS PARA LA ATENCIÓN AL CLIENTE EN EL REGISTRO NACIONAL DE LAS PERSONAS (RENAP) SEDE CENTRAL, presentado por el estudiante universitario: Pablo José Velásquez Alonzo, y después de haber culminado las revisiones previas bajo la responsabilidad de las instancias correspondientes, se autoriza la impresión del mismo.

 $I \setminus A$ 

**IMPRÍMASE** Ing. Pedro/Antonio Aguilar Polanco **TO DE SAN CARLOS De** Decano **DECAND** CULTAD DE INGENIE

Guatemala, julio de 2016

/cc

# **ACTO QUE DEDICO A:**

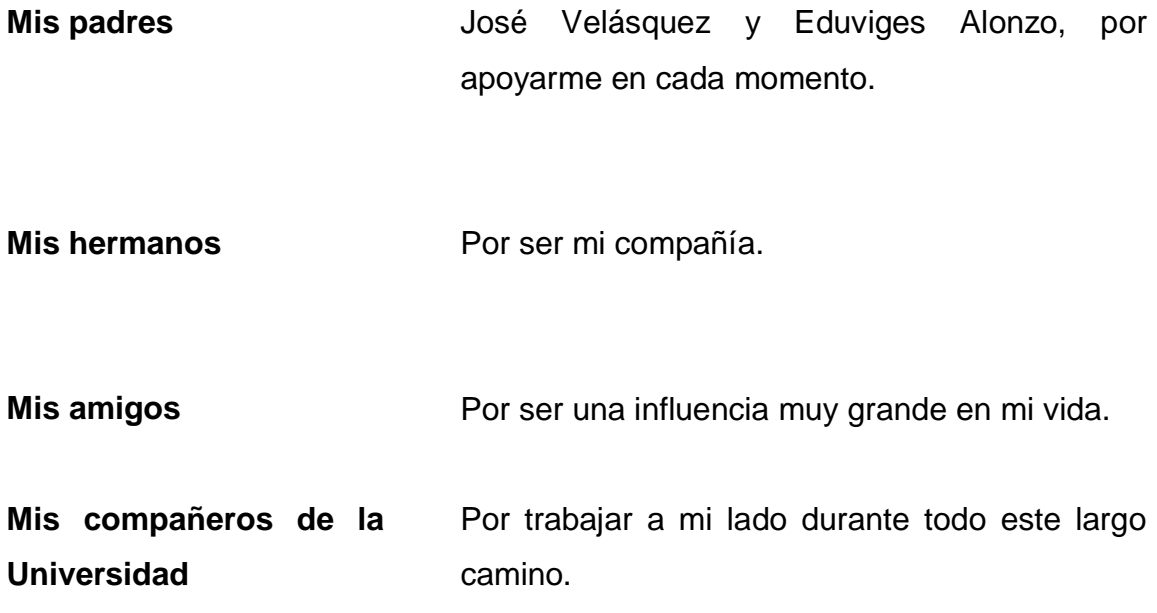

# **AGRADECIMIENTOS A:**

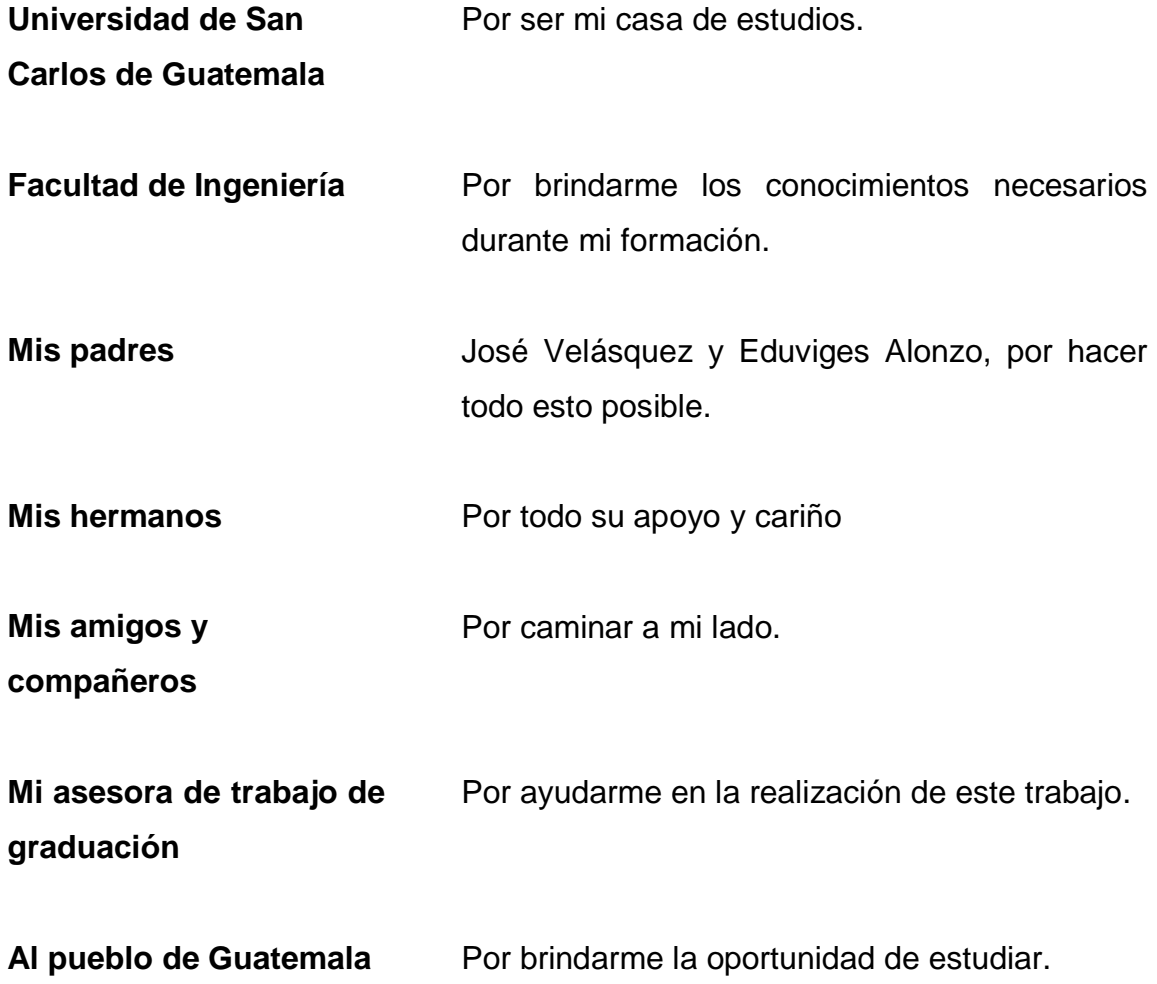

# ÍNDICE GENERAL

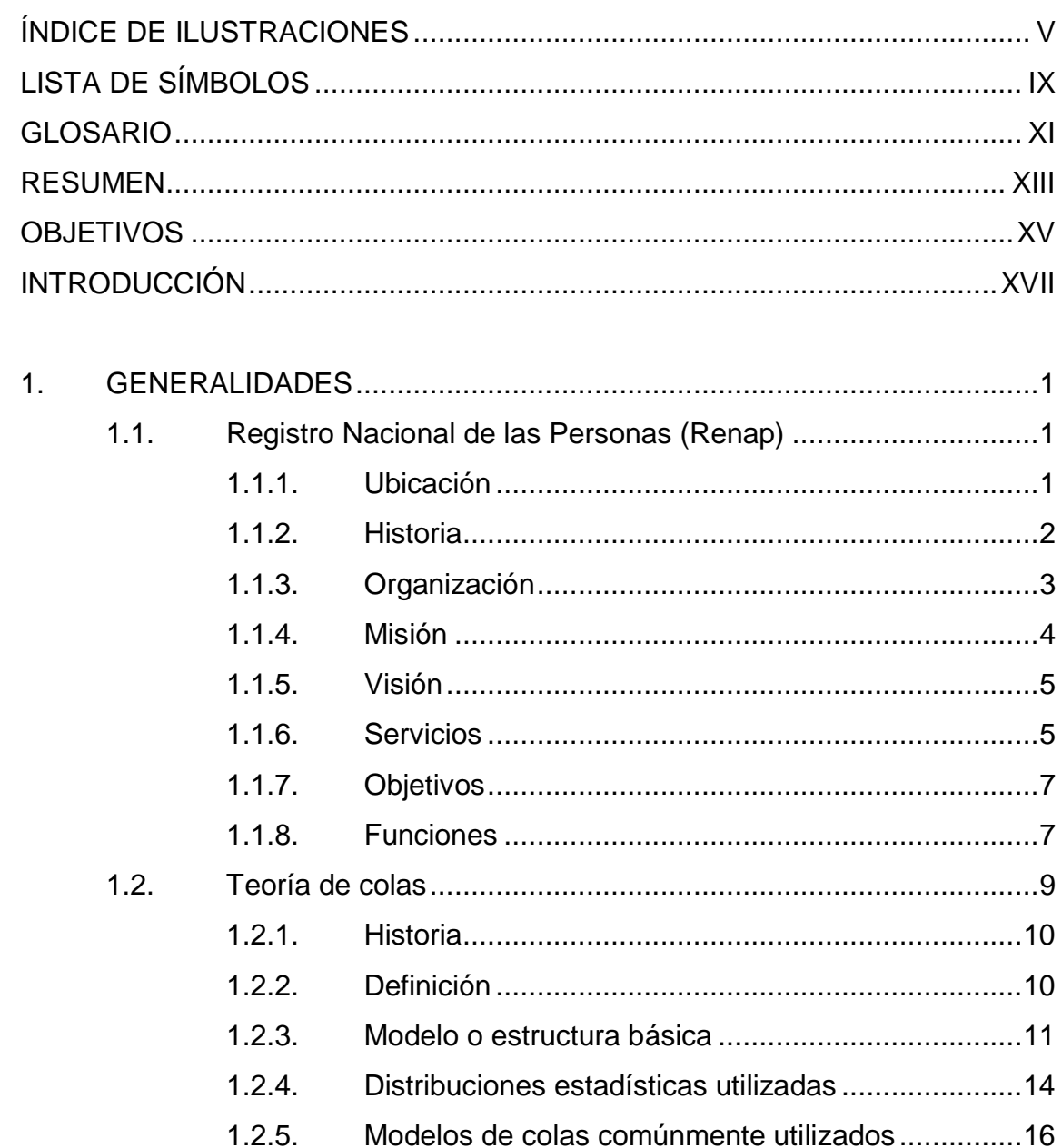

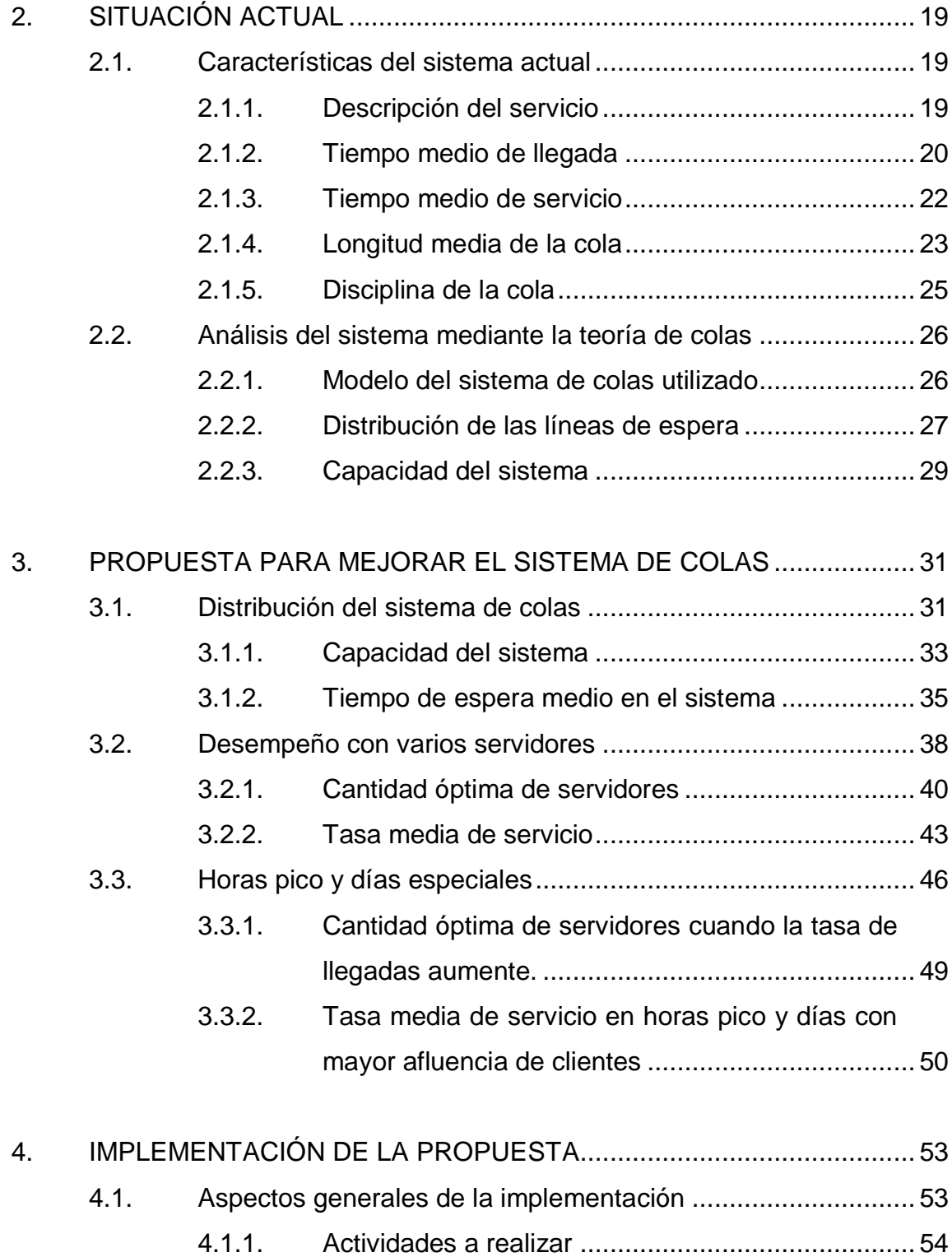

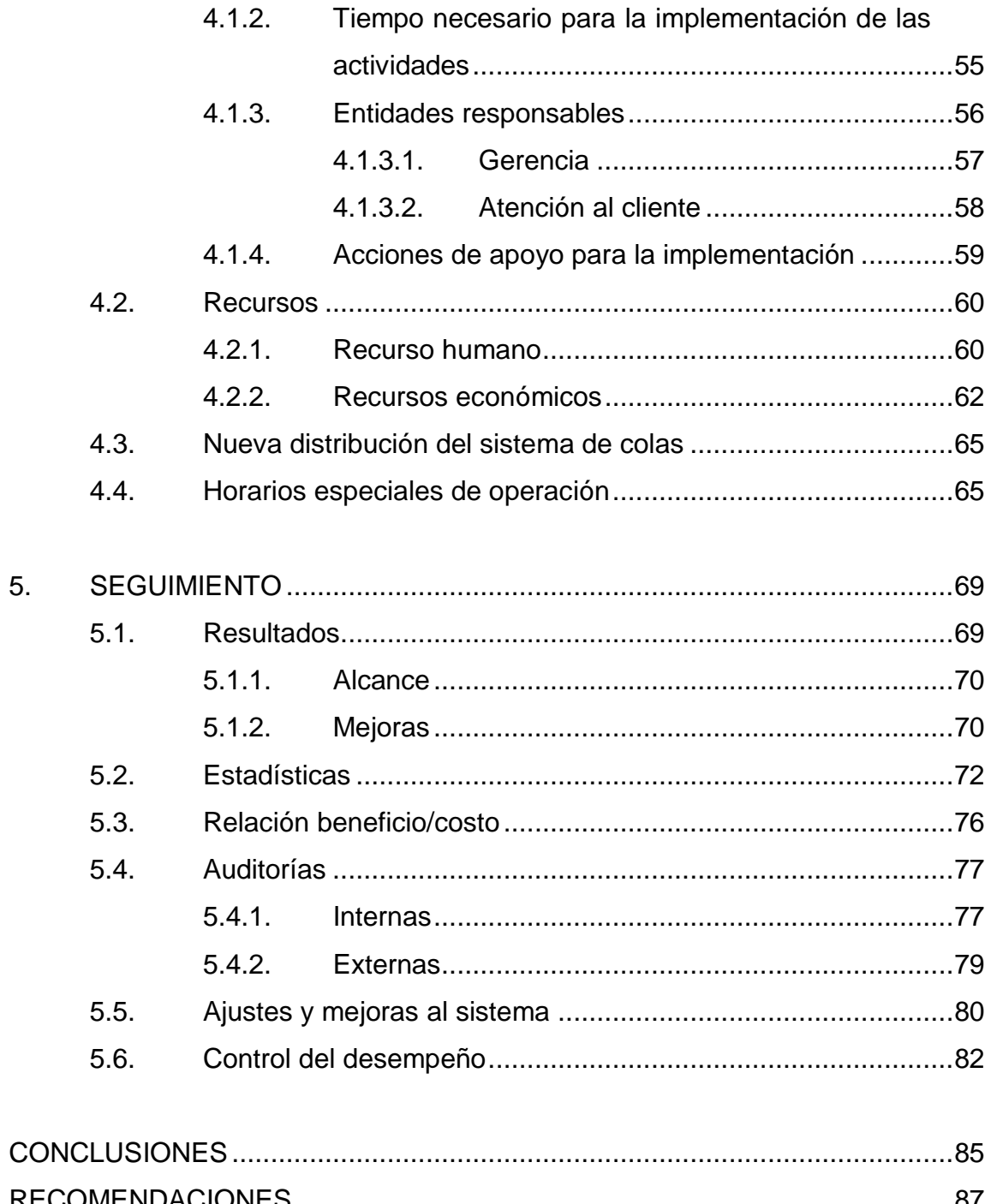

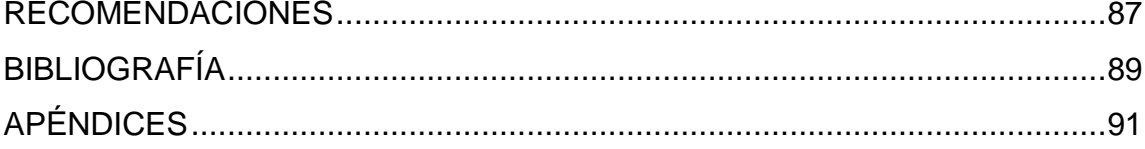

# **ÍNDICE DE ILUSTRACIONES**

# **FIGURAS**

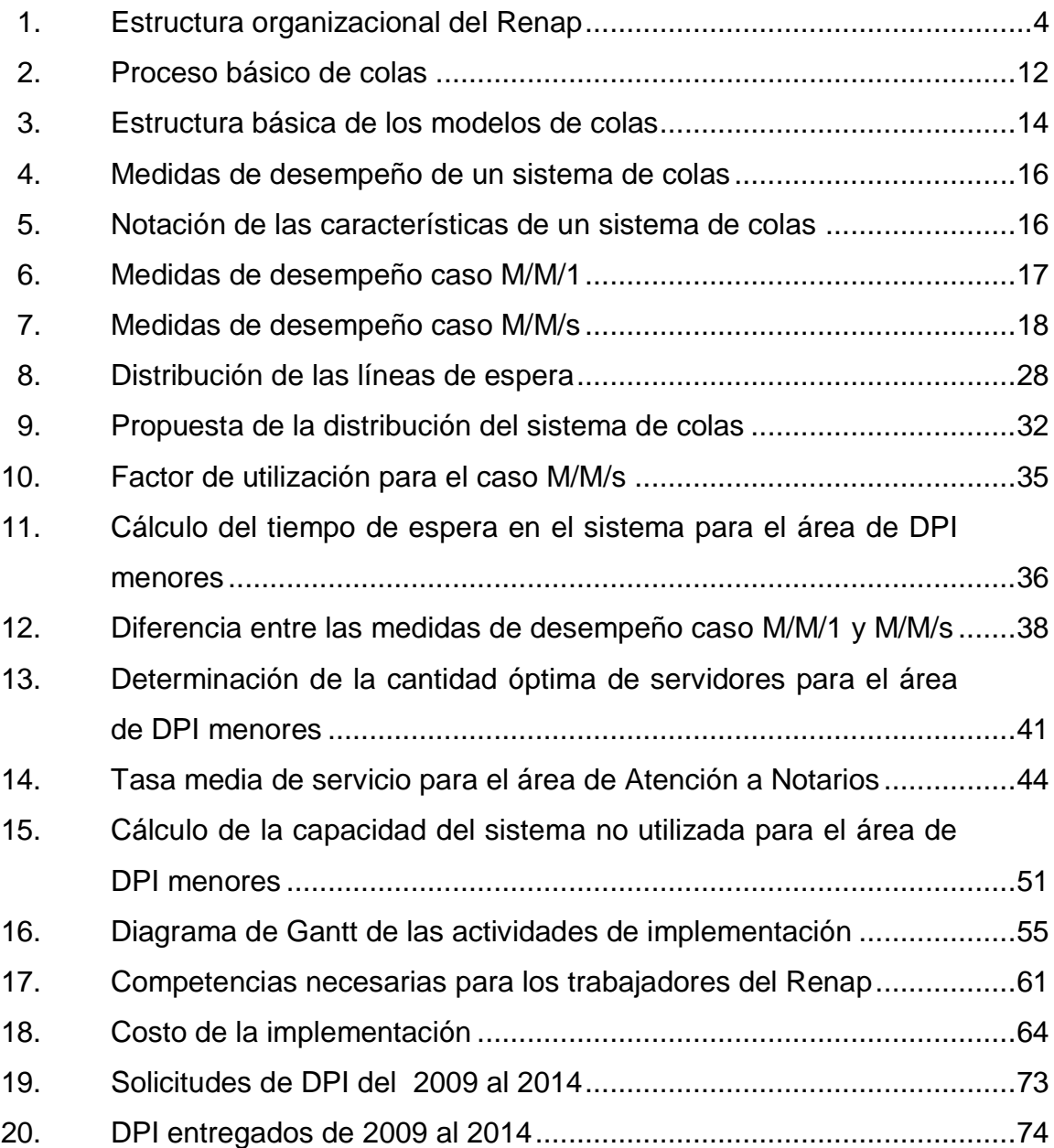

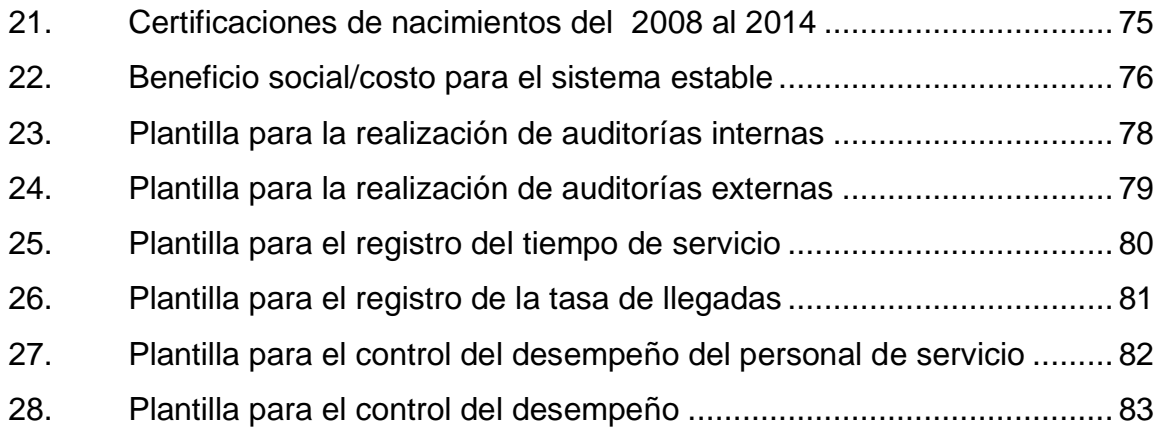

# **TABLAS**

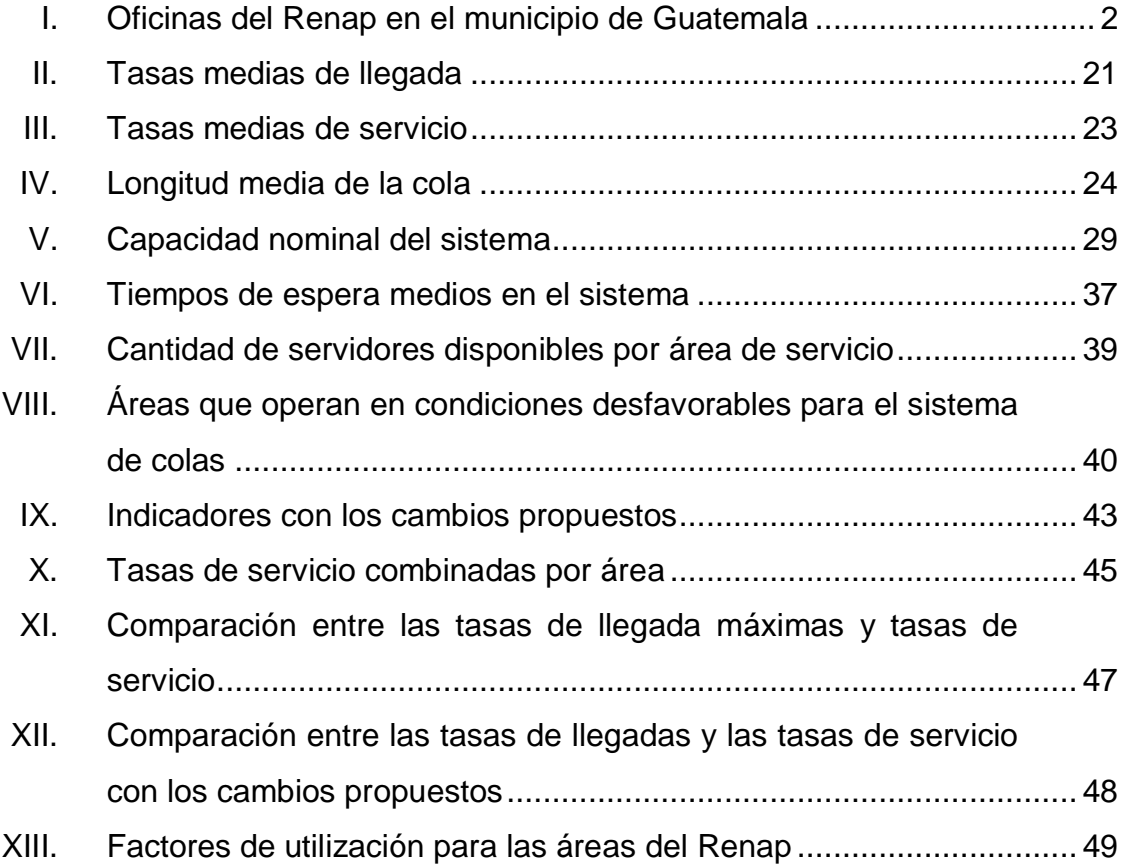

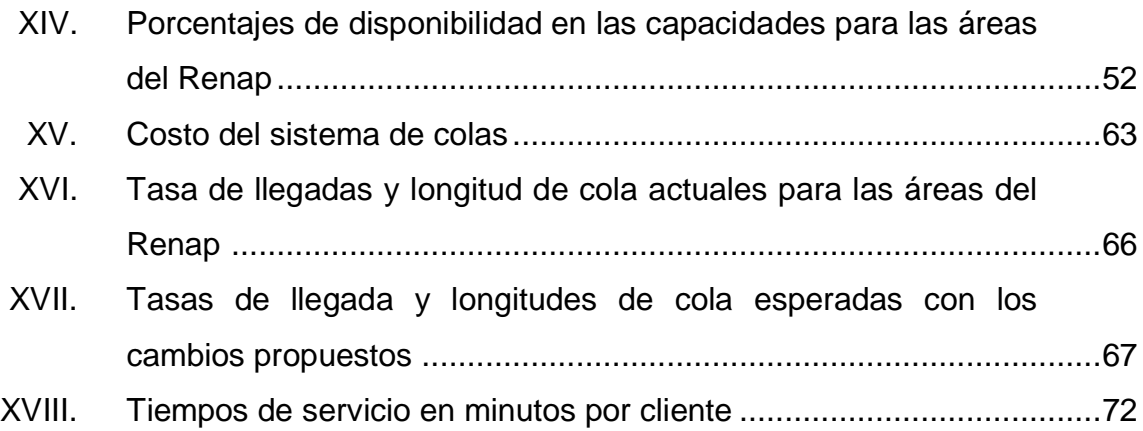

# **LISTA DE SÍMBOLOS**

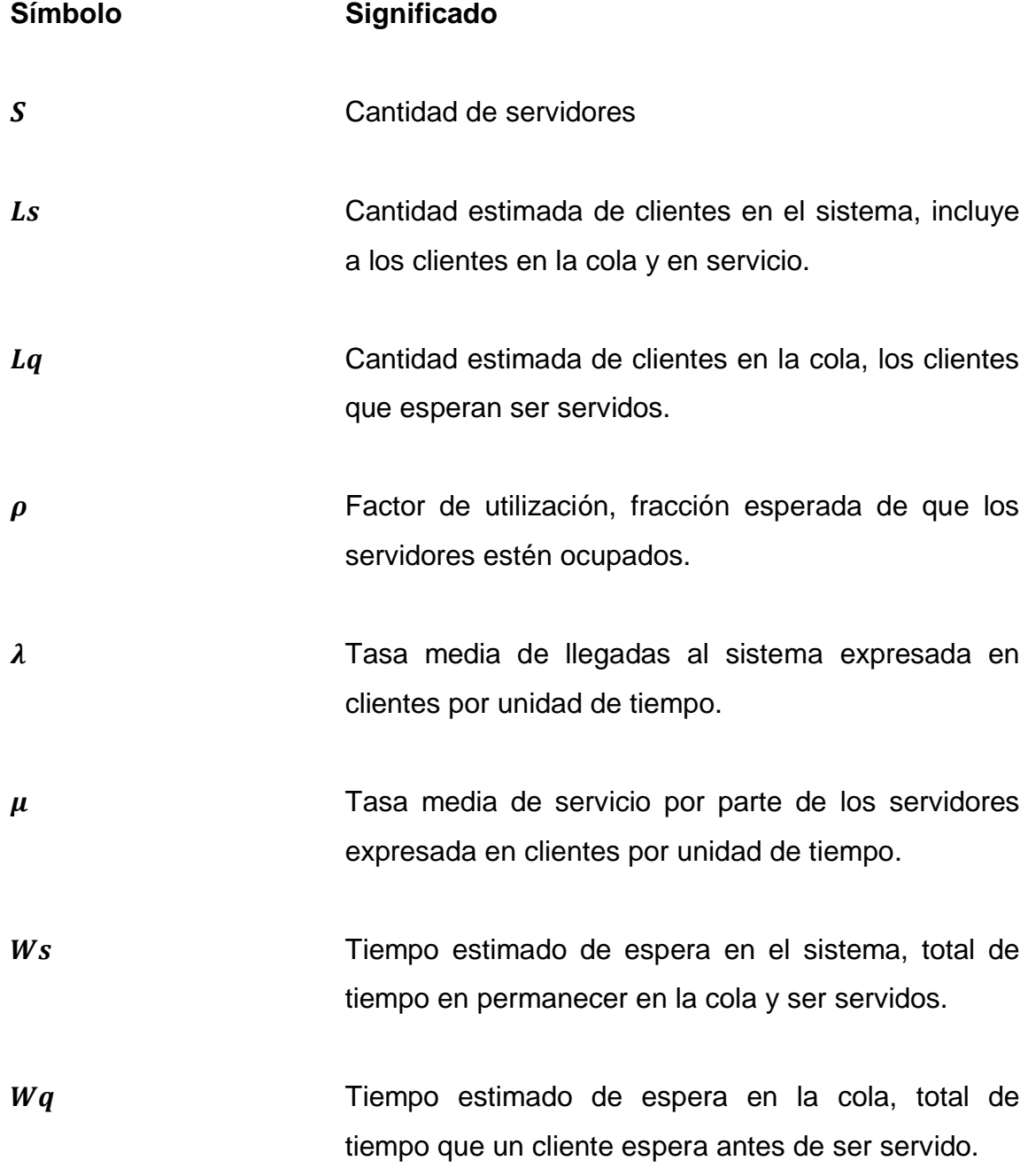

IX

## **GLOSARIO**

**Cliente** Son las entidades que llegan a una instalación de servicio desde una fuente. **Cola Cola** Línea de espera donde un cliente que ingresa al sistema espera para ser atendido. **Disciplina de la** Representa el orden en que se seleccionan los **cola cola clientes** en una cola al para ser atendidos. La disciplina más común es la de primero en llegar primero en salir. **DPI** Documento personal de identificación, documento público, personal e intransferible, de carácter oficial, que permite al ciudadano identificarse. **FIFO** *First In First Out* es la disciplina de Primero en entrar Primero en salir. **Fuente de entrada** Es la población potencial que puede ingresar al sistema, puede ser finita o infinita. **LIFO** *Last In First Out,* es la disciplina de Último en entrar primero en salir.

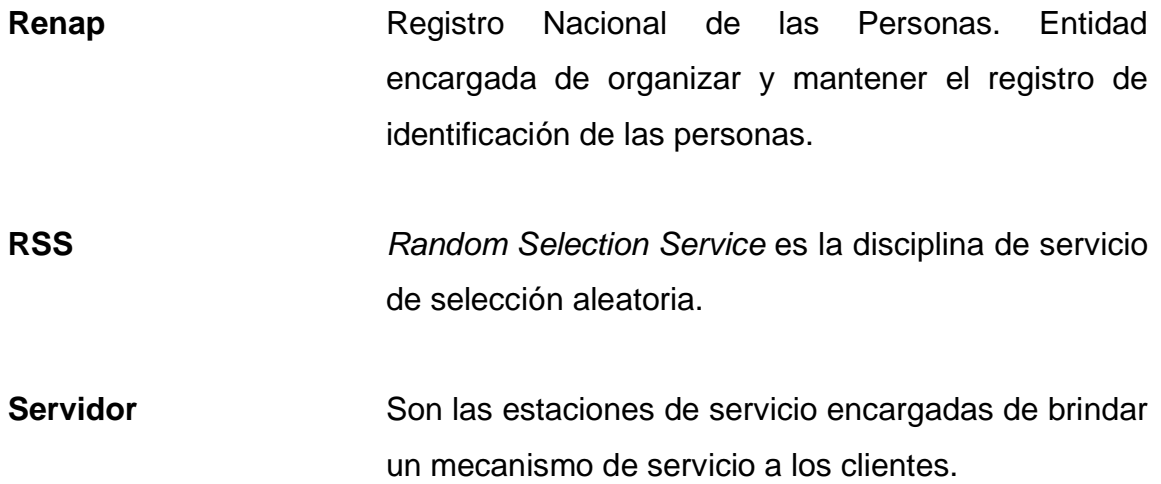

### **RESUMEN**

El sistema de colas utilizado por el Registro Nacional de las Personas (Renap), en la sede central, ha experimentado muchas dificultades para atender y servir a la gran cantidad de clientes que llegan todos los días. Para solucionar estos problemas se modelaron las líneas de espera de cada área que presta sus servicios como modelos de Teoría de Colas. Esto, utilizando técnicas matemáticas y estadísticas que establecen cuál es la tasa de llegadas y la tasa de servicio.

Una vez determinadas las tasas de llegada y servicio se analizó el funcionamiento del sistema y se encontró que no opera en un estado óptimo para algunas áreas de atención al cliente. Para las áreas que no operan en un estado óptimo o que mantienen un sistema inestable se proponen modificaciones que solucionan este problema. Para así permitir al Renap realizar sus funciones de la mejor manera en beneficio de la población guatemalteca.

## **OBJETIVOS**

#### **General**

Mejorar el sistema de colas actual de atención al cliente en el Registro Nacional de las Personas (Renap) sede central.

### **Específicos**

- 1. Analizar el sistema de colas actual que utiliza Renap para la atención al cliente y describir sus principales características.
- 2. Estimar la cantidad de personas que actualmente son atendidas para generar estadísticas acertadas para su análisis.
- 3. Determinar los parámetros que influyen en los tiempos totales de atención al cliente en el sistema de colas.
- 4. Examinar la forma, en la cual los servidores del sistema de colas, atienden a las personas para plantear mejoras en los procedimientos
- 5. Relacionar las circunstancias externas que influyen en la demanda del servicio y la capacidad para brindarlo.
- 6. Comparar los costos actuales con la proyección debido a las mejoras planteadas.

7. Identificar las causas que generen fallas en los sistemas de atención al cliente y las que puedan causar deterioro en el mismo.

## **INTRODUCCIÓN**

Las instituciones de servicio público se caracterizan por la alta tasa de llegada de las personas en un día ordinario. Este es el caso del Registro Nacional de las Personas (Renap) en su sede central, a la cual cientos de personas acuden diariamente para solicitar los servicios que esta institución ofrece. Renap, desde su creación, ha experimentado diversas dificultades para el desarrollo de sus funciones. Entre las principales se encuentra: la emisión del documento personal de identificación (DPI).

La atención al cliente está ligada a los sistemas de líneas de espera, tiempos de llegada, capacidad de personas que pueden atenderse y otras circunstancias especiales o variables externas que no pueden controlarse o cuantificarse. Estos factores influyen en la operación y buen desempeño de las funciones que realiza esta institución. Por ello es necesario establecer un análisis adecuado del sistema de colas y realizar un modelo que se ajuste apropiadamente para encontrar deficiencias en el mismo y proponer las mejoras que permitan un funcionamiento óptimo.

El trabajo presentado a continuación es una aplicación de la investigación de operaciones, específicamente en el campo de la teoría de colas. En él se plantea un modelo que se ajusta muy similarmente a la situación actual del sistema de líneas de espera del Renap y se utiliza para proponer mejoras que permitan a la institución superar sus dificultades actuales y brindar un servicio de buena calidad a la población guatemalteca.

XVII

XVIII

### **1. GENERALIDADES**

#### **1.1. Registro Nacional de las Personas (Renap)**

A continuación se presentan los aspectos más importantes de la institución donde se realiza esta investigación.

#### **1.1.1. Ubicación**

Renap es la entidad encargada de organizar y mantener el registro único de identificación de las personas naturales. Además de inscribir los hechos y actos relativos a su estado civil, capacidad civil y demás datos de identificación desde su nacimiento hasta su muerte, así como la emisión del documento personal de identificación (DPI).

La sede central de Renap se encuentra ubicada en la calzada Roosevelt 13-46, edificio Korea Center zona 7 de la ciudad capital, municipio de Guatemala, Departamento de Guatemala.

Para cumplir con sus funciones, Renap ha establecido oficinas en todos los municipios de la República. Además se podrán implementar unidades móviles en cualquier lugar del territorio nacional y en el extranjero, a través de las oficinas consulares. La siguiente tabla muestra algunas ubicaciones de las oficinas de Renap, para el municipio de Guatemala.

#### Tabla I. **Oficinas del Renap en el municipio de Guatemala**

<span id="page-29-0"></span>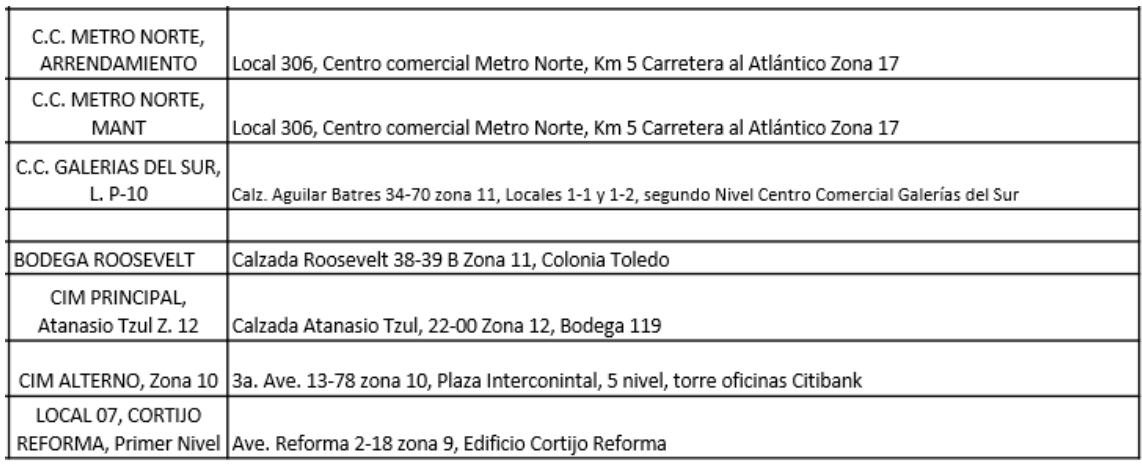

Fuente:Renap. *Ubicación de oficinas, ciudad de Guatemala.*

https://www.Renap.gob.gt/sites/default/files/Direcciones%20marzo%202015.pdf. Consulta: mayo de 2015.

#### **1.1.2. Historia**

La *Ley del Registro Nacional de las Personas* aprobó la creación del Renap mediante el decreto del Congreso de la República 90-2005, con el fin de adaptar a las nuevas tecnologías y regular lo relativo a la documentación personal. Considerando que la cédula de vecindad data desde 1931 y es un documento que carece de medidas de seguridad, fácilmente falsificable y es fácil de deteriorar, se ve necesario implementar un DPI que sea confiable y contenga medidas de seguridad adecuadas.

También se consideran las reformas a la *Ley Electoral y de Partidos Políticos* contenidas en el Decreto Número 10-04 y que ordenan la creación de una entidad autónoma, con personalidad jurídica, técnica e independiente encargada de emitir y administrar el documento personal de identificación.

El día miércoles 21 de diciembre de 2005 se publicó en el diario oficial (*Diario de Centro América*) el Decreto 90-2005, *Ley Del Registro Nacional de las Personas* (Renap), que según el artículo 89 de esta misma *Ley* el Renap iniciará sus funciones a los 30 días de la vigencia de la misma. Esto, luego del nombramiento de los representantes al directorio del Renap y del Consejo Consultivo.

Según el Decreto 90-2005 la sustitución de la cédula de vecindad debió efectuarse a más tardar el 2 de enero de 2013 por el documento personal de identificación. Sin embargo, la Corte de Constitucionalidad dejó en suspenso la fecha límite para realizar dicha sustitución hasta el día sábado 24 de agosto de 2013.

Según las estadísticas del Renap hasta el 30 de noviembre de 2013 se habían realizado 9 470 108 solicitudes del DPI y se habían entregado 8 950 027 a los ciudadanos que lo solicitaron.

#### **1.1.3. Organización**

Según el artículo 8 del Decreto 90-2005, son órganos del Registro:

- **•** Directorio
- Director Ejecutivo
- Consejo Consultivo
- Oficinas Ejecutoras
- Direcciones Administrativas

En la figura 1 se muestra la estructura organizacional del Renap:

#### Figura 1. **Estructura organizacional del Renap**

<span id="page-31-0"></span>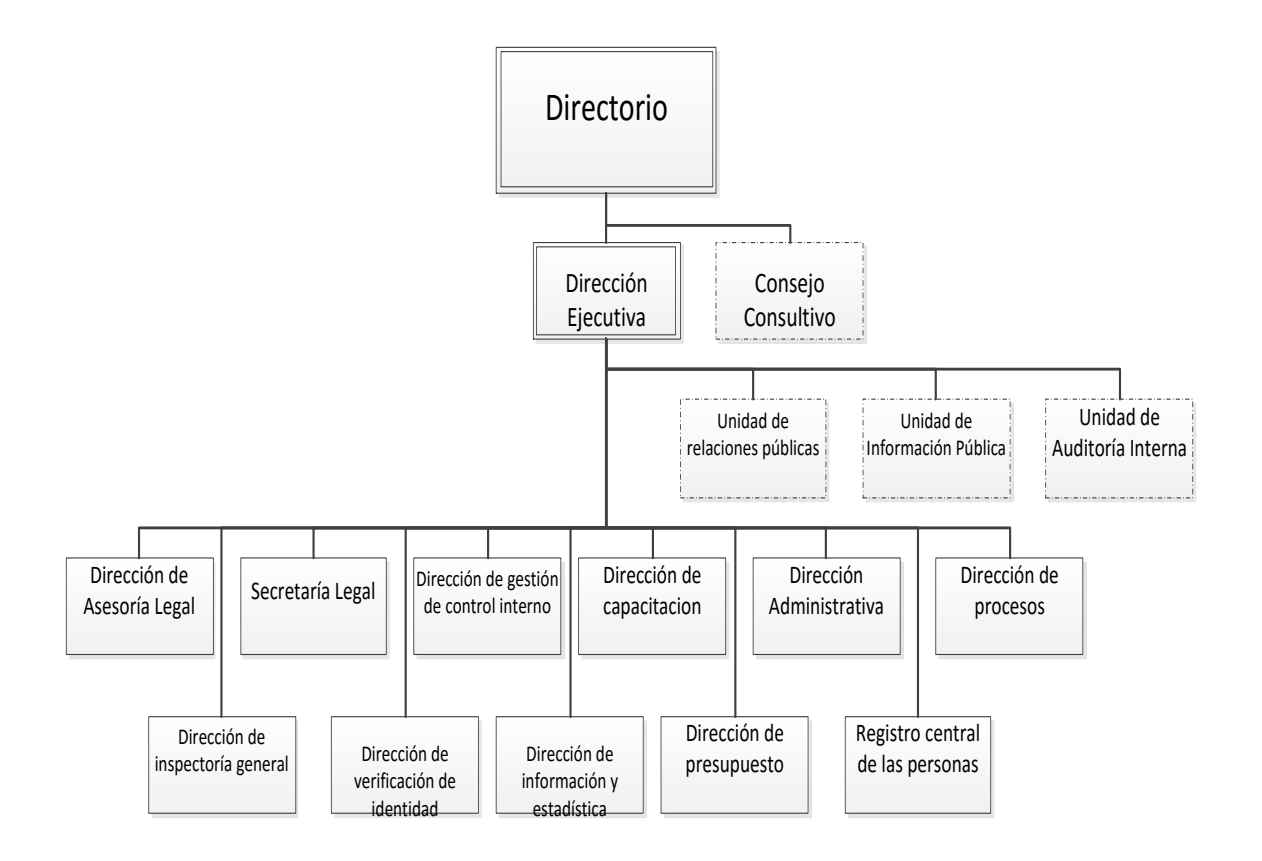

Fuente: Renap. *Estructura organizacional.* www.Renap.gob.gt/sites/default/files/organigramageneral-del-registro-nacional-de-las-personas.pdf. Consulta: 2 de enero de 2014.

En el Decreto 90-2005 se detallan las formas en que se integran cada uno de los órganos del Renap. También se especifican las calidades, responsabilidades, atribuciones, prohibiciones, entre otros.

#### **1.1.4. Misión**

Somos la entidad encargada de organizar y mantener el registro civil de las personas naturales dentro de un marco legal que provea certeza y confiabilidad. Utilizamos para ello las mejores prácticas de registro y tecnología avanzada, en una forma confiable, segura, eficiente y eficaz atendiendo al ciudadano en una forma cordial, aceptando siempre nuestra diversidad étnica, cultural y lingüística.<sup>1</sup>

### **1.1.5. Visión**

"Ser el registro de las personas naturales más confiable y con la mejor atención en Centroamérica, siendo vanguardista en el uso de la tecnología". 2

### **1.1.6. Servicios**

Entre los servicios que presta el Renap se encuentran:

- Emisión del DPI
- **•** Inscripciones

l

- o Nacimientos
- o Matrimonio y uniones de hecho
- o Resoluciones judiciales que declaran la ausencia y muerte presunta.
- o Sentencias que impongan suspensión o pérdida de la patria potestad y las resoluciones que rehabiliten el ejercicio de la misma.
- o Resoluciones que declaren la nulidad e insubsistencia del matrimonio, la unión de hecho, el divorcio, la separación y la reconciliación posterior.
- o Cambios de nombre o identificaciones de persona y de tercero.
- o Reconocimiento de hijos.
- o Sentencias de filiación y de impugnación de paternidad.

<sup>1</sup> Renap. *Visión y misión.* http://www.Renap.gob.gt/mision-vision 2 Ibíd.

- o Resolución que declare la determinación de edad y ordene la inscripción extemporánea de nacimiento respectiva.
- o Adopciones, capitulaciones matrimoniales y modificaciones de régimen económico del matrimonio.
- o Extranjeros domiciliados y sus modificaciones posteriores.
- o Resolución que declare la interdicción transitoria o permanente y el discernimiento del cargo de tutor o protutor.
- o Medidas de protección declaradas por los tribunales de menores.
- o Nacimientos, matrimonio y defunciones por la vía consular.
- o Actos que, en general, puedan modificar el estado civil de las personas naturales.
- Certificaciones
	- o Certificación de nacimiento
	- o Certificación de defunción
	- o Certificación de matrimonio
	- o Certificación de divorcio
	- o Certificación de guatemalteco de origen
	- o Certificación de guatemalteco naturalizado
	- o Certificación de guatemalteco domiciliado
	- o Certificación de unión de hecho
	- o Certificación de reconocimiento
	- o Certificación de cambio de nombre
	- o Certificación de identificación de persona
	- o Certificación de adopción
	- o Certificación de DPI
	- o Certificación de reposición de partida

## **1.1.7. Objetivos**

Según artículo 2 del Decreto número 90-2005 los objetivos del Renap son:

El RENAP es la entidad encargada de organizar y mantener el registro único de identificación de las personas naturales, inscribir los hechos y actos relativos a su estado civil, capacidad civil y demás datos de identificación desde su nacimiento hasta la muerte, así como la emisión del Documento Personal de Identificación. Para tal fin implementará y desarrollará estrategias, técnicas y procedimientos automatizados que permitan un manejo integrado y eficaz de la información, unificando los procedimientos de inscripción de las mismas <sup>3</sup>

### **1.1.8. Funciones**

Según artículo 5 del Decreto número 90-2005 las funciones principales son:

Al RENAP le corresponde planear, coordinar, dirigir, centralizar y controlar las actividades de registro del estado civil, capacidad civil e identificación de las personas naturales señaladas en la presente Ley y sus reglamentos. 4

Son funciones específicas del Renap:

l

- Centralizar, planear, organizar, dirigir, reglamentar y racionalizar las inscripciones de su competencia.
- Inscribir los nacimientos, matrimonios, divorcios, defunciones y demás hechos y actos que modifiquen el estado civil y la capacidad civil de las personas naturales, así como las resoluciones judiciales y extrajudiciales

<sup>3</sup> Congreso de la República de Guatemala. Decreto Número 90-2005. Art. 2. p. 14  $4$  Óp. Cit. p. 15.

que a ellas se refieran susceptibles de inscripción y los demás actos que señale la ley.

- Mantener en forma permanente y actualizada el registro de identificación de las personas naturales.
- Emitir el DPI a los guatemaltecos y extranjeros domiciliados, así como las reposiciones y renovaciones que acrediten la identificación de las personas naturales.
- Emitir las certificaciones de las respectivas inscripciones.
- Enviar al Tribunal Supremo Electoral, la información de los ciudadanos inscritos dentro de los 8 días siguientes a la entrega del DPI- al titular del mismo; y la información que el Tribunal solicite. Esto para el cumplimiento de sus funciones. Deberá entregarse en un plazo no mayor de 8 días.
- Promover la formación y capacitación del personal calificado que requiera la Institución.
- Proporcionar al Ministerio Público, a las autoridades policiales y judiciales y otras entidades del Estado autorizadas por el Renap, la información que estos soliciten con relación al estado civil, capacidad civil e identificación de las personas naturales.
- Velar por el irrestricto respeto del derecho a la identificación de las personas naturales y los demás derechos inherentes a ellas, derivados de su inscripción en el Renap.
- Dar información sobre las personas, bajo el principio que la información que posea el Renap es pública, excepto cuando pueda ser utilizada para afectar el honor o la intimidad del ciudadano. Se establece como información pública sin restricción solamente el nombre y los apellidos de la persona, su número de identificación, fechas de nacimiento o defunción, sexo, vecindad, ocupación, profesión u oficio, nacionalidad y estado civil, no así la dirección de su residencia.
- Implementar, organizar, mantener y supervisar el funcionamiento del registro dactiloscópico, facial y otros que sean necesarios para el cumplimiento de sus funciones.
- Plantear la denuncia o constituirse en querellante adhesivo en aquellos casos en que se detecten actos que pudieran constituir ilícitos penales en materia de identificación de las personas naturales.
- Cumplir las demás funciones que se le encomienden por ley.
- Subsanar las incongruencias, errores o duplicidades, notificados por el Tribunal Supremo Electoral, debiendo reponer el DPI al titular del mismo.

# **1.2. Teoría de colas**

A continuación se presentan las generalidades de esta teoría.

#### **1.2.1. Historia**

Los primeros antecedentes de la teoría de colas fueron llamados Telegráfico en Ingeniería de Telecomunicaciones. Estos se deben al ingeniero danés A. K. Erlang quien en 1909 publicó la teoría de probabilidades y las conversaciones telefónicas.

El trabajo de Erlang fue una aplicación de técnicas basadas en la teoría de probabilidad. Esto para determinar el número óptimo de líneas telefónicas tomando en cuento la duración de las llamadas y su frecuencia. La investigación se desarrolló en la Compañía Telefónica Danesa.

Luego de Erlang existieron diferentes aplicaciones de la teoría, en 1928 T. C. Fry publicó *Probabilidad y sus usos en Ingeniería*. En la década de 1930 F. Pollaczek publicó trabajos sobre el caso de llegadas poissonianas y servicios arbitrarios. Luego de la década de 1950 se publicaron muchos más trabajos sobre la aplicación de la teoría de colas.

En la actualidad se pueden describir muchos servicios y procesos en modelos de líneas de espera. Las aplicaciones de la teoría de colas son muy amplias en los campos de las telecomunicaciones, ingeniería, atención al cliente, administración de operaciones, entre otras.

#### **1.2.2. Definición**

Es una rama de la investigación de operaciones que tiene como objetivo principal estudiar y analizar las situaciones. En ellas, se demanda un determinado servicio el cual no puede ser satisfecho instantáneamente provocando esperas. La teoría estudia matemáticamente los sistemas que involucran líneas de espera. En el caso de la ingeniería industrial la teoría de colas permite modelar procesos que involucran una cadena productiva o la atención a clientes que requieren un servicio específico. Cada modelo cuenta con fórmulas específicas que permiten el análisis de los indicadores de desempeño en el servicio y las tasas de llegadas por parte de los clientes.

La teoría de colas permite establecer las condiciones óptimas en las que debe funcionar un sistema de colas. Esto si se proporciona más capacidad de servicio que la necesaria. El costo de operación puede llegar a ser muy alto al mismo tiempo que provoca un uso ineficiente de los recursos disponibles. También si no se cuenta con la suficiente capacidad de servicio los tiempos de espera pueden ser demasiado altos provocando el abandono de los clientes y la pérdida de utilidades.

## **1.2.3. Modelo o estructura básica**

Se determina el modelo de la siguiente forma:

 Proceso básico de colas: se asume que la mayoría de colas siguen el proceso siguiente: la fuente de entrada son los clientes que requieren de un servicio en el tiempo, entran al sistema y se unen a las líneas de espera o colas.

Se utilizan reglas para seleccionar a un cliente de la cola y proporcionarle el servicio, esto se conoce como la disciplina de la cola. El mecanismo de servicio se encarga de brindar el servicio y luego de este los clientes abandonan el sistema.

La figura 2 describe el proceso básico de colas.

# Figura 2. **Proceso básico de colas**

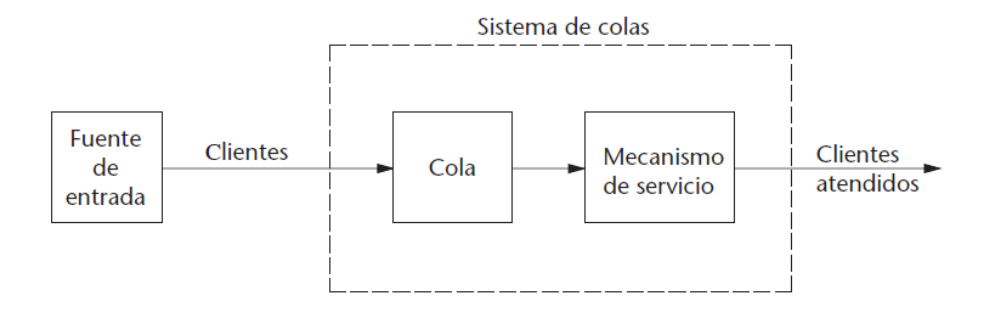

Fuente: HILLIER, Frederick; LIEBERMAN, Gerald. *Introducción a la Investigación de Operaciones.* p. 709.

 Fuente de entrada: el número total de clientes potenciales es el tamaño de la fuente, también se conoce como población de entrada. Puede suponerse que el tamaño es finito o infinito, para la mayoría de modelos que no lo especifiquen debe suponerse que el tamaño de la población es infinito.

Es importante especificar el patrón estadístico o la distribución estadística que describe el número de clientes que llegan al sistema en un momento especifico. Las dos distribuciones más usadas son la distribución de Poisson y la distribución Exponencial. El supuesto normal es que los clientes se generan con un proceso de Poisson. También deben especificarse los comportamientos no usuales de los clientes, por ejemplo el abandono del sistema porque la cola es demasiado larga.

 Cola: también conocida como línea de espera es donde se encuentran los clientes antes de recibir el servicio. Las colas pueden ser finitas o infinitas, suponiendo normalmente que la cola es infinita.

- Disciplina de la cola: es el orden o reglas a seguir para seleccionar a uno de los clientes de la cola y brindarle el servicio. Existen diferentes mecanismos siendo el más usado y considerado estándar el sistema primero en entrar, primero en salir (FIFO, por sus siglas en inglés).
- Mecanismo de servicio: son las estaciones de servicio, se debe especificar en los modelos de colas la cantidad y arreglo de los servidores. El tiempo de servicio es la duración desde el inicio del servicio hasta la terminación del mismo para un cliente. Se debe especificar la distribución de probabilidad de los tiempos de servicio, la más usada es la distribución Exponencial.
- El modelo de colas elemental: para aplicar la teoría de colas a diferentes situaciones se usa un modelo elemental. Este consiste en: la fuente de entrada que son los clientes que requieren el servicio. Estos clientes se unen a una sola línea de espera que se forma frente a una estación de servicio. La estación de servicio puede contener uno o más servidores y luego de recibir el servicio los clientes abandonan el sistema. La figura 3 es un esquema del sistema de colas anteriormente expuesto.

# Figura 3. **Estructura básica de los modelos de colas**

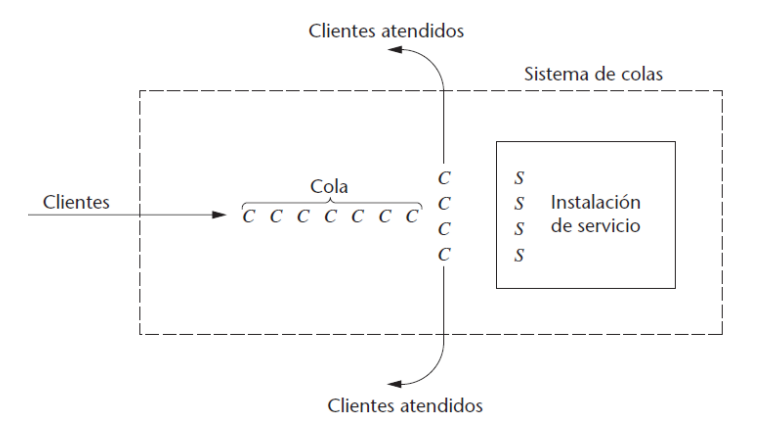

Fuente: HILLIER, Frederick; LIEBERMAN, Gerald. *Introducción a la Investigación de Operaciones*. p. 711.

# **1.2.4. Distribuciones estadísticas utilizadas**

A continuación se describen las distribuciones empleadas en esta investigación.

 Distribución de Poisson: ampliamente usada en estadística. Es una distribución de probabilidad discreta que expresa la probabilidad de que ocurran un número determinado de eventos en un periodo de tiempo. La característica principal de esta distribución es la tasa de ocurrencia media.

Se puede aplicar a fenómenos naturales cuando la probabilidad de ocurrencia es constante en el tiempo. Algunos ejemplos de su aplicación son:

o El número de llamadas telefónicas que se reciben en una central por minuto.

- o El número de autos que pasan por una ruta durante un día.
- o La cantidad de clientes que llegan a un restaurante por hora.

Se aplica la distribución de Poisson a los sistemas de colas debido a que los eventos suceden de forma aleatoria y se puede determinar una frecuencia de que ciertos eventos ocurran durante un periodo de tiempo establecido.

 Distribución Exponencial: es un caso especial de la distribución Gamma. Estas distribuciones juegan un papel importante en los problemas de confiabilidad y teoría de colas. La distribución más importante en la teoría de colas es la exponencial debido a fácil manejo matemáticamente para la solución de problemas y su realismo a la hora de hacer predicciones.

Las aplicaciones de esta distribución son notables cuando se aplica el proceso de Poisson. La relación entre la distribución Exponencial y la distribución de Poisson es que la distribución Exponencial ayuda a modelar la longitud de los intervalos de tiempo entre la ocurrencia de dos sucesos que se distribuyen conforme a la distribución de Poisson.

La distribución Exponencial es continua, lo cual se ajusta adecuadamente a un intervalo de tiempo que no necesariamente debe ser un número entero. El uso de esta distribución supone que los tiempos de servicio son aleatorios. Esto indica que un tiempo de servicio no depende de otro servicio o servidor, ni tampoco de la llegada de los clientes o de la cola que estos estén formando.

## **1.2.5. Modelos de colas comúnmente utilizados**

Los modelos de teoría de colas que más se utilizan tienen entradas de Poisson y tiempos de servicio exponenciales. La mayoría solo difieren en el caso de las tasas medias de llegadas y las tasas medias de servicio.

La figura 4 muestra las medidas de desempeño más usadas para analizar un sistema de colas. La figura 5 muestra la notación más usada para resumir las características de un modelo de colas.

#### Figura 4. **Medidas de desempeño de un sistema de colas**

 $L_s$  = Cantidad esperada de clientes en un sistema  $L_q$  = Cantidad esperada de clientes en una cola  $W_s$  = Tiempo de espera en el sistema  $W_q$  = Tiempo de espera anticipado en la cola  $\bar{c}$  = Cantidad esperada de servidores ocupados

Fuente: TAHA, Hamdy. *Investigación de Operaciones*. p 612.

#### Figura 5. **Notación de las características de un sistema de colas**

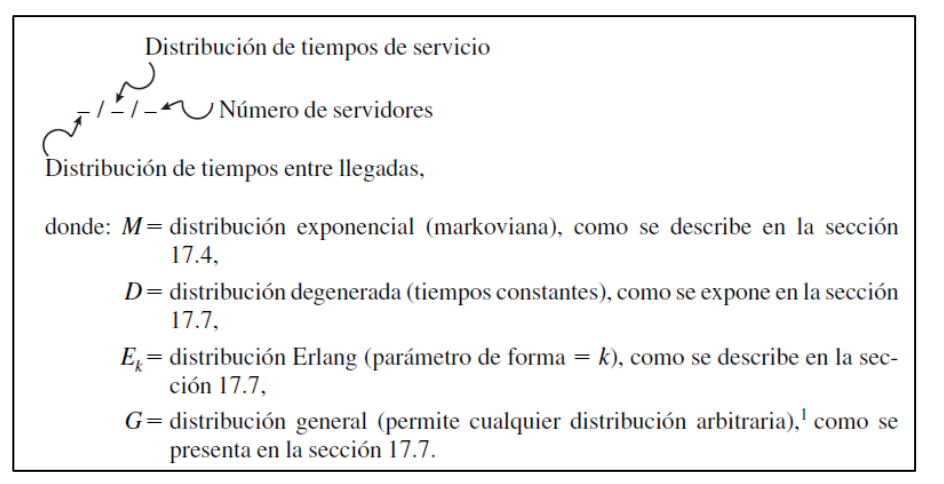

Fuente: HILLIER, Frederick; LIEBERMAN, Gerald. Introducción a la Investigación de

Operaciones. p 711.

 Modelo M/M/1: en este modelo, la tasa media de llegadas al sistema y la tasa media de servicio por servidor son constantes e independientes del sistema. Los dos tiempos se distribuyen conforme a la distribución exponencial y se tiene un único servidor. Al no estar previamente indicado en la notación, se asume que la capacidad del sistema es infinita, la disciplina del sistema será FIFO, y el tamaño de la población o fuente solicitante es infinita. Las fórmulas utilizadas para obtener las medidas de desempeño con este modelo se muestran en la figura 6.

Figura 6. **Medidas de desempeño caso M/M/1**

$$
L = \sum_{n=0}^{\infty} nP_n = \frac{\rho}{1-\rho} = \frac{\lambda}{\mu-\lambda}
$$
  
\n
$$
L_q = \sum_{n=1}^{\infty} (n-1)P_n = \frac{\rho^2}{1-\rho} = \frac{\lambda^2}{\mu(\mu-\lambda)}
$$
  
\n
$$
W = \frac{L}{\lambda} = \frac{1}{\mu-\lambda} = \frac{1}{\mu(1-\rho)}
$$
  
\n
$$
W_q = W - \frac{1}{\mu} = \frac{\rho}{\mu(1-\rho)}
$$
  
\n
$$
\overline{c} = L - L_q = 1 - P_0
$$

Fuente: *Medidas de desempeño.* http://www.iit.upcomillas.es/aramos/simio/transpa/t\_qt\_ac.pdf. Consulta: 2 de enero de 2014

Donde

- $\lambda$  = tasa media de llegadas
- $\mu$  = tasa media de servicio

 Modelo M/M/s: este modelo difiere del anterior, pues utiliza una cantidad de servidores mayor a uno. En este modelo tenemos una cantidad de "s" servidores en el sistema. Las fórmulas utilizadas para obtener las medidas de desempeño con este modelo se muestran en la figura 7.

| $\frac{(\lambda/\mu)^s \rho}{s!(1-\rho)^2}$<br>$P_{0}$<br>${\cal L}_q$ |
|------------------------------------------------------------------------|
| $L = L_q + \frac{1}{2}$<br>$\mu$                                       |
| $\lambda$                                                              |
| $=\frac{L}{\lambda}=W_q$<br>$\frac{1}{\mu}$                            |
| $\overline{c} = L - L_q$<br>$\mu$                                      |

Figura 7. **Medidas de desempeño caso M/M/s**

Fuente: *Medidas de desempeño.* http://www.iit.upcomillas.es/aramos/simio/transpa/t\_qt\_ac.pdf. Consulta: 2 de enero de 2014

Donde

 $\lambda$  = tasa media de llegadas

 $\mu$  = tasa media de servicio

# **2. SITUACIÓN ACTUAL**

### **2.1. Características del sistema actual**

A continuación se detallan las características de la institución.

## **2.1.1. Descripción del servicio**

La fuente de entrada al sistema de colas del Renap es la población en general. Esto por la diversidad de servicios a disposición de la población podemos observar que no existe un rango de edad específico de clientes que ingresan al sistema, tampoco se pueden distinguir por género o etnia. El horario de atención en la sede central del Renap es de lunes a viernes de 8:00 a.m. a 5:00 p.m.

El Renap brinda diferentes servicios para cumplir con sus funciones. Estos servicios están distribuidos en ventanillas y áreas especializadas. Existen áreas donde se brinda más de un servicio lo cual crea servidores aptos para brindar varios tipos de servicios a los clientes. Esto depende mayormente de las cargas o utilización de los servidores, así como de cuantos estén en funcionamiento en un tiempo determinado.

Los clientes entran al sistema y luego de pasar por la ventanilla de información son enviados a las diferentes áreas para integrarse a una línea de espera dependiendo de si los servidores están ocupados o no. Se utiliza un sistema de turnos para establecer el orden en el cual serán atendidos los clientes, los turnos se atienden conforme a la regla *FIFO*. Cuando un cliente termina de recibir un servicio, este abandona el sistema o vuelve a ingresar al mismo para volver a realizar el proceso y solicitar un nuevo servicio.

Las diferentes áreas a donde son enviados los clientes conforme al servicio solicitado son:

- Registro
- **Inscripciones**
- Atestados y autenticas
- DPI (Menores, Adultos, Especial, Constancias)
- Enmiendas
- Entrega de certificaciones
- Certificaciones negativas
- Ventanilla especial
- Atención a notarios
- Casos especiales DPI
- Verificación de identidad y apoyo social
- Entrega DPI

# **2.1.2. Tiempo medio de llegada**

También llamada tasa media de llegadas es un indicador de las características de un sistema de colas. Se define como la cantidad de clientes que llegan al sistema por unidad de tiempo.

Determinar esta característica ayuda a encontrar las medidas de desempeño del sistema actual. La siguiente tabla muestra los resultados de las tasas medias de llegada para las diferentes áreas o sistemas de líneas de espera del Renap.

#### Tabla II. **Tasas medias de llegada**

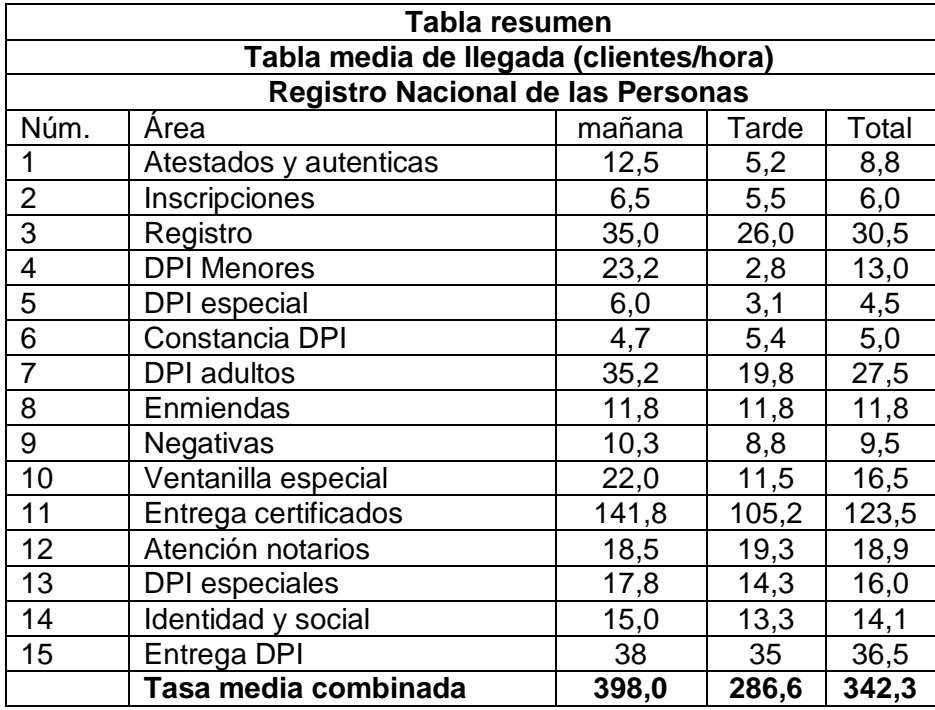

Fuente: elaboración propia.

La tabla II muestra los resultados de los datos estadísticos recolectados para los tiempos de llegada.

Se puede observar que algunas áreas de servicio no tienen tasas medias de llegada constantes durante todo el día, es por ello que para un mejor análisis del sistema se muestran los resultados para dos periodos diferentes. El periodo de la mañana comprende los datos desde el inicio de las actividades hasta las 12:00 horas del mediodía. El periodo de la tarde comprende el periodo de las 12:00 pm. hasta las 5:00 pm.

Se calculó la tasa media de llegada por hora para todo el sistema. Esto sumando las tasas medias de llegada de cada área que brinda un servicio en específico dentro de las instalaciones del Renap.

Tomando en cuenta que en un día ordinario el horario de atención a las personas es de 8:00 am. a 5.00 pm. y conociendo la tasa media de llegada al sistema por hora, entonces Renap, en su sede central, atiende aproximadamente a 3 081 personas al día.

# **2.1.3. Tiempo medio de servicio**

Al igual que el tiempo medio de llegada, el tiempo medio de servicio o la tasa media de servicios es un indicador de las características del sistema de colas. Este se define como la cantidad de clientes que pueden ser atendidos por unidad de tiempo.

La siguiente tabla muestra los resultados de las tasas medias de servicio para cada área.

## Tabla III. **Tasas medias de servicio**

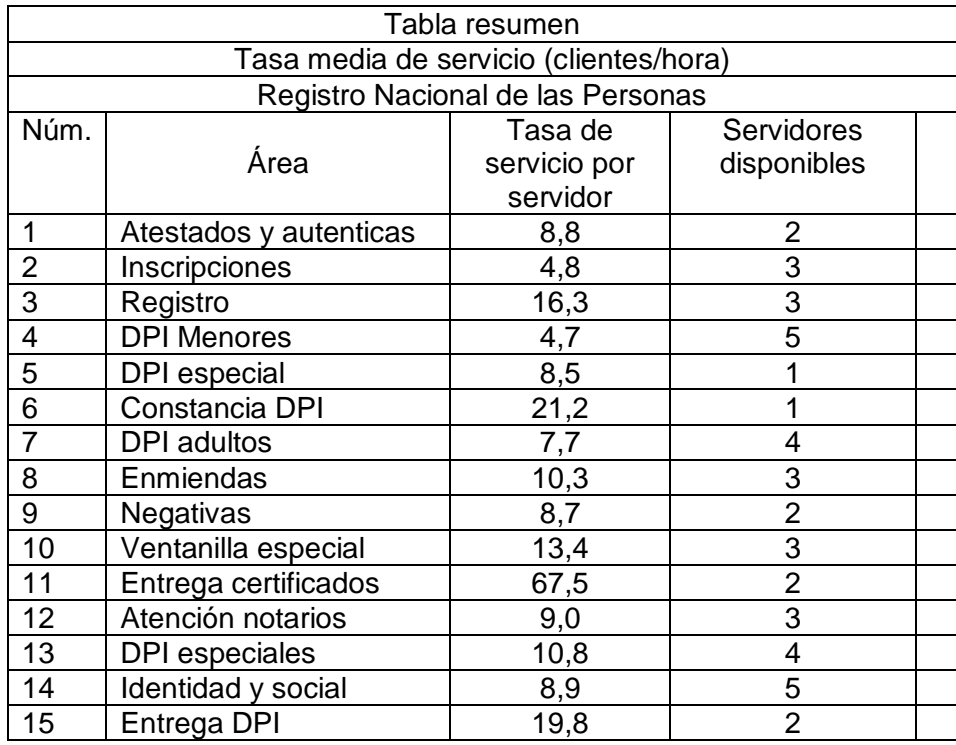

Fuente: elaboración propia.

La tabla III muestra los resultados para las tasas medias de servicio por servidor de cada área en específico. También se muestran los datos para el caso en que cada área opere con la cantidad máxima de servidores disponibles.

# **2.1.4. Longitud media de la cola**

Es una de las medidas de desempeño utilizadas en el análisis de un sistema de colas. Esta se define como el número esperado de clientes que se encuentran en la cola esperando ser atendidos.

Para determinar esta medida de desempeño se utilizan las tasas medias de llegada de cada departamento ( $\lambda$  en clientes/hora) y las tasas medias de servicio (µ en clientes/hora). Las fórmulas utilizadas se describen en el subcapítulo 1.2.5.

|                | Longitud media de la cola (Lq)    |                    |                 |                |
|----------------|-----------------------------------|--------------------|-----------------|----------------|
|                | Registro Nacional de las Personas |                    |                 |                |
|                |                                   |                    |                 |                |
|                |                                   | <b>Servidores</b>  |                 |                |
|                | No Area                           | <b>Disponibles</b> | Lq (mañana)     | Lq (tarde)     |
|                | Atestados y Autenticas            | 2                  |                 | 0              |
| $\overline{2}$ | Inscripciones                     | 3                  |                 |                |
|                | 3 Registro                        | 3                  |                 |                |
|                | 4 DPI menores                     | 5                  | 75              |                |
|                | 5   DPI Especial                  | 1                  |                 |                |
|                | 6 Constancia DPI                  |                    |                 |                |
|                |                                   |                    | Extiende        |                |
|                | <b>DPI Adultos</b>                | 4                  | Indefinidamente |                |
|                | 8 Enmiendas                       | 3                  |                 |                |
|                | 9 Negativas                       | $\overline{c}$     |                 |                |
|                | 10 Ventanilla Especial            | 3                  |                 | 0              |
|                |                                   |                    | Extiende        |                |
|                | 11 Entrega Certificados           | 2                  | Indefinidamente | 3              |
|                | 12 Atencion Notarios              | 3                  |                 | $\overline{2}$ |
|                | 13 DPI Especiales                 | 4                  |                 | 0              |
|                | 14 Identidad y Social             | 5                  |                 | 0              |
|                | 15 Entrega DPI                    | $\overline{2}$     | 23              | 7              |

Tabla IV. **Longitud media de la cola**

Fuente: elaboración propia.

La tabla IV muestra los resultados en la determinación de la longitud media de la cola para el caso de que cada área opere con todos los servidores disponibles en los dos periodos de análisis.

Como se puede observar los dos periodos difieren en cuanto al tamaño de la cola que se espera encontrar. En condiciones normales las áreas no operan con todos los servidores simultáneamente por lo cual se esperaría encontrar una mayor cantidad de personas en las colas de las que se muestran en la tabla IV.

## **2.1.5. Disciplina de la cola**

Son las normas, reglas o procedimientos que se utilizan para seleccionar a uno de los clientes en la cola para brindarle el servicio. Las disciplinas de colas no se utilizan exclusivamente en los estudios de teoría de colas, también son ampliamente utilizados en informática y control de inventarios.

El sistema de colas del Renap en todas sus áreas utiliza la regla FIFO para seleccionar a los clientes que serán atendidos para cada tipo de servicio.

 FIFO (*first in first out*): esta regla selecciona a los clientes conforme estos entren al sistema, así el primer cliente en entrar será el primero en ser atendido y así sucesivamente. El sistema se diferencia del sistema LIFO debido a que este último selecciona a los clientes conforme a las últimas llegadas.

Por lo general se mantiene un control de esta regla mediante un conteo de turnos. Estos turnos están numerados y son asignados a cada cliente al ingresar al sistema y especificar el servicio de su destino.

# **2.2. Análisis del sistema mediante la teoría de colas**

A continuación se muestra el análisis para esta investigación.

# **2.2.1. Modelo del sistema de colas utilizado**

Para analizar el sistema de colas utilizado como un modelo de conforme a la teoría de colas debemos de enlistar las características que mejor describen al sistema.

- La fuente de entrada es la población guatemalteca en general, se asume que esta población es infinita debido a su gran tamaño y a que las personas pueden entrar y salir del sistema sin limitaciones. Se asume que las llegadas son aleatorias y siguen el proceso de Poisson.
- Cada área tiene una cola separada de las demás para los clientes que requieran un servicio en específico. Estas colas tienen una capacidad determinada que puede variar dependiendo del espacio que se les asigne.
- La disciplina de la cola es FIFO. Y existen agentes del Renap que se encargan de cumplir con esta regla.
- Los servidores tienen tiempos de servicio individuales y que no dependen de los servicios anteriores u otros servidores. Por ello se distribuyen de manera exponencial.
- Los clientes atendidos abandonan el sistema o vuelven a iniciar todo el proceso si desean otro servicio.

Estas características indican que el sistema de colas utilizado actualmente se ajusta al modelo de colas elemental descrito en el subcapítulo 1.2.3.

Con base en lo anterior se describe el sistema como un tipo especial denominado M/M/s descrito en el subcapítulo 1.2.5 y para su análisis y obtención de las medidas de desempeño se utilizan las fórmulas correspondientes a este modelo.

### **2.2.2. Distribución de las líneas de espera**

Las líneas de espera están distribuidas en cada una de las áreas de servicio con las que cuenta el Renap. En el caso de las áreas que poseen múltiples servidores estos seleccionan de una misma cola al cliente que será atendido. Hacer un análisis de la distribución de las líneas de espera del Renap es importante debido a que mediante una forma gráfica se pueden aprecias las posibles áreas que estén operando en un lugar inadecuado. Existen áreas que por la cantidad de personas que llegan a solicitar los servicios fácilmente pueden exceder su capacidad de albergar a las personas en espera.

La figura 8 muestra la distribución de cada una de las líneas de espera en la sede central del Renap. Esto tomando en cuenta únicamente la planta baja debido a que en esta se encuentran los servicios a solicitud de la población y las plantas altas albergan las oficinas administrativas.

# Figura 8. **Distribución de las líneas de espera**

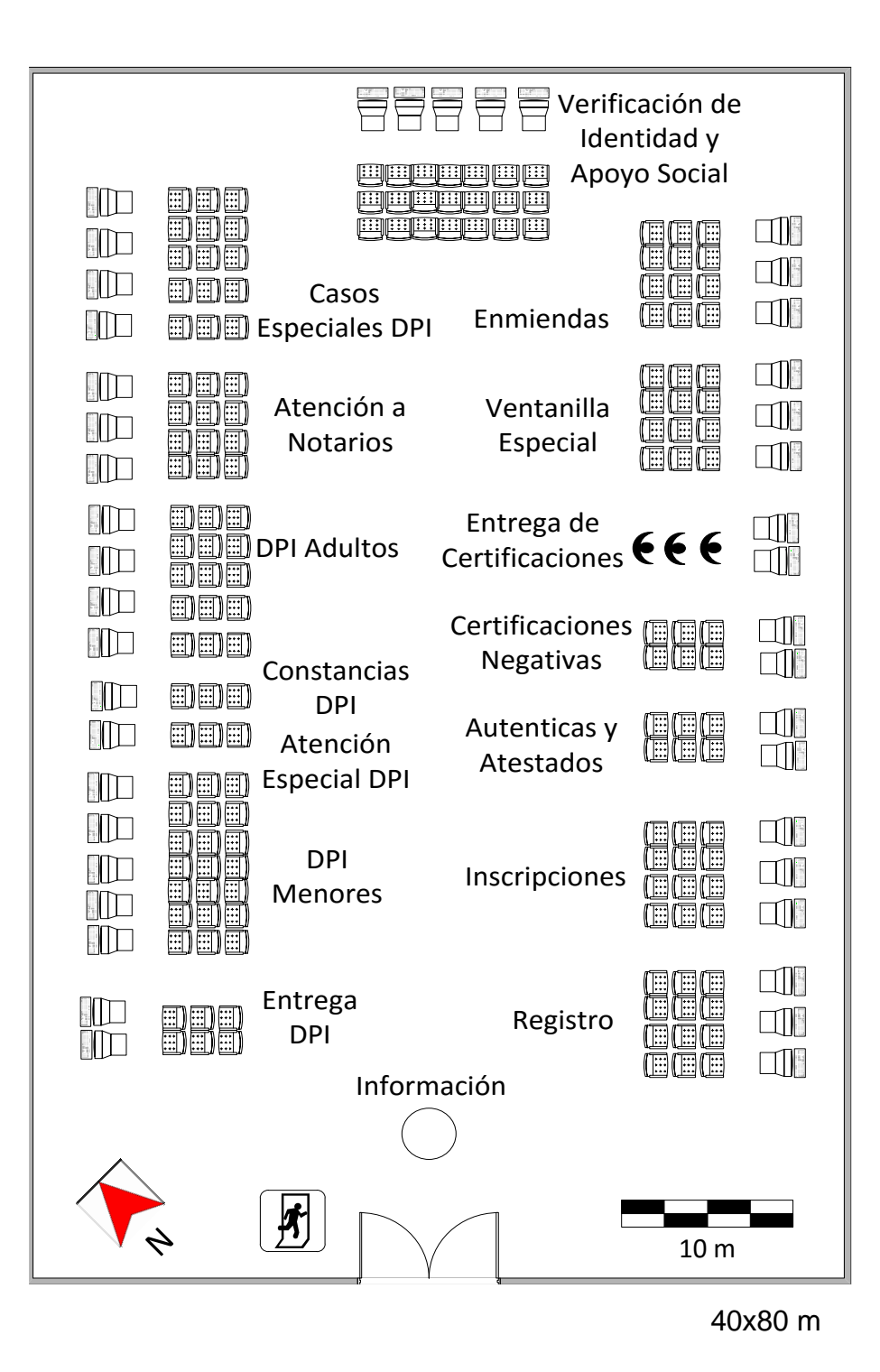

Fuente: elaboración propia, empleando AutoCAD.

# **2.2.3. Capacidad del sistema**

Esto se mide en función de la cantidad de clientes que pueden permanecer en la cola antes de ser atendidos. Cada área de servicio posee una capacidad de albergar a una cantidad de clientes diferente. En muchos sistemas si se excede la capacidad del sistema los clientes que llegan posteriormente se marchan o nunca ingresan al sistema.

En el caso del Renap por la importancia que le dan los clientes a determinados servicios la capacidad del sistema se puede extender hasta afuera de los límites del edificio. La siguiente tabla muestra las capacidades nominales de cada área de servicio.

|                                   | Capacidad del sistema  | (Clientes)                  |  |  |  |
|-----------------------------------|------------------------|-----------------------------|--|--|--|
| Registro Nacional de las Personas |                        |                             |  |  |  |
|                                   | No Area                | Capacidad<br><b>Nominal</b> |  |  |  |
| 1                                 | Atestados y Autenticas | 21                          |  |  |  |
|                                   | 2   Inscripciones      | 12                          |  |  |  |
|                                   | 3 Registro             | 15                          |  |  |  |
|                                   | 4 DPI menores          | 88                          |  |  |  |
|                                   | 5 DPI Especial         | 4                           |  |  |  |
|                                   | 6 Constancia DPI       | 4                           |  |  |  |
| 7                                 | <b>DPI Adultos</b>     | 32                          |  |  |  |
|                                   | 8 Enmiendas            | 18                          |  |  |  |
|                                   | 9 Negativas            | 12                          |  |  |  |
|                                   | 10 Ventanilla Especial | 12                          |  |  |  |
| 11                                | Entrega Certificados   | 30                          |  |  |  |
|                                   | 12 Atencion Notarios   | 12                          |  |  |  |
|                                   | 13 DPI Especiales      | 10                          |  |  |  |
|                                   | 14 Identidad y Social  | 40                          |  |  |  |
|                                   | 15 Entrega DPI         | 12                          |  |  |  |
|                                   | Total                  | 322                         |  |  |  |

Tabla V. **Capacidad nominal del sistema**

Fuente: elaboración propia.

# **3. PROPUESTA PARA MEJORAR EL SISTEMA DE COLAS**

Por ser una entidad que brinda un servicio esencial a la población, es necesario proponer formas de mejorar la calidad en la prestación del servicio. Existen muchos factores tanto internos a la organización como externos que influyen directamente en el desempeño de sus funciones. Entre estos factores se pueden mencionar los relacionados al estudio de las líneas de espera como son: la distribución del sistema de colas, la capacidad del sistema, entre otras.

# **3.1. Distribución del sistema de colas**

Esto depende mucho de otros factores como la capacidad del sistema y el tiempo de espera. La ventaja que presenta la sede central del Renap es que la distribución de colas puede modificarse y así ajustarse fácilmente a los cambios y mejoras que puedan hacerse. La propuesta de distribución se muestra en la figura 9.

La figura 9 muestra una distribución muy similar a la de la figura 8 que muestra la distribución actual del sistema de colas. La distribución actual ha sido modificada en varias ocasiones desde el inicio de las operaciones para facilitar y mejorar el servicio.

# Figura 9. **Propuesta de la distribución del sistema de colas**

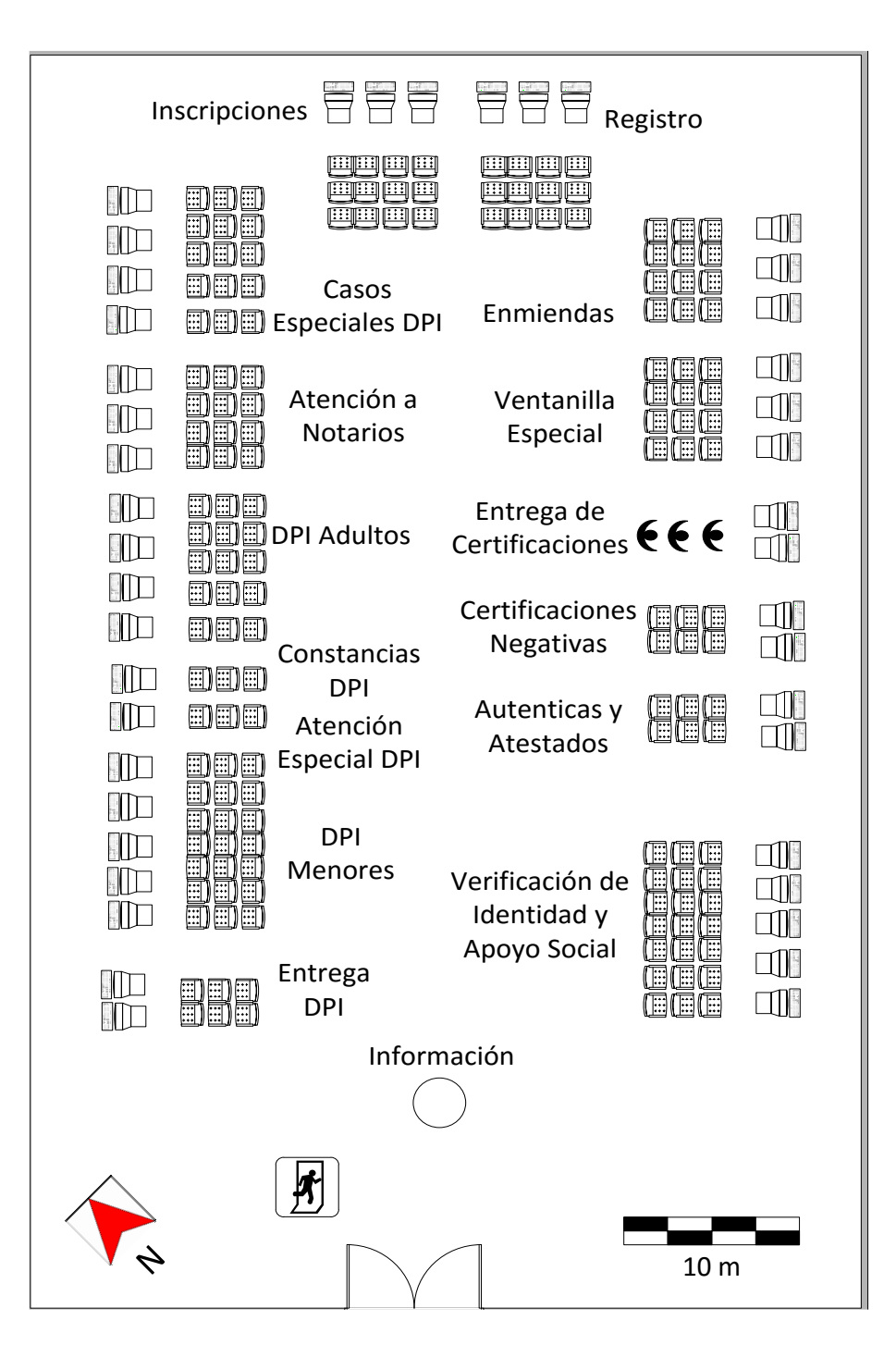

Fuente: elaboración propia, empleando AutoCAD.

El cambio más notable en la propuesta es el cambio de los servidores del área de Registro e Inscripciones, al área donde estaba Verificación de Identidad y Apoyo Social. Se propone este cambio debido a que el área de Verificación de Identidad es mucho más grande y con mayor capacidad que las áreas de Registro e Inscripciones juntas. Además que la cantidad de personas que ingresan al sistema buscando servicios de Registro e Inscripciones son más altos que las que buscan servicios de Identidad y Apoyo social según lo observado en la Tabla 1 que muestra las tasas de llegada.

Así se lograría un mejor aprovechamiento del espacio y se evitaría la formación de colas muy grandes cerca de la entrada al edificio. Esto a su vez aumentaría la capacidad de movilidad de los clientes que están en el sistema.

Uno de los problemas más notables en cuanto al diseño actual del sistema de colas es la formación de una cola de gran longitud en las áreas de DPI. Esto a pesar de la gran longitud de la cola, no se recomienda cambiar la distribución de estas áreas a otras debido a que se perdería la capacidad de que los servidores sean funcionales para diferentes áreas, sin mencionar que estos servicios se encuentran en la mayor porción de área disponible.

## **3.1.1. Capacidad del sistema**

La capacidad nominal de clientes que puede haber en el sistema para cada subsistema de colas se mostró en la tabla III. Cada subsistema muestra una capacidad de clientes que tienen un lugar para esperar sentados mientras esperan su turno de ser atendidos.

En algunos servicios como DPI, Registro, Entrega de Certificados, entre otras. Esta capacidad fácilmente se ve superada y es inevitable la formación de

33

grandes colas fuera de las mismas áreas y cabe mencionar que estas colas a determinadas horas pueden llegar a extenderse indefinidamente afuera del edificio hasta que se terminan labores. Debido a una mala distribución de los servicios como se mencionó anteriormente las colas que se forman fuera de las áreas designadas interrumpen el libre paso y movilidad de los clientes que ingresan al edificio.

Es por ello que se propone aumentar la capacidad del sistema de forma que se puedan evitar en la mayoría de casos la formación de colas que obstaculicen el paso y dificulten el servicio. El cambio mencionado con anterioridad de cambiar la distribución física de las áreas de Registro, Inscripciones E Identidad y Apoyo Social ayuda a aumentar la capacidad del sistema, ya que evita la formación de una línea de espera cerca de la entrada del edificio cuando los servidores de Registro e Inscripciones no se dan abasto. Estas áreas con un mayor espacio como el propuesto permitirán que más personas puedan ingresar al edificio sin dificultad para movilizarse dentro del mismo.

Otra forma de aumentar la capacidad es agregando sillas o bancas a las áreas de espera para cada subsistema, esto es especialmente importante para las áreas de DPI que presentan una falta de capacidad para albergar a todas las personas que llegar a realizar trámites de este tipo. Agregar por lo menos 20 sillas a esta área reducirá la cantidad de personas que tengan que esperar paradas ya sea dentro o fuera del edificio. Es posible agregar estas sillas adicionales al área de espera gracias al gran espacio físico con que cuentan estas áreas, y pueden llegar a retirarse cuando no se necesiten para liberar el paso de los demás clientes.

34

Las áreas de Atestados, Enmiendas, Negativas, Especiales, Entrega, Notarios e Identidad y Apoyo, no presentan problemas de capacidad en cuanto a los clientes que llegan. Por lo que un aumento de la misma no es recomendable y podría incurrir en un costo innecesario. Otra consideración importante es que muchas personas llegan acompañadas y esto ocasiona un fuerte congestionamiento en las entradas y salidas, así como en el interior del edificio y pueden llegar a ocupar muchos espacios de clientes, con lo que agotan fácilmente la capacidad total del sistema. Se recomienda pedir a los clientes que traten de hacer los trámites de forma personal e individual cuando el caso lo amerite.

## **3.1.2. Tiempo de espera medio en el sistema**

Es un dato que indica cuanto tiempo se estima que una persona permanezca en el sistema incluyendo el tiempo del servicio prestado y el tiempo que espero en la cola para ser atendido. El tiempo de espera en el sistema es una forma de evaluar la calidad del servicio al cliente. Para determinar el tiempo de espera medio en el sistema *Ws* es necesario conocer el factor de utilización *p*. Las figuras 7 y 10 muestran las fórmulas utilizadas. La figura 11 es una aplicación de las fórmulas.

Figura 10. **Factor de utilización para el caso M/M/s**

$$
\rho = \frac{\lambda}{s\mu} \qquad P_0 = \frac{1}{\sum_{n=0}^{s-1} (s\rho)^n + \frac{(s\rho)^s}{s!(1-\rho)}}
$$

Fuente: *Factor de utilización*. http://www.iit.upcomillas.es/aramos/simio/transpa/t\_qt\_ac.pdf. Consulta: 2 de enero de 2014.

# Figura 11. **Cálculo del tiempo de espera en el sistema para el área de DPI menores**

$$
\rho = \lambda/s\mu
$$
\n
$$
\rho = 23, 2/(5 * 4, 7) = 0,98723
$$
\n
$$
\rho_0 = \frac{1}{\sum_{0}^{4} \frac{(5\rho)^n}{n!} + \frac{(5\rho)^5}{5!(1-\rho)}} = 5,0610 \times 10^{-4}
$$
\n
$$
Ws = \frac{\frac{(23,2/4,7)^5 * \rho}{5!(1-\rho)^2} \rho_0}{23,2} + \frac{1}{4,7} = 3,44 hrs
$$

Fuente: elaboración propia, empleando Scientific Notebook 5.5.

En el caso del Renap por la importancia que tienen los servicios para la población en general. La mayoría de clientes están dispuestos a esperar grandes cantidades de tiempo para ser atendidos.

La tabla VI muestra los resultados obtenidos para el tiempo de espera medio en el sistema para cada una de las áreas de la misma forma en que se obtuvo el tiempo para el ejemplo de la figura 11, se espera que el tiempo sea mayor debido a que no siempre los servidores operan simultáneamente.

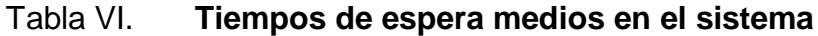

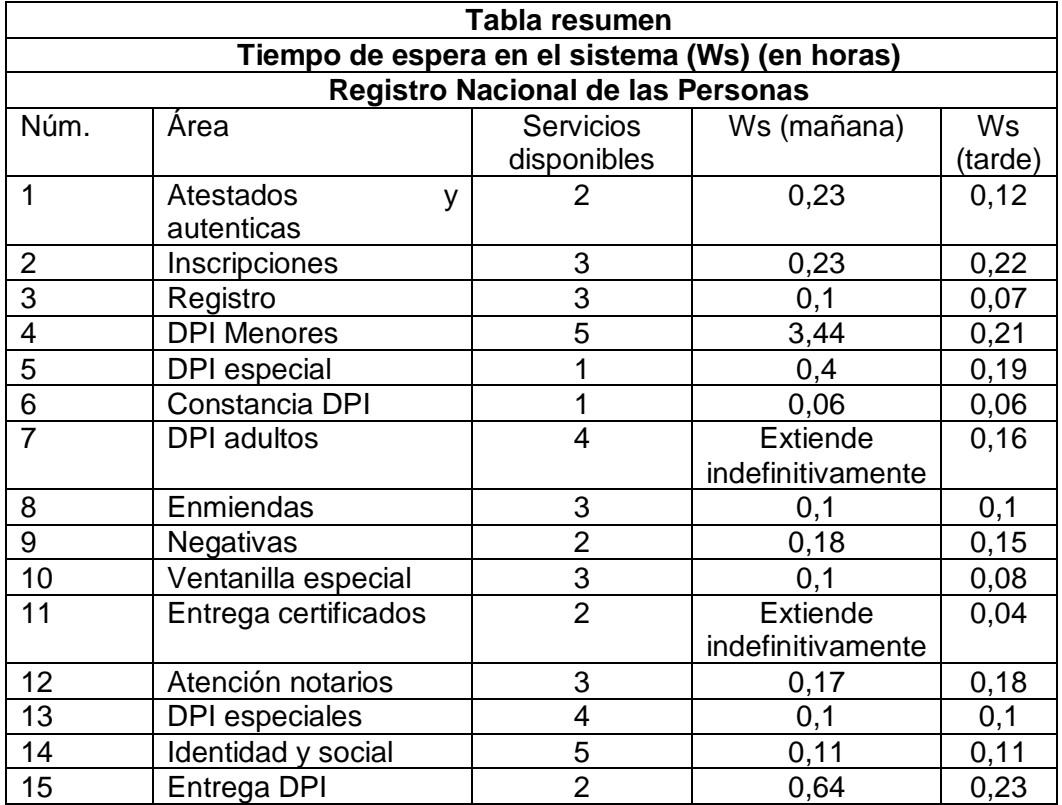

Fuente: elaboración propia.

En la tabla VI se puede observar que los tiempos de espera medios para la mayoría de los servicios, con todos los servidores disponibles funcionando, son aceptables debido a que no sobrepasan de media hora. Sin embargo, se puede observar que existen servicios que aun con todos los servidores disponibles funcionando crean un sistema inestable donde el tiempo de espera en el sistema no puede ser previsto debido a que se extiende indefinidamente.

En el caso de DPI, tanto para menores como para adultos, se ve que en horas de la mañana el tiempo de espera es demasiado alto. Para mejorar este tiempo es recomendable usar los servidores de DPI especial y Constancia de

DPI para brindar un servidor más cuando se pueda debido a que estos servidores tiene la capacidad de realizar cualquier trámite de DPI. La integración de un servidor más a los servicios de DPI mejorará el tiempo de espera de los clientes durante su estadía en el sistema.

### **3.2. Desempeño con varios servidores**

Existe una diferencia notable entre los sistemas que funcionan con un solo servidor y los que funcionan con varios servidores. Tal es el caso del factor de utilización y el cálculo de las medidas del desempeño del sistema. La siguiente figura ilustra estas diferencias.

Figura 12. **Diferencia entre las medidas de desempeño caso M/M/1 y M/M/s**

| $\rho = \frac{\lambda}{\mu}$<br>M/M/1                                                              | <b>M/M/s</b> $\rho = \frac{\lambda}{s \mu}$           |
|----------------------------------------------------------------------------------------------------|-------------------------------------------------------|
| $L = \sum_{n=0}^{\infty} n P_n = \frac{\rho}{1-\rho} = \frac{\lambda}{\mu - \lambda}$              | $L_q = \frac{(\lambda/\mu)^s \rho}{s!(1-\rho)^2} P_0$ |
| $L_q = \sum_{n=1}^{\infty} (n-1) P_n = \frac{\rho^2}{1-\rho} = \frac{\lambda^2}{\mu(\mu-\lambda)}$ | $L = L_q + \frac{\lambda}{\mu}$                       |
| $W = \frac{L}{\lambda} = \frac{1}{\mu - \lambda} = \frac{1}{\mu(1 - \rho)}$                        | $W_q = \frac{L_q}{\lambda}$                           |
| $W_q = W - \frac{1}{\mu} = \frac{\rho}{\mu(1-\rho)}$                                               | $W = \frac{L}{\lambda} = W_q + \frac{1}{\mu}$         |

Fuente: *Diferencias de medidas.* http://www.iit.upcomillas.es/aramos/simio/transpa/t\_qt\_ac.pdf. Consulta: 2 de enero de 2014

La siguiente tabla muestra la cantidad de servidores disponibles para cada una de las áreas del Renap. La cantidad de servidores óptimos se explica más detalladamente en los próximos incisos.

|                          | <b>Servidores</b>  |                         | <b>Servidores</b>  |
|--------------------------|--------------------|-------------------------|--------------------|
| <b>NolArea</b>           | <b>Disponibles</b> | <b>NolArea</b>          | <b>Disponibles</b> |
| 1 Atestados y Autenticas |                    | 9 Negativas             |                    |
| 2 Inscripciones          |                    | 10 Ventanilla Especial  |                    |
| 3 Registro               | 3                  | 11 Entrega Certificados | າ                  |
| 4 DPI menores            | 5                  | 12 Atencion Notarios    | 3                  |
| 5 DPI Especial           |                    | 13 DPI Especiales       | 4                  |
| 6 Constancia DPI         |                    | 14 Identidad y Social   | 5                  |
| 7 <b>DPI</b> Adultos     |                    | 15 Entrega DPI          | າ                  |
| 8 Enmiendas              | 3                  |                         |                    |

Tabla VII. **Cantidad de servidores disponibles por área de servicio** 

Fuente: elaboración propia.

Los tiempos medios de espera en el sistema observados en la tabla VI, indica el desempeño de cada servicio asumiendo que todos los servidores disponibles se encuentran simultáneamente. Si esto es así la mayor parte de los servicios funcionan en óptimas condiciones brindando un servicio donde la longitud de la cola no es demasiado extensa y el tiempo de espera no es muy alto.

Sin embargo, existen muchas situaciones que hacen que cada servicio no funcione con todos los servidores que tiene a su disposición, falta de operarios, fallas en los equipos, horarios de descanso, y otros. Estos son factores que influyen en los tiempos de espera y el desempeño de los servicios. Es por ello que se espera que el tiempo de espera en el sistema sea mayor que el presentado en la tabla VI.

## **3.2.1. Cantidad óptima de servidores**

La cantidad óptima de servidores para las áreas de calcula con base en el tiempo de espera o longitud de la cola que se consideran aceptables para un determinado sistema. En el caso del Renap existen tres áreas que necesitan ser optimizadas debido a que sus medidas de desempeño alcanzan valores muy altos o se extienden indefinidamente. La siguiente tabla muestra las áreas con los problemas mencionados.

# Tabla VIII. **Áreas que operan en condiciones desfavorables para el sistema de colas**

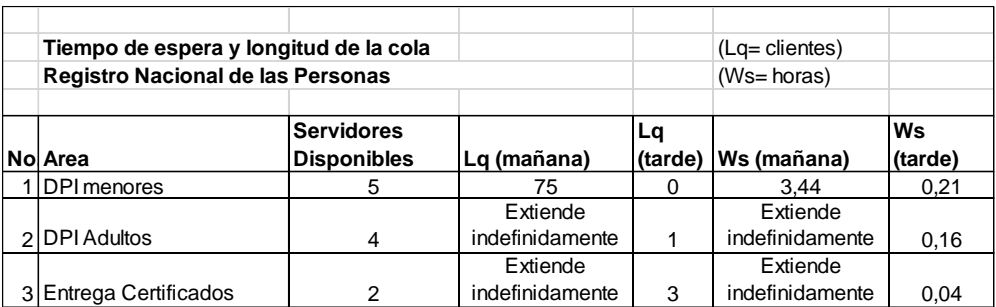

#### Fuente: elaboración propia.

La forma de calcular la cantidad óptima de servidores para las áreas mencionadas anteriormente es mediante la adición de servidores hasta que el sistema opere de forma estable, cuando las medidas de desempeño como la longitud de la cola o el tiempo de espera sean excesivamente altas. La siguiente figura muestra un ejemplo de esta condición cuando se agrega un servidor más al área de DPI menores utilizando las fórmulas indicadas en la figura 7, los resultados de la cantidad óptima de servidores para las áreas bajo análisis se muestran en la tabla IX.

# Figura 13. **Determinación de la cantidad óptima de servidores para el área de DPI menores**

$$
\rho = \lambda/s\mu
$$
\n
$$
\rho = 23, 2/(5 * 4, 7) = 0,98723
$$
\n
$$
\rho_0 = \frac{1}{\sum_{0}^{4} \frac{(5\rho)^n}{n!} + \frac{(5\rho)^5}{5!(1-\rho)}} = 5,0610 \times 10^{-4}
$$
\n
$$
Ws = \frac{\frac{(23,24,7)^{5} * \rho}{23,2} \rho_0}{23,2} + \frac{1}{4,7} = 3,44hrs, \text{con 5 services}
$$
\n
$$
\rho = \lambda/s\mu
$$
\n
$$
\rho_i = 23,2/(6 * 4, 7) = 0,8227
$$
\n
$$
\rho_{i0} = \frac{1}{\sum_{0}^{5} \frac{(6\rho)^n}{n!} + \frac{(6\rho)^6}{6!(1-\rho)}} = 4,9841 \times 10^{-3}
$$
\n
$$
W_{is} = \frac{\frac{(23,24,7)^6 * \rho}{6!(1-\rho)^2} \rho_{i0}}{23,2} + \frac{1}{4,7} = 0,325hrs, \text{con 6 services}
$$

Fuente: elaboración propia, empleando Scientific Notebook 5.5.

No se recomienda la adicción de nuevos servidores a la mayoría de áreas, con la excepción a DPI (menores y adultos) y Entrega de Certificados, pero deben de tomarse medidas para asegurar que todos los servidores en cada estación de servicio se mantengan operando la mayor parte del tiempo y así evitar la formación de grandes líneas de espera dentro del sistema.

En el caso de los servicios de DPI se hace necesario agregar al menos un servidor al área de DPI, para así estabilizar el sistema y lograr que el tiempo de espera no sea tan alto como el actual. Para evitar incurrir en más costos se puede trasladar un servidor del área de DPI Casos Especiales al área de DPI Adultos y así DPI Adultos puede funcionar con 5 servidores en vez de 4.

El área de DPI Casos Especiales puede funcionar adecuadamente con 3 servidores, en el caso de DPI Menores se puede utilizar cuando se pueda, el servidor de DPI Atención Especial debido a que este puede funcionar para diferentes secciones y no tiene una alta tasa de llegadas como las demás áreas de DPI. Esto ayudará a distribuir la gran carga ocasionada por las altas tasas de llegada a las secciones de DPI.

La sección de Entrega de Certificados a pesar de que tiene la mayor tasa de servicio de clientes por hora, es también la que tiene la mayor tasa de llegadas de clientes, la tasa de llegadas supera notablemente la capacidad de servicio lo cual indica un sistema de colas que se extiende indefinidamente.

Es necesario agregar un servidor más para cumplir la demanda del servicio. Esto puede lograrse trasladando uno de los servidores del área Ventanilla Especial hacia Entrega de Certificados, o se puede utilizar como una estación multifuncional cuando se amerite el caso. El área de Ventanilla Especial puede desarrollar sus funciones sin problemas usando solo dos servidores.

La tabla IX muestra un resumen con los nuevos indicadores para las secciones de DPI, Entrega de Certificados y Ventanilla especial con los cambios previamente explicados. Se asume que todos los servidores funcionan

42

simultáneamente todo el tiempo, de no ser así los tiempos de espera y longitud de la cola serán mayores.

| Tiempo de espera y longitud de la cola |                    |                 |                 |              |              |
|----------------------------------------|--------------------|-----------------|-----------------|--------------|--------------|
| Registro Nacional de las Personas      |                    |                 |                 |              |              |
|                                        |                    |                 |                 |              |              |
|                                        | <b>Servidores</b>  | Lq (mañana)     | Lq (tarde)      | Ws (mañana)  | Ws (tarde)   |
| <b>NolArea</b>                         | <b>Disponibles</b> | <b>Clientes</b> | <b>Clientes</b> | <b>Horas</b> | <b>Horas</b> |
| <b>DPI</b> menores                     | 6                  |                 |                 | 0.33         | 0,2          |
| 2 DPI Adultos                          | 5                  | 9               |                 | 0,37         | 0,13         |
| 3 DPI Especiales                       | з                  |                 |                 | 0,11         | 0,1          |
| 4 Entrega Certificados                 |                    | ◠               |                 | 0,02         | 0,01         |
| 5 Ventanilla Especial                  |                    |                 |                 | 0.23         | 0,1          |

Tabla IX. **Indicadores con los cambios propuestos**

Fuente: elaboración propia.

# **3.2.2. Tasa media de servicio**

Esta representa la tasa media de los servicios terminados de todo el sistema de colas cuando opera bajo condiciones normales. Este dato se obtiene promediando la cantidad de tiempo que tardan los servidores en atender a un solo cliente dentro de un área determinada. La figura 14 muestra un ejemplo para la obtención de la tasa media de servicio para un área determinada, un registro detallado de los tiempos utilizados para cada una de las áreas se encuentra en los apéndices.

#### Figura 14. **Tasa media de servicio para el área de Atención a Notarios**

| Dia 1                                             | Dia 2                                          |
|---------------------------------------------------|------------------------------------------------|
| $ 8:00 - 17:00$ hrs                               | 8:00 - 17:00 hrs                               |
| $ \mu = 6 : 19 \text{ min } = 6,3 \text{ min}$    | $\mu = 7 : 09 \text{ min } = 7,15 \text{ min}$ |
| $\mu = 60/6, 3 = 9, 6$ <i>clientes</i> / <i>h</i> | $\mu = 60/7, 15 = 8.4$ clientes/h              |
|                                                   |                                                |
| $\mu = \frac{9.6 + 8.4}{2} = 9.0$ clientes/h      |                                                |

Fuente: elaboración propia, empleando Scientific Notebook 5.5.

La tasa media de servicio o tiempo medio de servicio se considera constante e independiente del estado del sistema, no importando si los demás servidores están ocupados, ni la tasa de llegadas de cada estación de servicio. La tasa media de servicio no puede ser aumentada incrementando la cantidad de servidores del sistema. Esto debido a que los factores que lo componen son específicos para cada servidor y servicio.

En la tabla II se observó las tasas de servicio por servidor para cada una de las áreas que componen el Renap. La menor de estas tasas corresponde al área de DPI Menores con un total de 4,7 clientes por hora. Esto significa que el servidor más lento puede atender a un cliente en 13 minutos, asumiendo que no existen dificultades en el proceso.

La siguiente tabla muestra las tasas de servicio combinadas para cada una de las áreas con los cambios propuestos en los anteriores incisos.
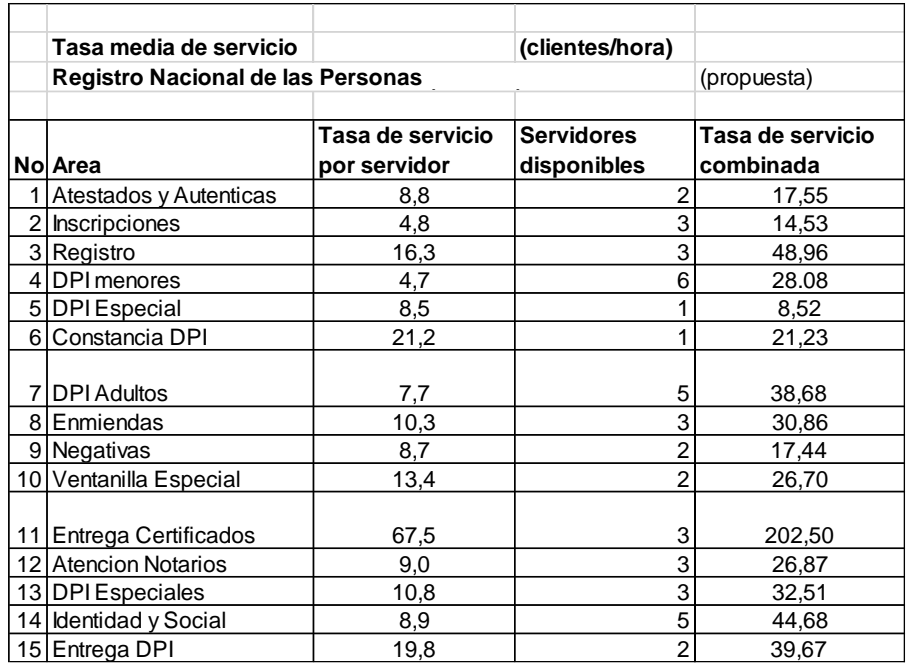

#### Tabla X. **Tasas de servicio combinadas por área**

#### Fuente: elaboración propia.

Las tasas de servicio combinadas no son más que la tasa media de servicio por servidor individual multiplicada por el número de servidores disponibles. Esta tasa combinada a pesar de no ser una medida del desempeño indica la capacidad del sistema de colas para atender a cierta cantidad de clientes en una hora.

No se propone la capacitación a todos los servidores debido a que puede dar lugar a un costo muy alto y la disminución en el tiempo de servicio puede que no sea notable. Debido a que estas tasas de servicio bajo operación normal pueden llegar a presentar muchas variaciones producto de: fallas en el sistema, equipos, papelería en mal estado, clientes desubicados, cansancio, entre otros.

Se recomienda que se esté preparado para resolver los problemas que surjan lo más pronto posible y así mantener las tasas de servicio constantes para que ello no afecte la calidad del servicio.

#### **3.3. Horas pico y días especiales**

Las mayores tasas de llegada se encuentran en los horarios de la mañana. Se sabe que muchas personas anticipándose al tiempo que requieren para realizar sus trámites, llegan desde las primeras horas del servicio a la sede central del Renap. Este comportamiento se mantiene hasta las 12:00 pm, en horas de la tarde las tasas de llegada de los clientes puede bajar considerablemente, según lo observado en la tabla II que muestra las tasas de llegada para cada servicio.

Como se observa en la tabla II, se puede afirmar que las horas pico se encuentran la mañana. Debido a que la tasa de llegada antes de las 12:00 pm en varios servicios es muy superior a la tasa de llegadas por la tarde.

La siguiente tabla muestra una comparación entre las tasas de llegadas durante las horas pico y las tasas de servicio combinadas para cada una de las áreas antes de los cambios propuestos, de esta forma se puede observar la inestabilidad del sistema.

# Tabla XI. **Comparación entre las tasas de llegada máximas y tasas de servicio**

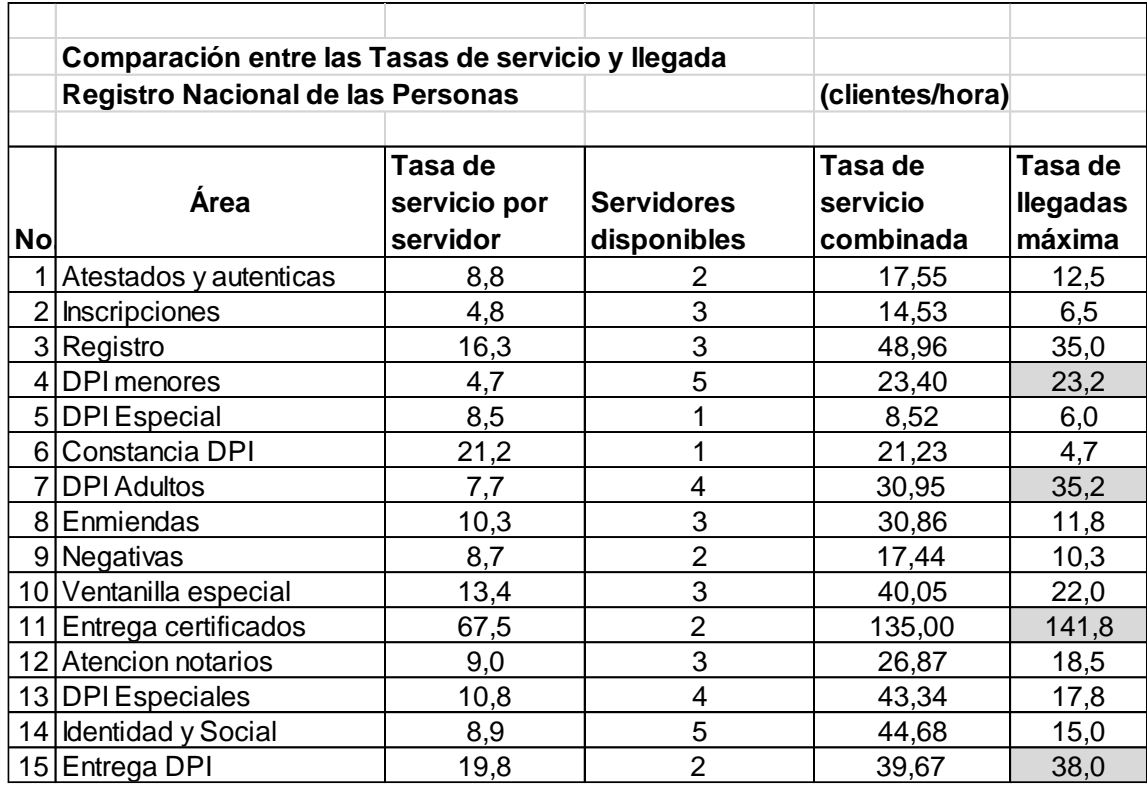

Fuente: elaboración propia.

En la tabla anterior se puede observar que existen áreas donde la tasa de llegadas supera en forma considerable a la tasa de servicio combinada. Esto significa que el sistema opera de forma inestable, en otras áreas la tasa de llegadas se aproxima mucho a la tasa de servicio combinada lo cual origina la formación de longitudes de colas muy altas.

También se observa que en otras áreas la tasa de llegada está muy lejana de alcanzar a la tasa de servicio combinada. Esto indica que en estas áreas la longitud de la cola es muy baja.

La tabla XII muestra los indicadores con los cambios propuestos en los incisos anteriores. En esta tabla se puede observar como las tasas de servicio combinadas se ajustaron para superar a las tasas de llegadas máximas y así evitar la formación de colas de longitudes indefinidas o muy altas.

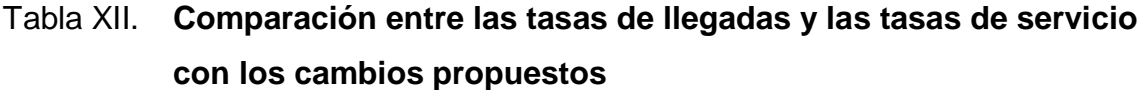

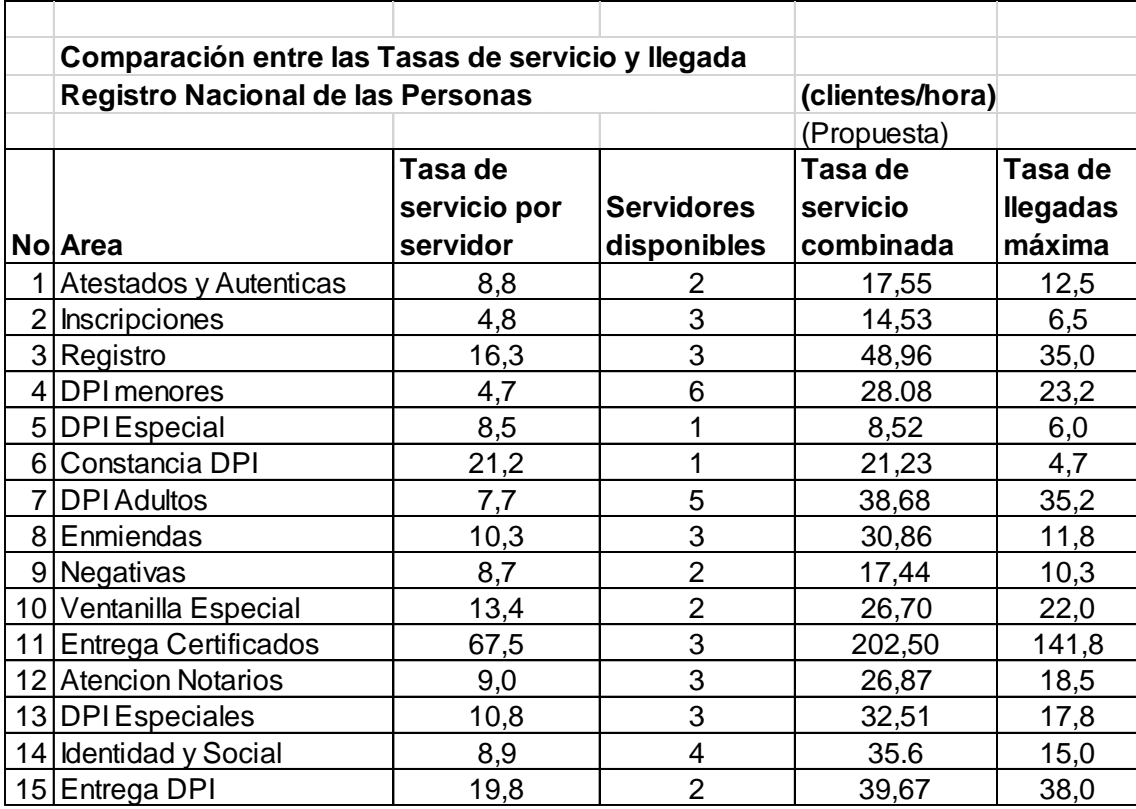

Fuente: elaboración propia.

La sede central del Renap no trabaja en asuetos y días festivos por lo que no es adecuado decir que en días especiales la tasa de llegadas a esta sede aumenta considerablemente.

## **3.3.1. Cantidad óptima de servidores cuando la tasa de llegadas aumente**

En el inciso 3.2.1 se pueden observar los cambios propuestos para un desempeño óptimo en las áreas que tienen problemas para manejar la alta tasa de llegadas por parte de los clientes. El resto de las áreas se mantienen bajo una operación óptima que permite el desarrollo de sus funciones sin alterar el servicio. La tabla XIII muestra los factores de utilización para cada una de las áreas del Renap.

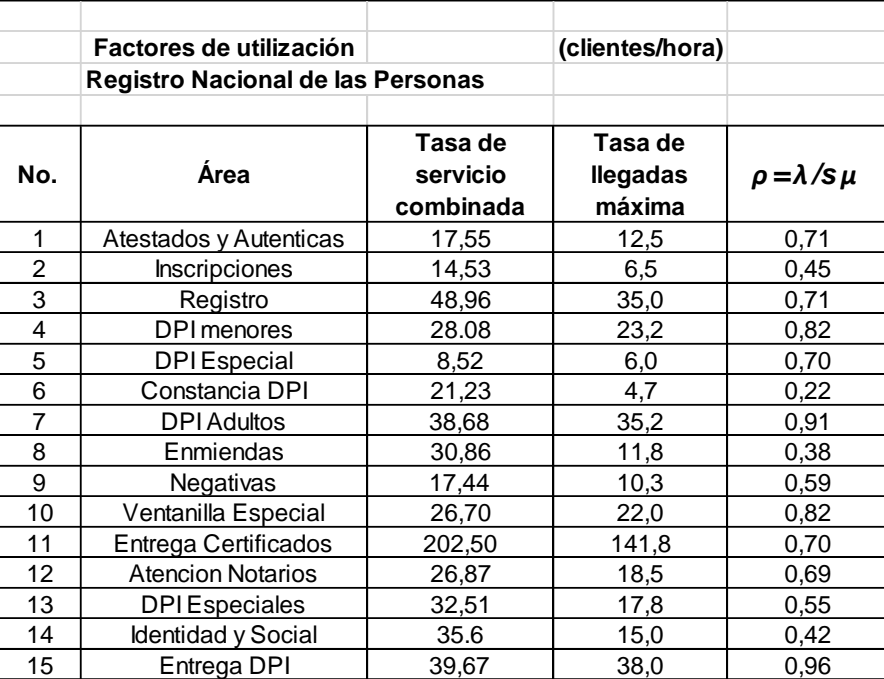

#### Tabla XIII. **Factores de utilización para las áreas del Renap**

Fuente: elaboración propia.

Los factores de utilización muestran la relación que existen entre la tasa de llegadas y la tasa de servicio de los sistemas de colas, para que un sistema opere de forma adecuada sin llegar a la condición de inestabilidad, los factores

de utilización no deben ser mayores o iguales a uno. El hecho de que todos los factores de utilización estén lejos de la condición de inestabilidad indica que pueden los sistemas de colas pueden operar bajo condiciones estables; aunque exista un incremento en las tasas de llegadas.

Los cambios propuestos en los incisos anteriores permiten mantener bajo operación normal un funcionamiento óptimo del sistema. Esto se pudo observan en los anteriores incisos ningún servicio posee colas con esperas altas cuando todos los servidores están funcionando simultáneamente. Esto significa que los diferentes servicios pueden manejar sin deteriorar la calidad del servicio un aumento en la tasa de llegadas por parte de los clientes.

Debido a que se espera que las tasas de llegada se mantengan constantes y que muy pocas veces presenten un aumento significativo, no se recomienda establecer permanentemente nuevos servidores que generen mayores costos en las áreas que tengan problemas para atender la demanda de los servicios. Lo ideal en el caso que la tasa de llegadas aumente es siempre mantener todos los servidores operando simultáneamente.

# **3.3.2. Tasa media de servicio en horas pico y días con mayor afluencia de clientes**

Como se mencionó anteriormente, la tasa media de servicio se considera constante e independiente del estado del sistema. Las tasas medias de servicio previamente expuestas se consideran óptimas para manejar la demanda en los servicios debido a que no alcanzan el total de su capacidad.

La siguiente figura muestra una holgura en la capacidad de las tasas de servicio para un área determinada. Con esta holgura se puede demostrar que el sistema es capaza de manejar un aumento en las tasas de llegada.

# Figura 15. **Cálculo de la capacidad del sistema no utilizada para el área de DPI menores**

DPI menores  $\rho = \lambda/s\mu = 23, 2/(6 * 4, 7) = 0, 82$ sistema inestable cuando  $\rho \geq 1$  $1 - 0,82 = 0,18 * 100 \% = 18 \%$ existe una holgura del 18 % hasta la condición de inestabilidad

Fuente: elaboración propia, empleando Scientific Notebook 5.5.

Una mejora en las tasas de servicio para los servicios del Renap puede ocasionar grandes gastos sin un beneficio muy amplio. Un factor importante a tomar en cuenta es que los servidores al ser operados por personas pueden aumentar su tiempo de servicio debido al cansancio u otros factores que se puedan presentar. Sin embargo, se ve un ligero aumento en las tasas de servicio en las últimas horas de atención al cliente. Esto no presenta un cambio significativo en el sistema debido a que las tasas de llegada en algunos servicios bajan drásticamente al entrar la tarde.

La tabla siguiente completa el análisis de las tasas de servicio y llegada al demostrar que con las mejoras propuestas existe una holgura en la capacidad del sistema. Esto para que pueda manejar sin problemas un aumento en las tasas de llegada si existieran días con una mayor afluencia de clientes.

# Tabla XIV. **Porcentajes de disponibilidad en las capacidades para las áreas del Renap**

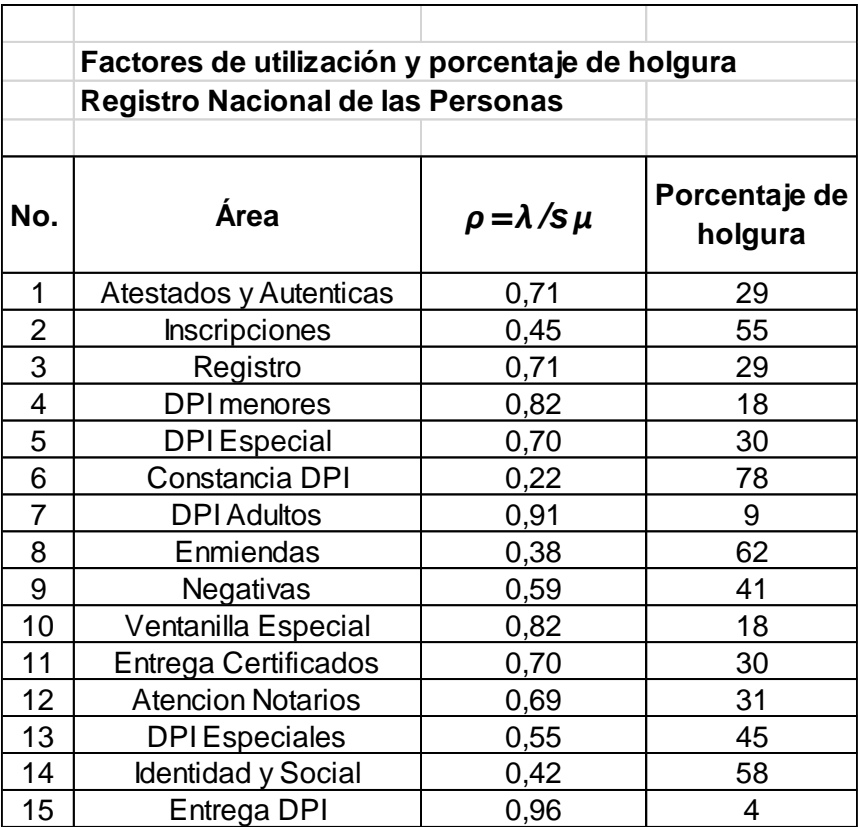

Fuente: elaboración propia.

Es recomendable mantener las tasas de servicio constantes, aun cuando la tasa de llegadas aumente, si se intenta aumentar la cantidad de clientes servidos por hora se pueden llegar a ocasionar muchos errores en los procesos y servicios que los clientes solicitan. Esto a su vez ocasionara que los clientes regresen al servicio para corregir dichos errores y en vez de brindar un beneficio, el aumentar la rapidez del servicio puede ser perjudicial para el sistema.

# **4. IMPLEMENTACIÓN DE LA PROPUESTA**

La teoría de colas, como parte de la investigación de operaciones, se basa principalmente en la elaboración y análisis de los modelos matemáticos y estadísticos que surjan para la toma de decisiones. Es importante recordar que la investigación de operaciones no es simplemente la elaboración de modelos sino también la correcta implementación de las propuestas para obtener soluciones que beneficien a toda la organización.

### **4.1. Aspectos generales de la implementación**

La implementación de la propuesta es una etapa importante ya que si se hace de forma deficiente no brindara los resultados esperados y no brindará los beneficios del estudio. Durante la implementación se deben corregir los defectos que puedan ocurrir y ajustar el sistema a la situación actual de la organización. Es importante mantener una comunicación adecuada con la administración e informarle de cada situación que se experimente ya sea favorable o desfavorable, de esta forma se obtienen soluciones en conjunto.

Entre los aspectos generales de implementación se pueden mencionar:

- Actividades a realizar
- Tiempo necesario para la implementación
- Entidades responsables
- Acciones de apoyo para la implementación

Estos elementos se describen en los siguientes incisos.

## **4.1.1. Actividades a realizar**

Determinar las actividades a realizar y su secuencia es el primer paso en la implementación de la propuesta. Entre las actividades a realizar se menciona:

- Informar a la gerencia sobre la propuesta: explicar detalladamente la propuesta a la administración dando a conocer los beneficios del nuevo sistema.
- Desarrollar los procedimientos: para poner el sistema en operación se deben de establecer una serie de procedimientos que no interfieran con el buen funcionamiento de los servicios y que cumplan con la política organizacional.
- Planificar la implementación: habiendo obtenido el apoyo de la gerencia es necesario realizar un bosquejo del tiempo requerido para la implementación del nuevo sistema. Se debe velar por el cumplimiento y control de las fechas establecidas.
- Establecer los recursos: se deben estimar los recursos de personal, mobiliario y equipo, financieros, y otros. Estos son necesarios para cumplir con la implementación.
- Establecer normas para la solución de problemas: se debe brindar capacitación adecuada para la solución de problemas que puedan surgir durante la implementación de la propuesta.
- Realización de los cambios: se realizan las mejoras propuestas.

Si las actividades de implementación tienen éxito pueden establecer un precedente que brindara un sistema adecuado para futuros cambios y una forma fácil de implementar nuevas propuestas.

# **4.1.2. Tiempo necesario para la implementación de las actividades**

Una vez establecido el bosquejo de las actividades a realizar y la secuencia de las mismas es necesario establecer la cantidad de tiempo requerida para la implementación. La propuesta presentada en el capítulo 3 está diseñada para una rápida implementación y de una forma simple debido a que no presenta cambios amplios en el actual sistema.

La figura 10 muestra un diagrama de Gantt en el cual se pueden observar las actividades más importantes a realizar durante la implementación y su duración aproximada.

| Id.            | Nombre de tarea                              | Comienzo   | Fin        | Duración       | 30 nov 2014    |                |   |   |  |
|----------------|----------------------------------------------|------------|------------|----------------|----------------|----------------|---|---|--|
|                |                                              |            |            |                | $\overline{1}$ | $\overline{z}$ | 3 | 4 |  |
|                | Informar a la gerencia sobre la<br>propuesta | 01/12/2014 | 01/12/2014 | 2h             |                |                |   |   |  |
| $\overline{2}$ | Desarrollar los procedimientos               | 01/12/2014 | 02/12/2014 | 4h             |                |                |   |   |  |
| $\overline{3}$ | Planificar la implemetación                  | 02/12/2014 | 02/12/2014 | 3h             |                |                |   |   |  |
| $\overline{4}$ | <b>Establecer los recursos</b>               | 02/12/2014 | 02/12/2014 | 2 <sub>h</sub> |                |                |   |   |  |
| 5              | Establecer las normas                        | 03/12/2014 | 03/12/2014 | 4h             |                |                |   |   |  |
| 6              | Realización de cambios                       | 04/12/2014 | 04/12/2014 | 8h             |                |                |   |   |  |

Figura 16. **Diagrama de Gantt de las actividades de implementación** 

### **4.1.3. Entidades responsables**

El éxito en la implementación del estudio depende de la intervención de cada una de las entidades responsables, de los planes y acciones que tome en conjunto. Entre las entidades responsables podemos mencionar:

- Dirección ejecutiva: establece los objetivos institucionales y vela por el correcto funcionamiento de la institución.
- Dirección de gestión y control interno: a través de sus departamentos es la encargada de planificar, supervisar y evaluar el servicio prestado a la población.
- Dirección de capacitación: se encarga de gestionar las capacitaciones necesarias para el buen funcionamiento del servicio.
- Dirección administrativa: a través del Departamento de Recursos Humanos mantiene a las personas adecuadas en los puestos de trabajo.
- Dirección de informática y estadística: mantiene acciones de apoyo a la implementación y mantenimiento de los sistemas informáticos utilizados.

Existen dos entidades de las cuales depende principalmente el desarrollo de la implementación de la propuesta. Estas se describen a continuación.

56

### **4.1.3.1. Gerencia**

Es la encargada de la realización de los procedimientos, la planificación de las actividades, la asignación de recursos y otras actividades administrativas que influyen en el proceso de nuevas implementaciones o cambios al sistema.

La gerencia está conformada por las direcciones que conforman el Renap, las direcciones se dividen en departamentos y los más importantes para el desarrollo de la propuesta son:

- Dirección de gestión y control interno
	- o Departamento de Planificación: planifica la ejecución de las actividades.
	- o Departamento de Supervisión: vela por el cumplimiento y el buen servicio.
- Dirección de capacitación
	- o Departamento de Gestión Académica: brinda los conocimientos necesarios a las personas que lo necesiten.
- Dirección administrativa
	- o Departamento de Recursos Humanos: administra los recursos humanos de la institución.
- Dirección de informática y estadística
	- o Departamento de Aplicaciones: gestiona y mantiene en óptimas condiciones el software utilizado.

Es importante que durante la implementación se le brinden informes detallados a la administración para que puedan ser partícipes del proceso y estén siempre incluidos en el mismo. De la Gerencia y Administración de cada una de las áreas que componen el Renap depende si las nuevas propuestas se implementan o no.

#### **4.1.3.2. Atención al cliente**

Está conformada por:

- Registro central de las personas
	- o Departamento de Atención a las Personas
	- o Departamento de Registro Civil
	- o Operadores Registrales

Es obligación del Renap centralizar la información relativa a los registros civiles, organizar y mantener el archivo central y la base de datos del país. Para ello utiliza operadores registrales que son las personas que atienden a los clientes y conforman la parte principal de los servidores, de ellos depende la calidad de atención al cliente que se proporcione. La atención al cliente es la encargada de ejecutar los procedimientos y tareas que la administración ordene, y de ellos es también la responsabilidad de que los cambios propuestos funcionen adecuadamente.

Se debe velar por que las personas que integran los servidores mantengan una actitud positiva, que se ajusten a las necesidades de los clientes y que brinden un servicio de calidad durante sus funciones laborales.

58

Es necesario también que mantengan las estaciones de trabajo en condiciones óptimas de higiene y funcionamiento, que informen rápidamente de cualquier anomalía que interfiera con su desempeño.

### **4.1.4. Acciones de apoyo para la implementación**

Los planes de implementación se anticipan a las situaciones que existan a la hora de la ejecución del plan. Sin embargo no es posible contemplarlo todo y hacer un plan excesivamente detallado puede llegar a ser muy difícil de seguir por parte de las entidades involucradas. A continuación se mencionan una serie de recomendaciones que pueden ser de gran ayuda a la hora de implementar la propuesta:

- Enfocarse en el cliente: el Renap es una entidad de servicio público cuyo principal fin es brindar sus servicios a la población en general, se hace necesario que se escuchen las sugerencias de los clientes en cuanto a mejoras o fallas en el sistema para adecuarse a las necesidades del cliente y superar sus expectativas.
- Comunicación efectiva: la comunicación efectiva entre todas las partes es vital en una organización. Esto significa que se debe establecer un dialogo adecuado entre las partes que participan en la implementación de la propuesta y exponer el beneficio global que se obtiene mediante los cambios. Todo esto ayuda a reducir la resistencia que algunas personas pueden presentar cuando se presenta una nueva propuesta.
- Participación del personal: todo el personal incluyendo el administrativo debe de estar comprometido con brindar un servicio de calidad aun cuando no se encuentren interactuando directamente con los clientes.
- Mejora continua: debe ser parte de la cultura organizacional y cada parte de la organización. También debe buscar soluciones más efectivas cuando se enfrentan problemas y una forma de mejorar los procesos.
- Solución de problemas: existen problemas que son de naturaleza aleatoria y no pueden ser sistematizados, todos los miembros de la organización deben estar informados sobre cómo actuar ante determinadas situaciones y saber a quién acudir en el caso de problemas que no puedan solucionarse fácilmente.

#### **4.2. Recursos**

Una vez definido el plan de implementación y hecho un análisis de la propuesta se procede a la asignación de recursos. Entre los recursos de mayor relevancia para la implementación se encuentran:

- Recursos humanos
- Recursos económicos

#### **4.2.1. Recurso humano**

Se dice que son los recursos más importantes con los que cuenta una organización, las personas que día a día aportan su fuerza laboral y sus habilidades para lograr que las instituciones logren sus metas y objetivos.

Es de vital importancia contar con el personal adecuado, ya que de esto depende el éxito en las funciones de una institución. La Jefatura de Reclutamiento, Selección y Contratación de la Dirección de Capacitación y Desarrollo Humano es la responsable de reclutar y seleccionar a las personas idóneas para los diferentes puestos disponibles dentro del Renap.

La siguiente figura muestra una tabla con las respectivas competencias que debe poseer una persona para un nivel de puesto determinado. En este caso se enfoca en el nivel operativo debido a que ellos conforman a los servidores que atienden a los clientes:

Figura 17. **Competencias necesarias para los trabajadores del Renap**

| <b>OPERATIVO</b> | <b>MEDIO</b>         | <b>EJECUTIVO</b>              |
|------------------|----------------------|-------------------------------|
| Operarios        |                      | l Profesional                 |
| Avudantes        | Mandos medios        | Mandos superiores / jefaturas |
| Auxiliares       | Supervisores         | Profesional especializado     |
| Técnico          | <b>Coordinadores</b> | Directivos                    |

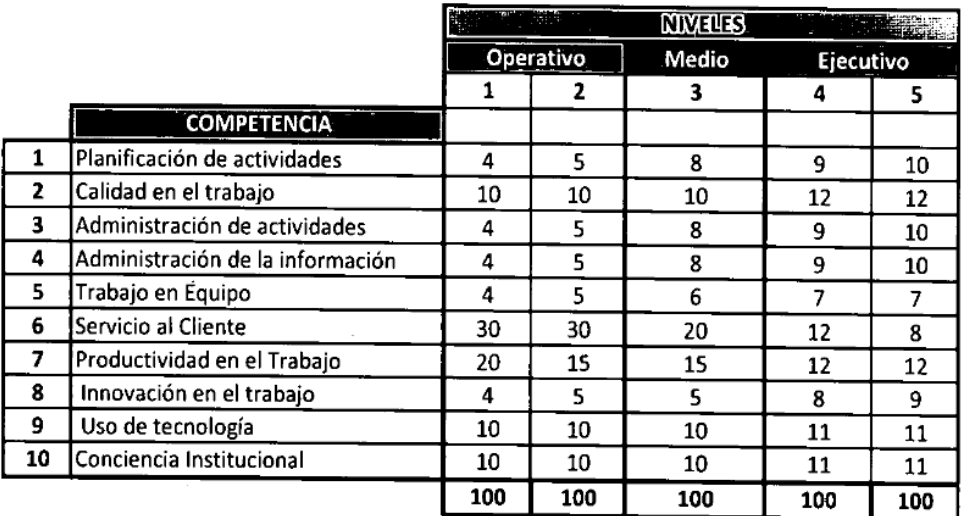

#### Fuente: Renap. *Competencias*.

www.Renap.gob.gt/sites/default/files/Manual%20de%20normas%20y%20 procedimientos%20del%20Departamento%20de%20Evaluaci%C3%B3n%20del%- 20Desempe%C3%B1o.pdf. Consulta junio de 2015.

La propuesta previamente presentada no requiere de la contratación o reclutamiento de nuevo personal, sino de la utilización del mismo en una forma más efectiva. Esto puede lograrse con los cambios propuestos anteriormente que afectarán significativamente el desempeño del sistema. Se debe contar con personal calificado y con un enfoque basado en el cliente.

## **4.2.2. Recursos económicos**

Debido a que se propone una reutilización de los recursos con los que ya se disponen no es necesario incurrir en nuevos gastos por contratación de personal, nuevas capacitaciones o compra de mobiliaria y equipo.

La tabla siguiente muestra el costo aproximado de mantener los servidores funcionando para el sistema de colas propuesto.

## Tabla XV. **Costo del sistema de colas**

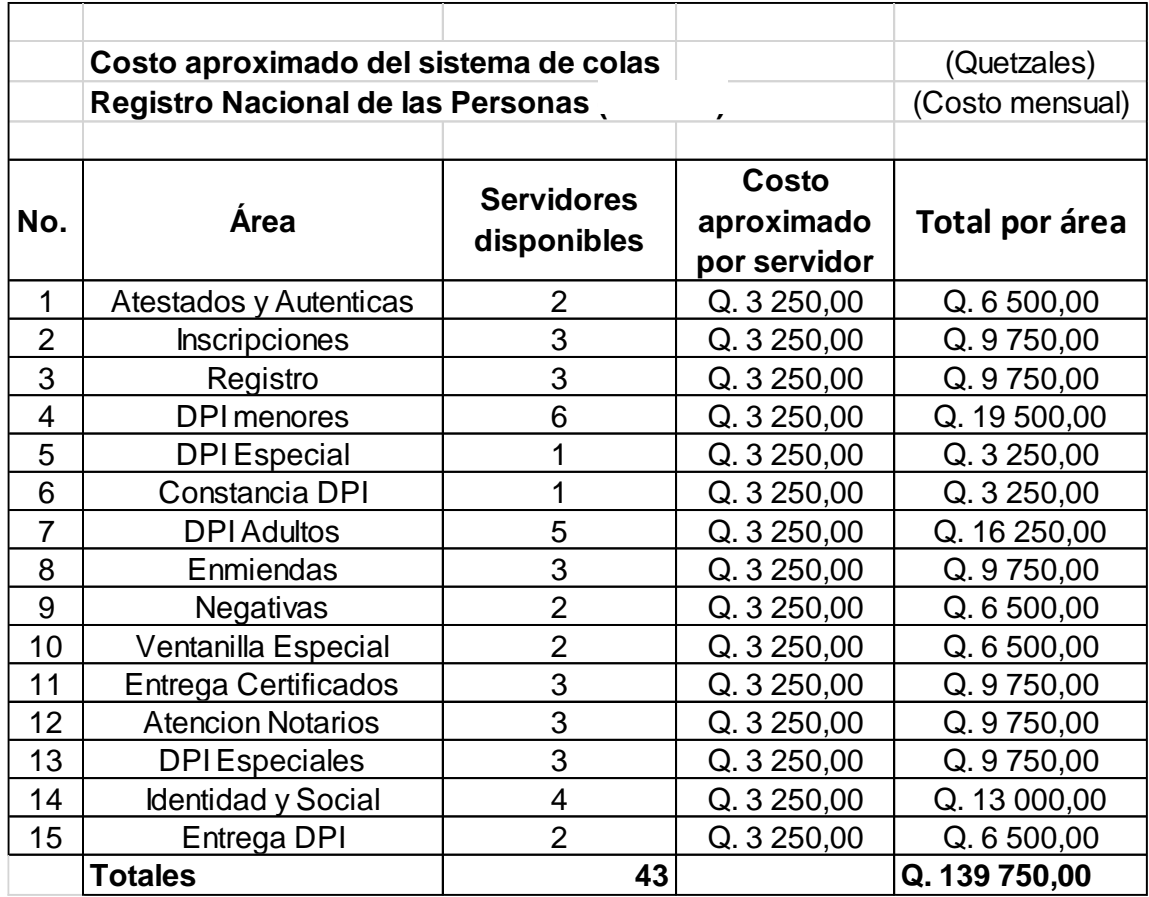

Fuente: elaboración propia.

La figura 18 muestra el costo de implementación de la propuesta:

### Figura 18. **Costo de la implementación**

Costo de implementación cambios a realizarse en un día 3 auxiliares de servicio  $Q. 3000,00/30 = Q. 100,00/d$ ía  $3 * Q.100,00 = Q.300,00$ 2 auxiliares de informática  $Q. 5 000,00/30 = Q. 166,67$ /día  $2 * Q. 166,67 = Q. 333,34$ **Supervisor**  $Q. 8000,00/30 = Q. 266,67/dia$ Limpieza y mantenimiento  $Q. 3000,00/30 = Q. 100,00/d$ ía Costo total de implementación  $Q. 300,00 + Q. 333,34 + Q. 266,67 +$  $Q. 100,00 = Q. 1000,00$ 

Fuente: elaboración propia, empleando Scientific Notebook 5.5.

La figura 18 muestra el costo de la implementación tomando en cuenta los gastos de personal sin tomar en cuenta los gastos de mobiliario y equipo debido a que ya se disponen de ellos y no es necesario realizar nuevas compras. También se asume que para lograr la totalidad de los cambios solo se necesita de un día ordinario y no es necesaria la interrupción del servicio.

### **4.3. Nueva distribución del sistema de colas**

En el capítulo 3 se expone la propuesta para la nueva distribución del sistema de colas. La mayor parte de las áreas no sufre de cambio alguno, el cambio más significativo es el cambio de la ubicación actual de los servidores de Registro e Inscripciones a la ubicación donde se encuentra Verificación de Identidad y Apoyo social, tal como se muestra en la figura 9.

Este es el único cambio físico notable que debe ser contemplado en el plan de implementación. No es estrictamente necesario movilizar todo el mobiliario y equipo debido a que las computadoras pueden ser programadas con el nuevo software si no lo poseen actualmente. Tampoco se necesita implementar una nueva distribución en los lugares donde los clientes esperan para ser atendidos, el cambio propuesto aprovecha el mayor tamaño de área disponible para mejorar la capacidad del sistema de colas en las áreas mencionadas.

### **4.4. Horarios especiales de operación**

El horario de atención normal del Renap en su sede central es de:

- Lunes a viernes
- De 8:00 a 17:00 horas

Los horarios de atención especiales son los que comprenden el intervalo de 8:00 a 12:00 horas debido a que son los que presentan la mayor tasa de llegadas y mayor longitud de cola como se muestra en la tabla siguiente:

# Tabla XVI. **Tasa de llegadas y longitud de cola actuales para las áreas del Renap**

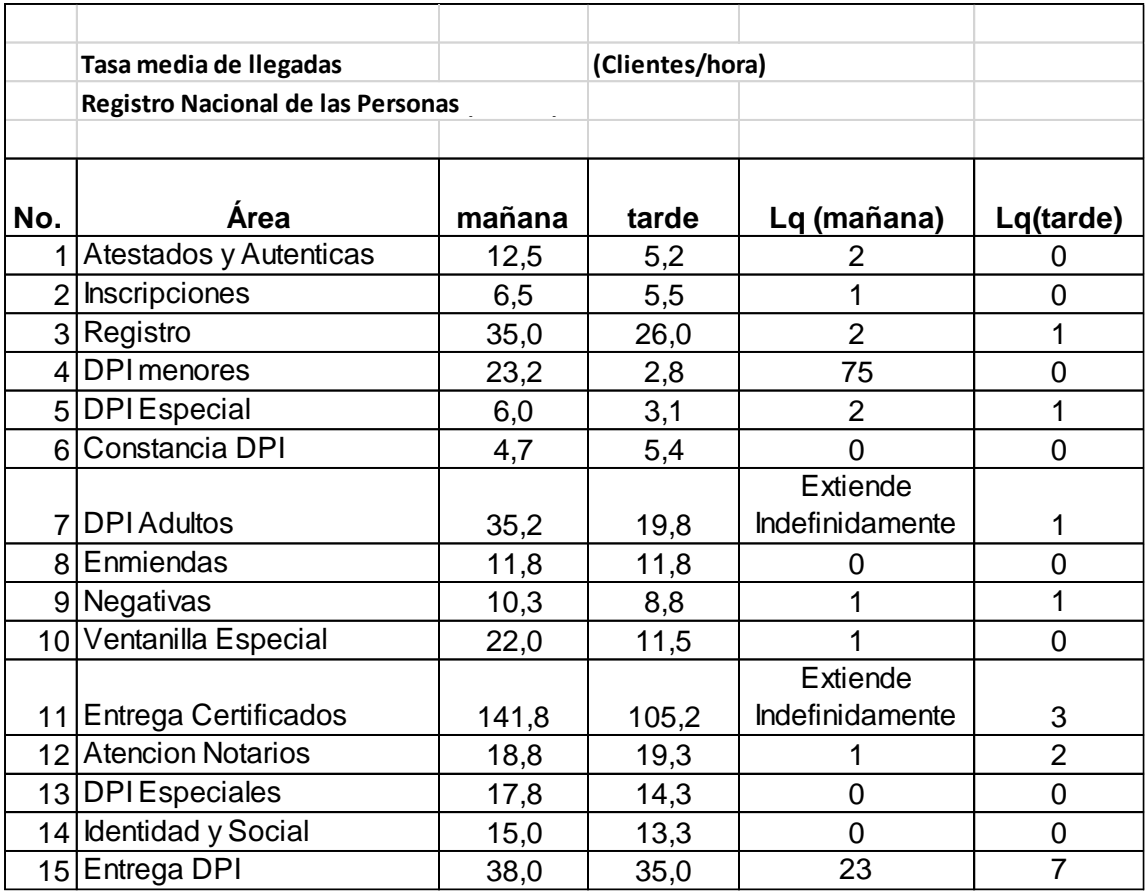

Fuente: elaboración propia.

A pesar de que en horas de la tarde (12:00 pm–5:00 pm) la tasa de llegadas decrece ampliamente, en la mayoría de áreas existen largas filas de espera en algunos servicios especialmente las áreas de DPI. Estas largas filas de espera ocurren cuando los servidores en las horas de la mañana no pueden manejar la alta tasa de llegadas de la mañana.

Los cambios propuestos en el capítulo 3 permiten el manejo de las altas tasas de llegadas y longitudes de colas indefinidas para las áreas con problemas. Es necesario mantener los cambios propuestos en el horario de la mañana para que el sistema funcione de manera estable. La tabla XVII muestra los nuevos parámetros para el sistema de colas.

## Tabla XVII. **Tasas de llegada y longitudes de cola esperadas con los cambios propuestos**

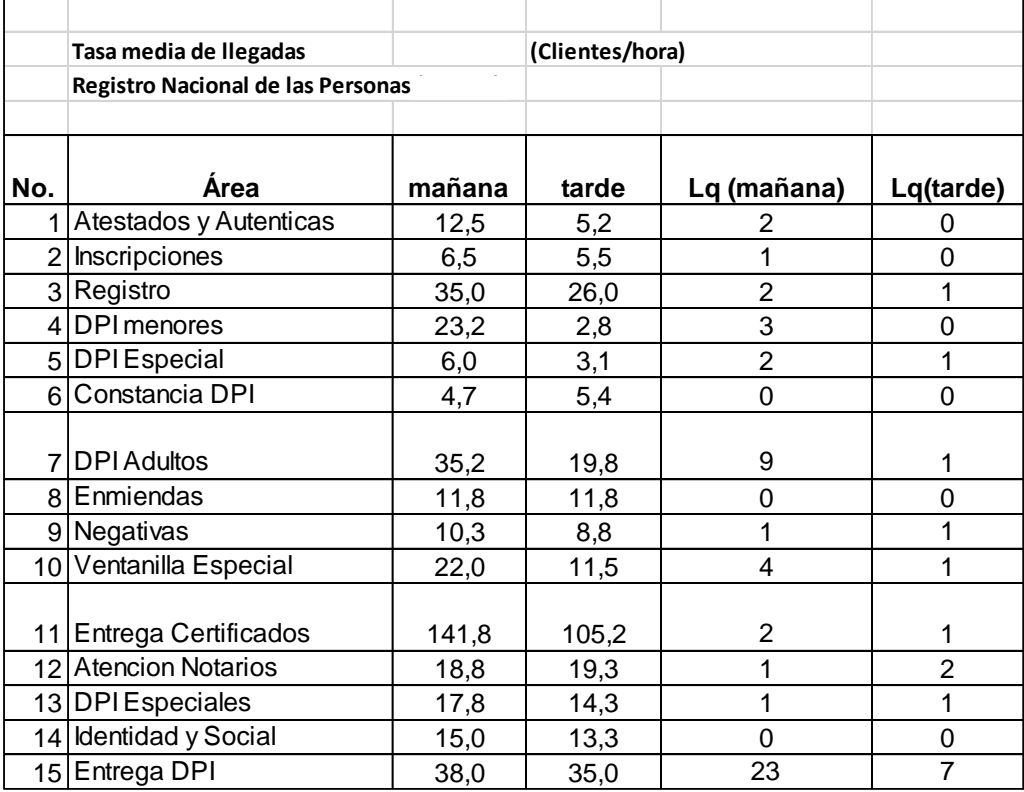

#### Fuente: elaboración propia.

La propuesta en el sistema de colas permite que el sistema opere de forma estable sin colas que se extiendan indefinidamente siempre que todos los servidores funcionen simultáneamente y es necesario que se cumpla esta condición en los horarios de la mañana (8:00 am–12:00 pm). Si no se cumplen las recomendaciones propuestas las filas de espera crecerán hasta un tamaño indefinido y afectarán el desempeño global del sistema durante todo el horario de atención al cliente.

## **5. SEGUIMIENTO**

El estudio realizado, y propuesta de un sistema de colas, tienen como fin ayudar a la toma de decisiones en los cambios a realizar y que su implementación solucione los problemas actuales de la institución. Los resultados obtenidos teóricos de los capítulos 2 y 3, muestran que es posible establecer un sistema de líneas de espera que funcione de forma estable y que brinde un servicio en un tiempo razonable.

## **5.1. Resultados**

Las técnicas de investigación de operaciones utilizadas, específicamente de teoría de colas, buscan una solución óptima para la situación actual del Renap. Los resultados obtenidos se pueden resumir de la siguiente manera:

- Identificación del problema
- Formulación de un modelo matemático acorde a la situación
- Prueba del modelo
- Mejoramiento del modelo con base en los resultados (propuesta)
- Planificación de la implementación

Es necesario mencionar que los resultados encontrados son soluciones óptimas con base en el modelo elaborado y este modelo no es una representación exacta de la vida real a pesar de que presenta una buena aproximación de las situaciones reales.

#### **5.1.1. Alcance**

El alcance de la propuesta se puede limitar a la mejora en el sistema de colas para la atención al cliente en la sede central del Renap. Esto significa que se obtendrá un sistema de líneas de espera que operen de forma estable, es decir que no presenten una longitud muy alta o un tiempo de espera excesivo (mayor a una hora), para obtener un servicio.

El mayor beneficio será percibido por la población guatemalteca en general que día a día visita la sede central del Renap y que está dispuesta a esperar lo necesario debido a la importancia de los servicios. Al mismo tiempo se genera un gran beneficio para la institución. Esto al aumentar la capacidad del sistema, la eliminación de grandes líneas de espera dentro del edificio, el ahorro de costos al no ser necesarios los centros provisionales que brindan los servicios y la mejora del ambiente de servicio entre servidores y clientes.

### **5.1.2. Mejoras**

Es importante reconocer que la estabilidad del sistema de líneas de espera depende, en su mayor parte, de las personas que conforman los servidores y del sistema informático que maneja actualmente el Renap. La disponibilidad y calidad del servicio se ven ligados a estos dos factores por lo que las mejoras en el sistema se pueden orientar hacia estos dos.

Un listado de las mejoras que pueden realizarse en el sistema actual es el siguiente:

- Identificar cada área de servicio con colores: esto ayudaría a los clientes a encontrar y distinguir entre todas las áreas cual es el servicio que ellos solicitan.
- Mejorar la respuesta ante las fallas: como todo sistema existen variables externas que afectan directamente la disponibilidad, en ejemplo es la falta de energía eléctrica, el tiempo de respuesta ante esta situación es muy alto por lo que para mejorarlo se recomienda la utilización de *UPS* en cada servidor para evitar la pérdida de información.
- Obtener retroalimentación por parte del cliente: los clientes también son una valiosa fuente de sugerencias que ayudan a mejorar el sistema, obtener la retroalimentación por parte de ellos puede ser tan simple como brindarles una pequeña encuesta sobre sus sugerencias hacia el servicio o una entrevista rápida.
- Seguimiento de las quejas: no se debe olvidar revisar cualquier queja y darle seguimiento.
- Administrar la capacidad del sistema: en áreas donde se observen variaciones entre las tasas de llegada, se deben establecer lugares adecuados para que las personas esperen su turno. En el caso de un aumento instalar nuevas sillas y en el caso de un descenso quitar algunas y trasladarlas hacia áreas que las necesiten.

Se pueden organizar reuniones periódicas con el personal que labora en la institución para discutir nuevas ideas y mejoras, trasladarlas a la administración y si son factibles implementarlas.

#### **5.2. Estadísticas**

Los modelos de teoría de colas se ajustan a una situación para cierto espacio de tiempo, la demanda de servicios es cambiante al igual que la cantidad y calidad de los servicios prestados. Las estadísticas más importantes a registrar son: la tasa media de llegadas, y la tasa media de servicio.

La tasa de servicio se obtiene mediante el registro del tiempo que tarda un servidor en brindar un determinado servicio. Los datos se registran en minutos para luego ser analizados y convertidos a la tasa media de servicio en clientes hora. La siguiente tabla muestra los tiempos de servicio actuales para las distintas áreas del Renap.

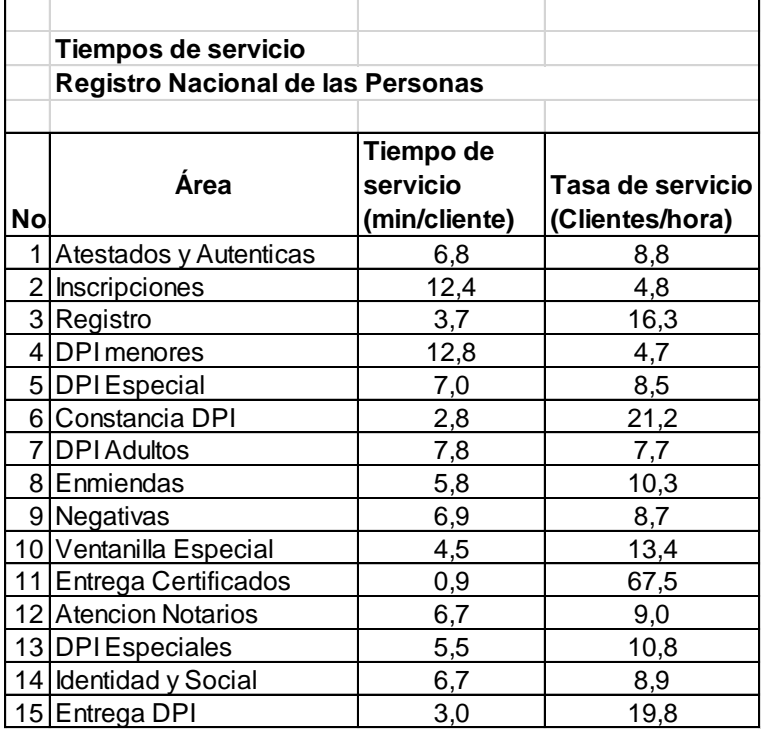

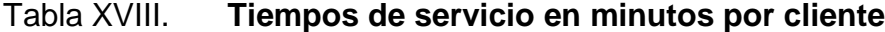

Durante la realización de la investigación existía una gran parte de la población guatemalteca que aún no sustituía la Cédula de vecindad por el DPI. Al mismo tiempo que se incorporaban nuevos datos a ser registrados en cada uno de los servicios que se prestaban, con el fin de mejorar la identificación y evitar la falsificación de datos.

La tasa de llegadas es una variable externa, que depende de la población guatemalteca y no puede ser controlada por el Renap. Sin embargo algunas estadísticas ayudan a observar una tendencia en la baja de la demanda de algunos servicios, principalmente DPI, por lo que se espera que el sistema propuesto pueda funcionar de forma estable durante mucho tiempo.

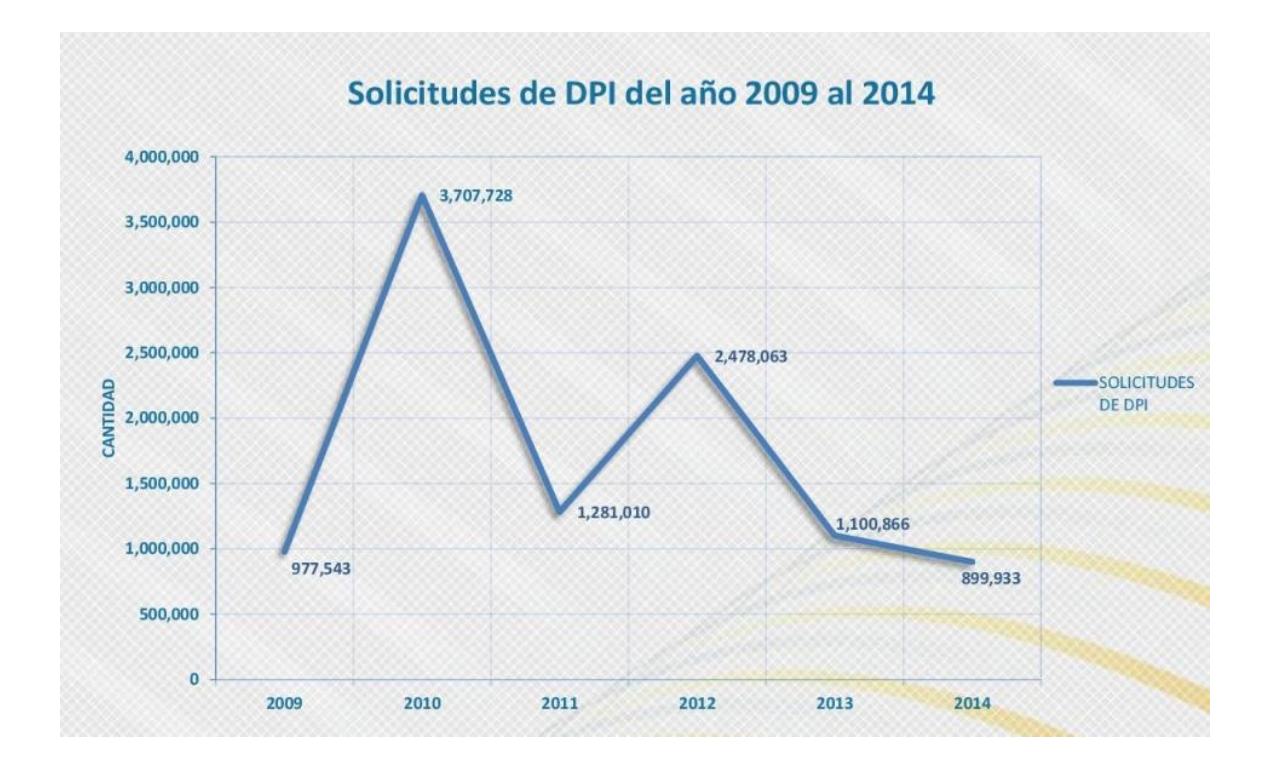

Figura 19. **Solicitudes de DPI de 2009 al 2014**

Fuente: Renap. *Estadísticas.* https://www.Renap.gob.gt/estadisticas. Consulta: junio de 2015.

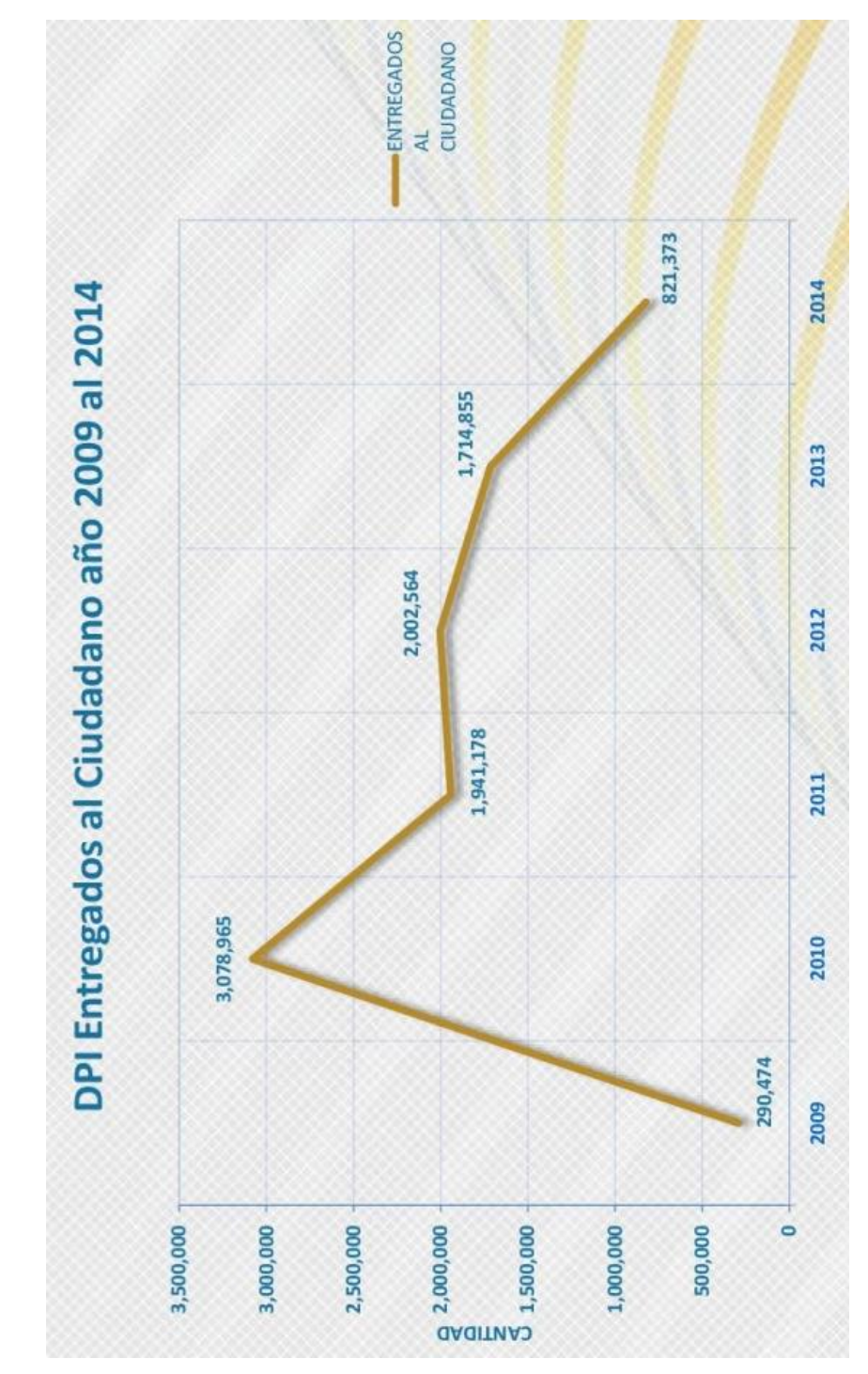

## Figura 20. **DPI entregados de 2009 al 2014**

Fuente: Renap. *Estadísticas.* https://www.Renap.gob.gt/estadisticas. Consulta: junio 2015.

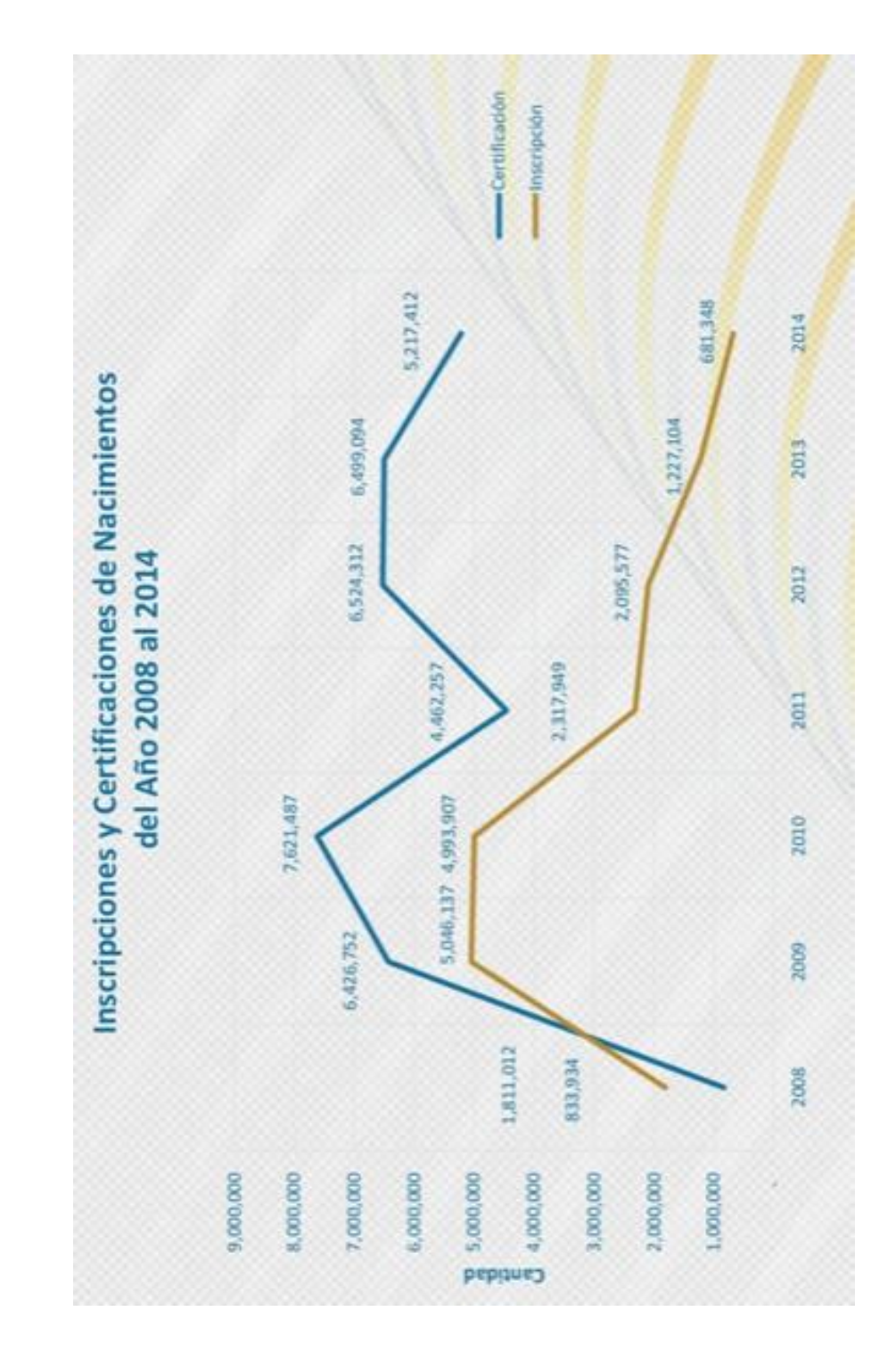

Fuente: Renap. *Estadisticas.* https://www.Renap.gob.gt/estadisticas. Consulta: junio de 2015.

#### **5.3. Relación beneficio/costo**

Es una forma de evaluar alternativas de proyectos de inversión y está representada por: ingresos/egresos. El criterio formal de decisión consiste en aceptar los proyectos que tienen una relación beneficio/costo mayor a 1. Si el resultado fuera menor que uno significa que los costos de implementar el proyecto superan a los beneficios y no se estaría recuperando la inversión.

Debido a que las propuestas presentadas no presentan un beneficio financiero, no se puede utilizar la relación beneficio/costo convencional, se debe de utilizar la relación beneficio social/costo para evaluar la implementación de las mejoras.

La relación beneficio social/costo evalúa, en términos del beneficio, qué obtiene la población por cada unidad monetaria invertida en el proyecto. La figura siguiente muestra la relación beneficio social/costo para las mejoras planteadas contra el beneficio social/costo de implementar nuevos servidores en las áreas que operan bajo condición de inestabilidad.

#### Figura 22. **Beneficio social/costo para el sistema estable**

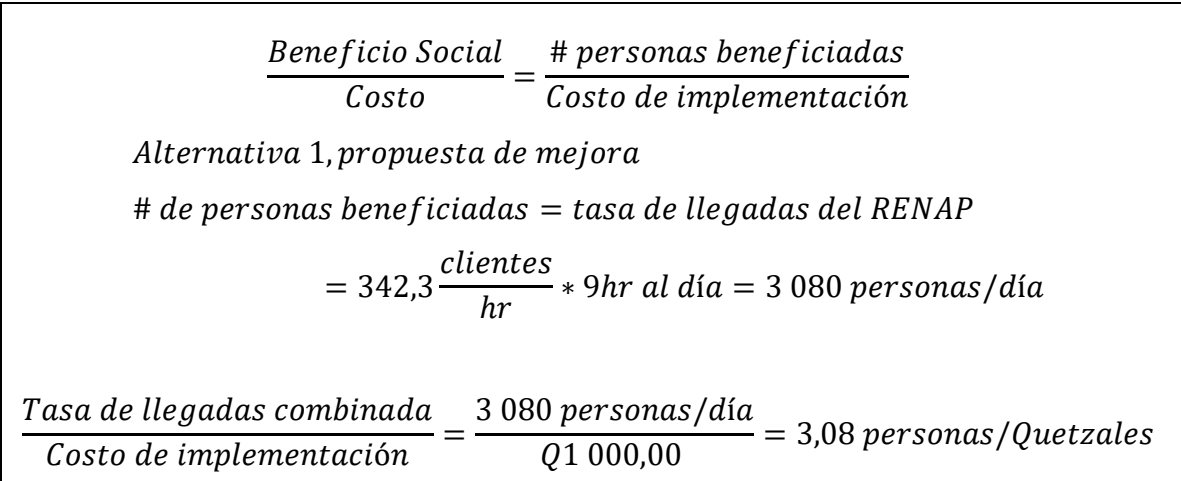

Continuación de la figura 22.

| Alternativa 2. implementación de 2 servidores para las áreas inestables. |                    |  |  |  |  |
|--------------------------------------------------------------------------|--------------------|--|--|--|--|
| $#$ de personas beneficiadas = tasa de llegadas del RENAP                |                    |  |  |  |  |
| = 342,3 $\frac{clientes}{br}$ * 9hr al día = 3 080 personas/día          |                    |  |  |  |  |
| Tasa de llegadas combinada                                               | 3 080 personas/día |  |  |  |  |
| Costo de utilizar dos nuevos servidores                                  | 06 500,00          |  |  |  |  |
| $= 0.47$ personas/Quetzales                                              |                    |  |  |  |  |

Fuente: elaboración propia.

Se utilizó el beneficio social en cantidad de personas beneficiadas debido que los beneficios percibidos por la población no se pueden expresar en términos monetarios. La propuesta se considera aceptable de implementar debido a que brinda un beneficio mucho mayor por quetzal invertido que la opción de instalar dos nuevos servidores para brindar estabilidad al sistema de colas.

#### **5.4. Auditorías**

Se realizan con el objetivo de comprobar si los servicios se ajustan a los parámetros planteados por el modelo del sistema. En ellas se identifica si es necesario realizar acciones correctivas, se obtiene información sobre el funcionamiento del sistema y si se brinda un servicio de calidad.

#### **5.4.1. Internas**

Las auditorías internas son realizadas por la propia institución. La administración es la encargada de realizar y ejecutar los procedimientos conforme al reglamento interno del Renap. Estas auditorías brindarán al Renap información de primera fuente sobre la operación del sistema. La figura siguiente es un ejemplo de la plantilla que puede ser utilizada.

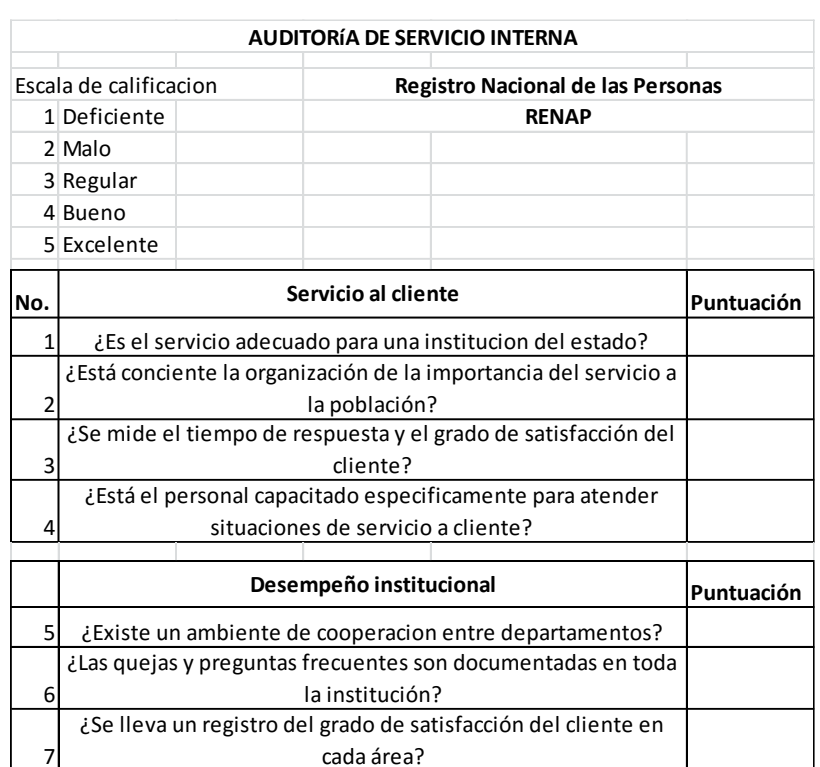

## Figura 23. **Plantilla para la realización de auditorías internas**

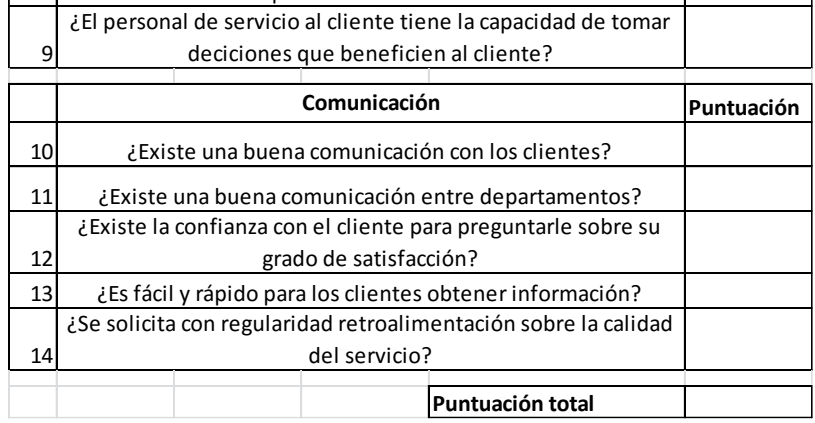

¿El personal se mantiene motivado para exceder las expectativas del cliente?

8

### **5.4.2. Externas**

Las auditorías externas son realizadas por personas o instituciones ajenas al Renap, que tengan interés en la medición de los parámetros de funcionamiento del sistema de colas y la calidad del servicio prestada.

Figura 24. **Plantilla para la realización de auditorías externas**

|                |                                                                                                    |                                                                               | <b>AUDITORÍA DE SERVICIO</b> |                        |  |  |  |  |
|----------------|----------------------------------------------------------------------------------------------------|-------------------------------------------------------------------------------|------------------------------|------------------------|--|--|--|--|
|                | Escala de calificacion                                                                             |                                                                               |                              | Empresa o institucion: |  |  |  |  |
|                | 1 Deficiente                                                                                       |                                                                               |                              | <b>RENAP central</b>   |  |  |  |  |
|                | 2 Malo                                                                                             |                                                                               |                              |                        |  |  |  |  |
|                | 3 Regular                                                                                          |                                                                               |                              | Nombre del evaluador:  |  |  |  |  |
|                | 4 Bueno                                                                                            |                                                                               |                              |                        |  |  |  |  |
|                | 5 Excelente                                                                                        |                                                                               | Fecha:                       |                        |  |  |  |  |
| No.            |                                                                                                    | Servicio al cliente<br>Puntuación                                             |                              |                        |  |  |  |  |
| 1              | ¿El servicio se brinda en un ambiente laboral adecuado y organizado?                               |                                                                               |                              |                        |  |  |  |  |
|                | ¿Está conciente la organización de la importancia del servicio a la población y vela por el buen   |                                                                               |                              |                        |  |  |  |  |
| $\overline{2}$ | cumplimento de sus funciones?                                                                      |                                                                               |                              |                        |  |  |  |  |
|                | ¿Se mide el tiempo de respuesta y el grado de satisfacción del cliente? ¿Se comunican estos        |                                                                               |                              |                        |  |  |  |  |
| 3              | datos a la administración?                                                                         |                                                                               |                              |                        |  |  |  |  |
| 4              | ¿Está el personal capacitado especificamente para atender situaciones de servicio a cliente?       |                                                                               |                              |                        |  |  |  |  |
|                | ¿La institución brinda información precisa sobre los servicios e identifica adecuadamente los      |                                                                               |                              |                        |  |  |  |  |
| 5              | mismos?                                                                                            |                                                                               |                              |                        |  |  |  |  |
|                | Desempeño institucional                                                                            |                                                                               |                              |                        |  |  |  |  |
| 5              | ¿Los departamentos y áreas cooperan conjuntamente para el desarrollo de las actividades?           |                                                                               |                              |                        |  |  |  |  |
| 6              | ¿Las quejas y preguntas frecuentes son documentadas y comunicadas en toda la institución?          |                                                                               |                              |                        |  |  |  |  |
|                | ¿Se lleva un registro del grado de satisfacción del cliente en cada área y este se comunica a los  |                                                                               |                              |                        |  |  |  |  |
| 7              | niveles administrativos?                                                                           |                                                                               |                              |                        |  |  |  |  |
| 8              | ¿El personal se mantiene motivado para exceder las expectativas del cliente?                       |                                                                               |                              |                        |  |  |  |  |
|                | ¿El personal de servicio al cliente tiene la capacidad de tomar deciciones y realizar acciones que |                                                                               |                              |                        |  |  |  |  |
| 9              | beneficien al cliente?                                                                             |                                                                               |                              |                        |  |  |  |  |
|                | Comunicación                                                                                       |                                                                               |                              |                        |  |  |  |  |
|                | ¿Existe una buena comunicación con los clientes y con las diferentes áreas que conforman a la      |                                                                               |                              |                        |  |  |  |  |
| 10             | institución?                                                                                       |                                                                               |                              |                        |  |  |  |  |
|                | ¿El personal de servicio posee buena presentación y esta debidamente identificado para que sea     |                                                                               |                              |                        |  |  |  |  |
| 11             | de facíl identificación?                                                                           |                                                                               |                              |                        |  |  |  |  |
|                | ¿Existe la confianza con el cliente para preguntarle sobre su grado de satisfacción y esta se      |                                                                               |                              |                        |  |  |  |  |
| 12             | registra adecuadamente?                                                                            |                                                                               |                              |                        |  |  |  |  |
| 13             | ¿Es fácil y rápido para los clientes obtener información y obtener ayuda por parte del personal?   |                                                                               |                              |                        |  |  |  |  |
| 14             |                                                                                                    | ¿Se solicita con regularidad retroalimentación sobre la calidad del servicio? |                              |                        |  |  |  |  |
|                |                                                                                                    |                                                                               |                              | Puntuación total       |  |  |  |  |

### **5.5. Ajustes y mejoras al sistema**

Existen situaciones ajenas al Renap que puedan afectar el funcionamiento del sistema y ocasionar ajustes al mismo es necesario para que siga funcionando en óptimas condiciones. La siguiente lista muestra una serie de ajustes que pueden aplicarse al sistema para que siga funcionando en óptimas condiciones:

- Actualizar las publicaciones de los requisitos para solicitar un determinado servicio, así los clientes ahorran tiempo al mismo tiempo que se evita la realización de una cola innecesaria que solo ocupa un lugar y afecta el tiempo de espera del sistema.
- Ajustar la tasa media del servicio cada vez que se realicen cambios en los datos a solicitar, un registro detallado puede llegar a consumir mucho tiempo en los servidores, por lo que es necesario ajustar el tiempo de servicio. La figura siguiente muestra un ejemplo de plantilla que puede utilizarse para registrar el tiempo de servicio.

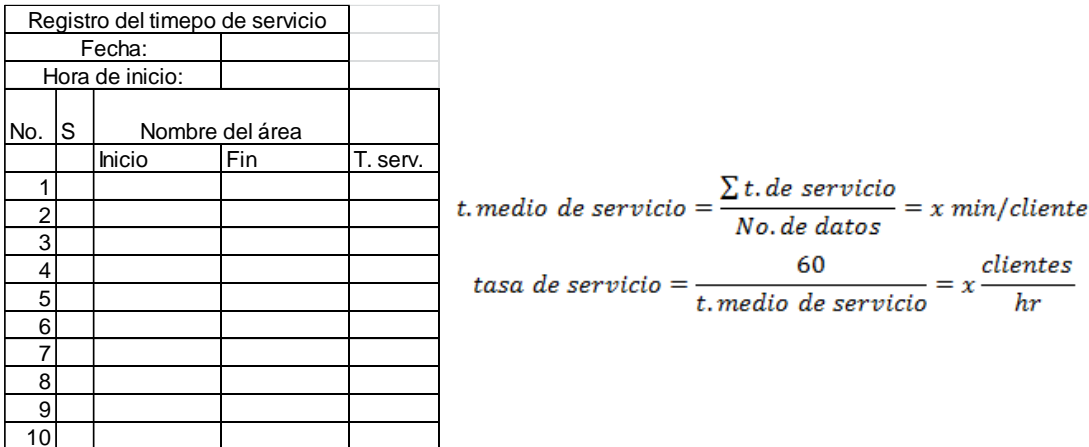

#### Figura 25. **Plantilla para el registro del tiempo de servicio**
Ajustar la tasa de llegadas, la tasa de llegadas depende de la población en general, al ser una variable externa al sistema es necesario de llevar un control de la misma para ajustar el sistema a cualquier variación significativa. La siguiente figura muestra un ejemplo de plantilla que puede ser utilizado para el registro de la tasa de llegadas.

#### Figura 26. **Plantilla para el registro de la tasa de llegadas**

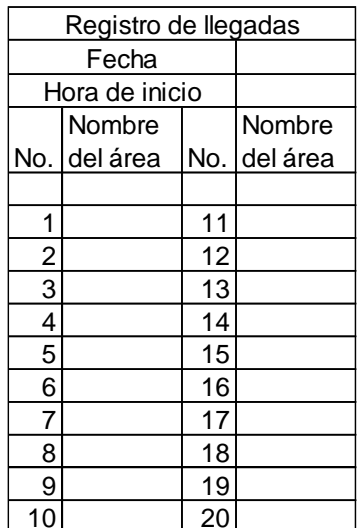

 $\emph{tasa media de llegadas} = \frac{No. de clients registrados}{cantidad de horas}$  $tasa$  media de llegadas = clientes /hr

Fuente: elaboración propia.

 Ajustar las medidas de desempeño: si existe una diferencia significativa en los parámetros de tasa media de llegadas o tasa media de servicio es necesario ajustar las medidas de desempeño con las formulas descritas en la figura 7. Estas nuevas medidas de desempeño indican si el sistema sigue operando en condiciones de estabilidad o si por el contrario ha entrado en un estado inestable.

#### **5.6. Control del desempeño**

Se debe controlar el desempeño tanto del sistema de colas en conjunto como la de sus componentes principales. La estabilidad del sistema de colas y la calidad del servicio al cliente depende principalmente de los servidores del sistema. La figura siguiente muestra una plantilla para el control del desempeño del personal que conforma los servidores.

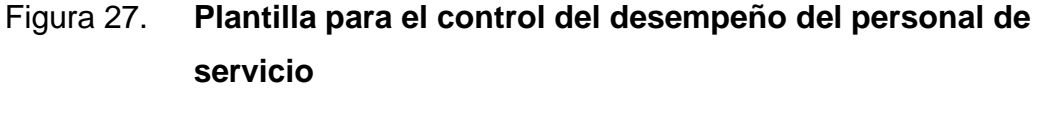

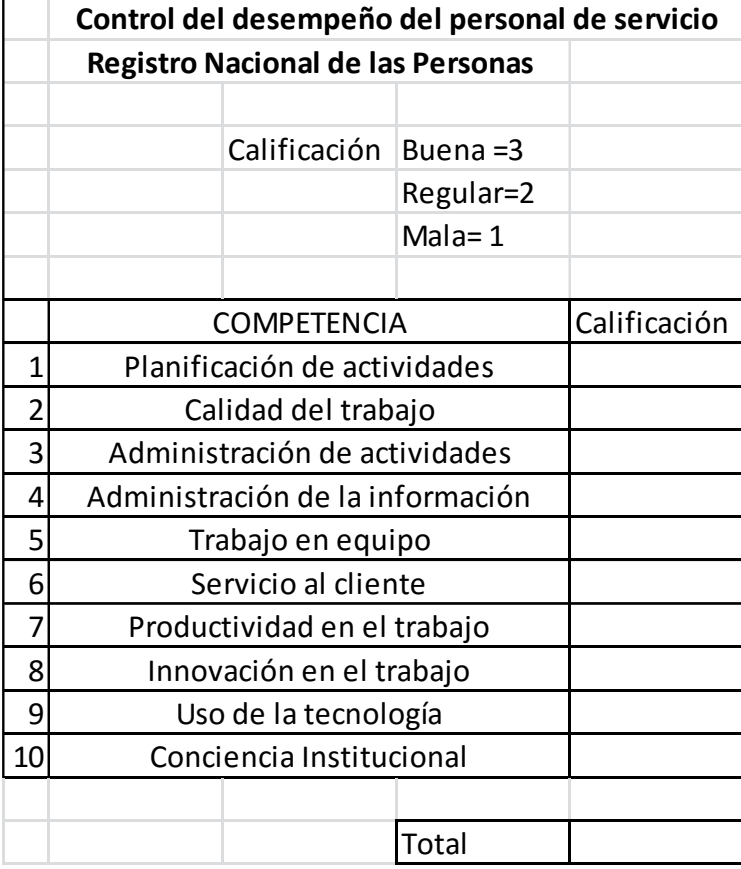

Una forma de controlar el desempeño del sistema de colas es mediante la comparación de algunas medidas de desempeño que brinden información importante sobre la situación actual del sistema. Tal es el caso del tiempo de espera en el sistema (Ws), un incremento muy grande en este parámetro nos indica que el sistema no está funcionando en condiciones óptimas y es necesario realizar un ajuste. La figura siguiente muestra un ejemplo de una plantilla para el control del desempeño del sistema.

| Control del desempeño del sistema de colas                                    |                                   |                          |             |               |  |  |  |  |
|-------------------------------------------------------------------------------|-----------------------------------|--------------------------|-------------|---------------|--|--|--|--|
|                                                                               | Registro Nacional de las Personas |                          |             |               |  |  |  |  |
|                                                                               |                                   |                          |             |               |  |  |  |  |
|                                                                               |                                   |                          |             |               |  |  |  |  |
|                                                                               | Fecha:                            |                          |             |               |  |  |  |  |
|                                                                               | Realizado por:                    |                          |             |               |  |  |  |  |
|                                                                               |                                   |                          |             |               |  |  |  |  |
|                                                                               |                                   | Tiempo de espera (horas) |             | Observaciones |  |  |  |  |
|                                                                               | Nombre del área                   | Ws actual                | Ws esperado |               |  |  |  |  |
|                                                                               | 1 Atestados y Autenticas          |                          |             |               |  |  |  |  |
|                                                                               | 2 Inscripciones                   |                          |             |               |  |  |  |  |
|                                                                               | 3Registro                         |                          |             |               |  |  |  |  |
|                                                                               | 4DPI menores                      |                          |             |               |  |  |  |  |
|                                                                               | 5DPI Especial                     |                          |             |               |  |  |  |  |
|                                                                               | 6 Constancia DPI                  |                          |             |               |  |  |  |  |
|                                                                               | 7DPI Adultos                      |                          |             |               |  |  |  |  |
|                                                                               | 8 Enmiendas                       |                          |             |               |  |  |  |  |
|                                                                               | 9 Negativas                       |                          |             |               |  |  |  |  |
|                                                                               | 10 Ventanilla Especial            |                          |             |               |  |  |  |  |
|                                                                               | 11 Entrega Certificados           |                          |             |               |  |  |  |  |
|                                                                               | 12 Atencion Notarios              |                          |             |               |  |  |  |  |
|                                                                               | 13 DPI Especiales                 |                          |             |               |  |  |  |  |
|                                                                               | 14 Identidad y Social             |                          |             |               |  |  |  |  |
|                                                                               | 15 Entrega DPI                    |                          |             |               |  |  |  |  |
|                                                                               |                                   |                          |             |               |  |  |  |  |
| ¿Todas las áreas cuentan con espacio suficiente para acomodar a los clientes? |                                   |                          |             |               |  |  |  |  |
|                                                                               |                                   |                          |             |               |  |  |  |  |
| ¿Existen áreas que no operen con todos los servidores asignados?              |                                   |                          |             |               |  |  |  |  |
|                                                                               |                                   |                          |             |               |  |  |  |  |

Figura 28. **Plantilla para el control del desempeño**

#### **CONCLUSIONES**

- 1. El sistema de colas actual del Renap para todas sus áreas de servicio se puede modelar como el tipo M/M/s. Esto debido a que su sistema de líneas de espera cumplen con los requisitos mínimos, al mismo tiempo es posible analizar el sistema mediante la aplicación de la teoría de colas y encontrar los parámetros óptimos.
- 2. Se estima que son cerca de 340 clientes por hora que ingresan diariamente al Renap en busca de sus servicios. Esta cantidad de clientes es relativamente alta, es por esta razón que el sistema de colas del Renap debe permanecer en un estado estable y si llegara a fallar solucionar los problemas en un tiempo corto para no afectar a la población.
- 3. Los tiempos totales de servicio para cada área difieren en cuanto cada una de ellas necesita que los clientes cumplan con determinados requisitos o necesitan de procedimientos especiales. También existen factores que pueden llegar a afectar a todos los servidores en general como la falta de energía eléctrica o problemas con la red de datos.
- 4. Para realizar mejoras en la calidad del servicio al cliente es necesario realizar un estudio independiente para cada área de servicio, cada área posee personal capacitado para sus procedimientos y no puede ser tratada igual que otras.
- 5. Existen circunstancias ajenas al Renap que pueden afectar la demanda de los servicios prestados, por ejemplo el inicio del ciclo escolar puede ocasionar que muchas personas demanden servicios de certificaciones para cumplir los requisitos de los establecimientos educativos.
- 6. Se puede mejorar el sistema de colas actual sin la necesidad de invertir en nuevo mobiliario y equipo o contratación de nuevo personal. Esto se basa en el hecho que los recursos actuales no se utilizan óptimamente.
- 7. Existen causas internar al Renap que pueden deteriorar la calidad del servicio que se brinda, la falla de equipos o el cansancio por parte del personal son unos ejemplos de estos factores, es necesario identificarlas y buscar soluciones para evitar que el sistema de colas se vuelva inestable.

#### **RECOMENDACIONES**

- 1. Limitar la cantidad de acompañantes que ingresan junto con el cliente para así evitar la saturación en la capacidad del sistema, la saturación en un área puede ocasionar el uso de espacio de otras áreas lo que genera confusión por parte de los clientes y afecta la movilidad dentro del edificio.
- 2. Es necesario publicar en todos los medios posibles los requisitos exactos que un cliente debe de cumplir para solicitar un servicio, mostrar estos requisitos antes de la entrada a cada área de servicio evitara el desperdicio de tiempo por parte del cliente y servidor.
- 3. Solicitar la opinión acerca de la calidad del servicio a los clientes brindará una oportunidad de explorar algunas deficiencias no determinadas por la institución.
- 4. Mantener en funcionamiento todos los servidores disponibles para las áreas con las más altas tasas de llegada para mantener el sistema en óptimas condiciones, y no permitir la ausencia de un servidor por una gran cantidad de tiempo.
- 5. Programar un estudio de las tasas de llegada y servicio para ajustar la solución óptima del sistema y determinar si existen variaciones significativas en las estadísticas mencionadas.
- 6. Discutir con el personal de servicio los cambios propuestos y solicitar su aporte a estos, el personal de servicio es el que experimenta de primera mano el trato con el cliente y conoce algunas de las deficiencias en los procedimientos o puede aportar ideas factibles.
- 7. Realizar una lista con el personal de servicio, informática, administración, entre otras, sobre las causas internas que pueden afectar la calidad del servicio y si es posible mitigarlas o minimizarlas.

#### **BIBLIOGRAFÍA**

- 1. Guatemala. Decreto 90-2005 del Congreso de la República de Guatemala. *Ley del Registro Nacional de las Personas*. 14 de diciembre de 2005. 27 p.
- 2. HILLIER, Frederick; LIEBERMAN, Gerald. *Introducción a la Investigación de Operaciones*. 9a. ed. México: McGraw Hill. 2010. 978 p.
- 3. Registro Nacional de las Personas: *¿Quiénes somos?* [en línea]. <http://www.Renap.gob.gt/%C2%BFquienes-somos>. [Consulta: enero de 2014].
- 4. *Sistemas de Colas*. [en línea]. <http://www.iit.upcomillas.es/aramos- /simio/transpa/t\_qt\_ac.pdf>. [Consulta: enero de 2014].
- 5. TAHA, Hamdy. *Investigación de Operaciones.* 9a. ed. México: Pearson Education. 2012. 824 p.

# **APÉNDICES**

# Apéndice 1. **Registro de llegadas Atestados**

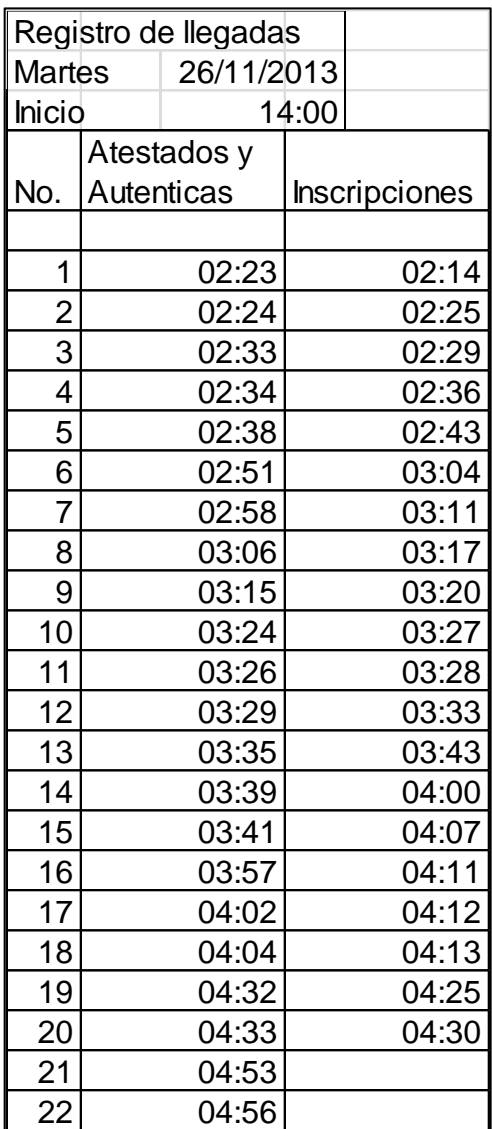

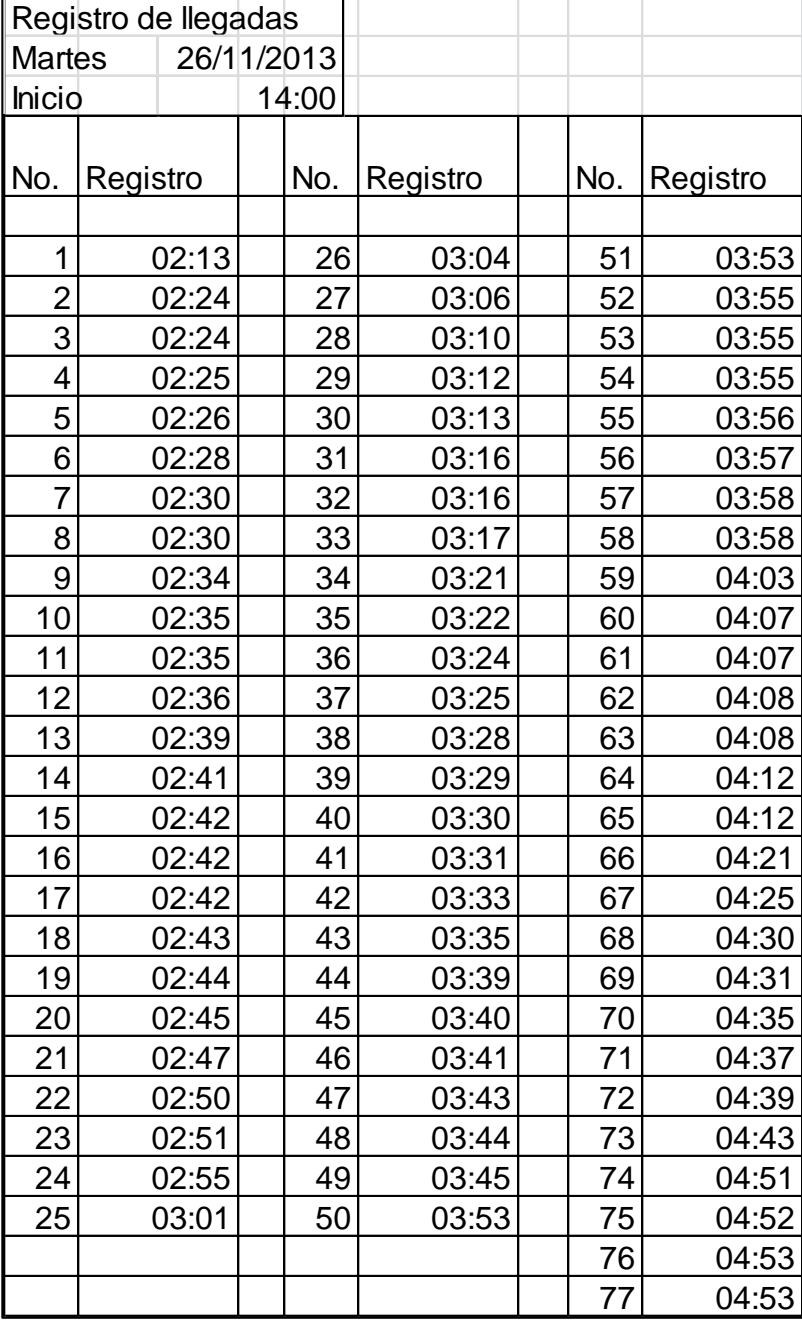

# Apéndice 2. **Registro de llegadas Registro**

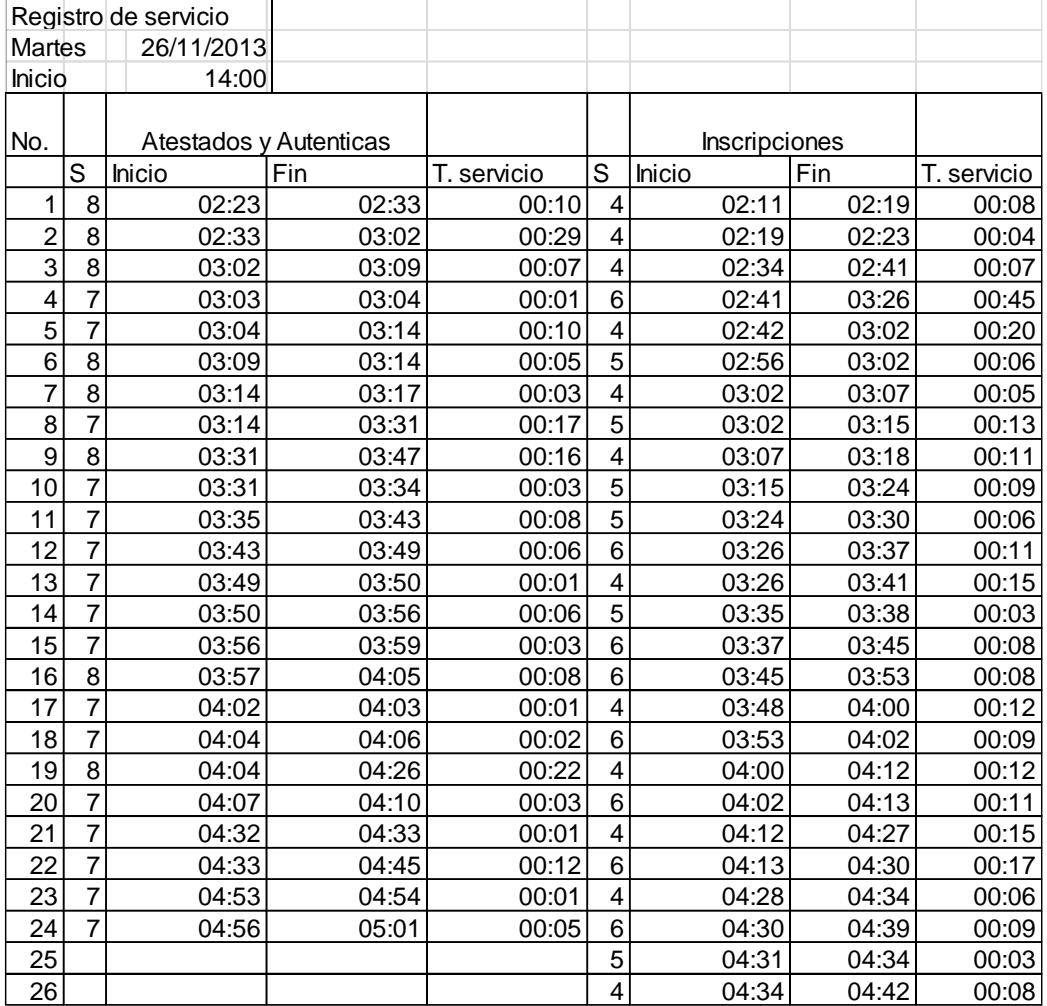

# Apéndice 3. **Registro de servicio Atestados e Inscripciones**

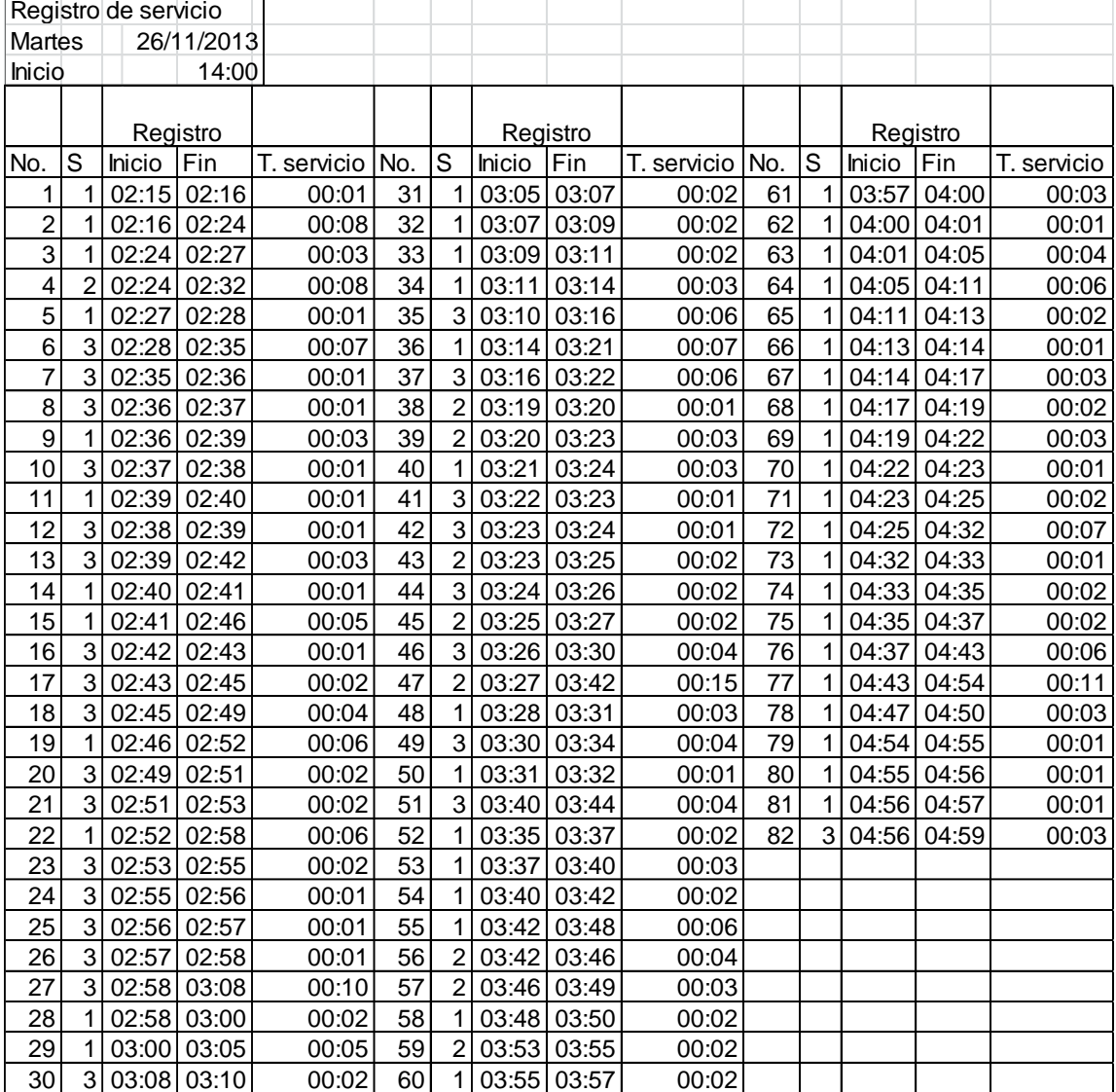

# Apéndice 4. **Registro de servicio Registros**

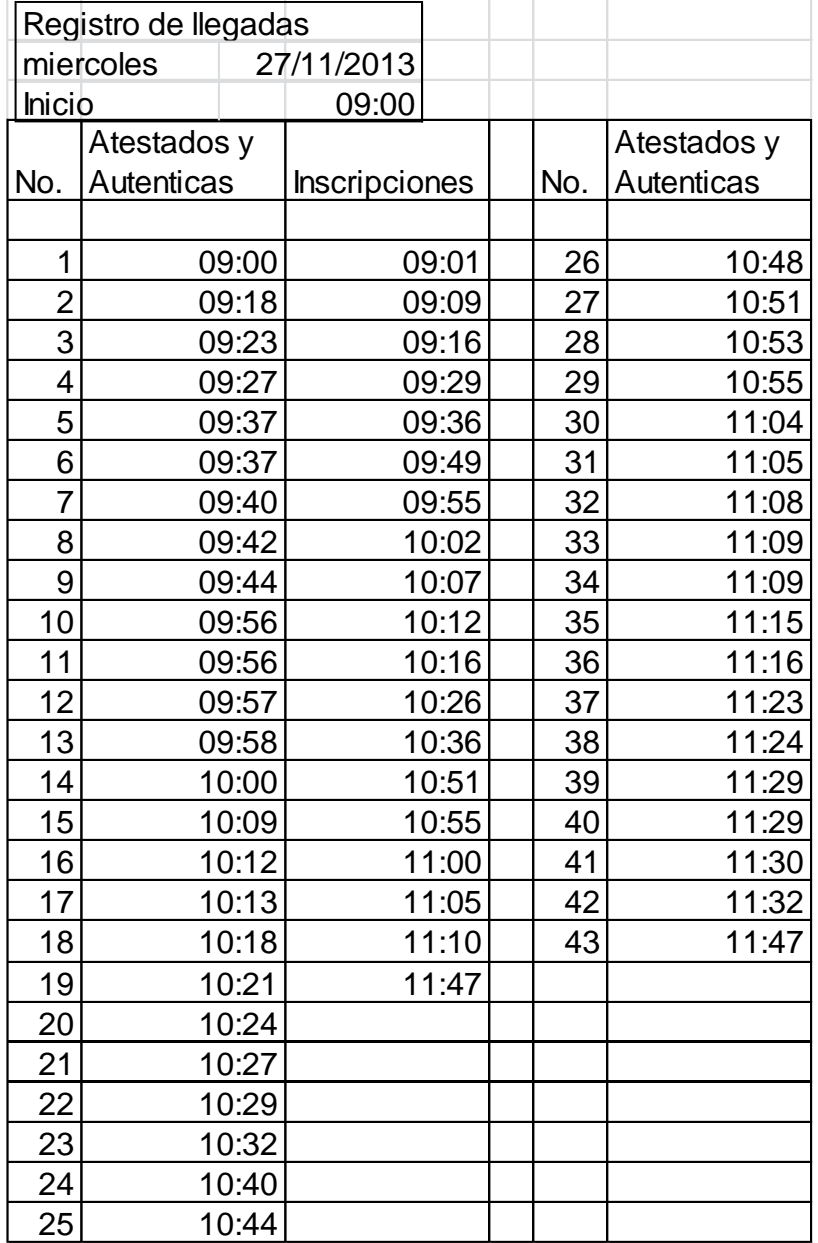

# Apéndice 5. **Registro de llegadas Atestados e Inscripciones**

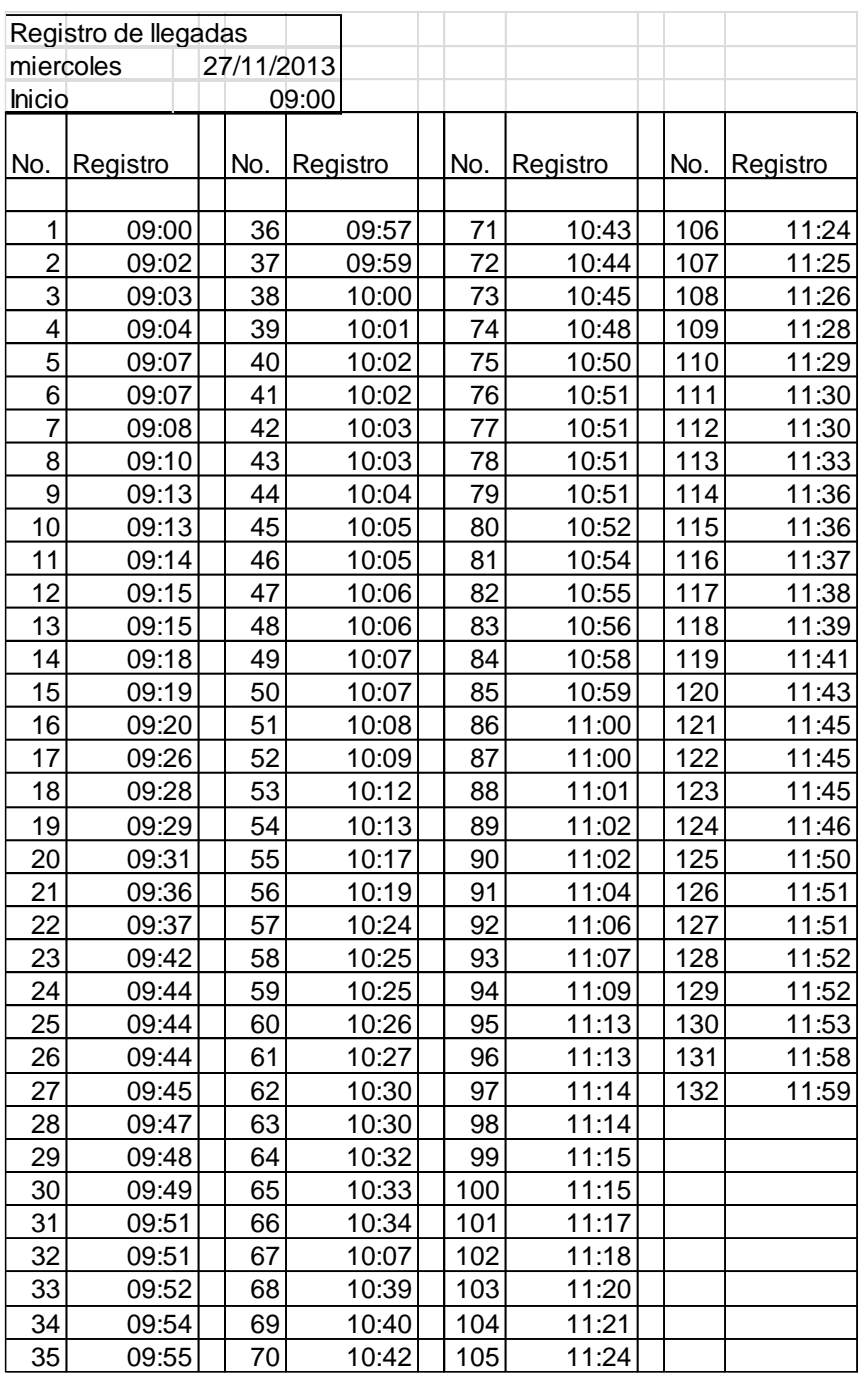

# Apéndice 6. **Registro de llegadas Registros**

# Apéndice 7. **Registro de servicio Atestados**

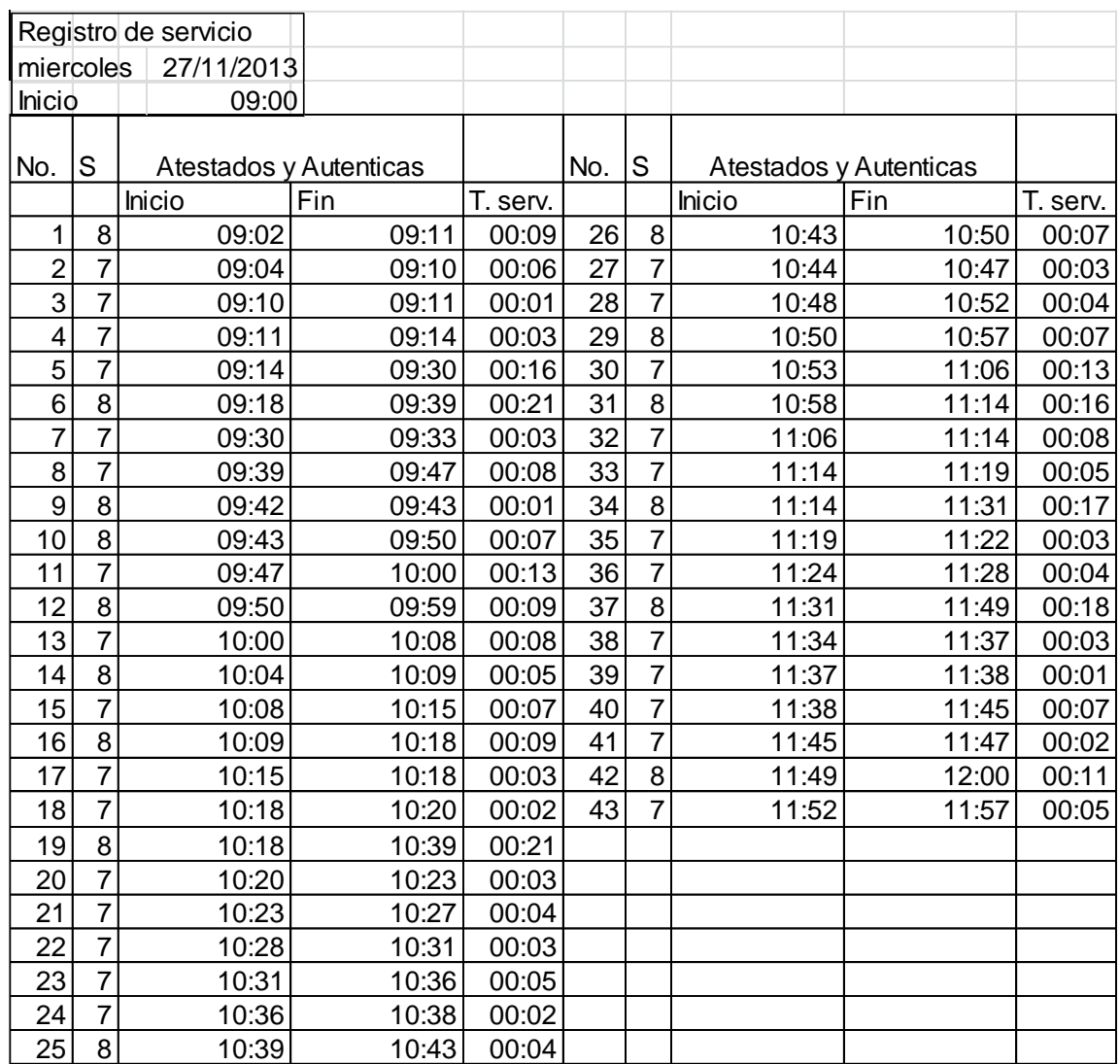

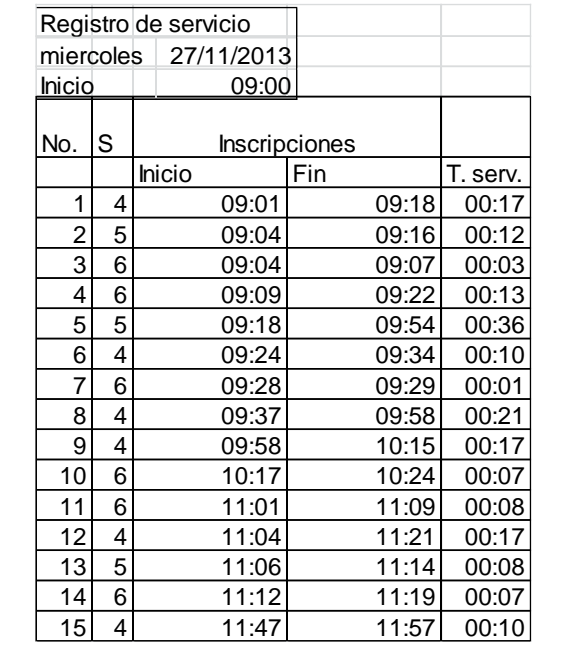

#### Apéndice 8. **Registro de servicio Inscripciones**

Fuente: elaboración propia.

#### Apéndice 9. **Registro de llegadas Atestados**

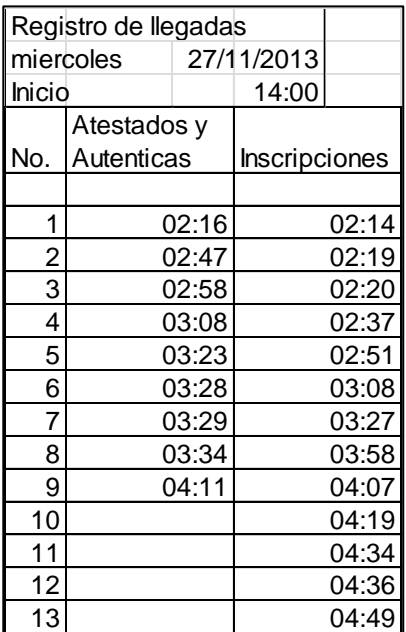

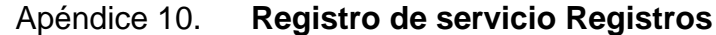

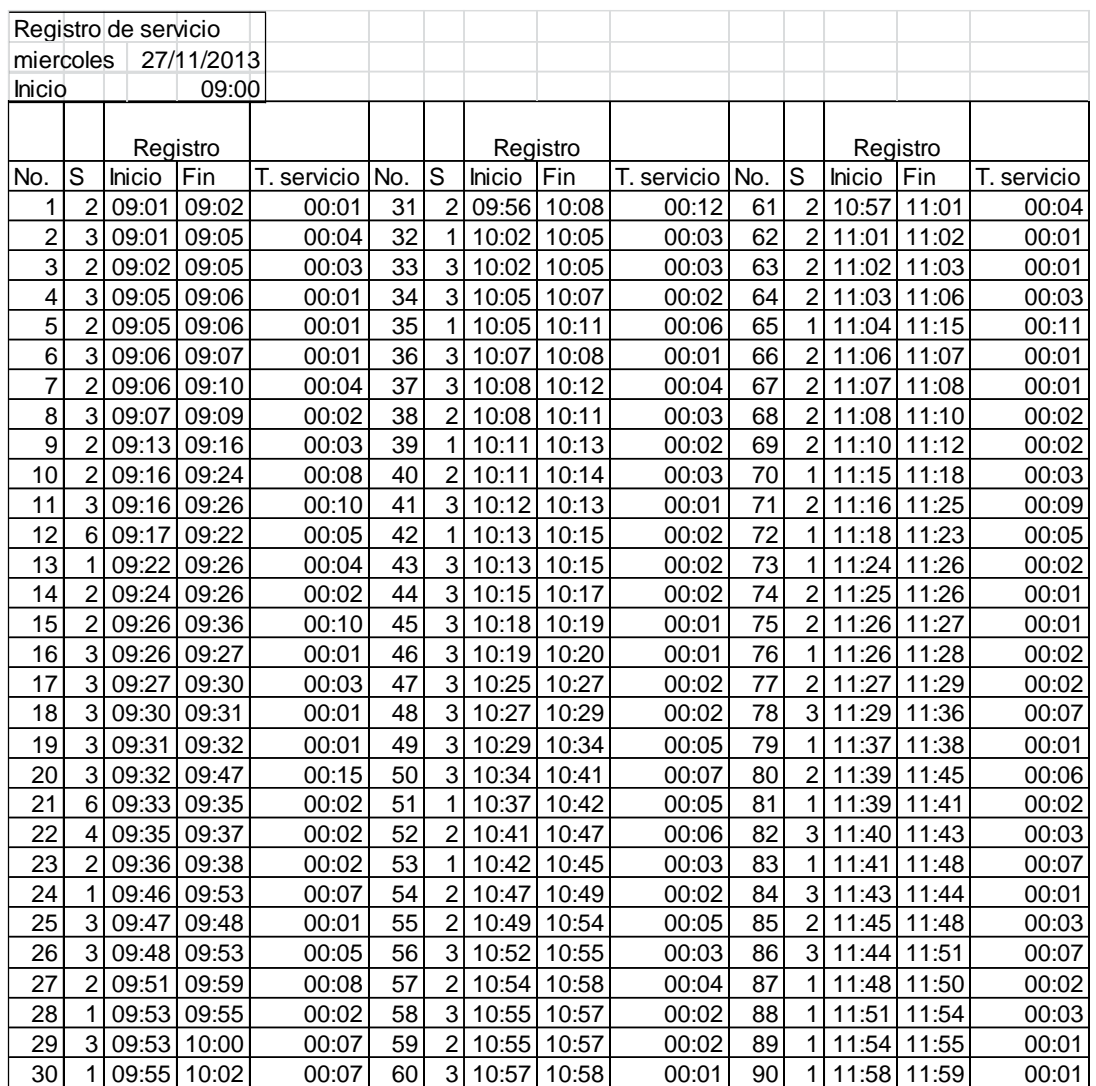

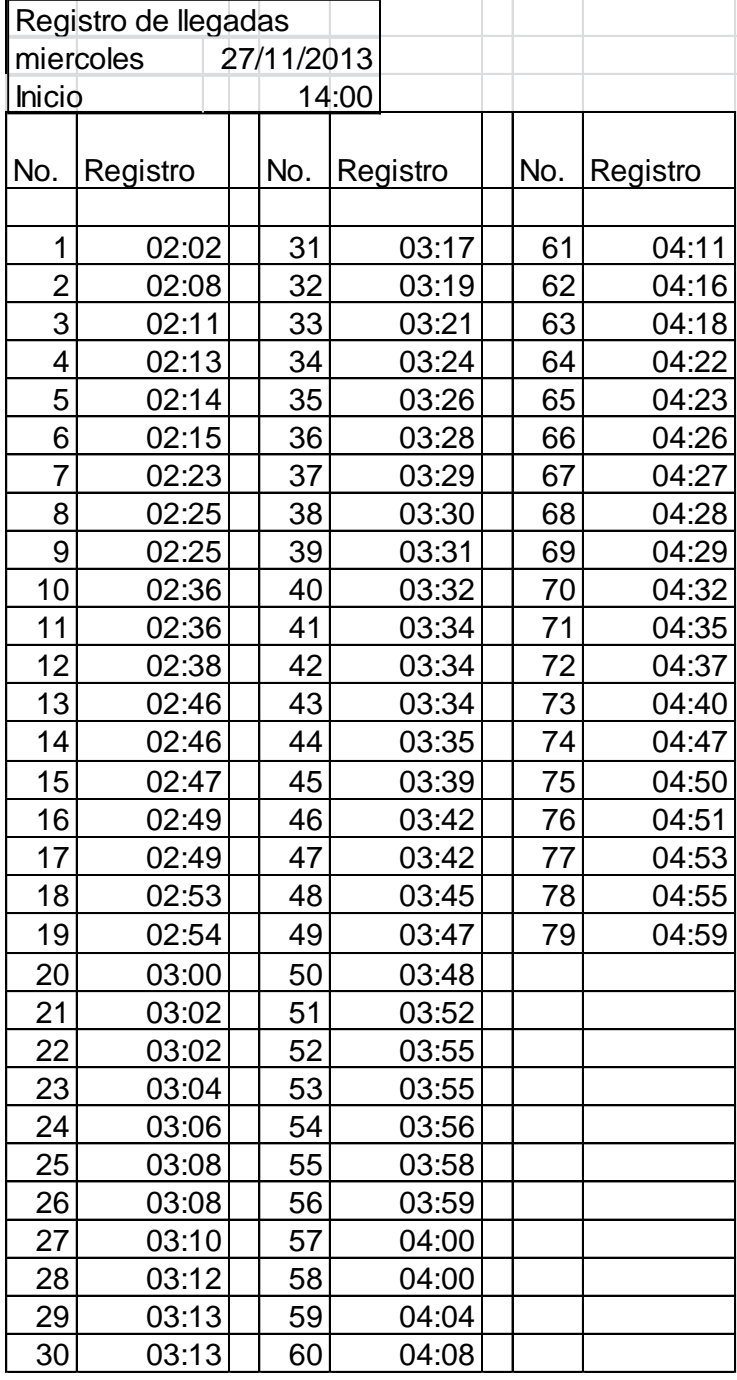

# Apéndice 11. **Registro de llegadas Registro**

#### Apéndice 12. **Registro de servicio Atestados**

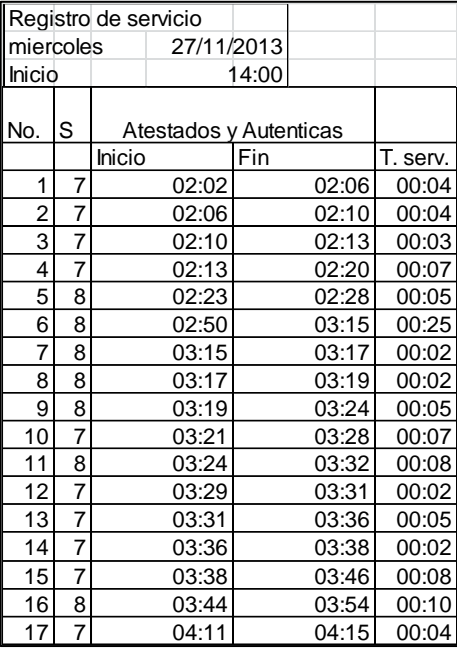

Fuente: elaboración propia.

#### Apéndice 13. **Registro de servicio Inscripciones**

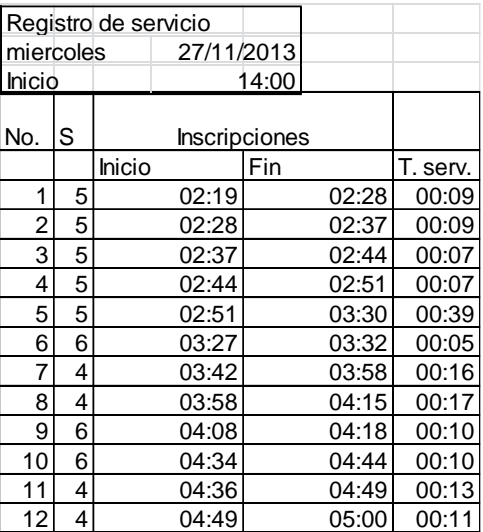

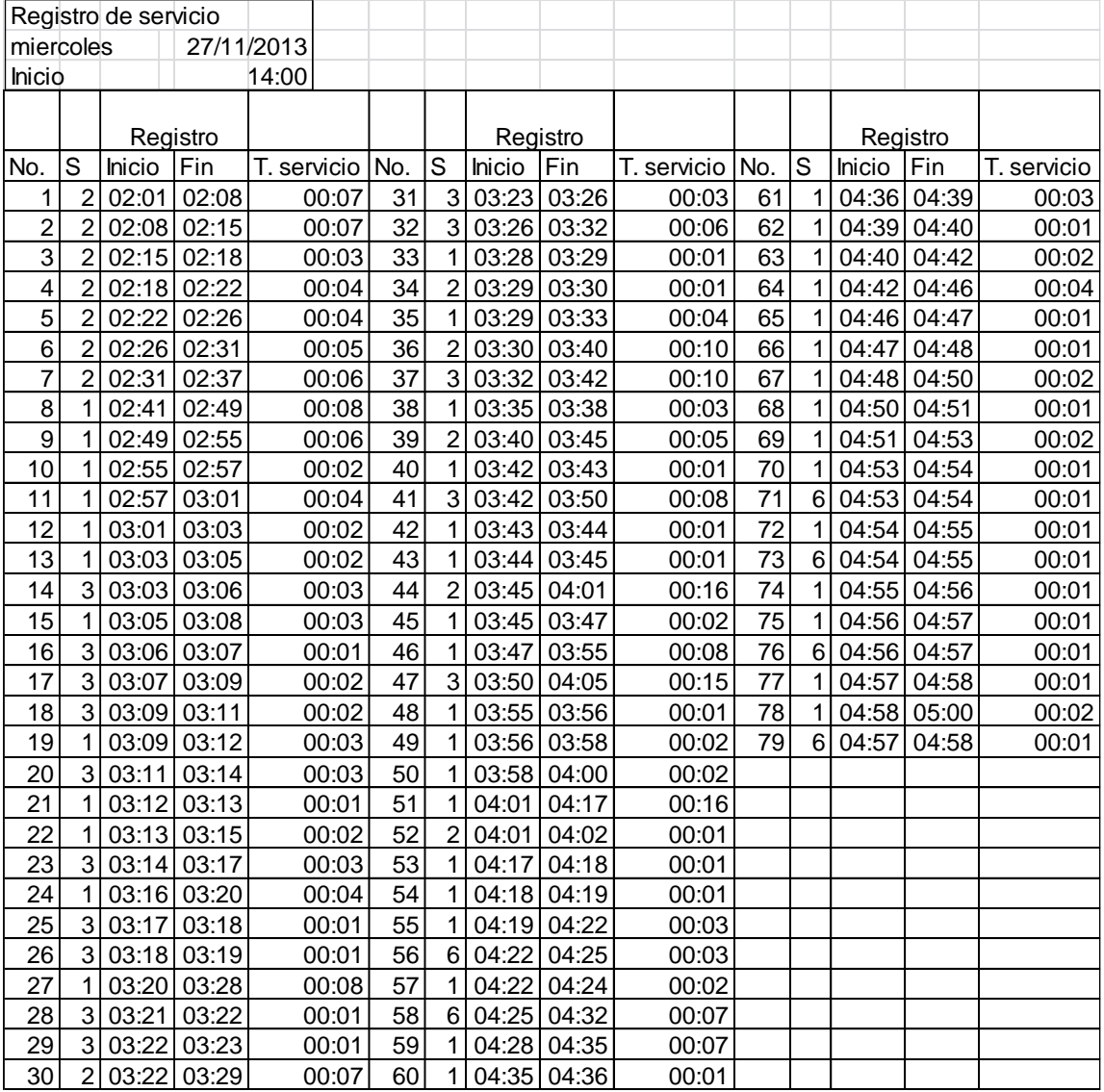

# Apéndice 14. **Registro de servicio Registros**

# Apéndice 15. **Registro de llegadas Atestados e Inscripciones**

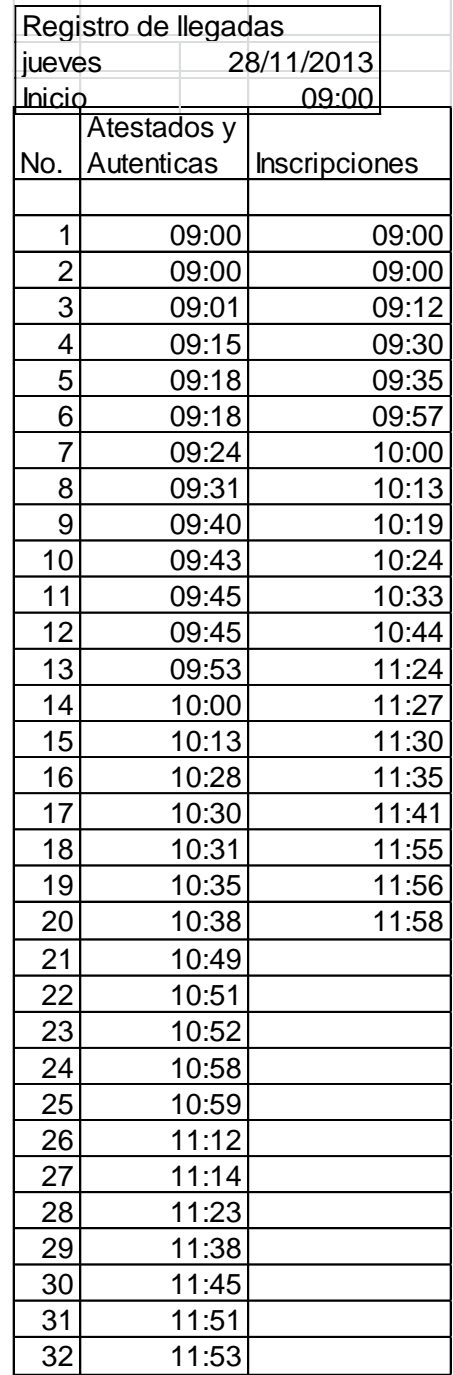

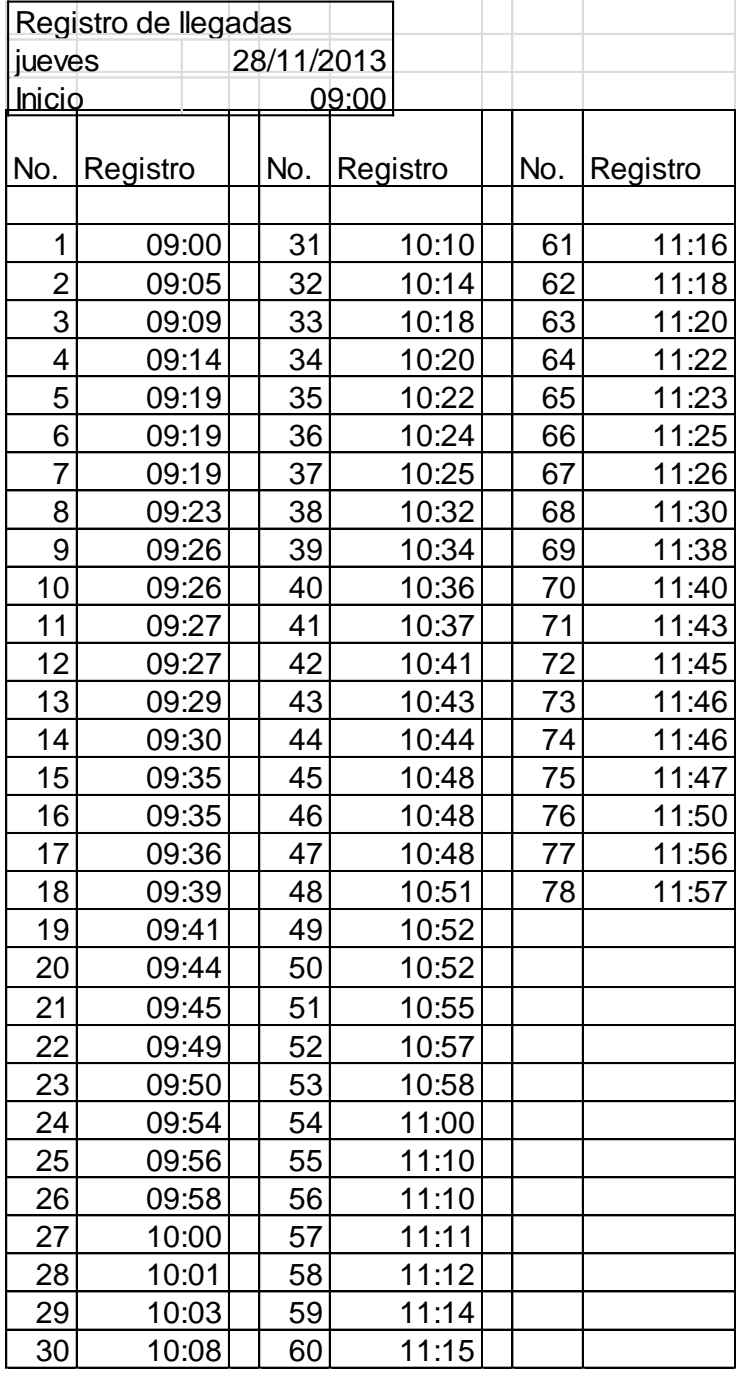

# Apéndice 16. **Registro de llegadas Registros**

# Apéndice 17. **Registro de servicio Atestados**

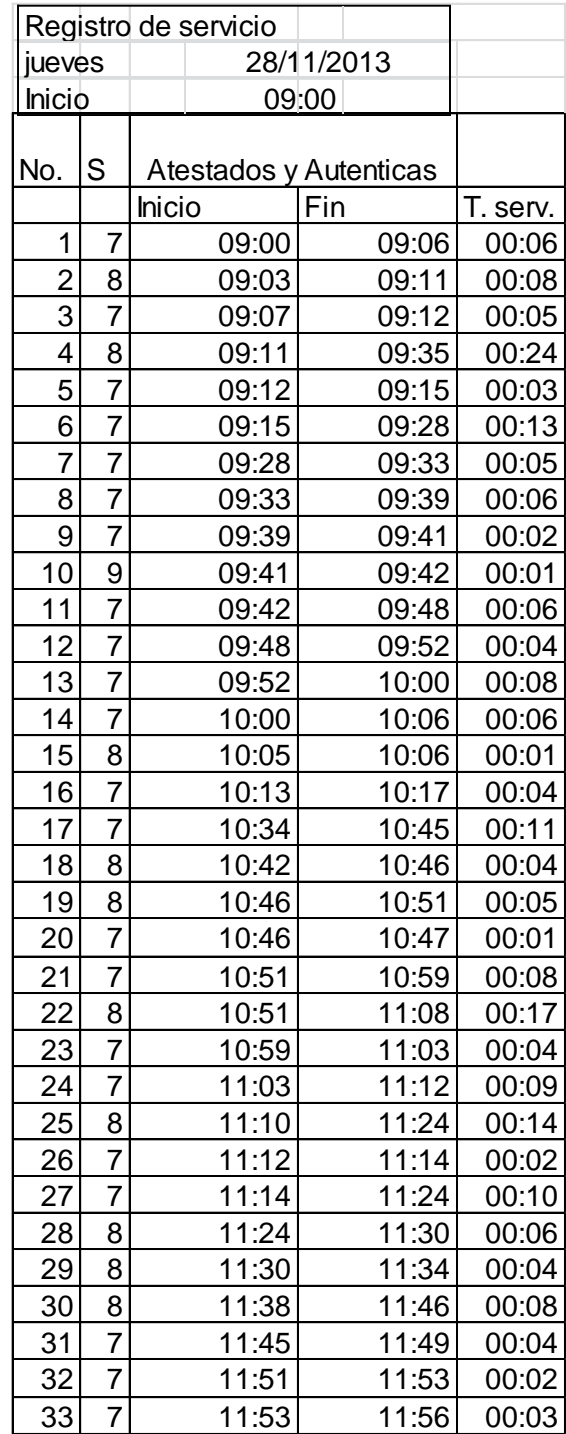

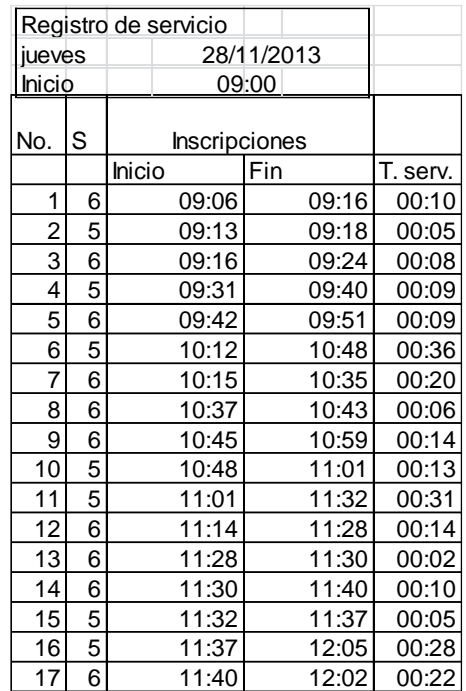

#### Apéndice 18. **Registro de servicio Inscripciones**

Fuente: elaboración propia.

#### Apéndice 19. **Registro de servicio DPI Especial**

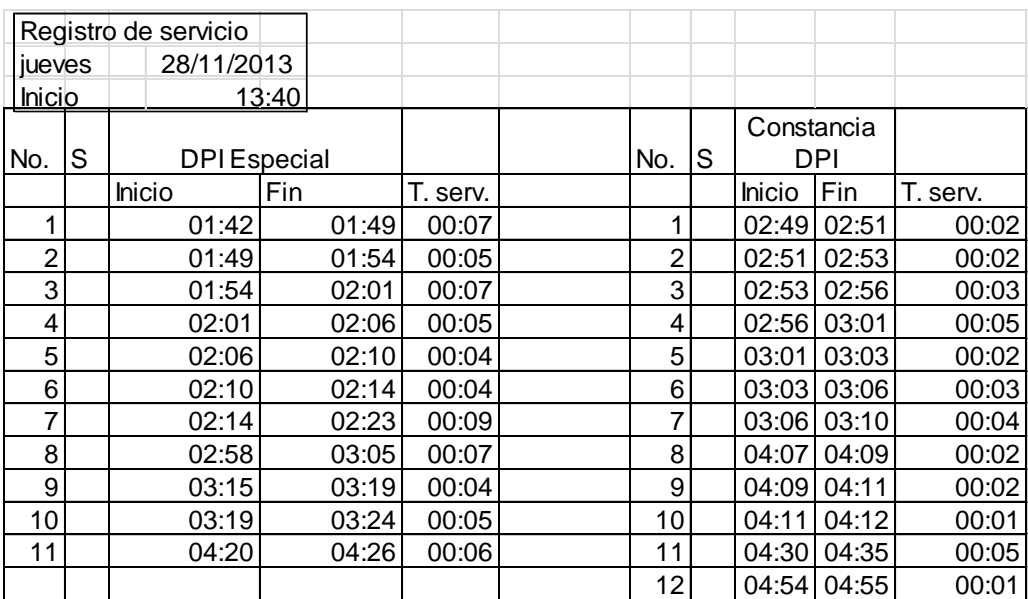

# Apéndice 20. **Registro de servicio Registros**

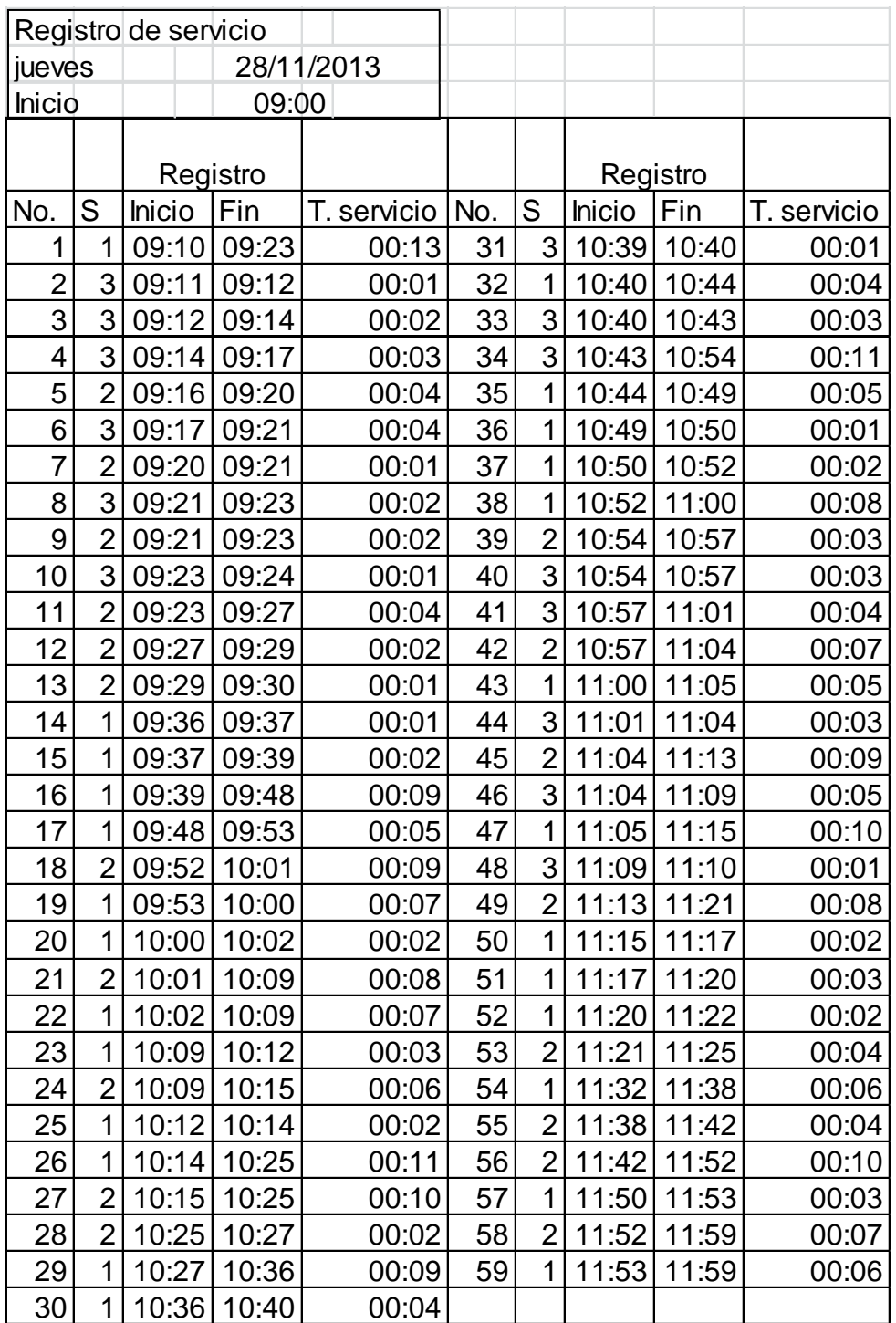

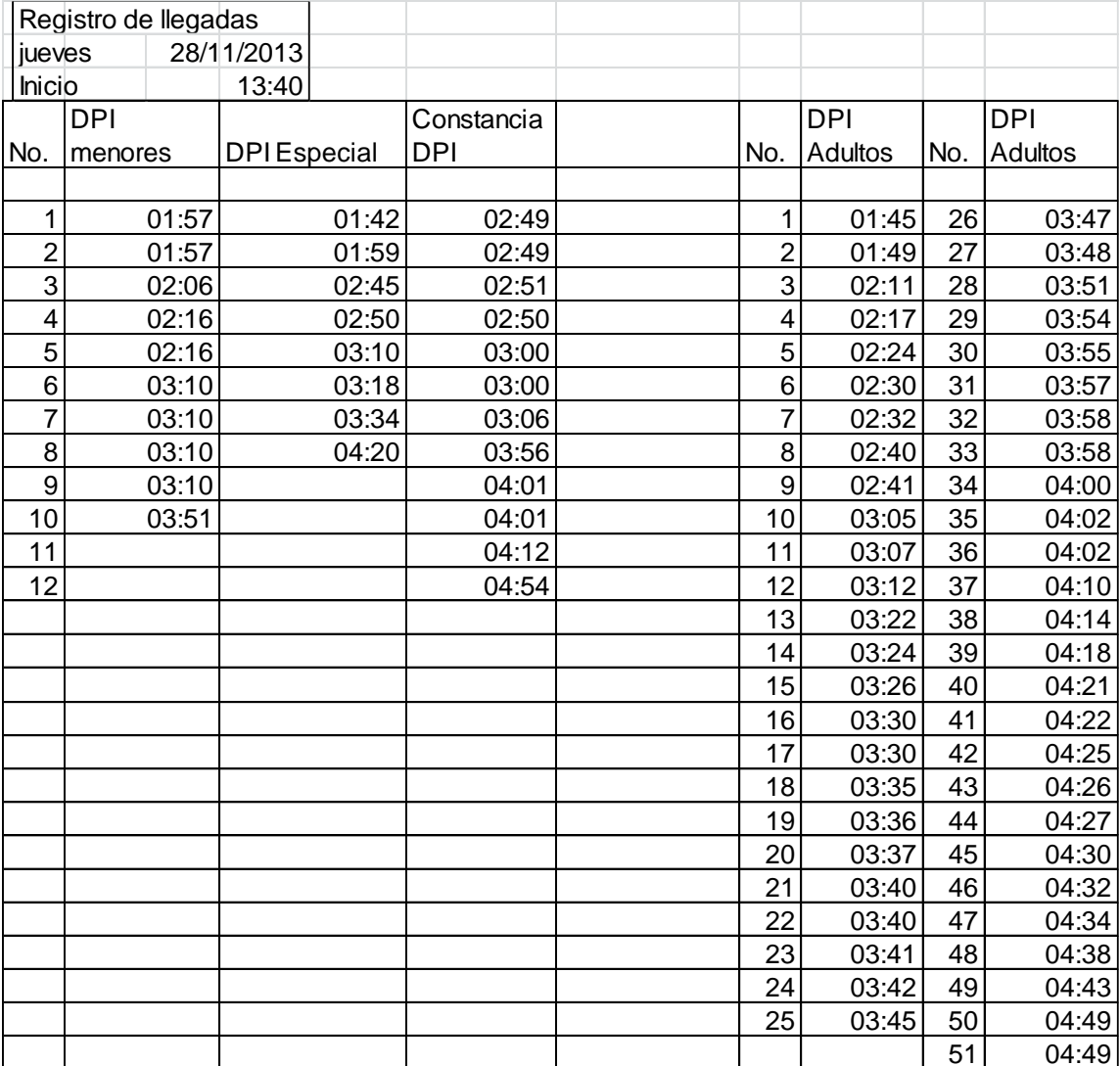

# Apéndice 21. **Registro de llegadas DPI**

# Apéndice 22. **Registro de servicio DPI menores**

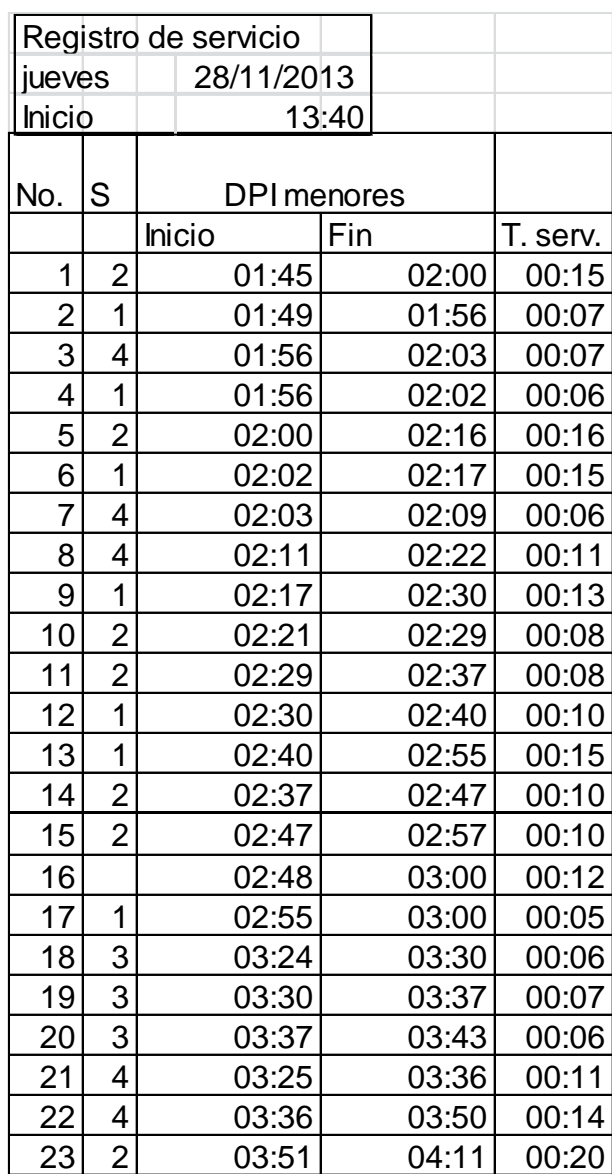

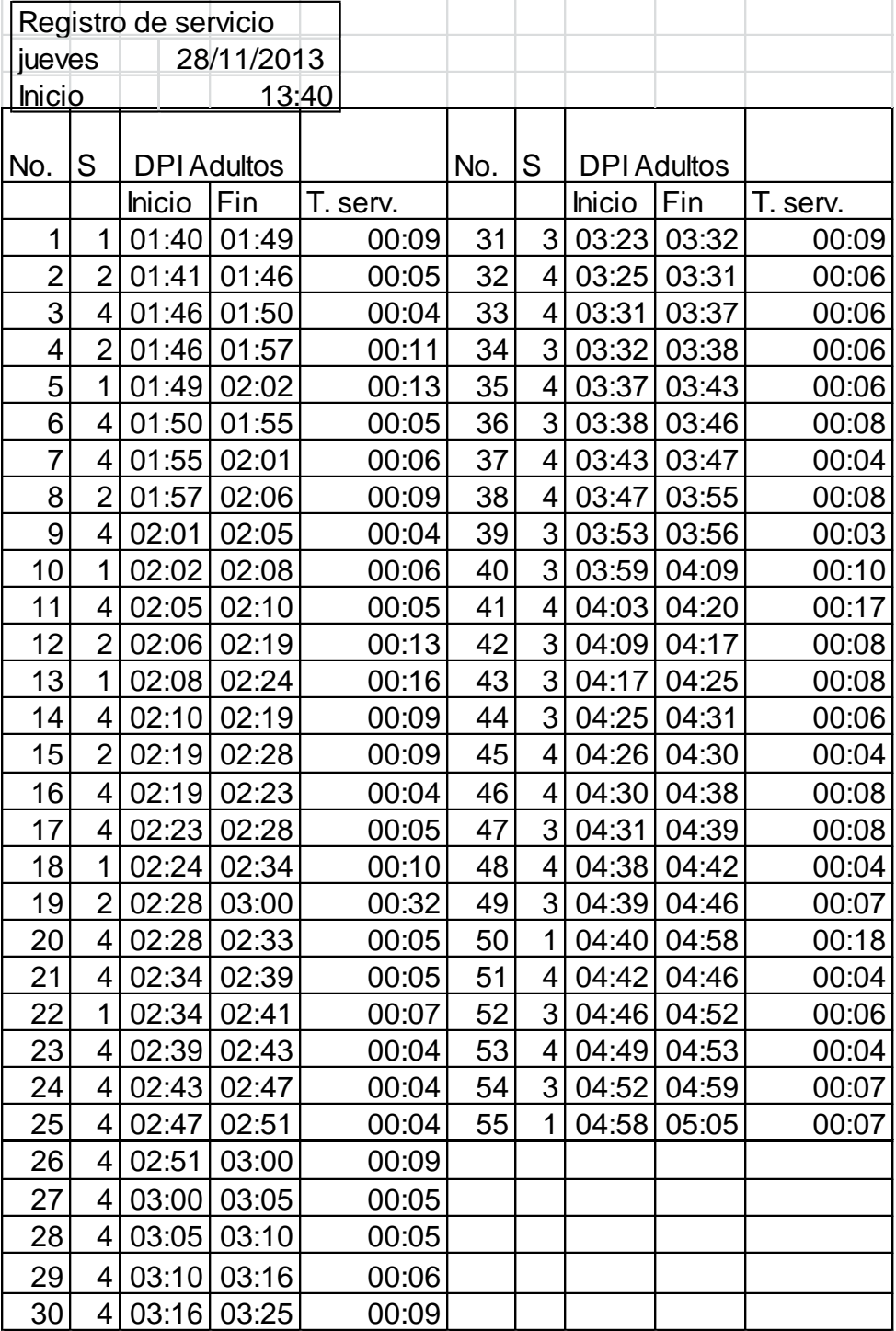

# Apéndice 23. **Registro de servicio DPI Adultos**

# Apéndice 24. **Registro de llegadas DPI Menores**

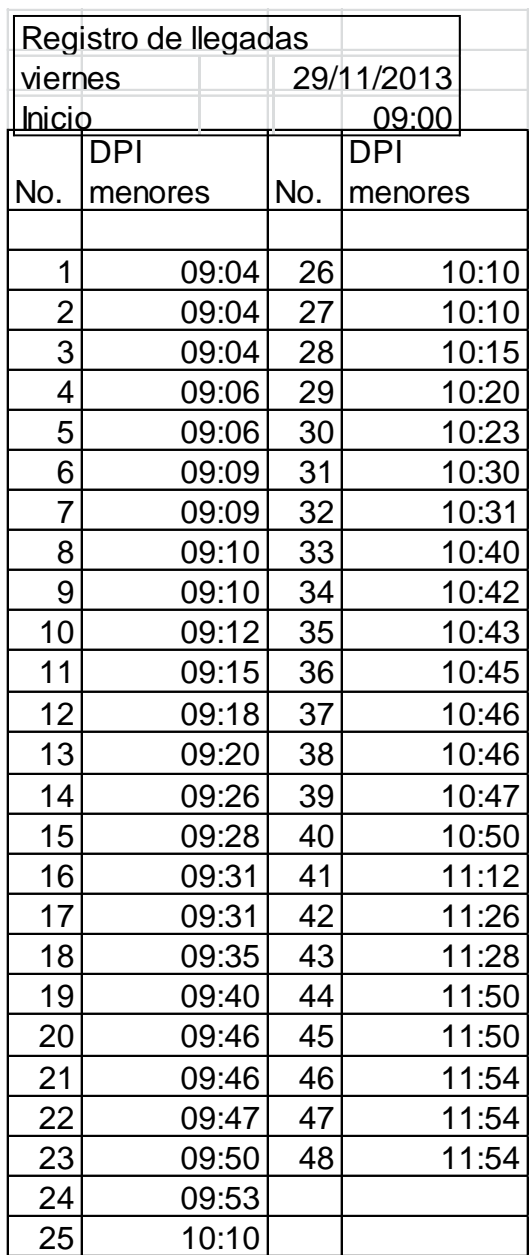

#### Apéndice 25. **Registro de llegadas DPI Especial**

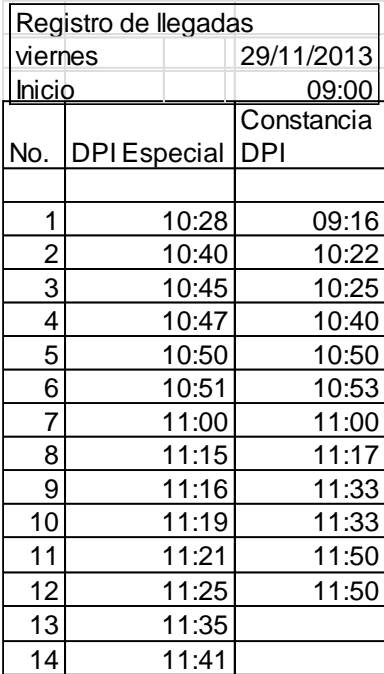

Fuente: elaboración propia.

#### Apéndice 26. **Registro de servicio DPI especial**

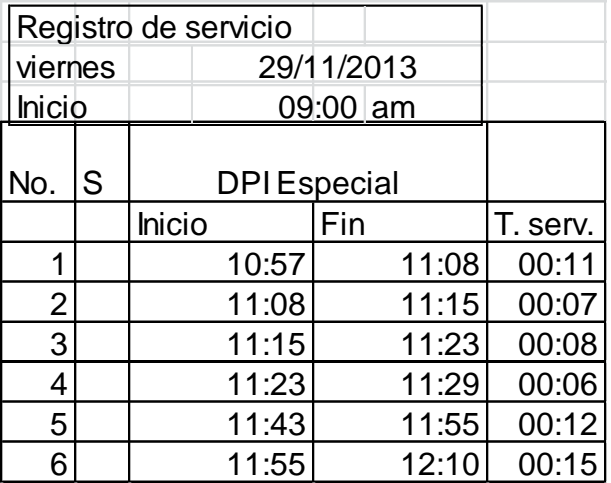

# Apéndice 27. **Registro de llegadas DPI Adultos**

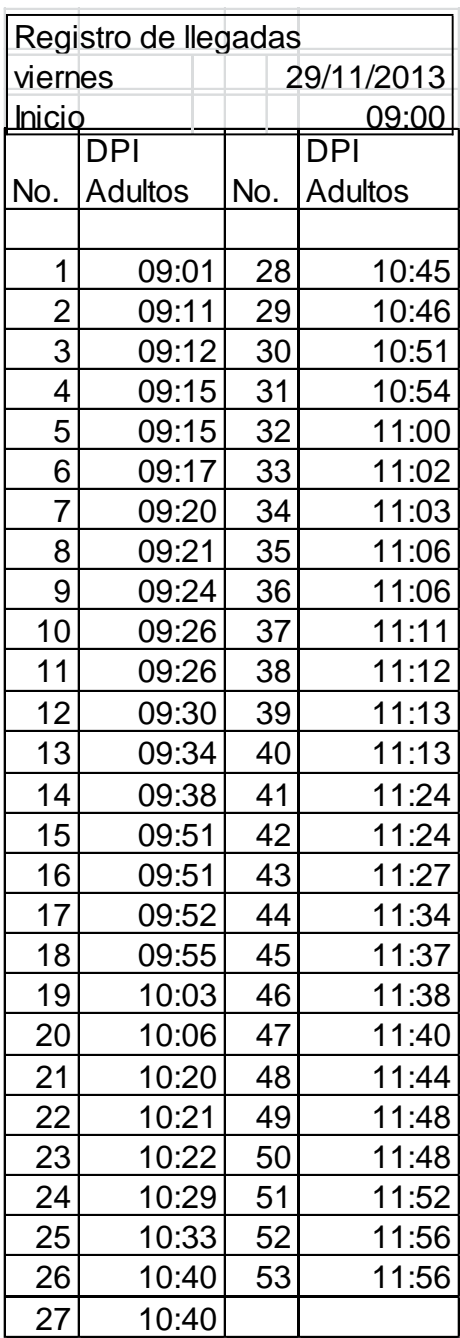

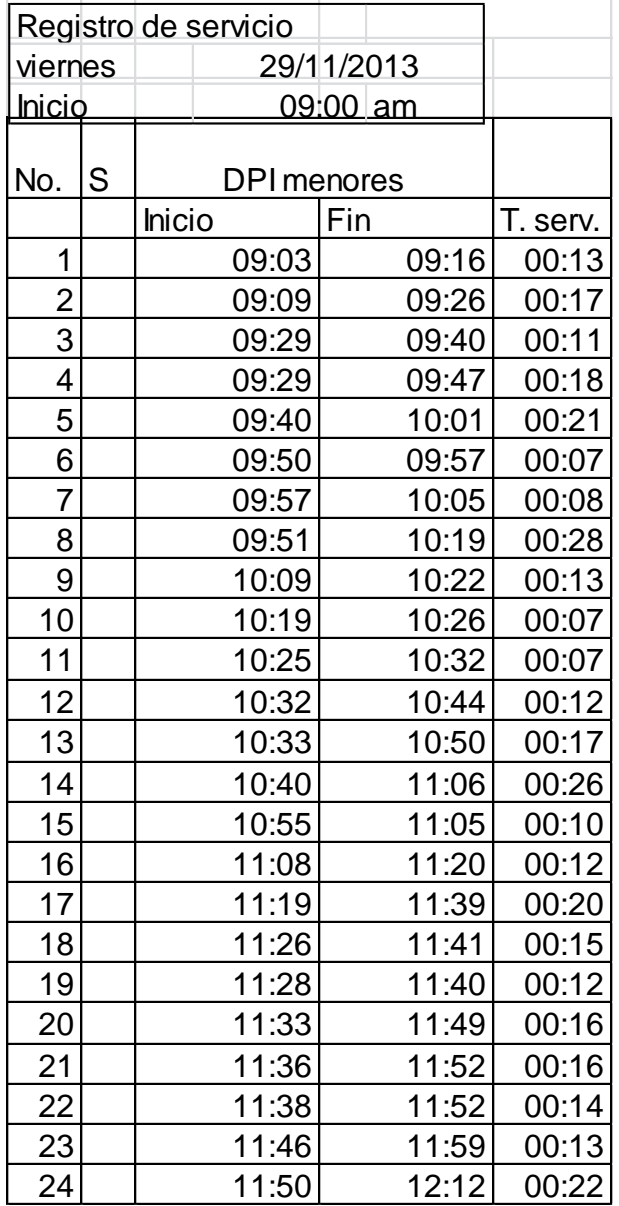

# Apéndice 28. **Registro de servicio DPI menores**

Apéndice 29. **Registro de servicio Constancia DPI**

| Registro de servicio |  |               |       |  |            |  |
|----------------------|--|---------------|-------|--|------------|--|
| viernes              |  |               |       |  | 29/11/2013 |  |
| <u>Inicio</u>        |  | 09:00 am      |       |  |            |  |
|                      |  | Constancia    |       |  |            |  |
| S<br>No.             |  | DPI           |       |  |            |  |
|                      |  | <b>Inicio</b> | Fin   |  | T. serv.   |  |
| 1                    |  | 09:44         | 09:48 |  | 00:04      |  |
| $\overline{2}$       |  | 11:04         | 11:05 |  | 00:01      |  |
| $\overline{3}$       |  | 11:05         | 11:09 |  | 00:04      |  |
| 4                    |  | 11:09         | 11:16 |  | 00:07      |  |
| 5                    |  | 11:19         | 11:23 |  | 00:04      |  |
| 6                    |  | 11:33         | 11:34 |  | 00:01      |  |
| $\overline{7}$       |  | 11:34         | 11:41 |  | 00:07      |  |
| 8                    |  | 11:50         | 11:54 |  | 00:04      |  |
| 9                    |  | 11:54         | 11:56 |  | 00:02      |  |

Fuente: elaboración propia.

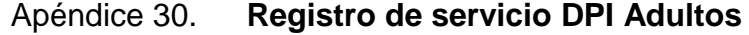

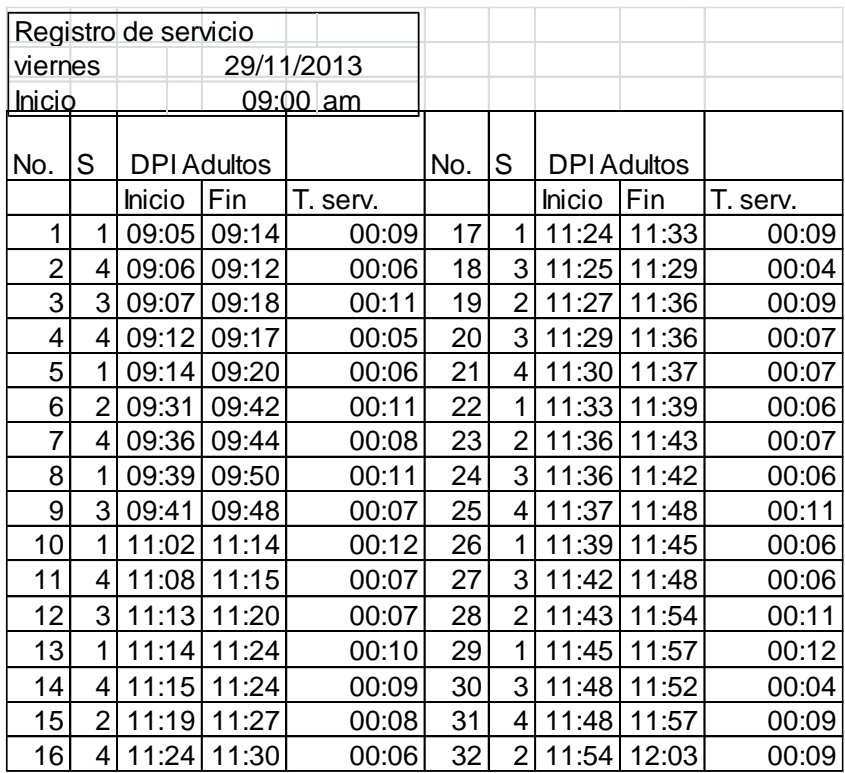

# Apéndice 31. **Registro de llegadas DPI menores**

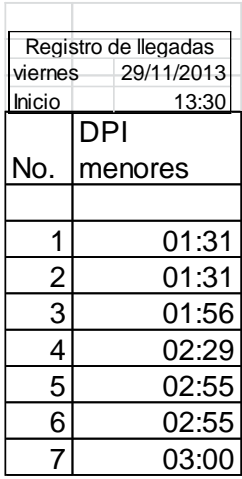

Fuente: elaboración propia.

# Apéndice 32. **Registro de llegadas DPI**

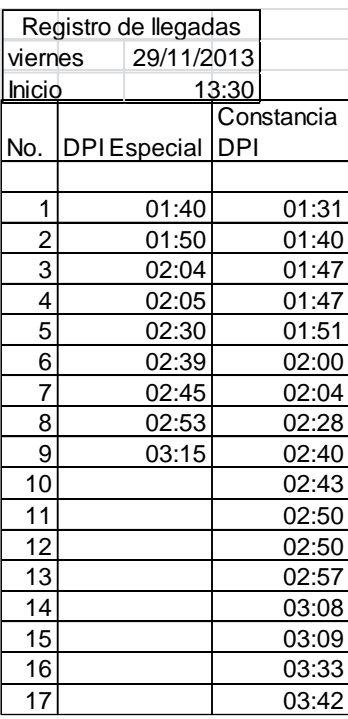
# Apéndice 33. **Registro de llegadas DPI**

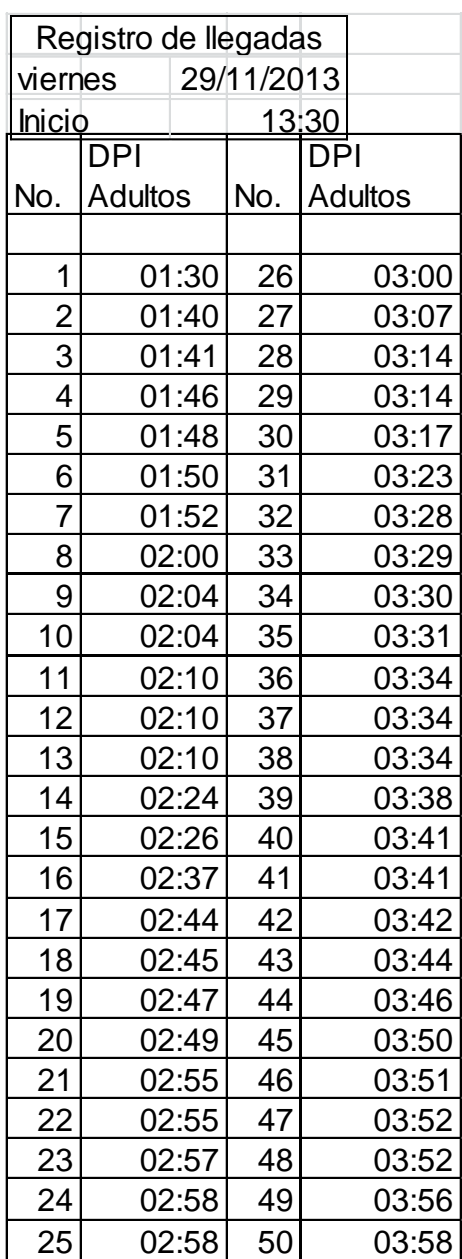

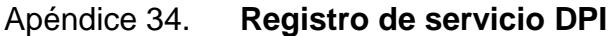

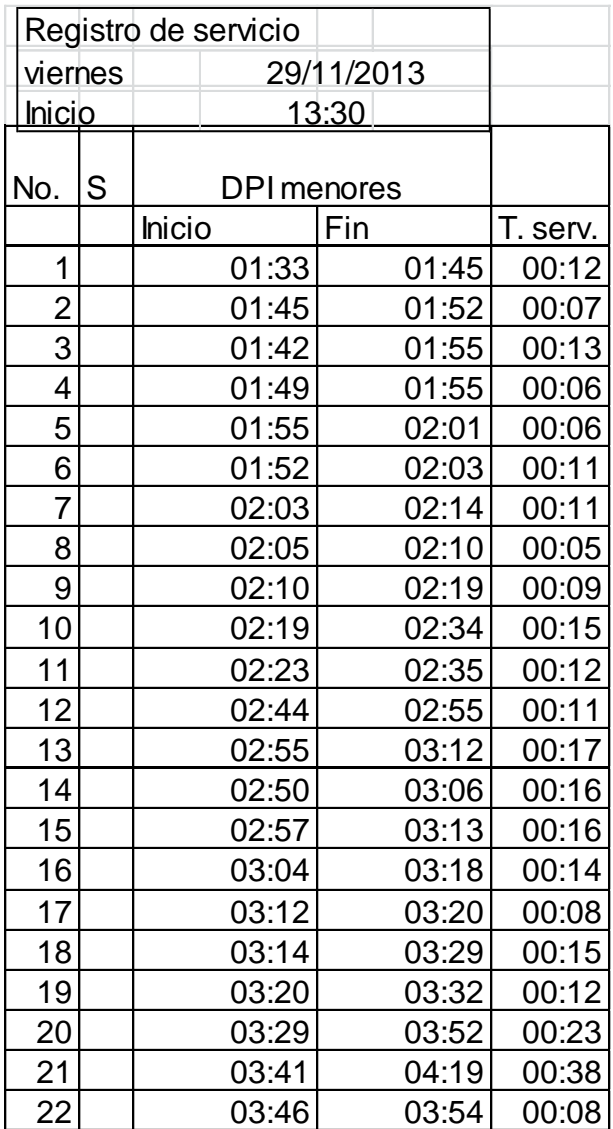

#### Apéndice 35. **Registro de servicio DPI**

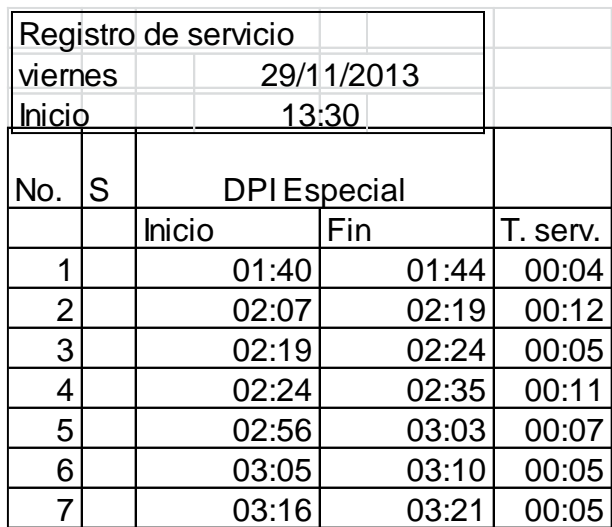

Fuente: elaboración propia.

#### Apéndice 36. **Registro de servicio DPI**

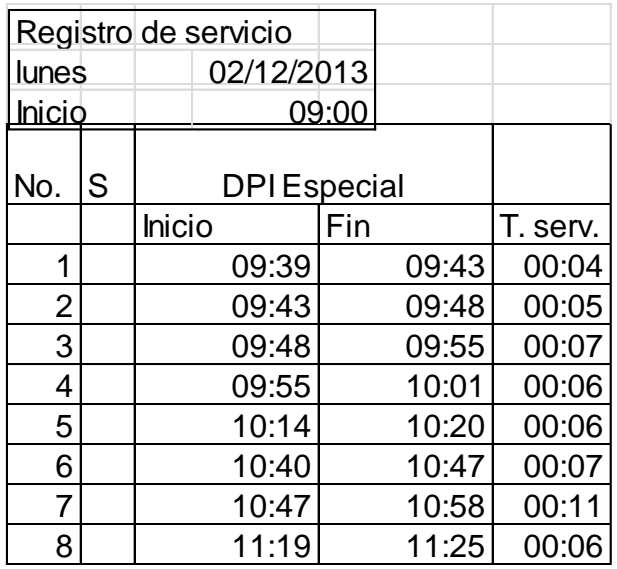

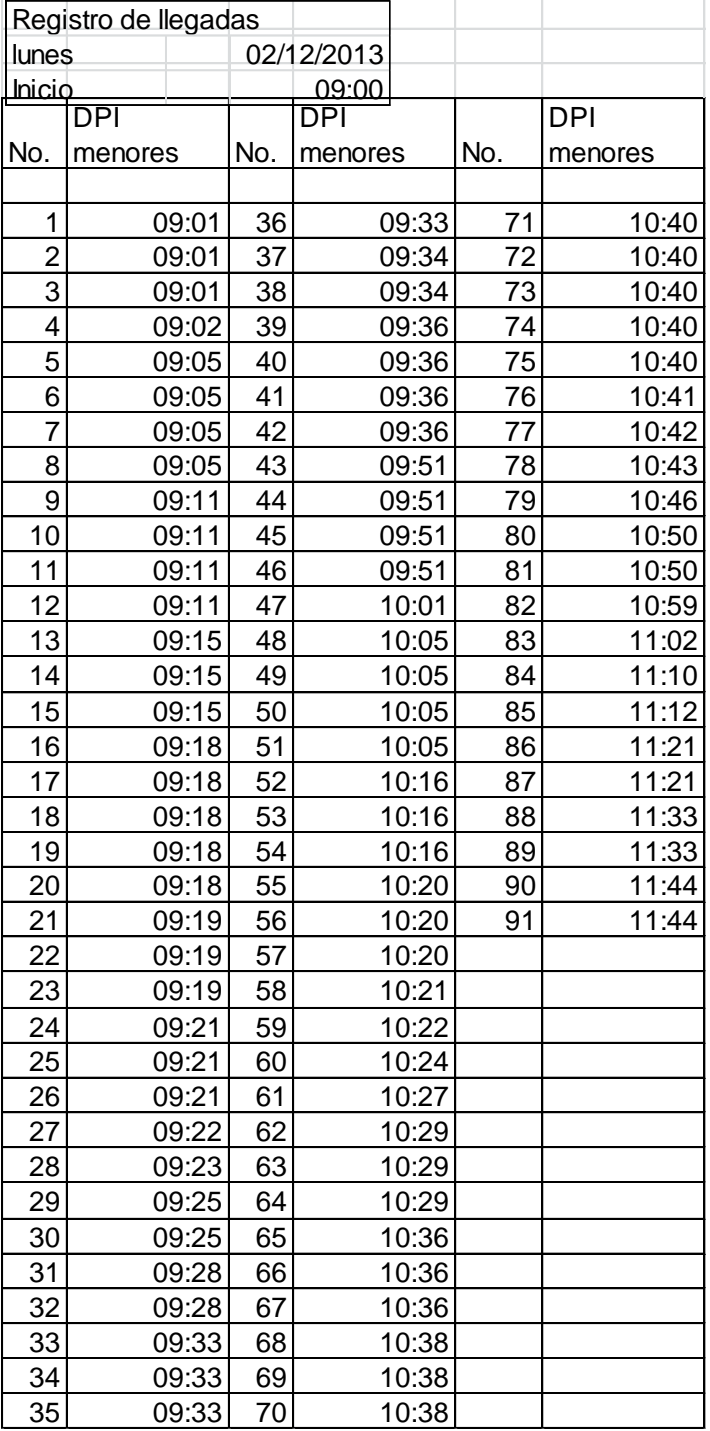

# Apéndice 37. **Registro de llegadas DPI**

# Apéndice 38. **Registro de llegadas DPI**

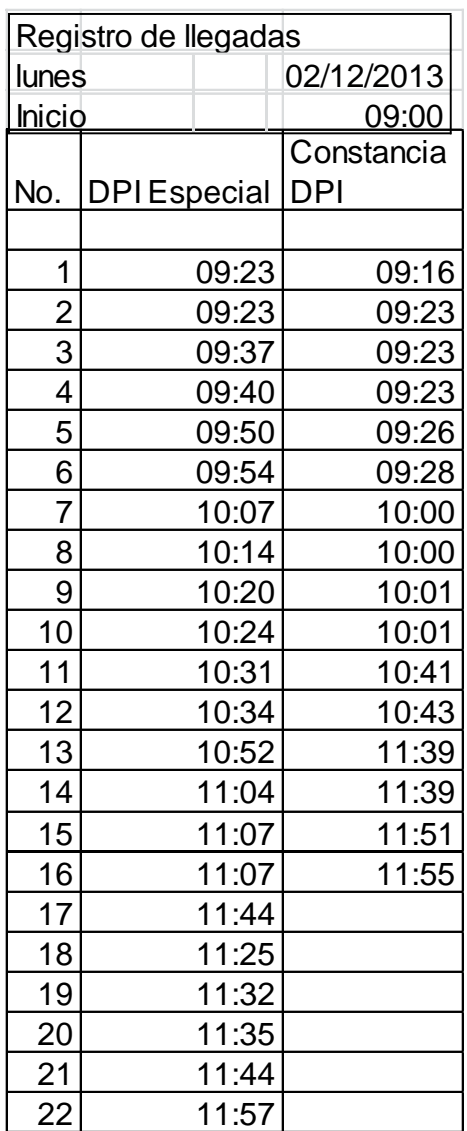

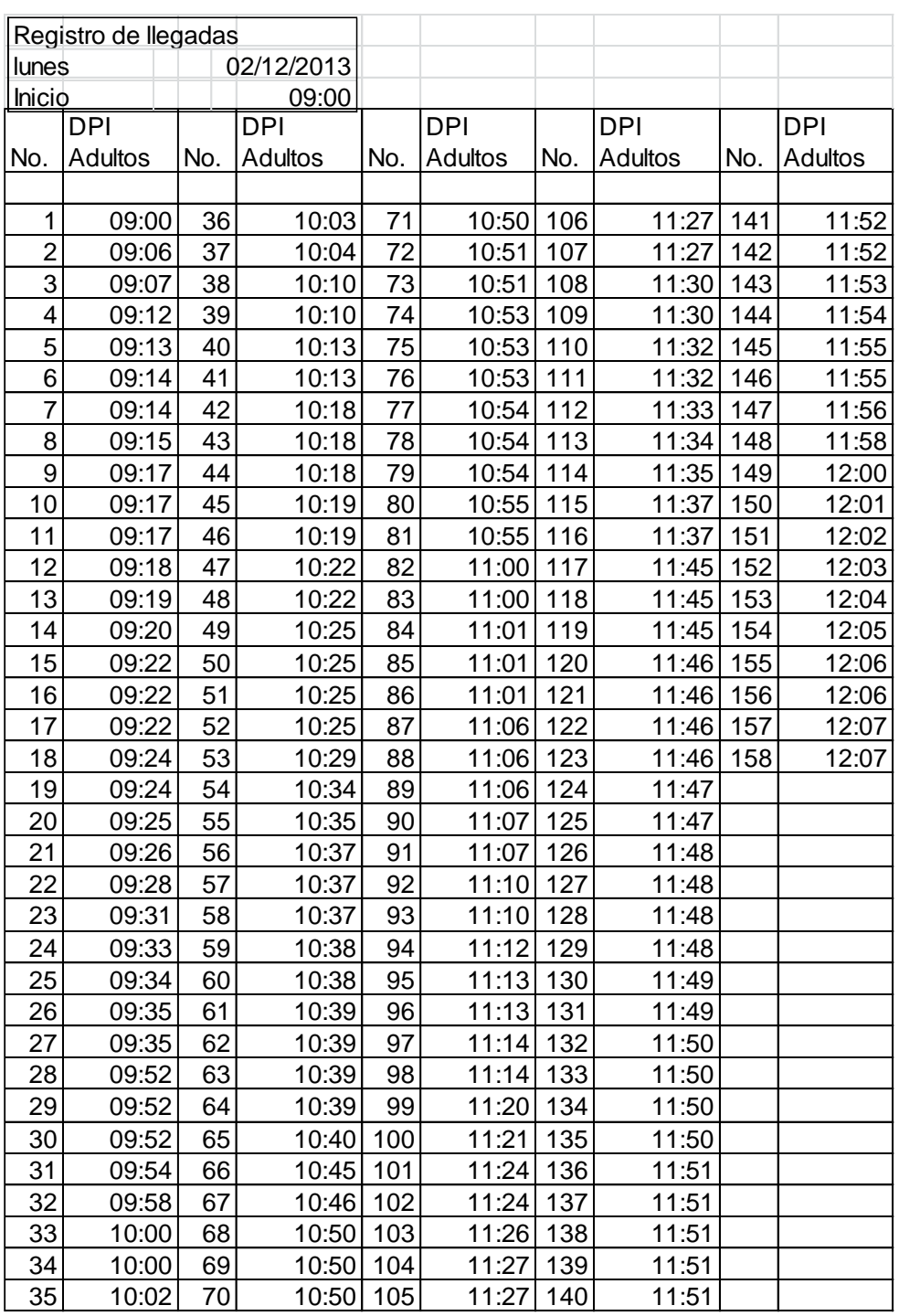

# Apéndice 39. **Registro de llegadas DPI**

Ē

# Apéndice 40. **Registro de servicio DPI**

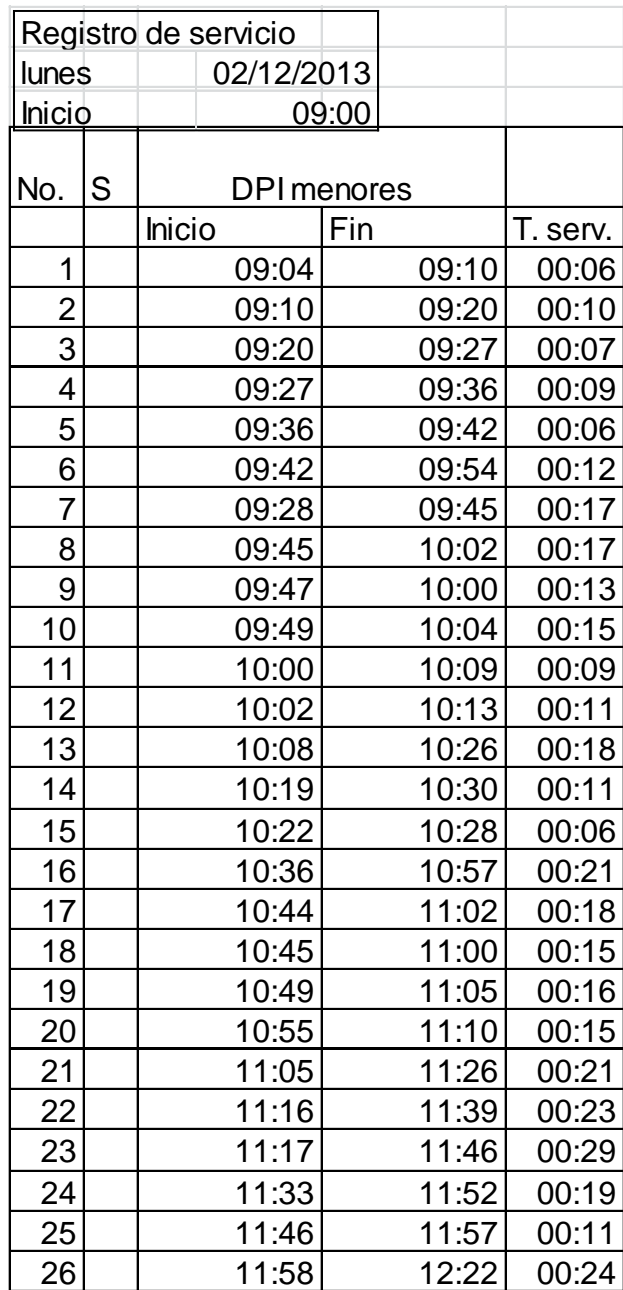

## Apéndice 41. **Registro del servicio DPI**

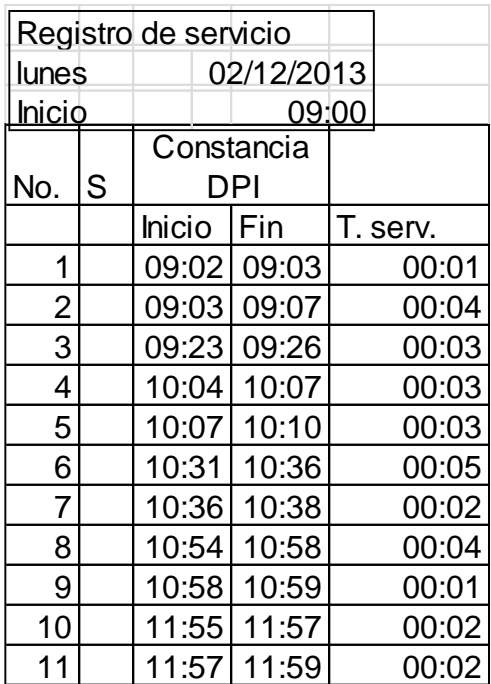

Fuente: elaboración propia.

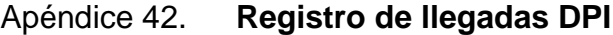

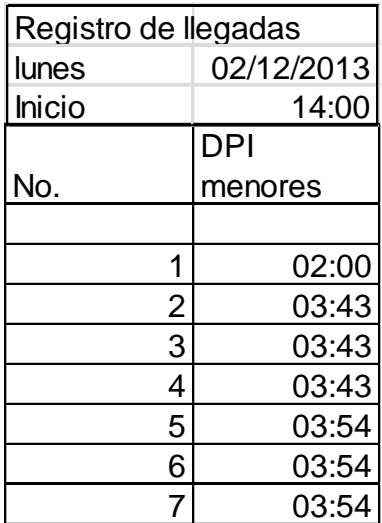

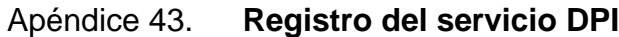

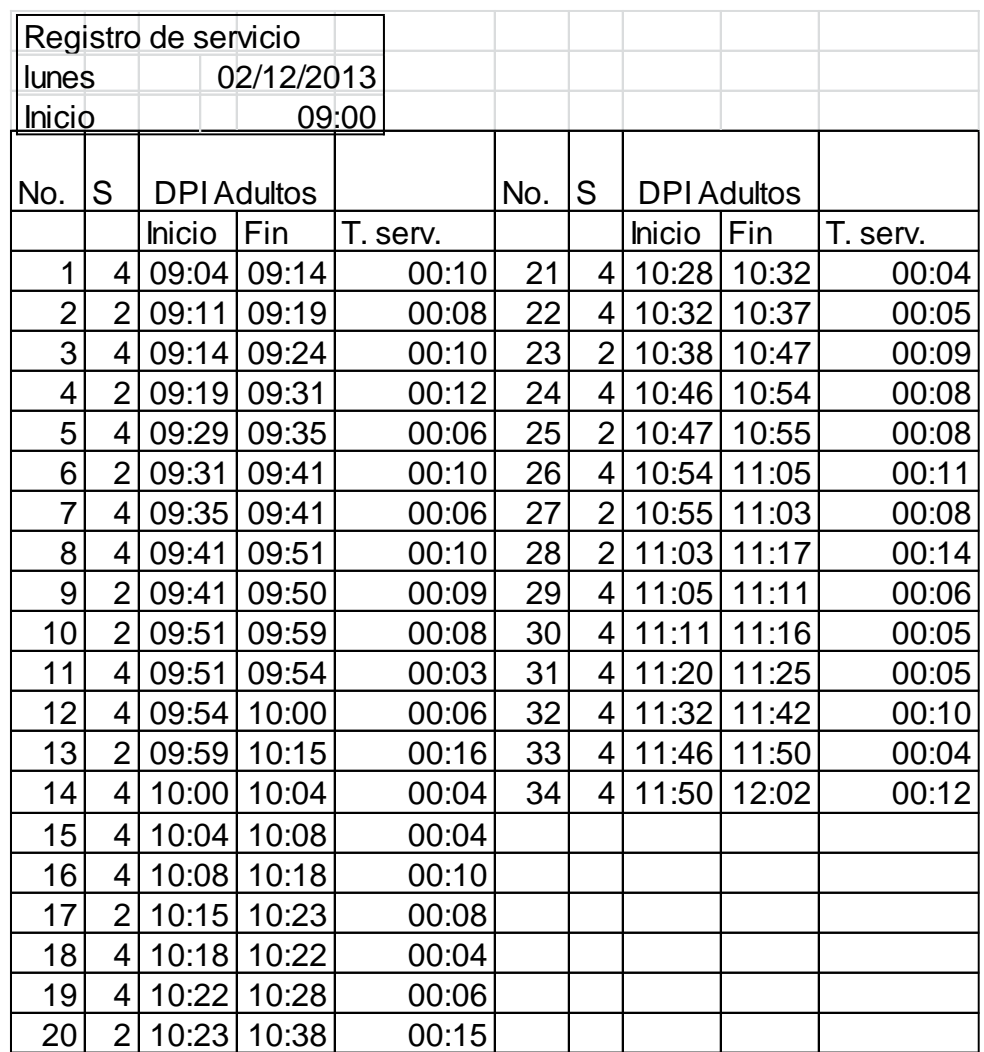

## Apéndice 44. **Registro de llegadas DPI**

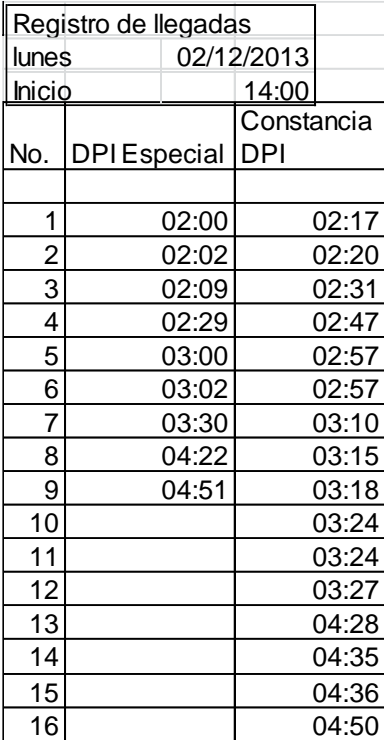

Fuente: elaboración propia.

#### Apéndice 45. **Registro del servicio DPI**

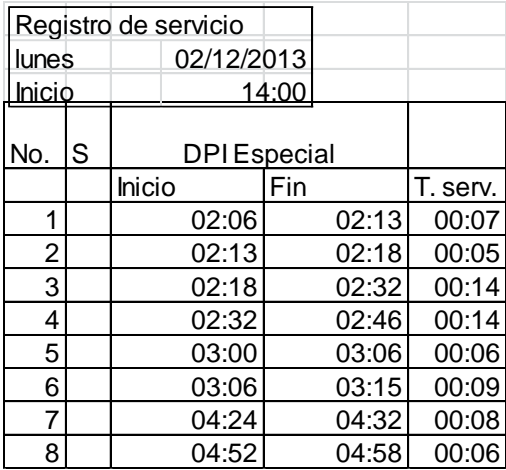

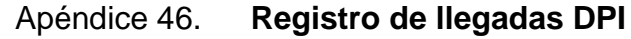

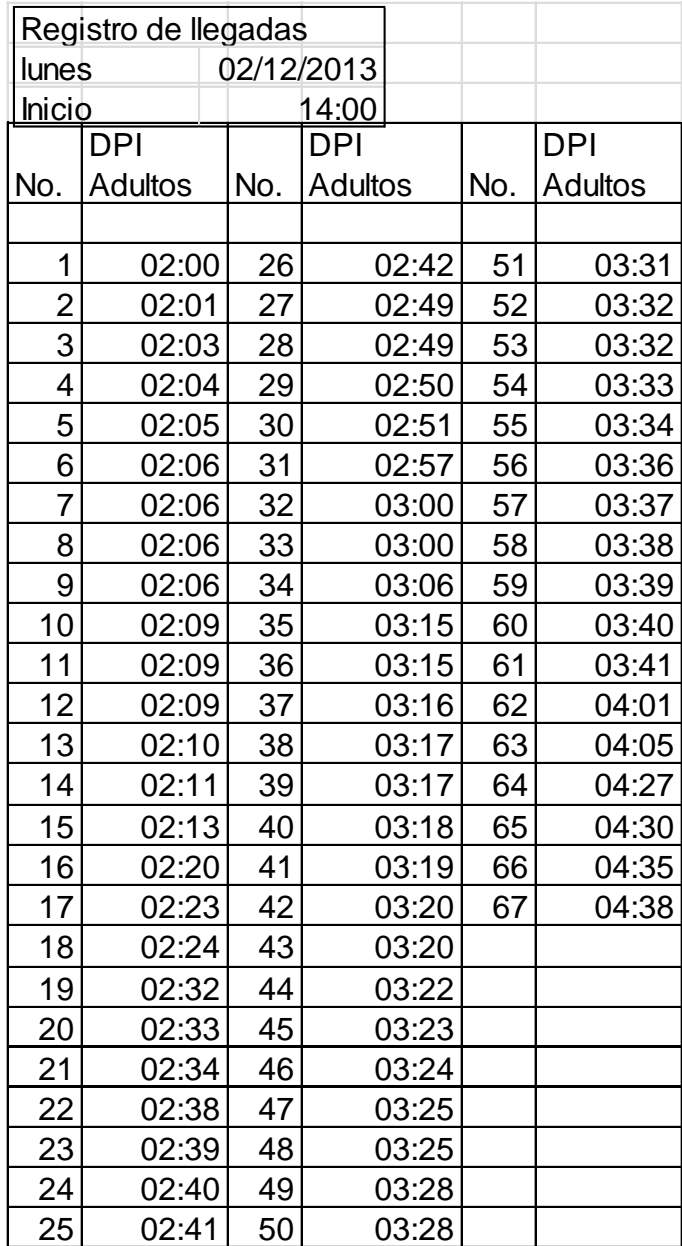

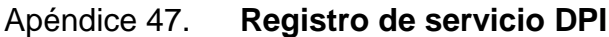

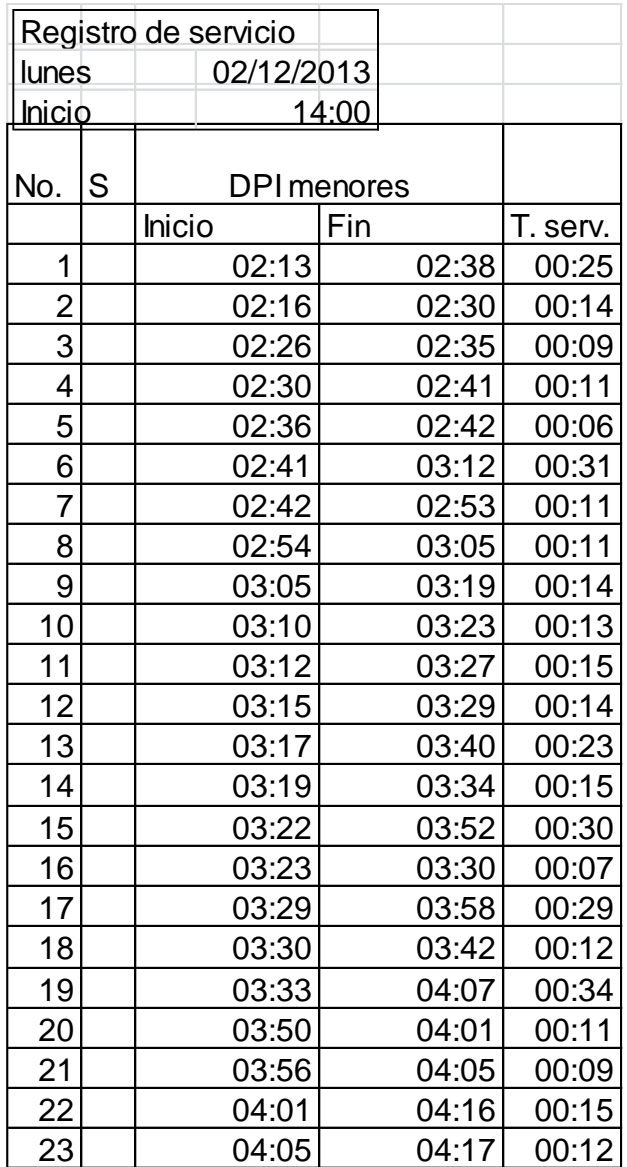

#### Apéndice 48. **Registro del servicio DPI**

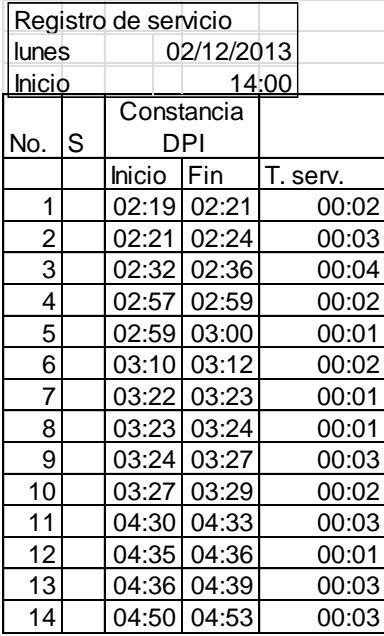

Fuente: elaboración propia.

#### Apéndice 49. **Registro de servicio Enmiendas**

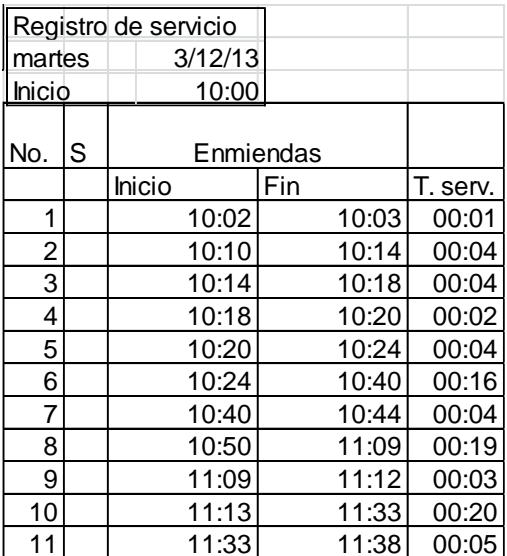

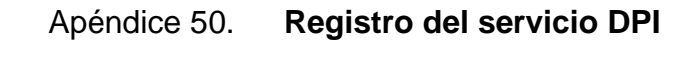

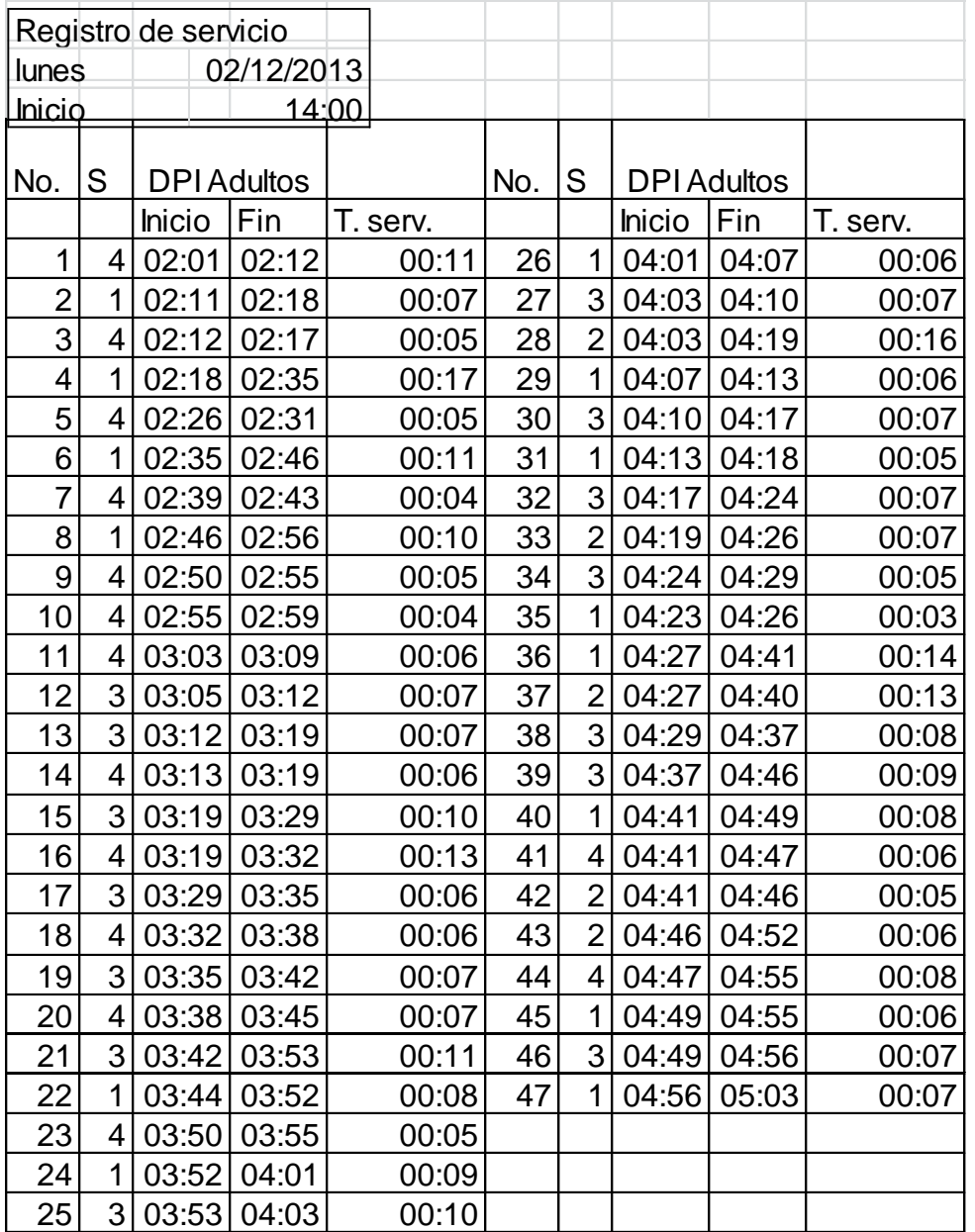

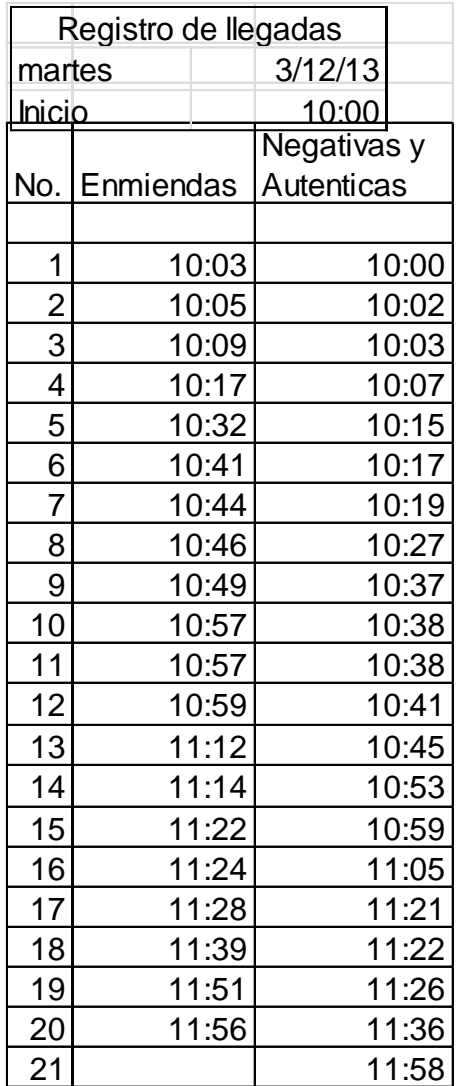

## Apéndice 51. **Registro de llegadas Enmiendas y Negativas**

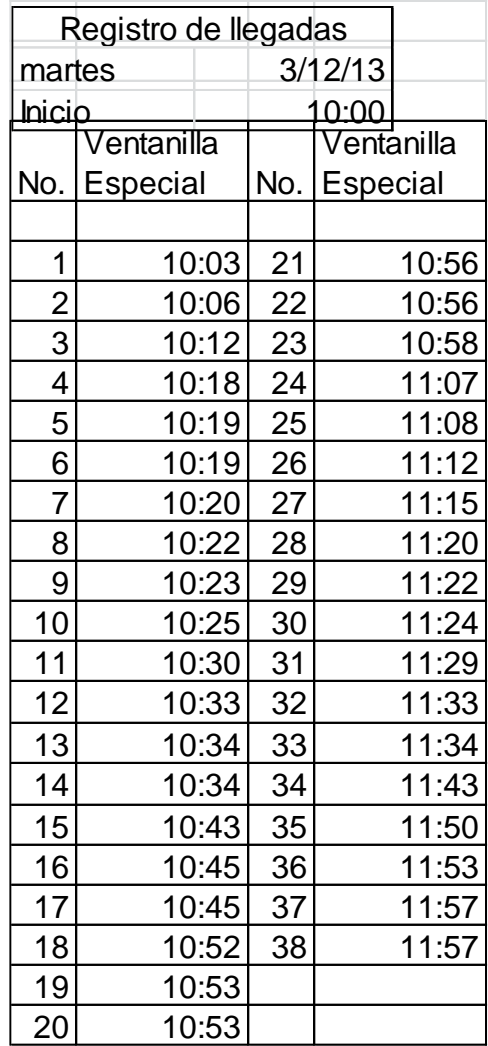

# Apéndice 52. **Registro de llegadas Especial**

# Apéndice 53. **Registro de llegadas Certificados**

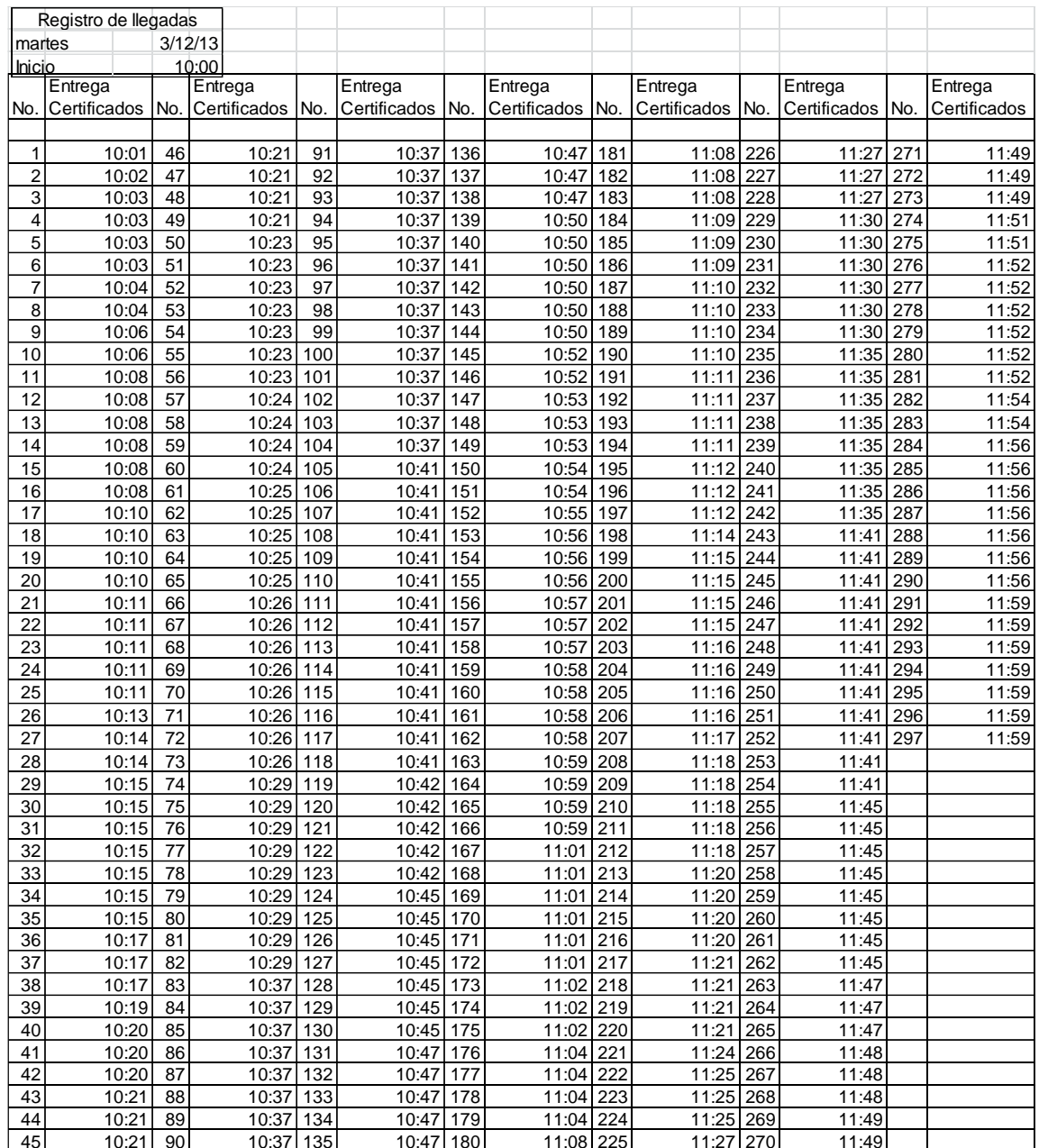

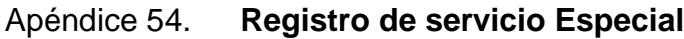

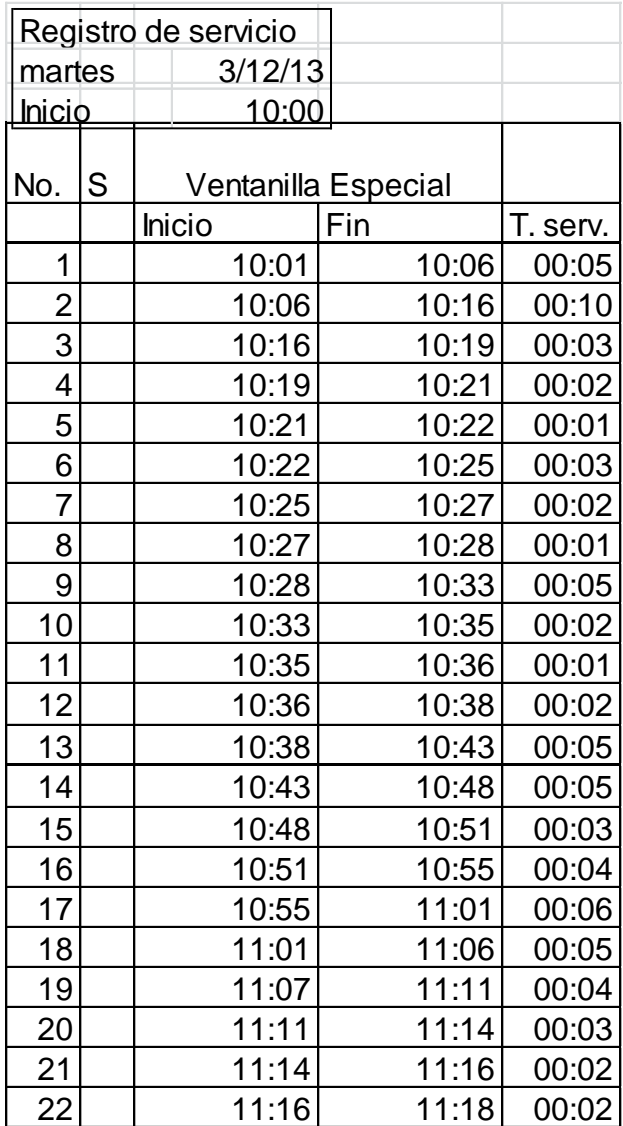

#### Apéndice 55. **Registro de servicio Negativas**

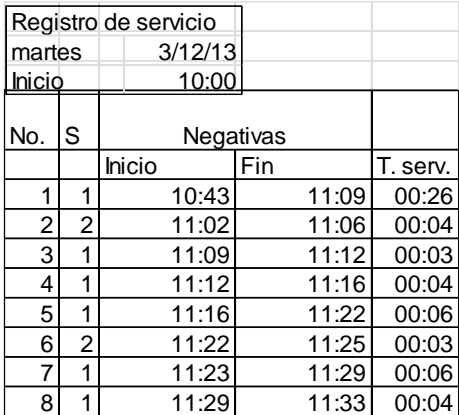

Fuente: elaboración propia.

#### Apéndice 56. **Registro de servicio Enmiendas**

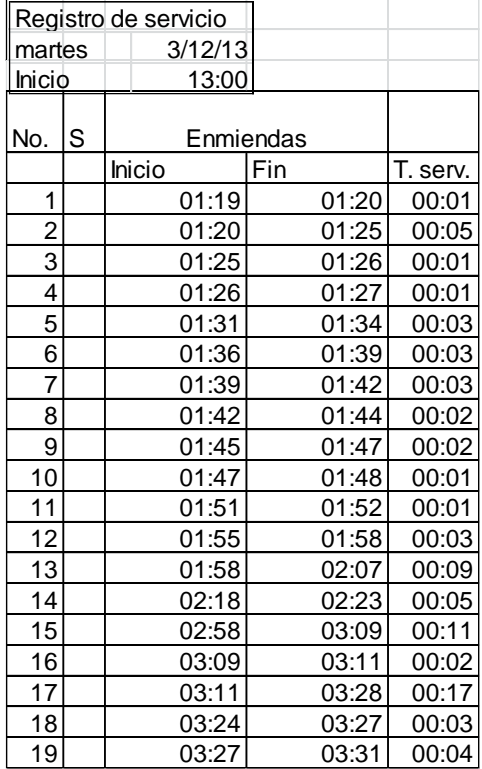

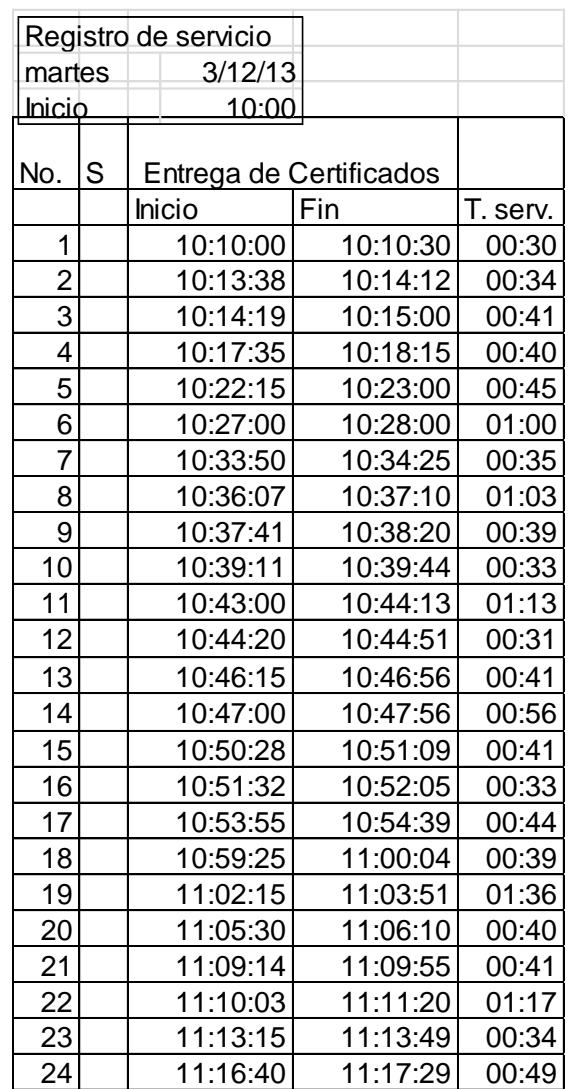

## Apéndice 57. **Registro de servicio Certificados**

# Apéndice 58. **Registro de llegadas Enmiendas**

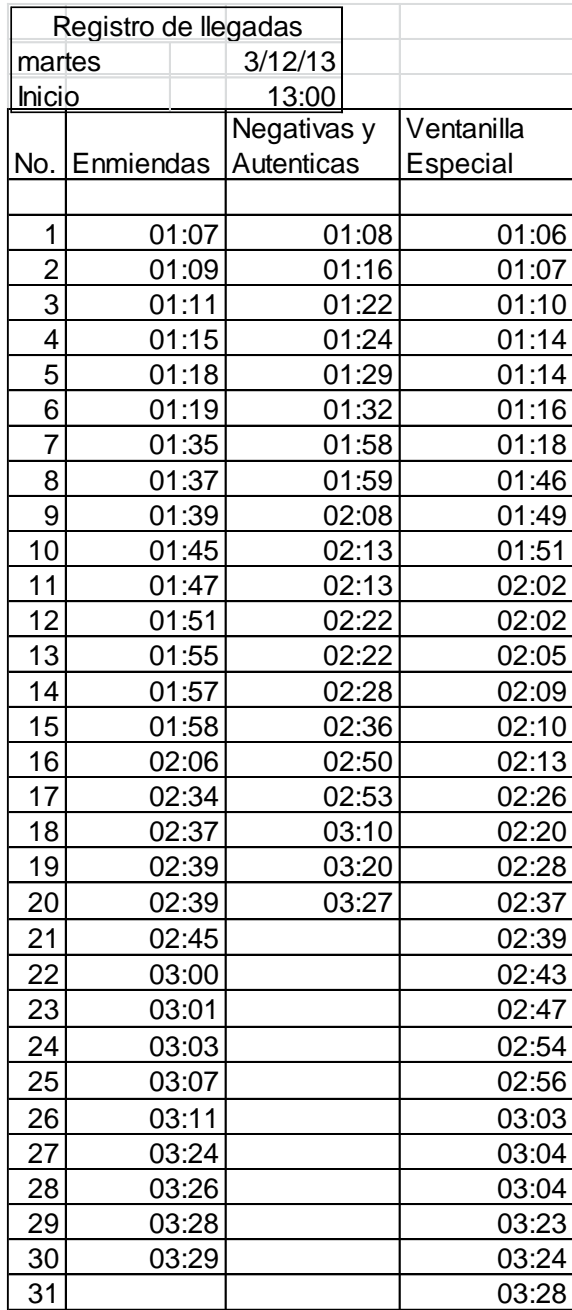

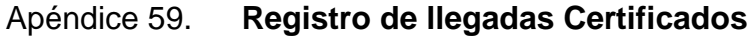

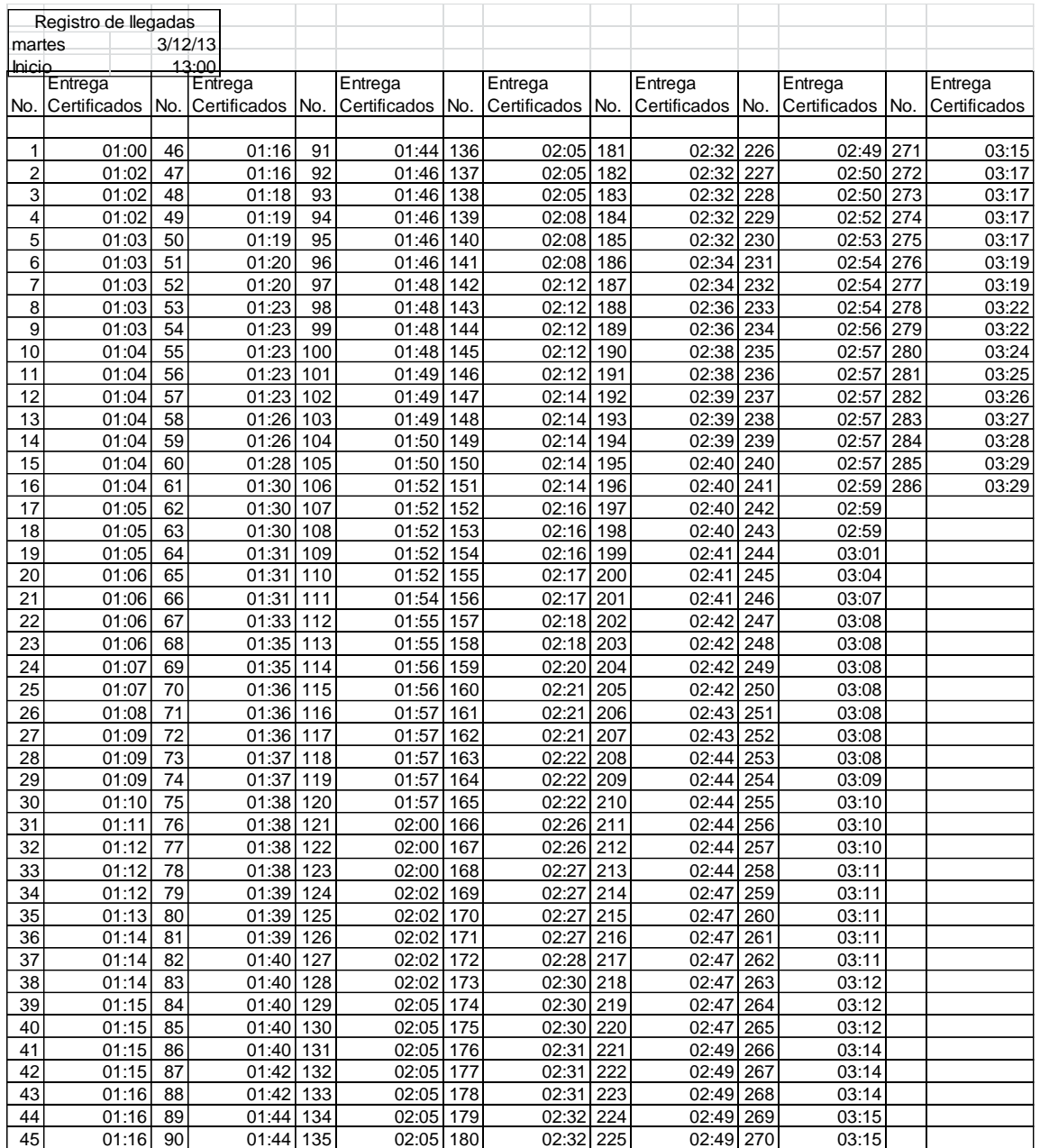

# Apéndice 60. **Registro de servicio Especial**

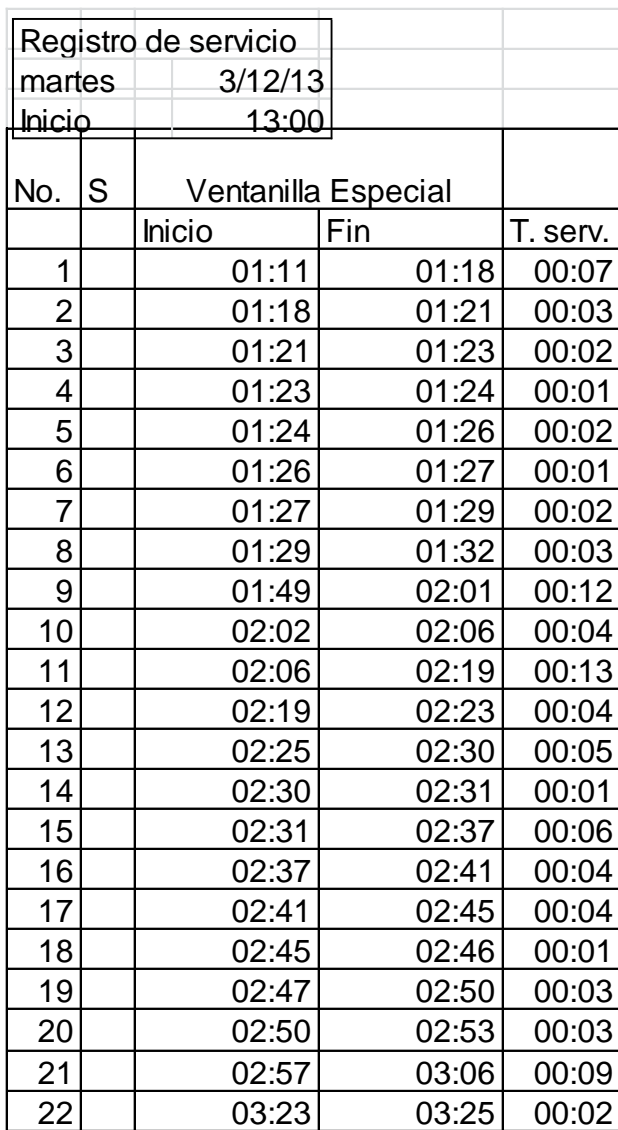

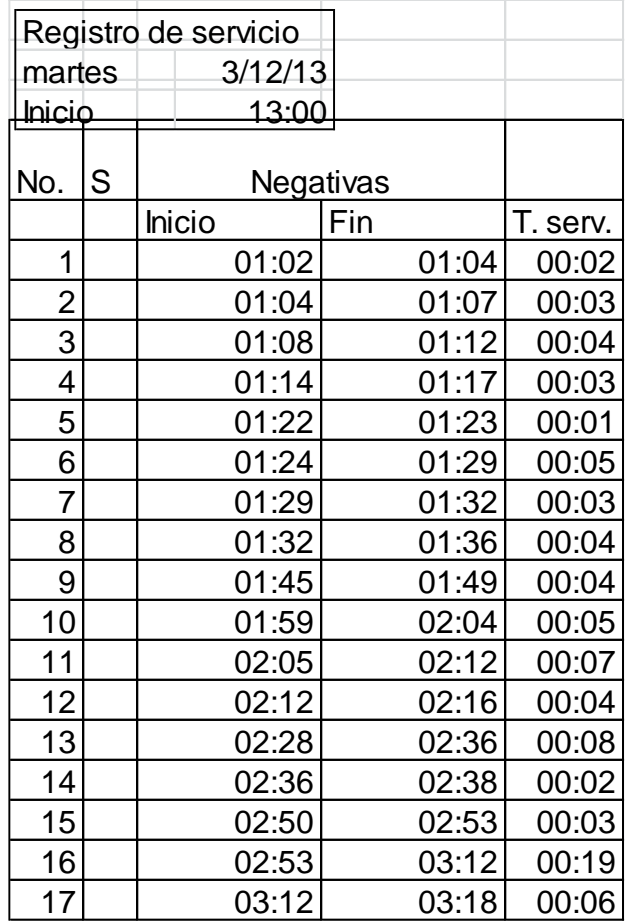

## Apéndice 61. **Registro de servicio Negativas**

# Apéndice 62. **Registro de servicio Certificados**

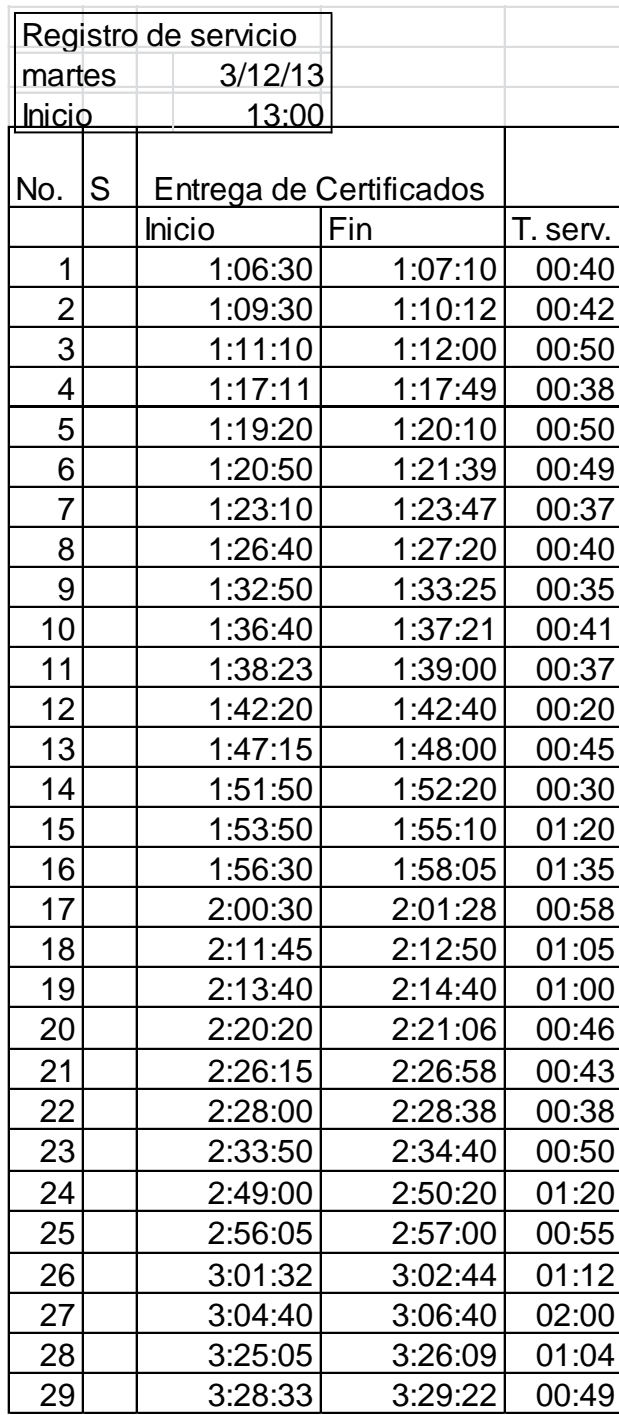

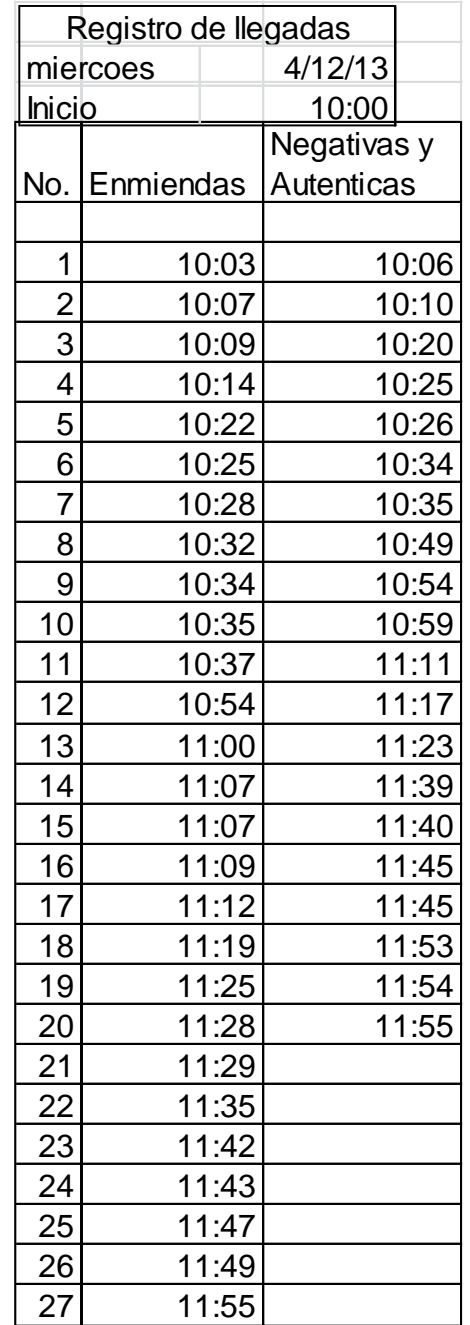

## Apéndice 63. **Registro de llegadas Enmiendas**

## Apéndice 64. **Registro de llegadas Especial**

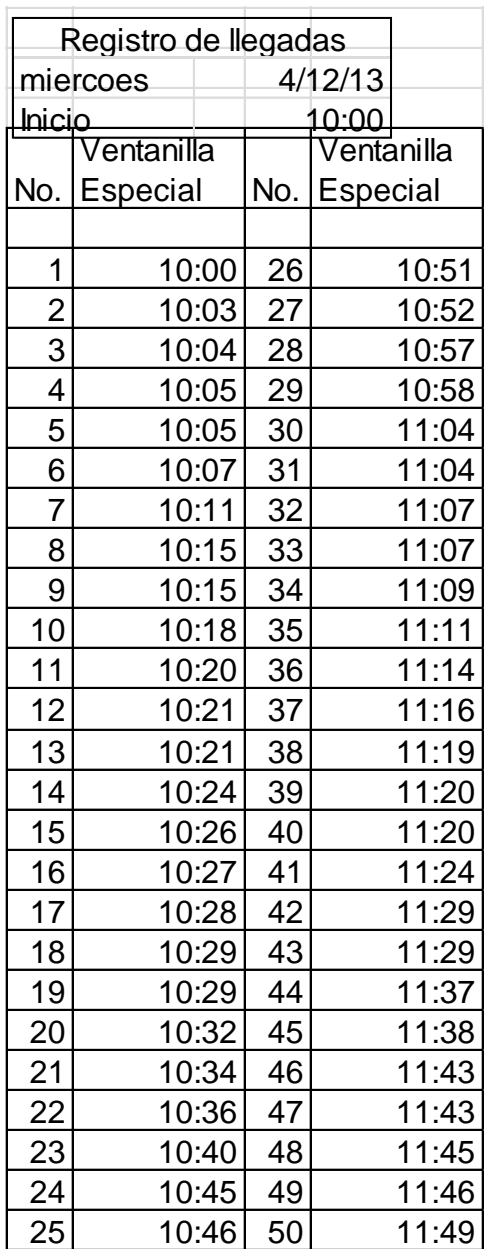

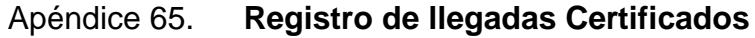

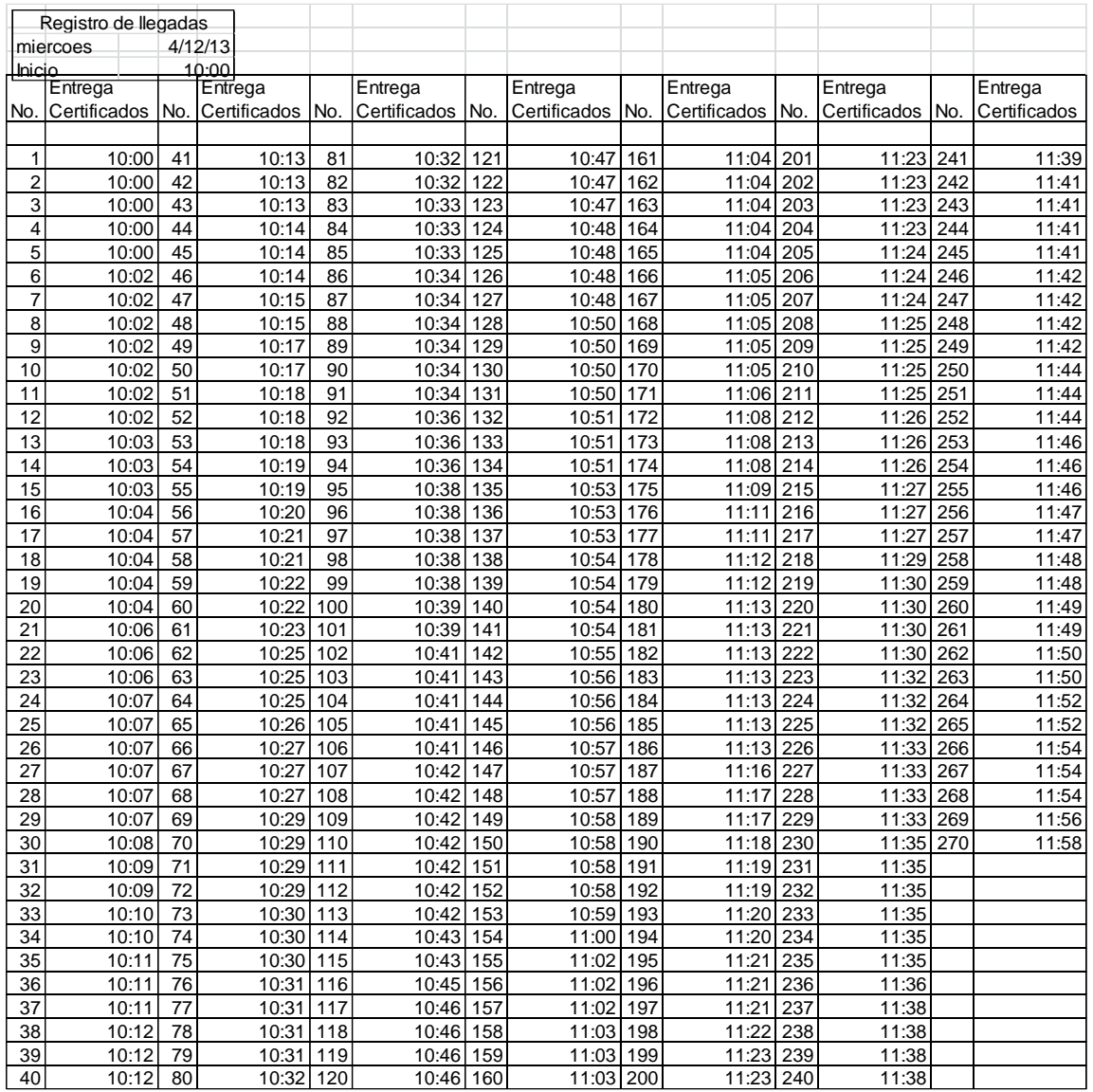

## Apéndice 66. **Registro de servicio Enmiendas**

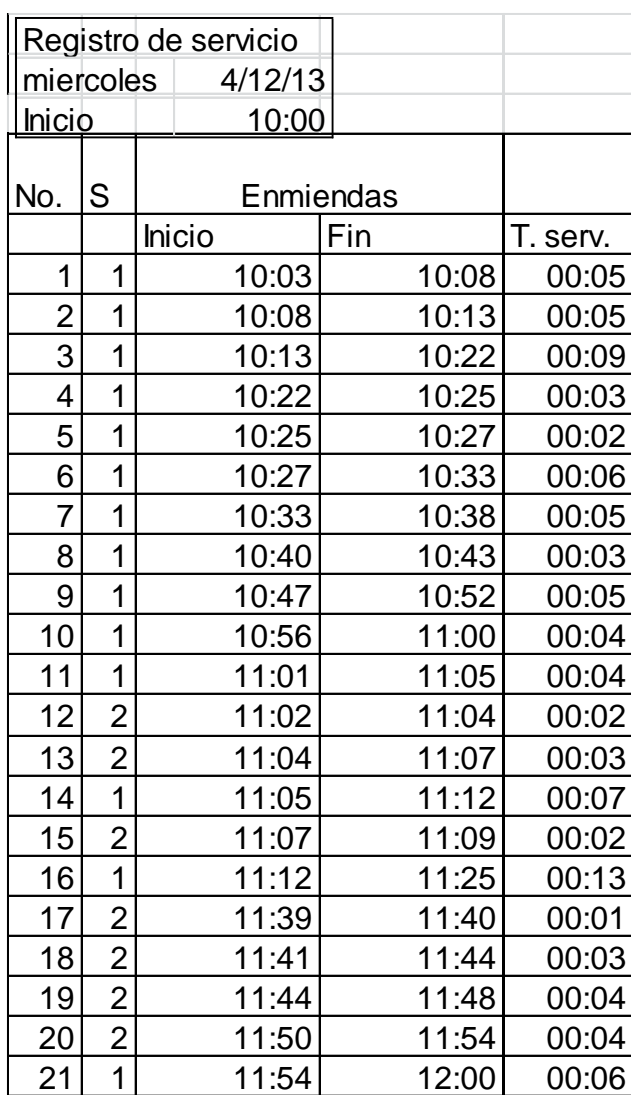

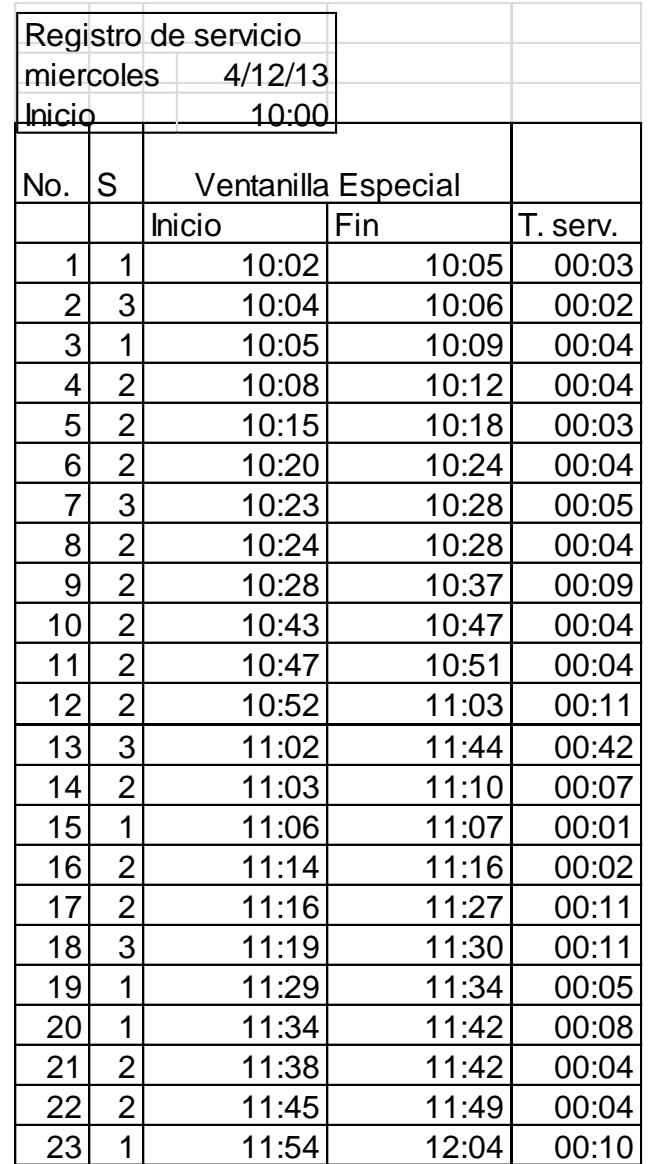

## Apéndice 67. **Registro de servicio Especial**

#### Apéndice 68. **Registro de servicio Negativas**

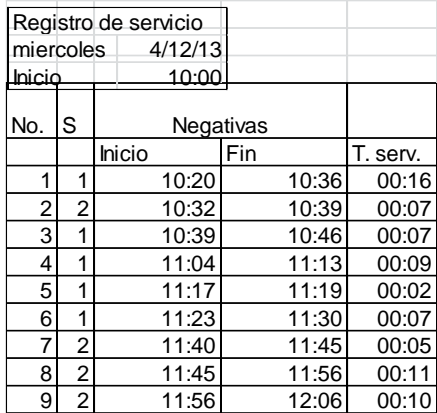

Fuente: elaboración propia.

#### Apéndice 69. **Registro de servicio Certificados**

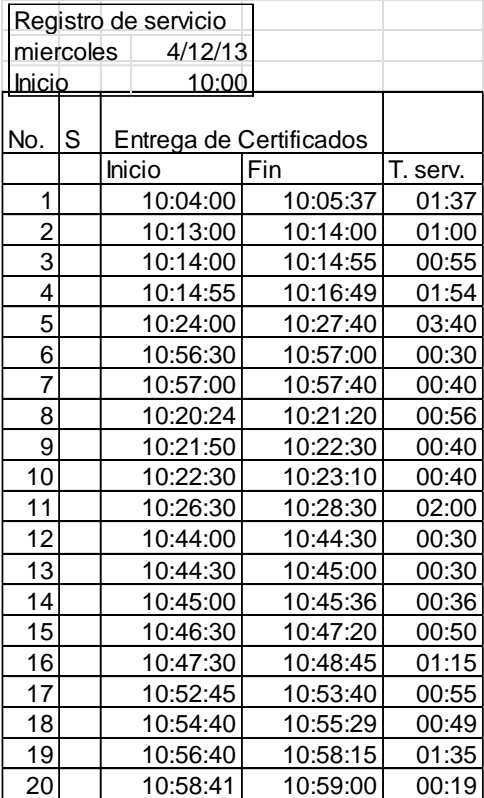

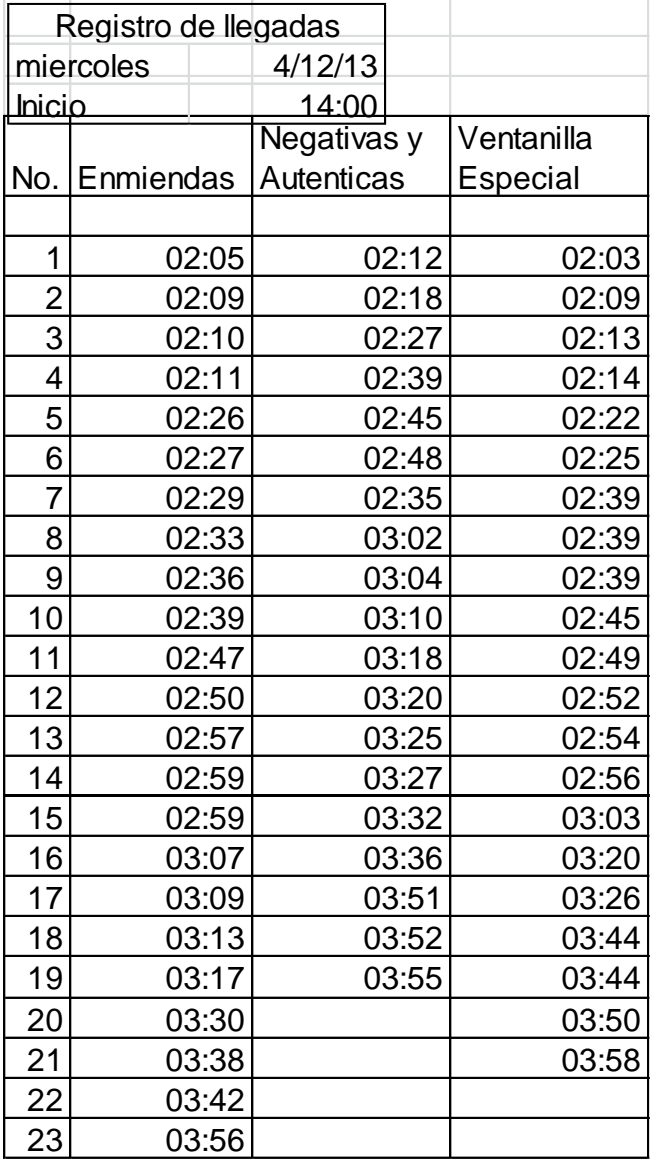

# Apéndice 70. **Registro de llegadas Enmiendas**

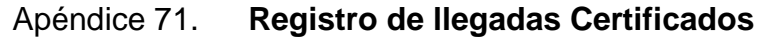

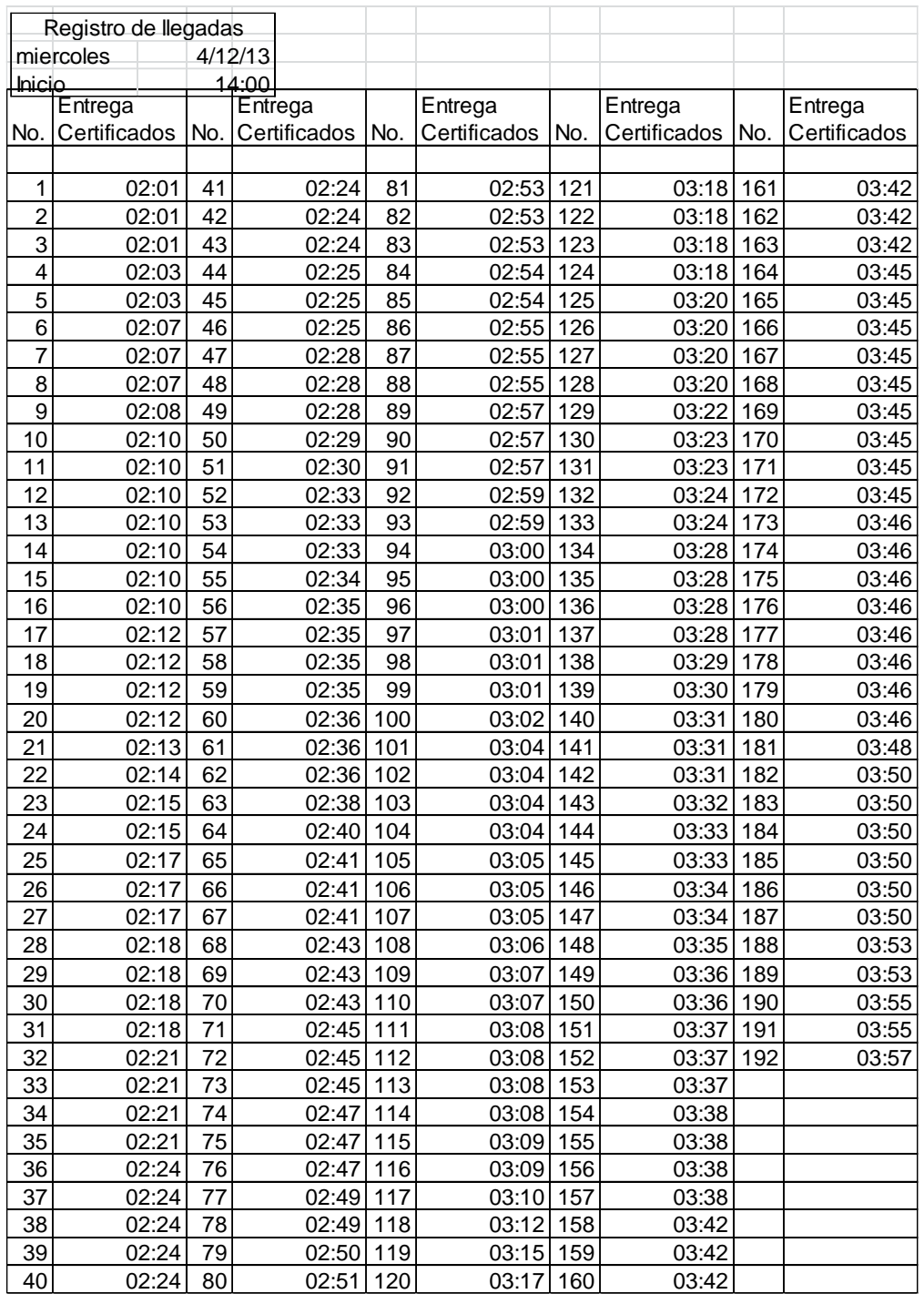

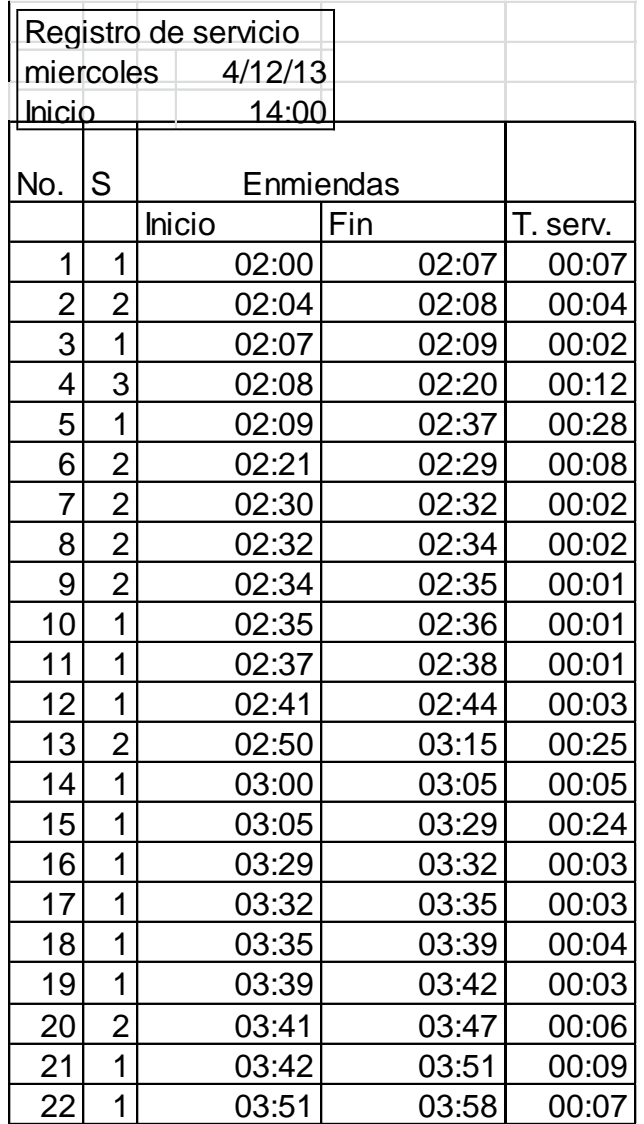

## Apéndice 72. **Registro de servicio Enmiendas**

# Apéndice 73. **Registro de servicio Especial**

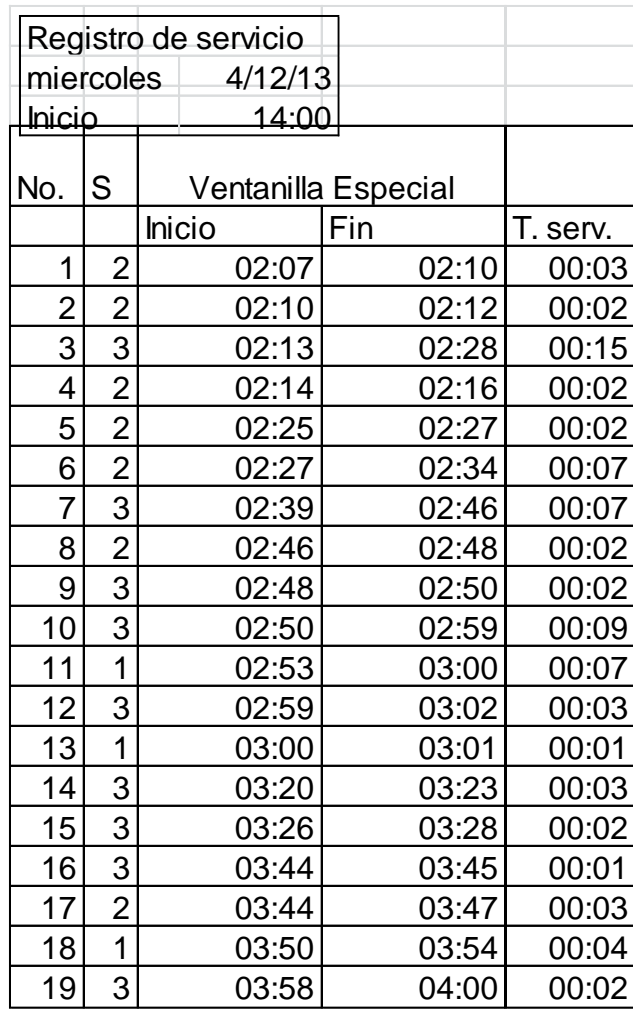

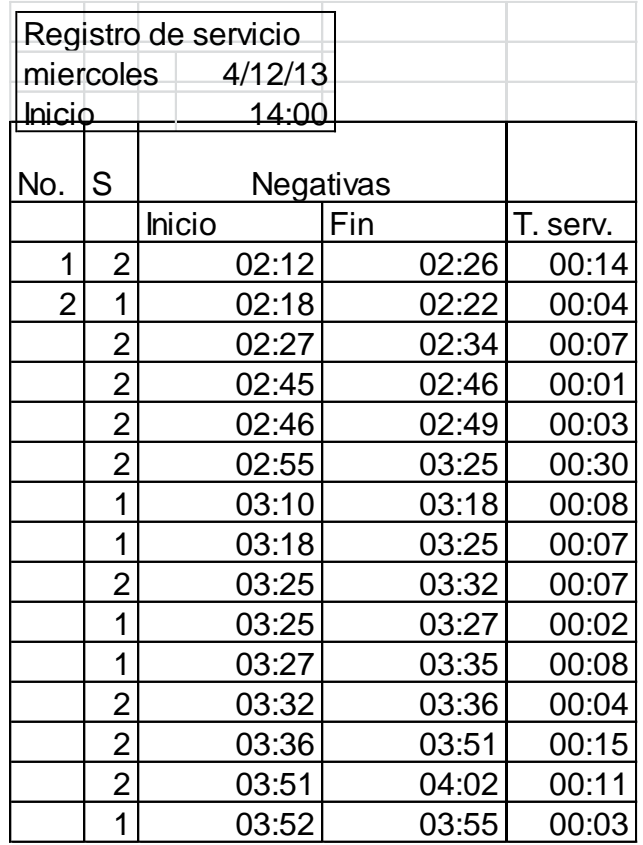

## Apéndice 74. **Registro de servicio Negativas**
### Apéndice 75. **Registro de servicio Certificados**

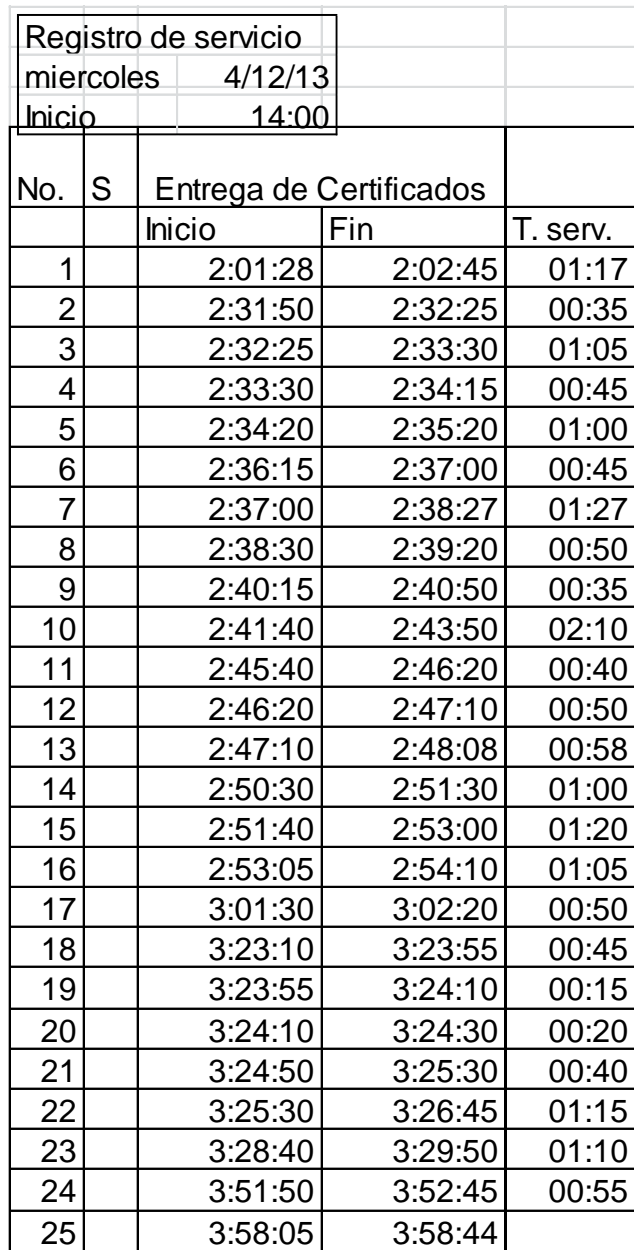

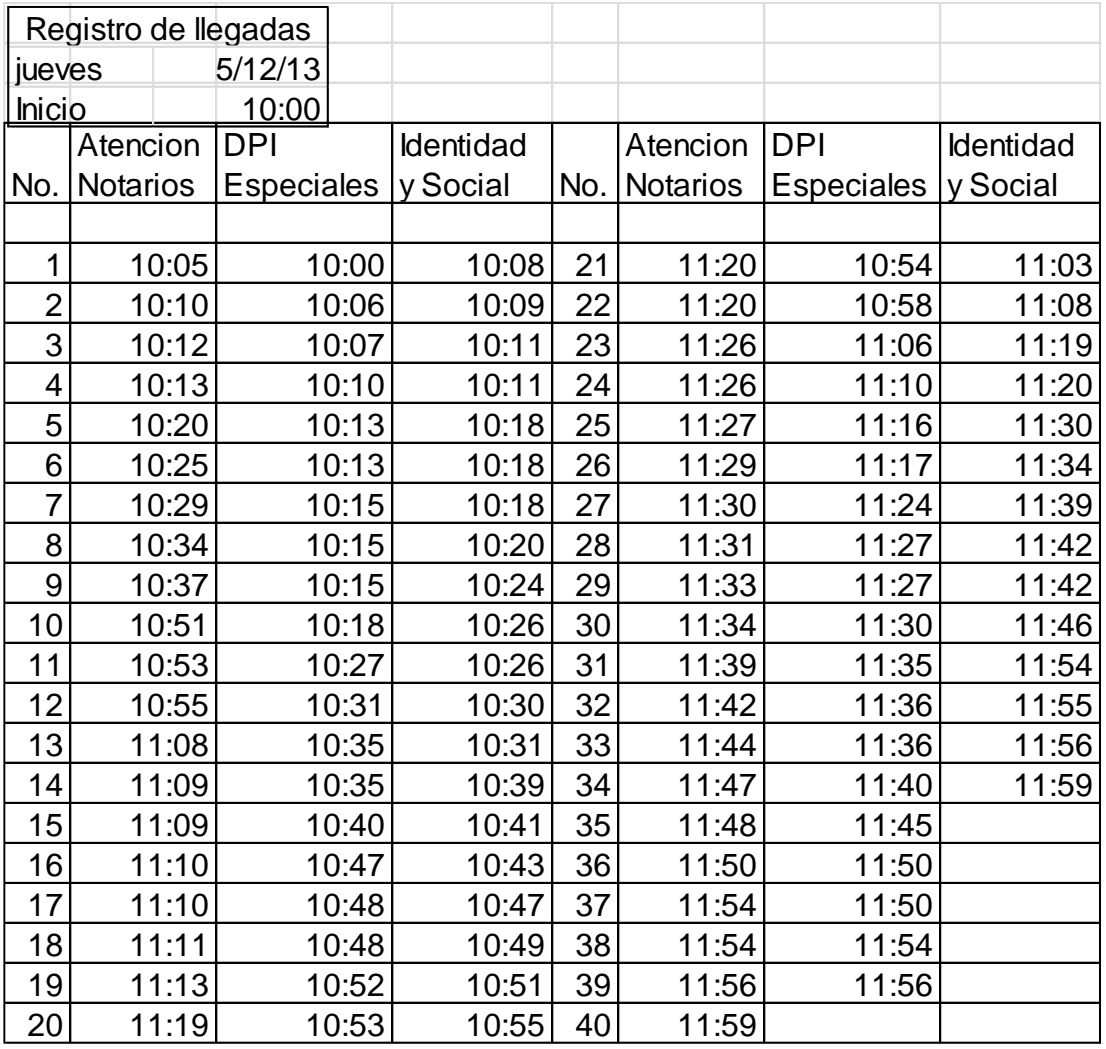

## Apéndice 76. **Registro de llegadas Notarios**

## Apéndice 77. **Registro de servicio Notarios**

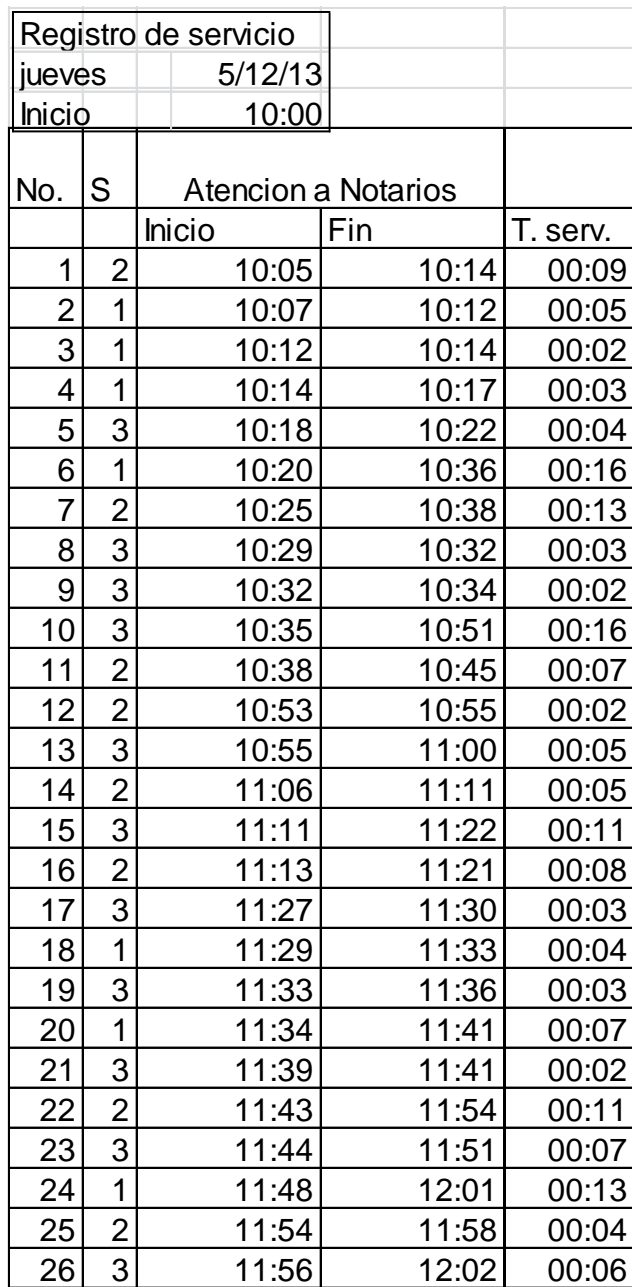

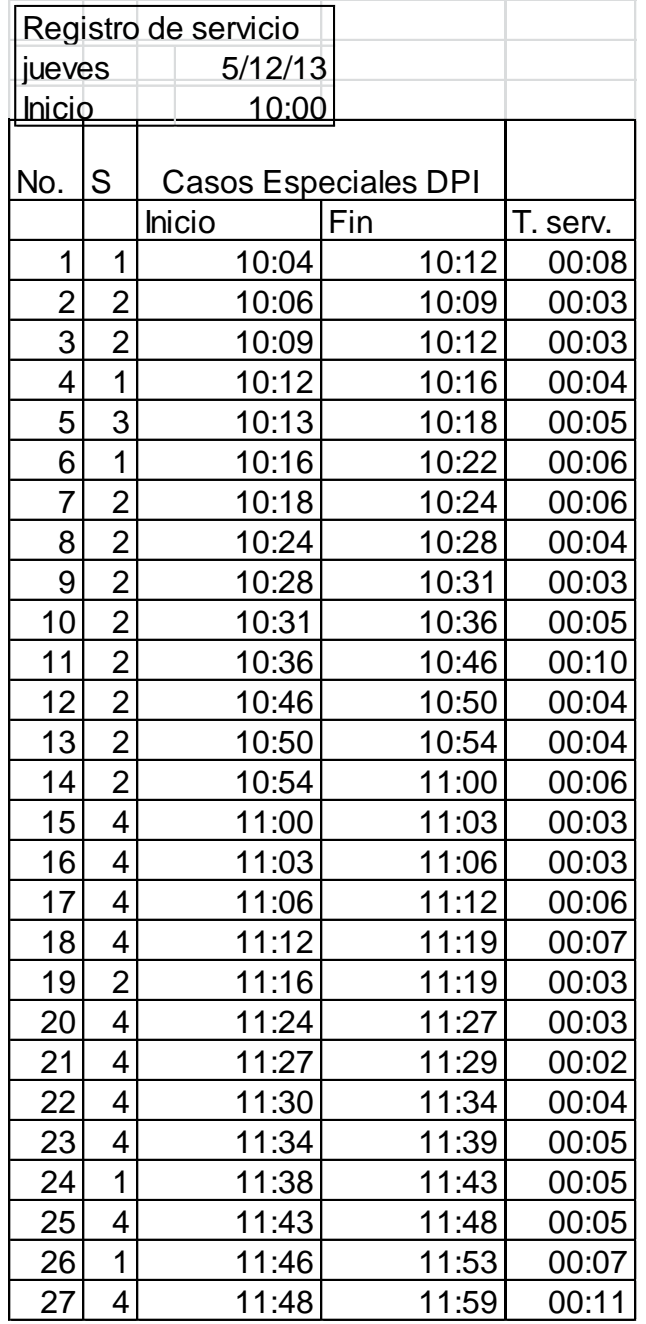

## Apéndice 78. **Registro de servicio DPI especial**

## Apéndice 79. **Registro de servicios Identidad**

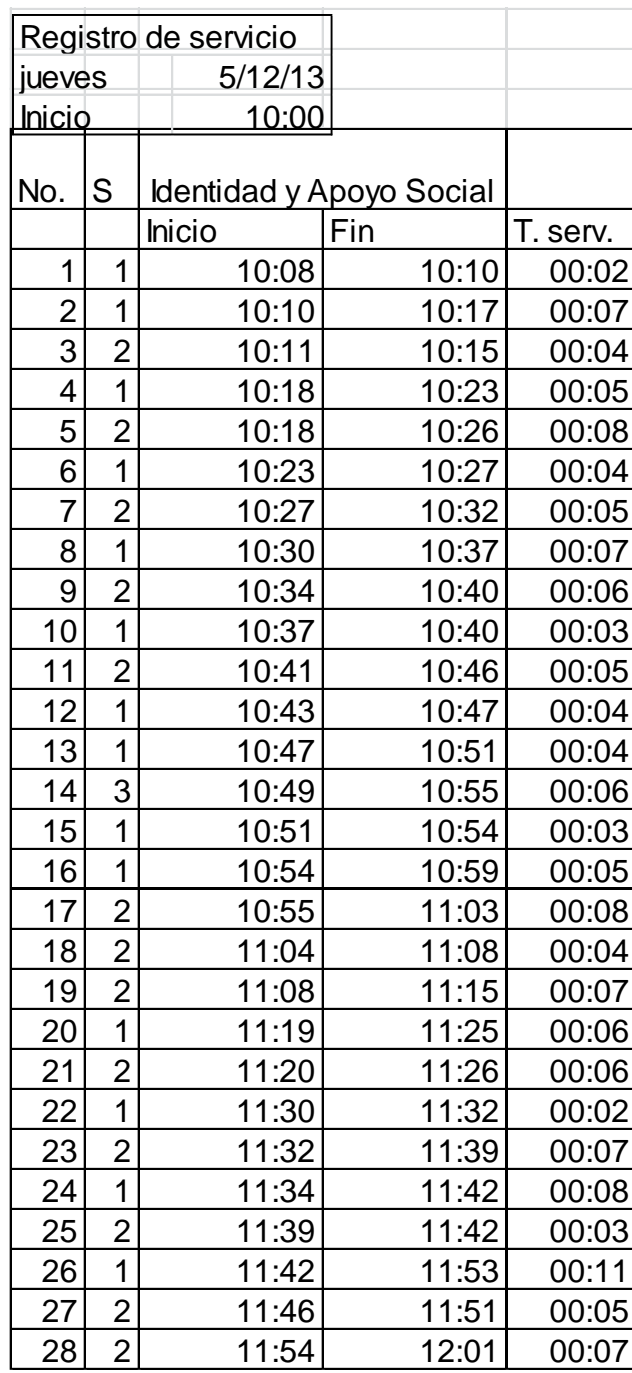

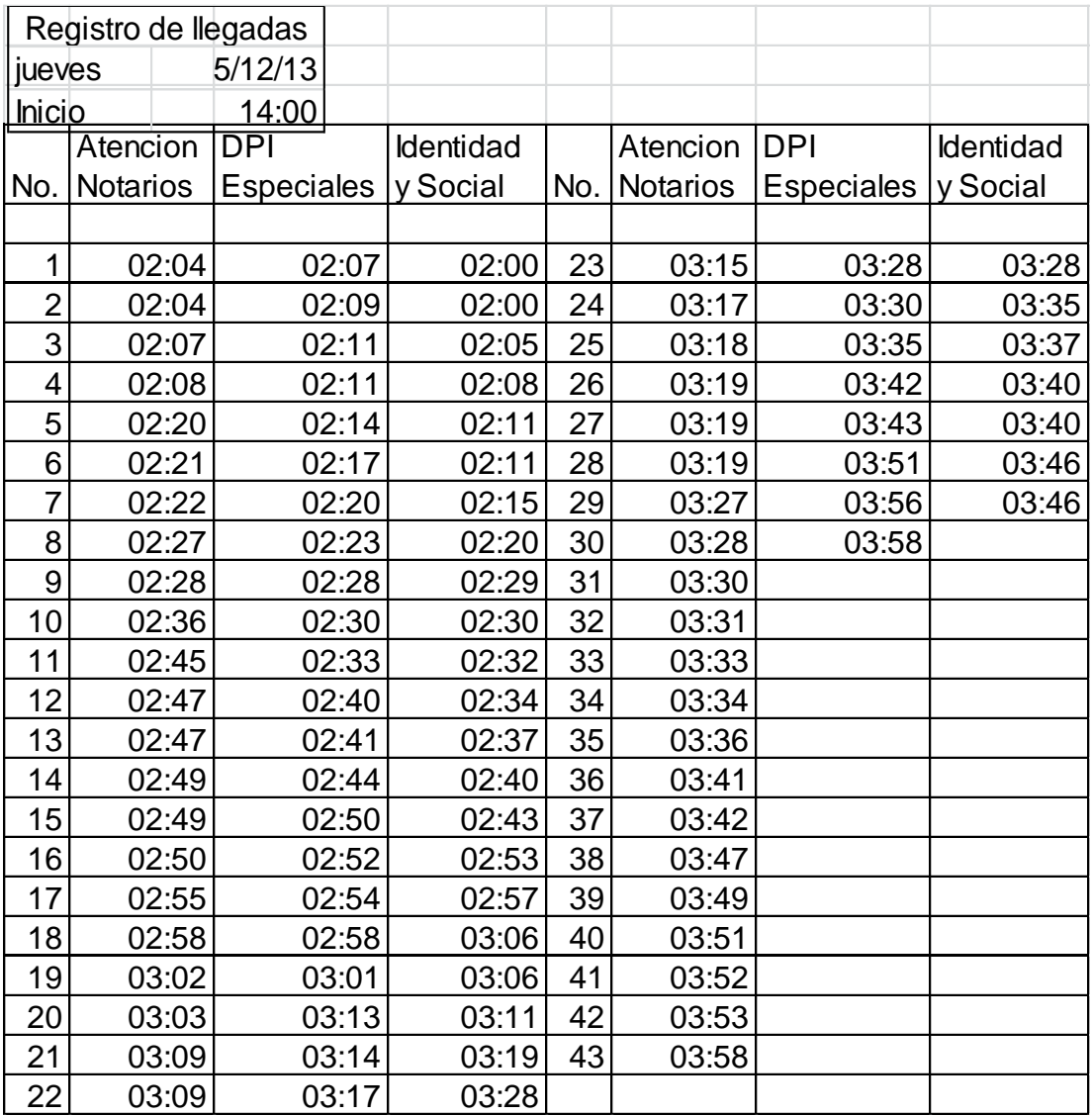

## Apéndice 80. **Registro de llegadas Notarios**

## Apéndice 81. **Registro de servicio Notarios**

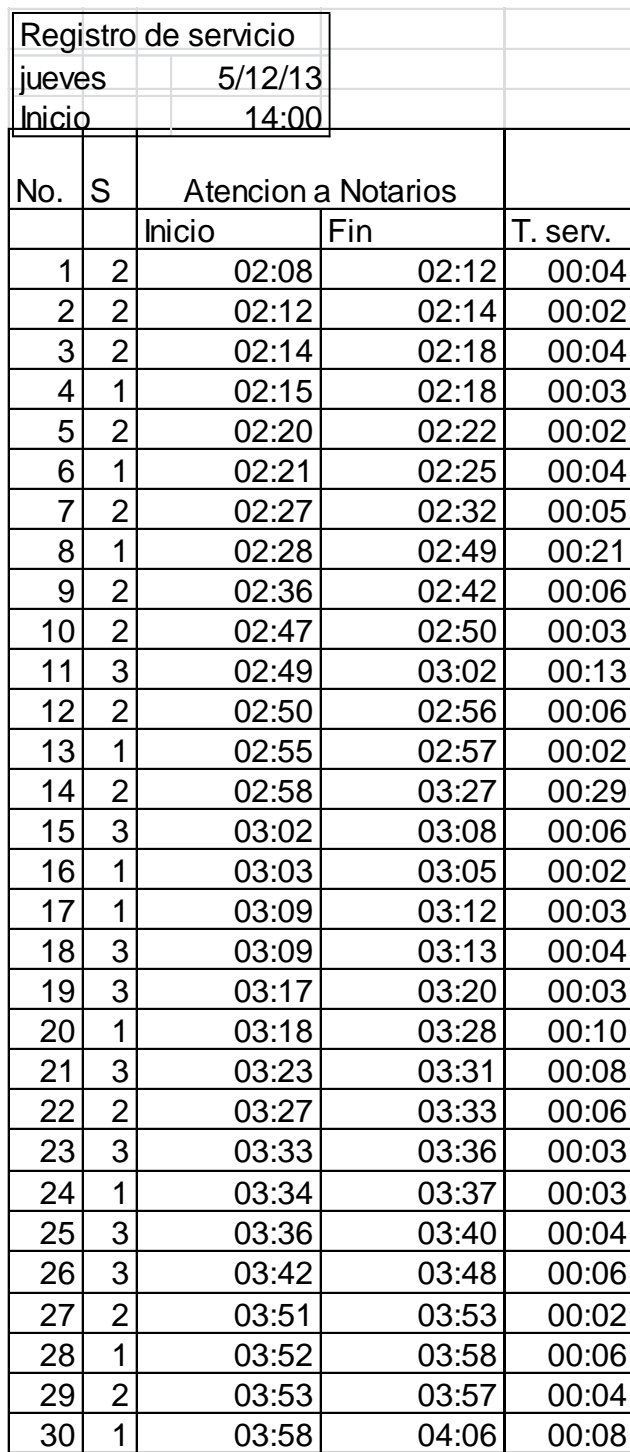

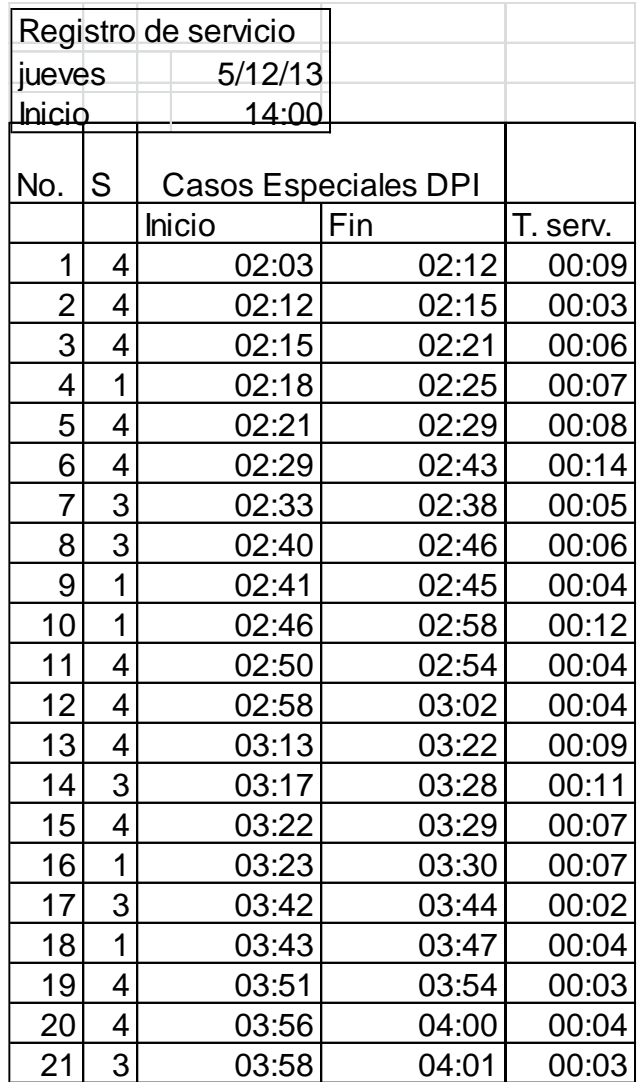

### Apéndice 82. **Registro de servicio DPI especiales**

### Apéndice 83. **Registro de servicio Identidad**

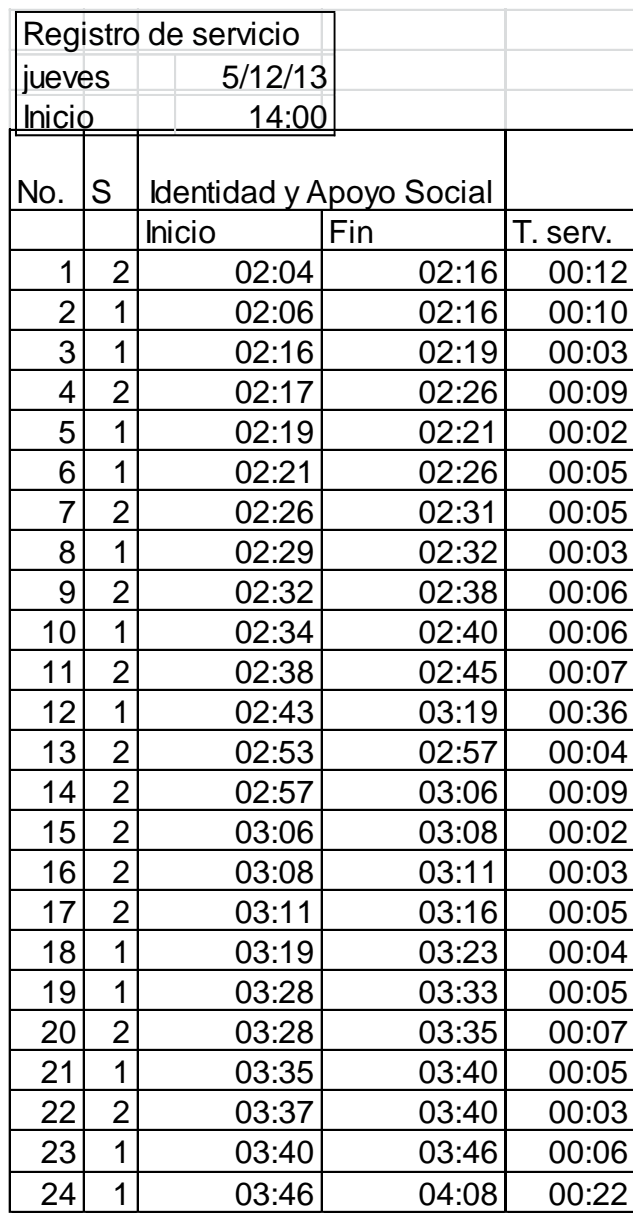

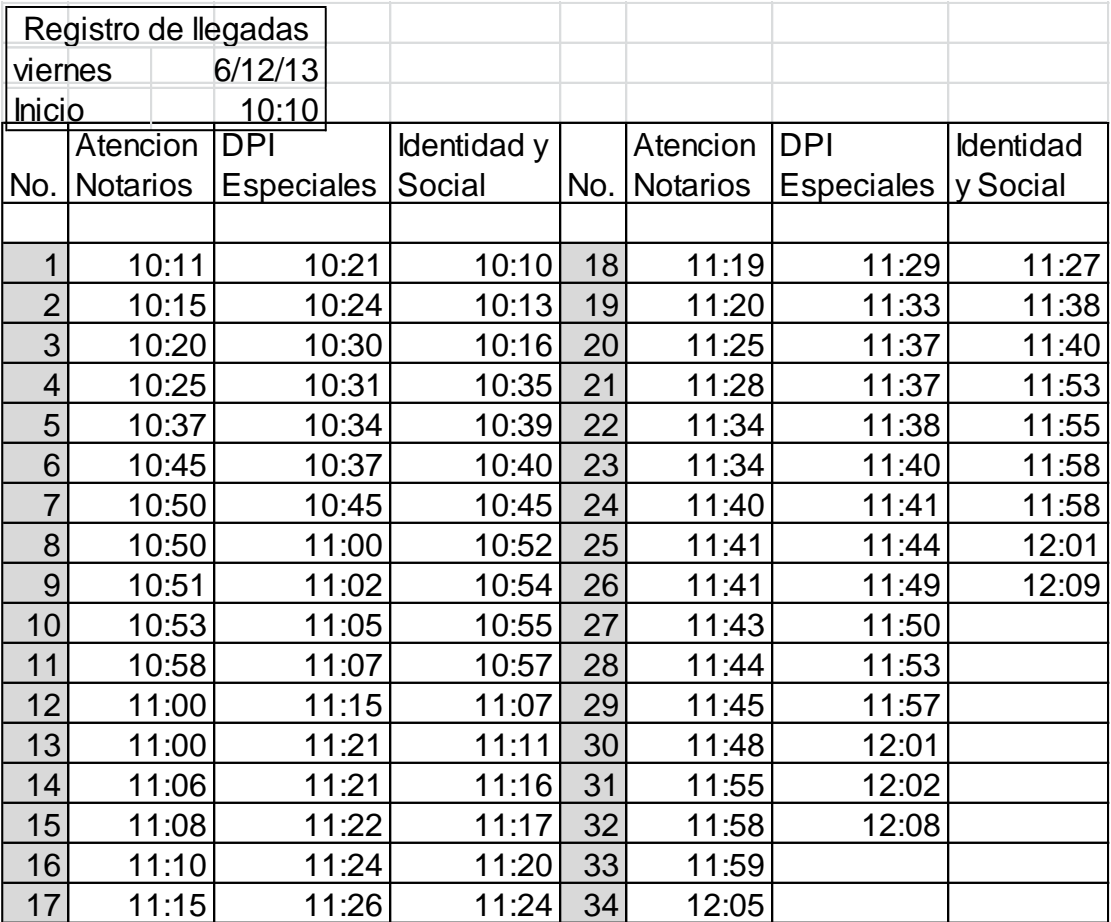

## Apéndice 84. **Registro de llegadas Notarios**

### Apéndice 85. **Registro de servicio Notarios**

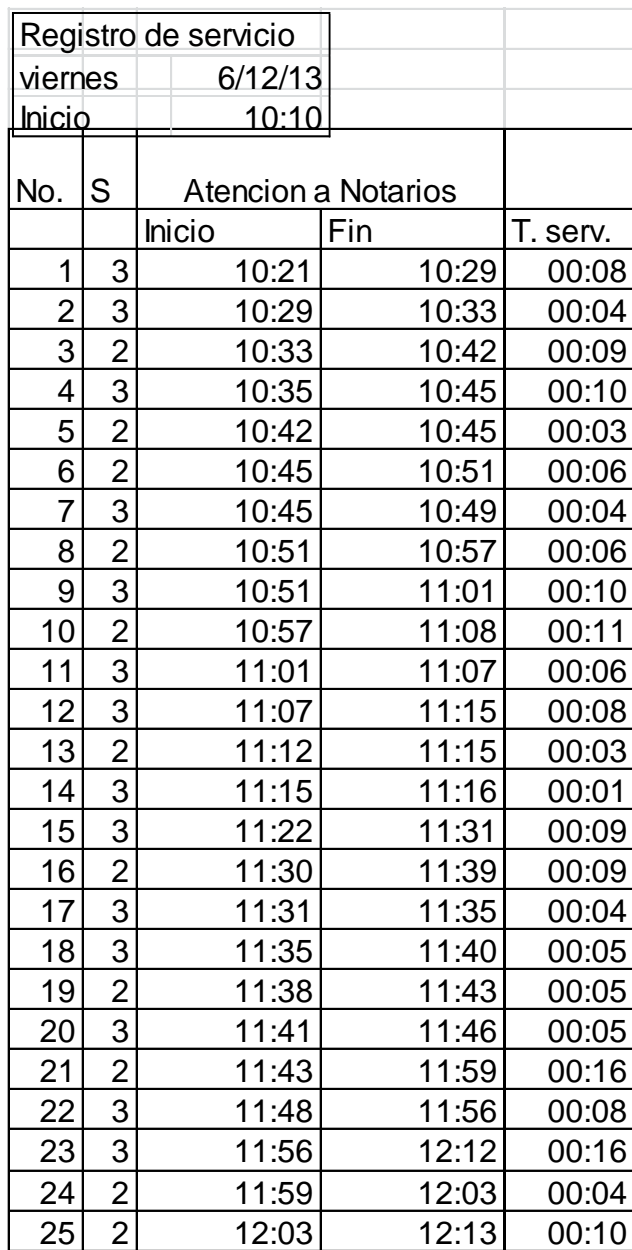

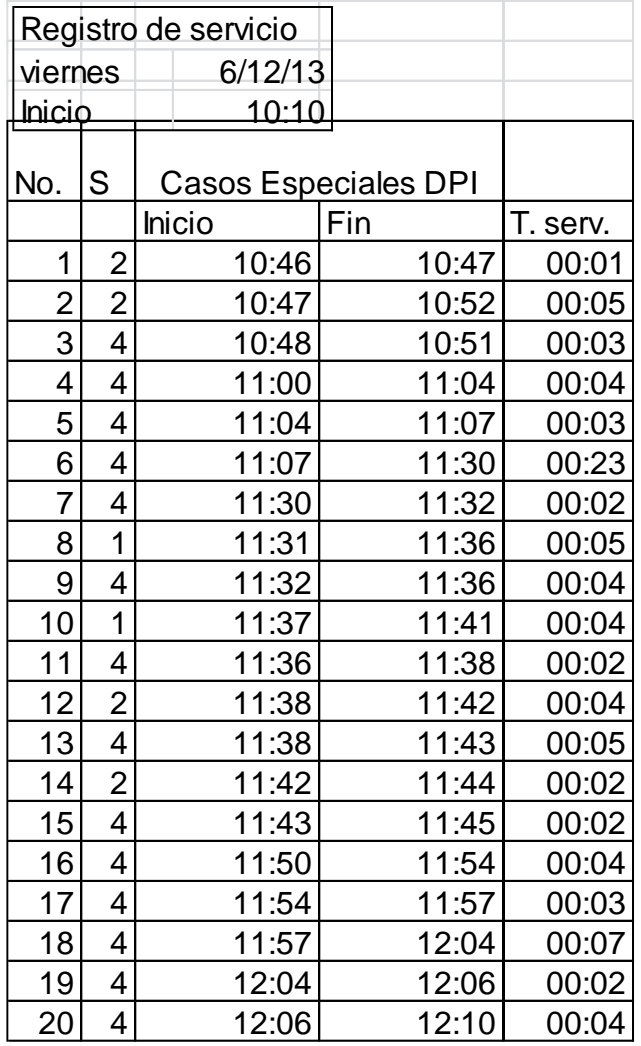

### Apéndice 86. **Registro de servicio DPI Especiales**

### Apéndice 87. **Registro de servicio Identidad**

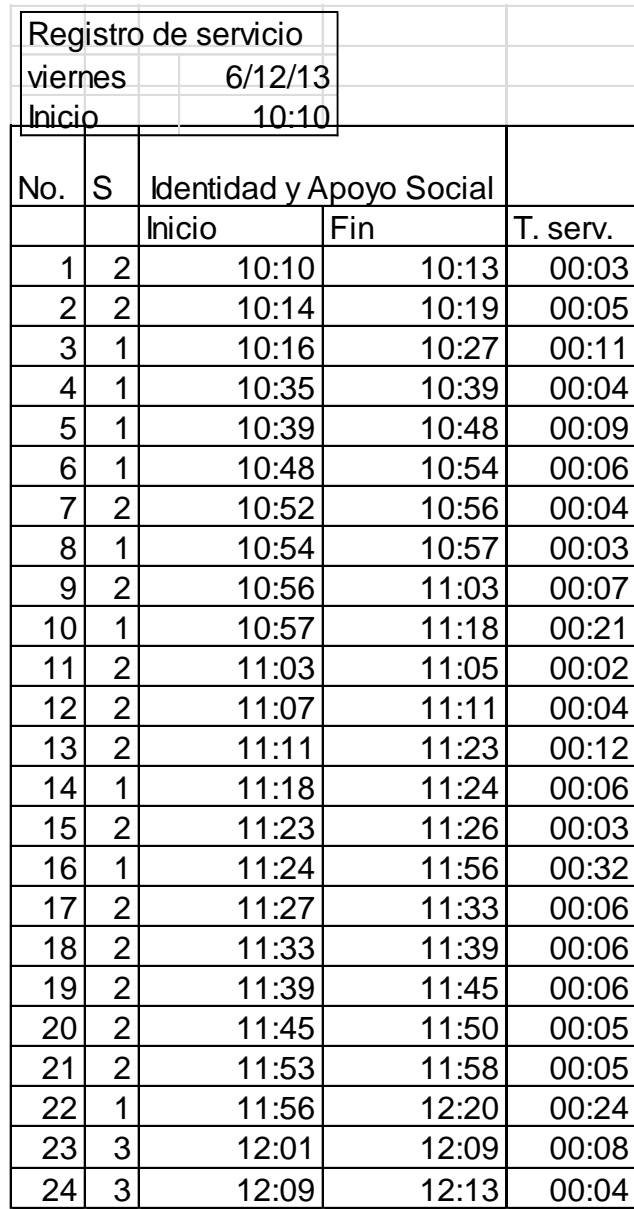

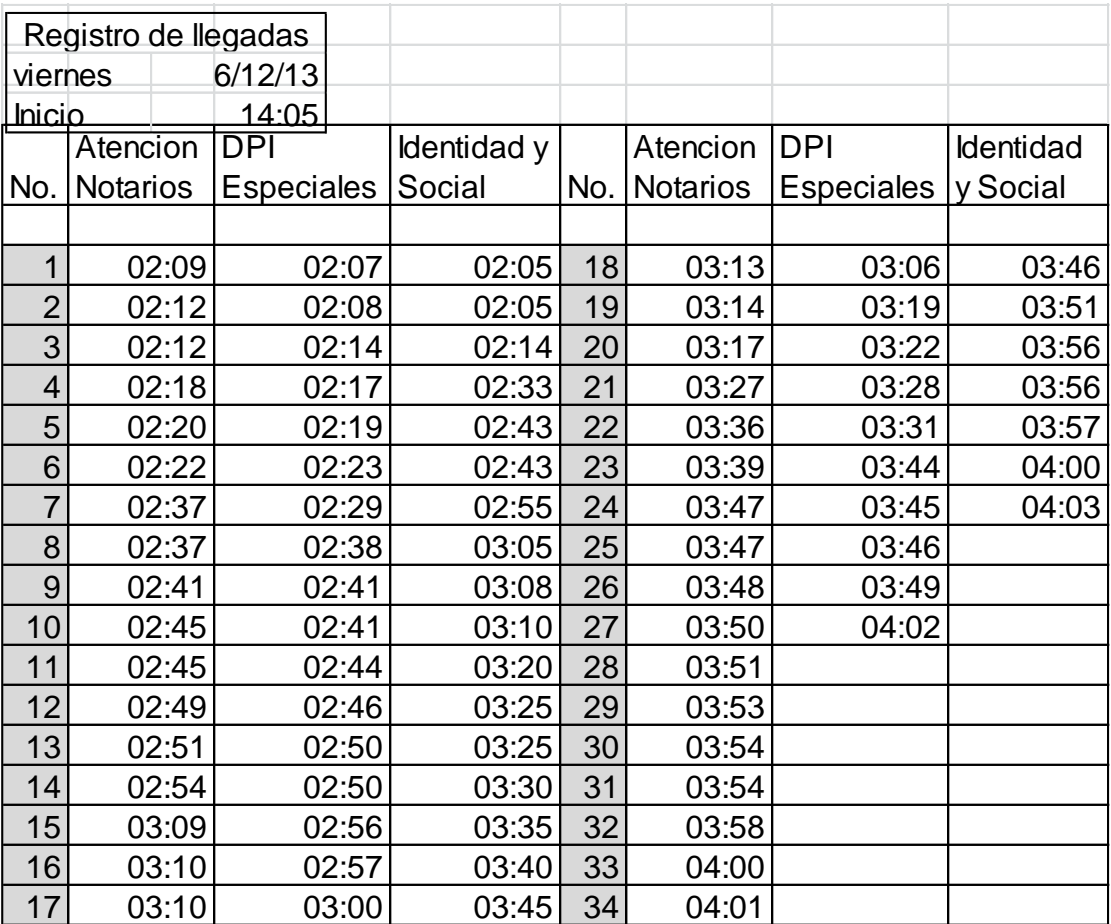

## Apéndice 88. **Registro de llegadas Notarios**

### Apéndice 89. **Registro de servicio Notarios**

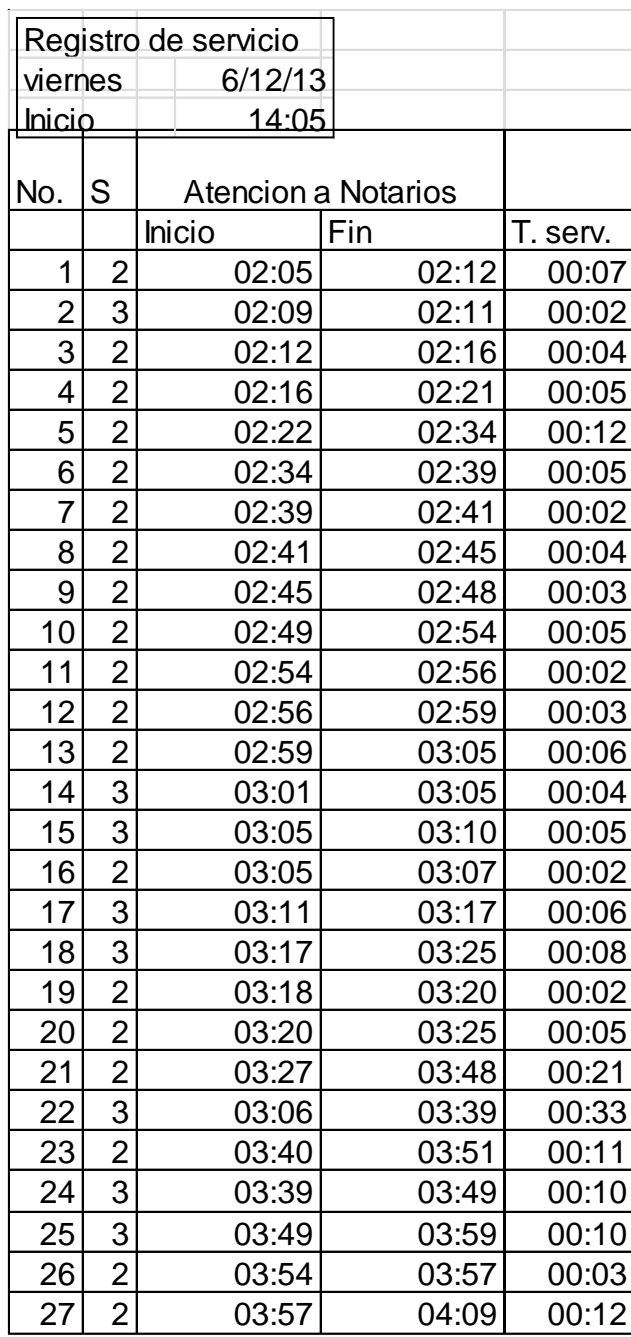

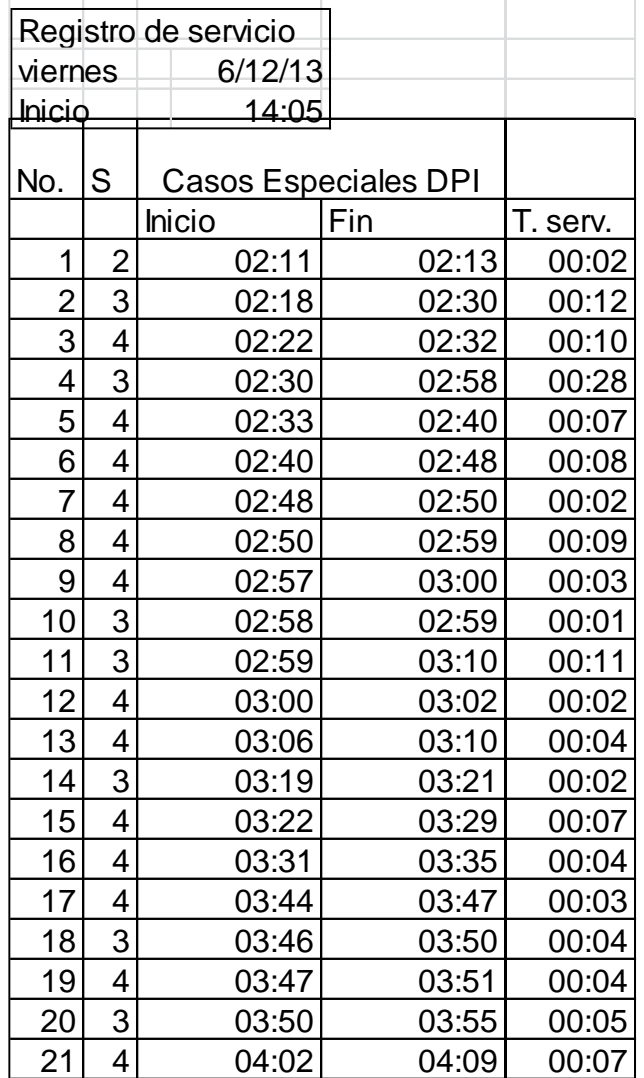

### Apéndice 90. **Registro de servicio Especiales DPI**

### Apéndice 91. **Registro de servicio Identidad**

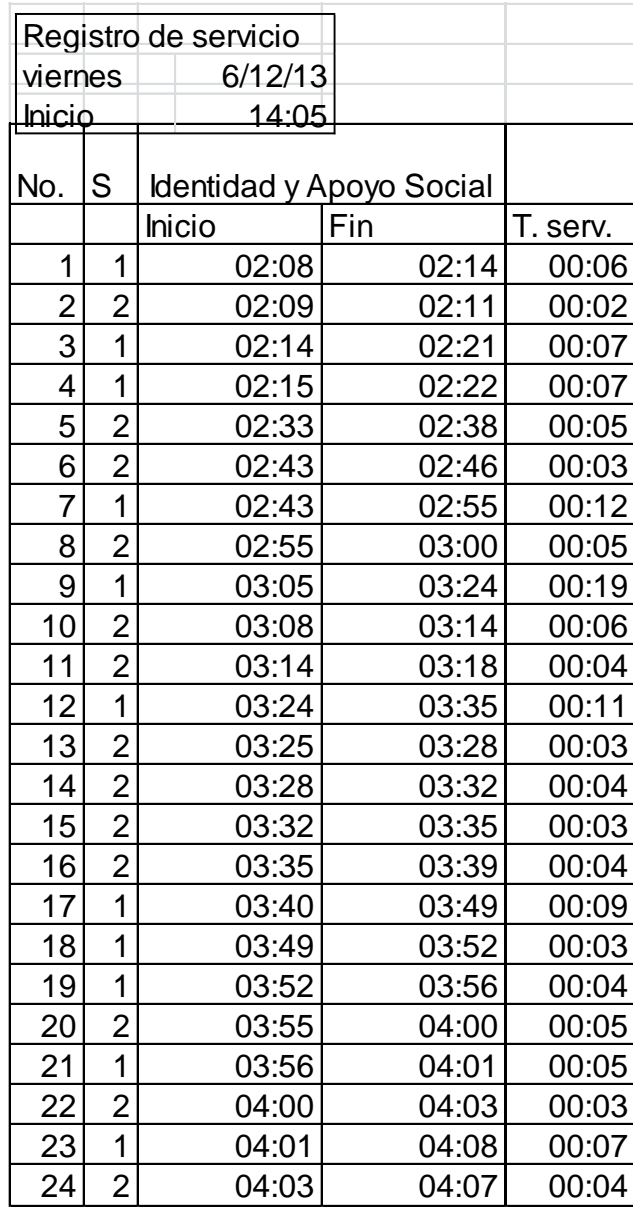

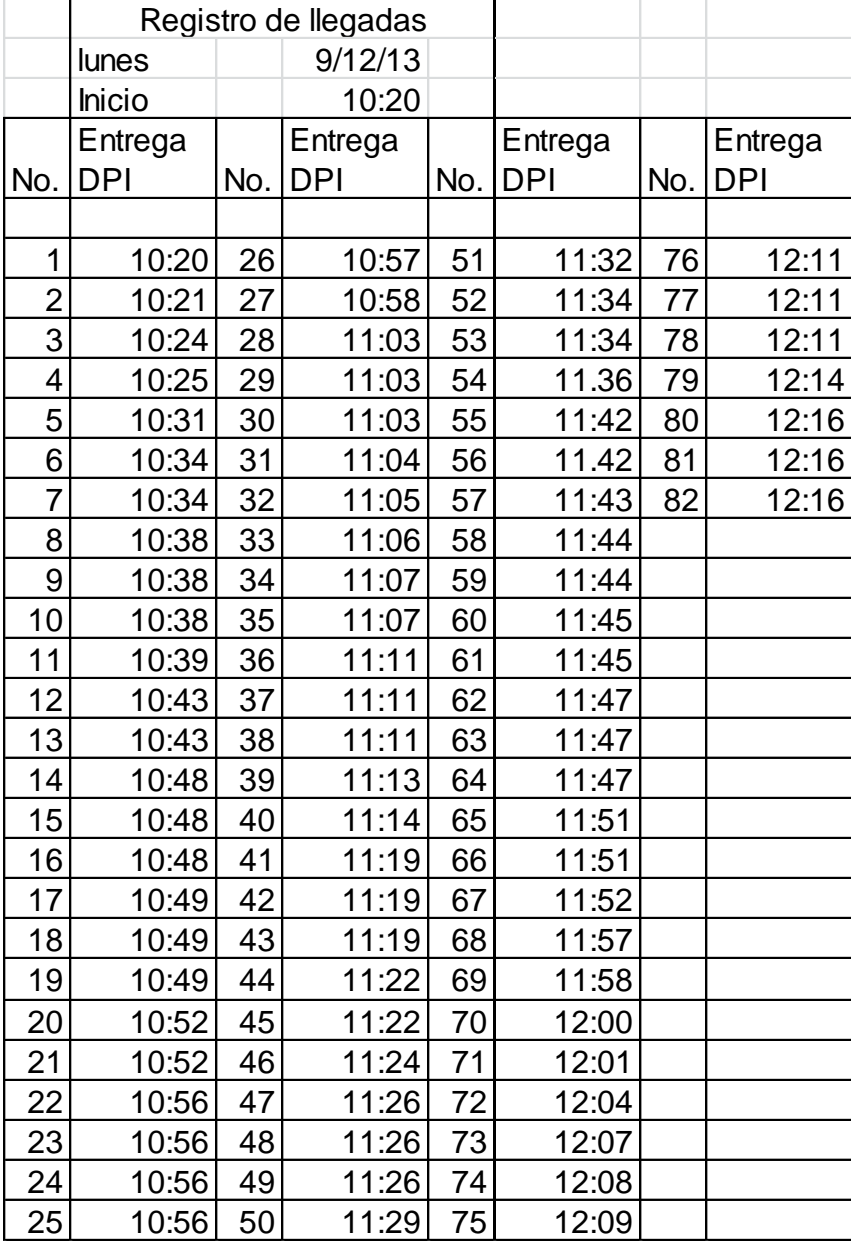

## Apéndice 92. **Registro de llegadas Entrega DPI**

### Apéndice 93. **Registro de se**r**vicio Entrega DPI**

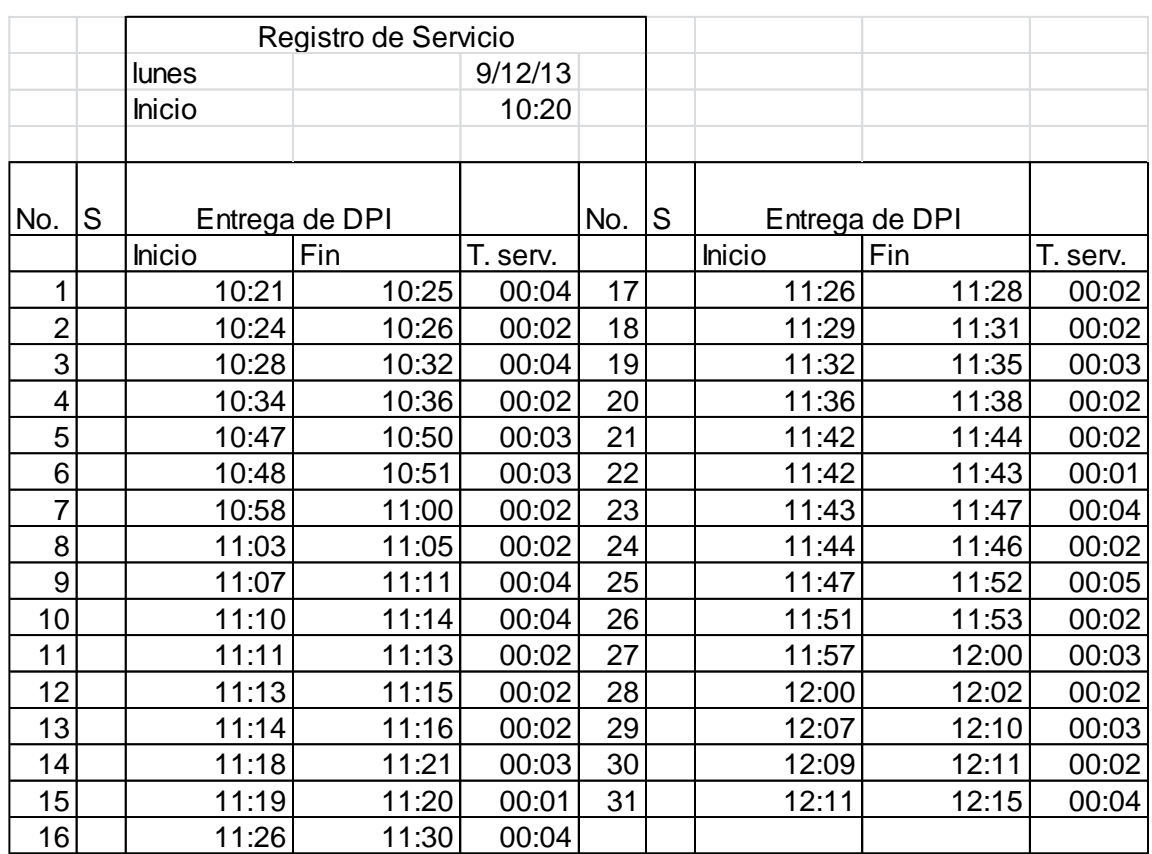

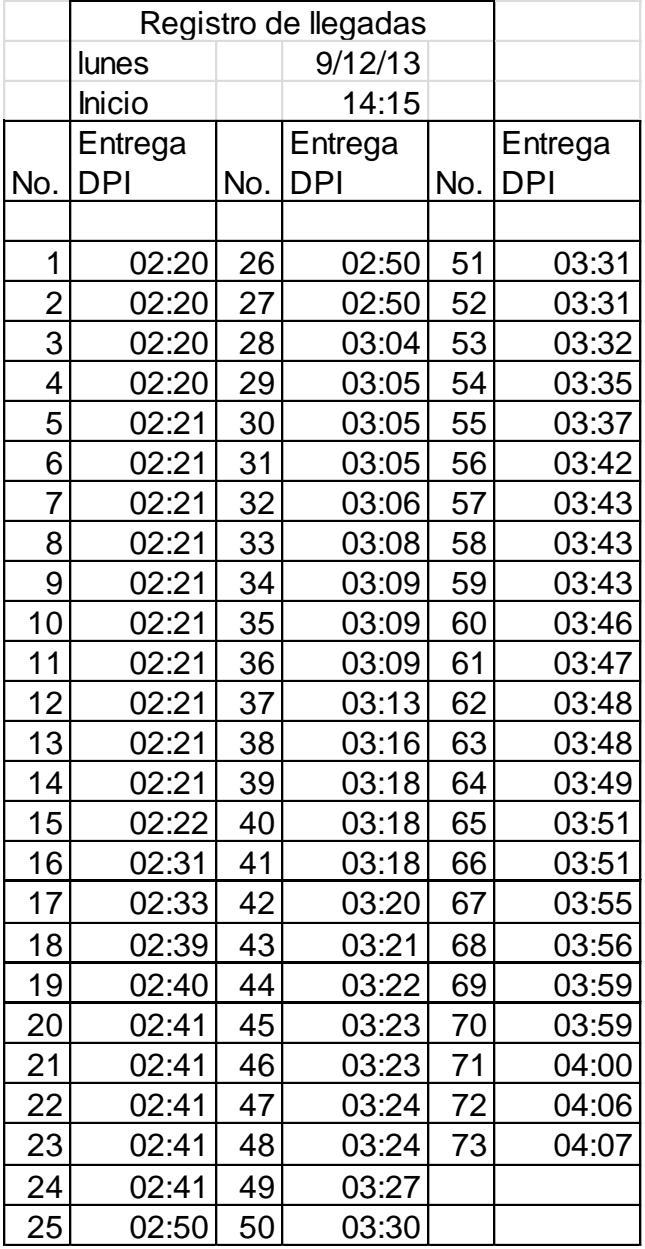

## Apéndice 94. **Registro de llegadas Entrega DPI**

### Apéndice 95. **Registro de servicio Entrega DPI**

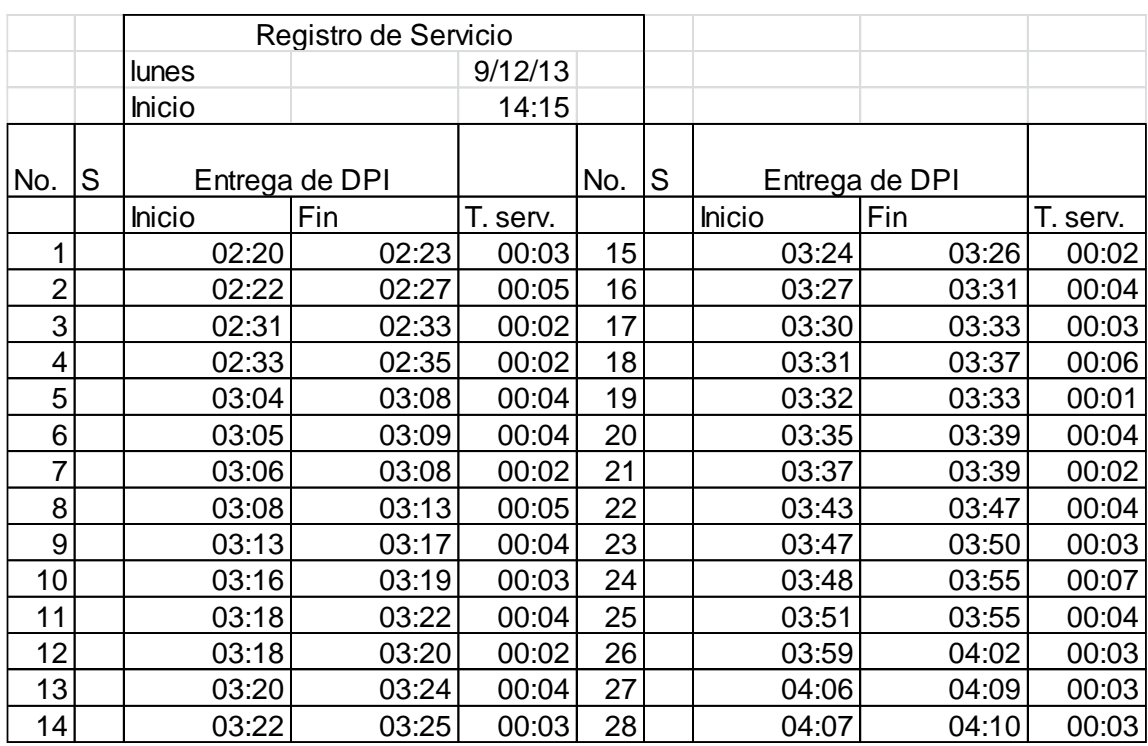

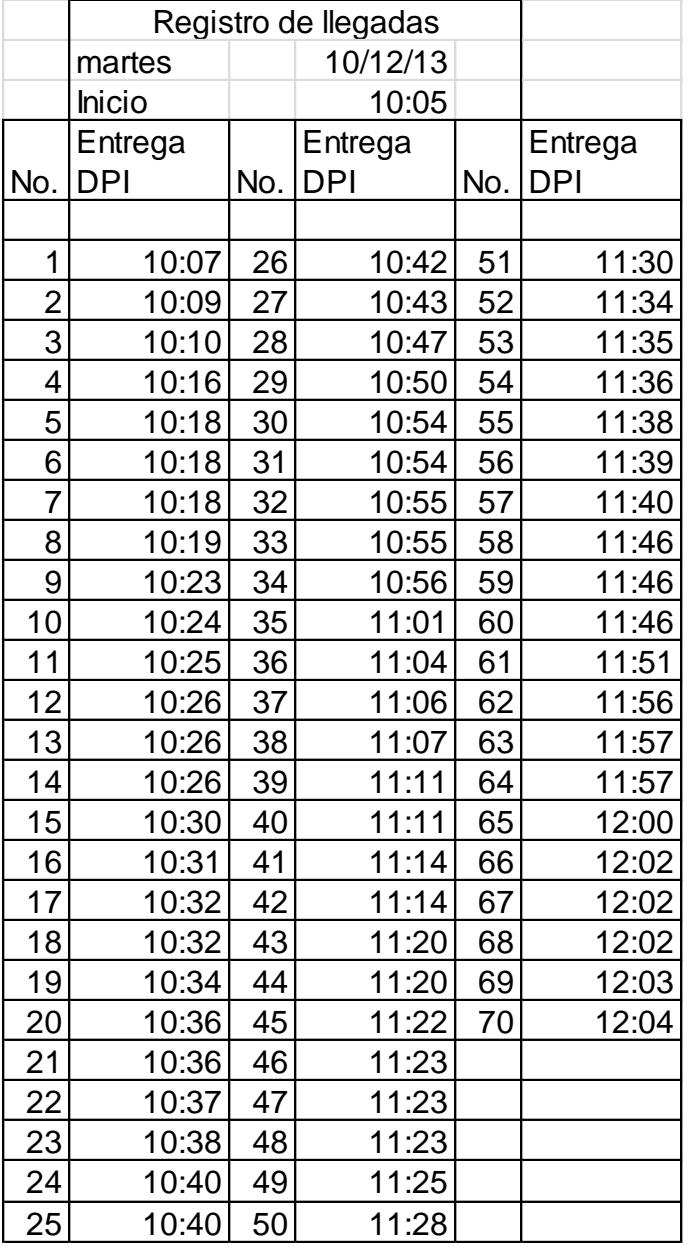

## Apéndice 96. **Registro de llegadas Entrega DPI**

### Apéndice 97. **Registro de servicio Entrega DPI**

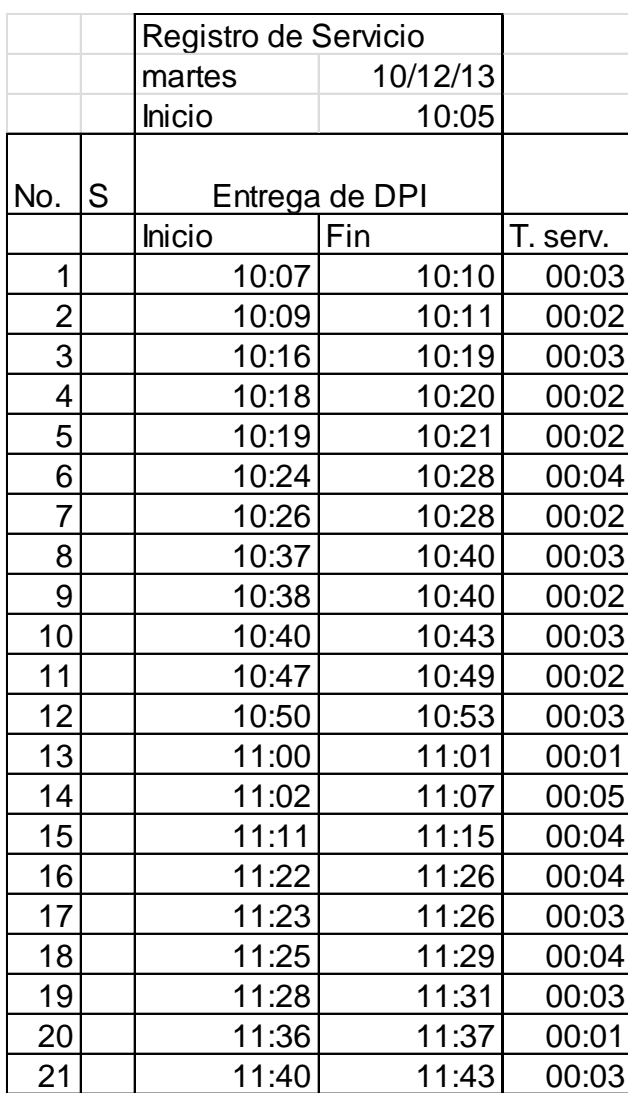

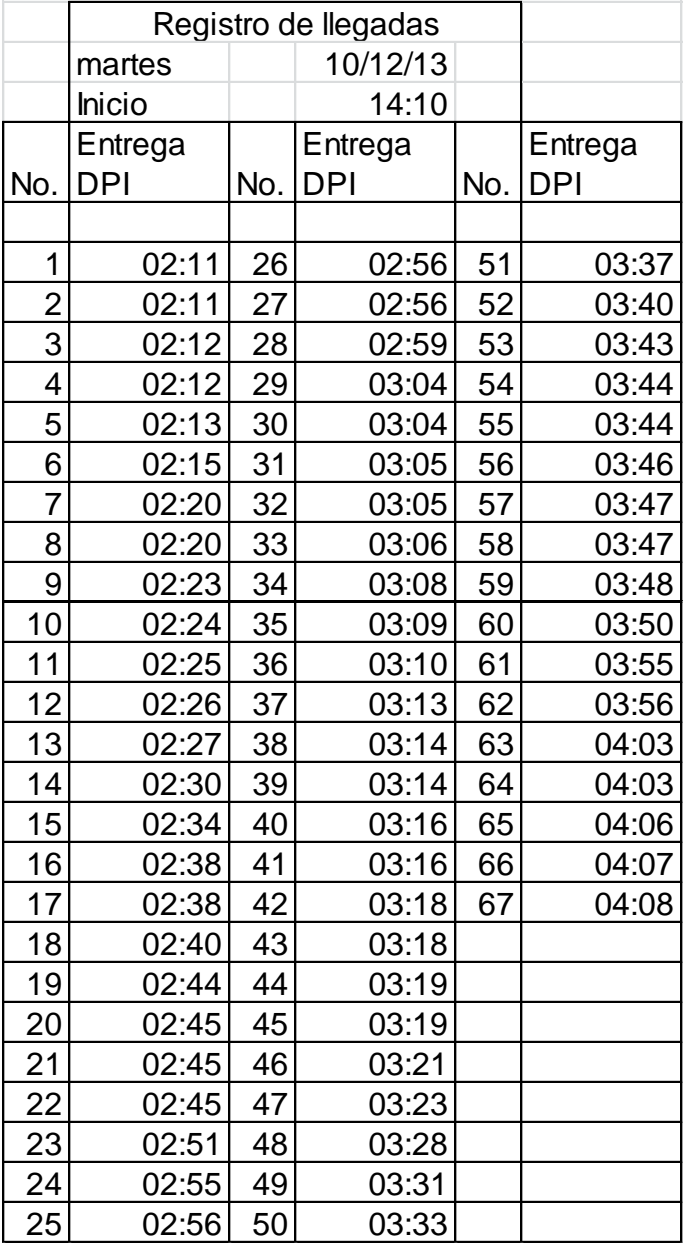

## Apéndice 98. **Registro de llegadas Entrega DPI**

# Apéndice 99. **Registro de servicio Entrega DPI**

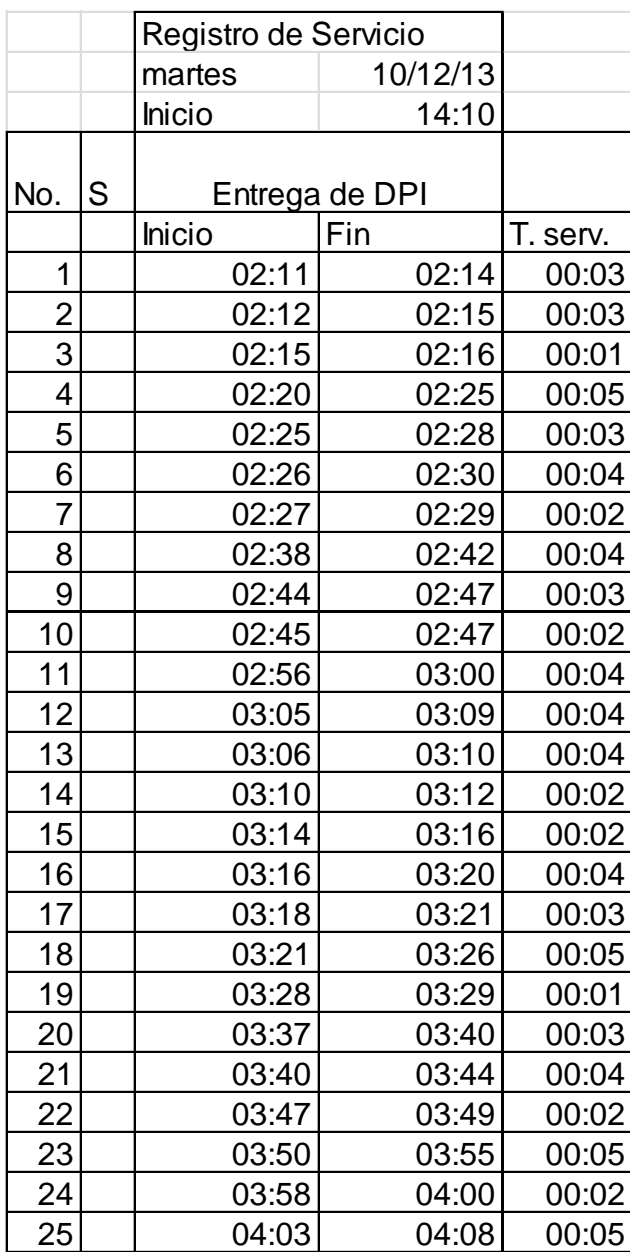